### **UNIVERSITÀ DEGLI STUDI DI PADOVA**  DIPARTIMENTO DI INGEGNERIA CIVILE, EDILE E AMBIENTALE Department Of Civil, Environmental and Architectural Engineering

Corso di Laurea Magistrale a Ciclo Unico in Ingegneria Edile - Architettura

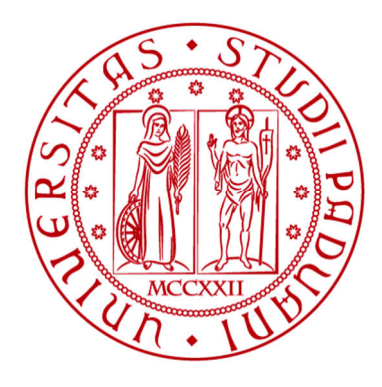

TESI DI LAUREA

# **VALUTAZIONE DEL COMPORTAMENTO SISMICO DEL CORPO CENTRALE DI VILLA PISANI A STRA: ANALISI DEL CONTRIBUTO DINAMICO SUI MECCANISMI FUORI PIANO.**

Relatore: Chiar.ma PROF. ING. VALLUZZI MARIA ROSA

Laureando: CHECCHIN FEDERICO 1120534

Correlatori: ING. SALVALAGGIO MATTEO DOTT. ING. SBROGIÒ LUCA

Anno Accademico 2021-2022

## **INDICE**

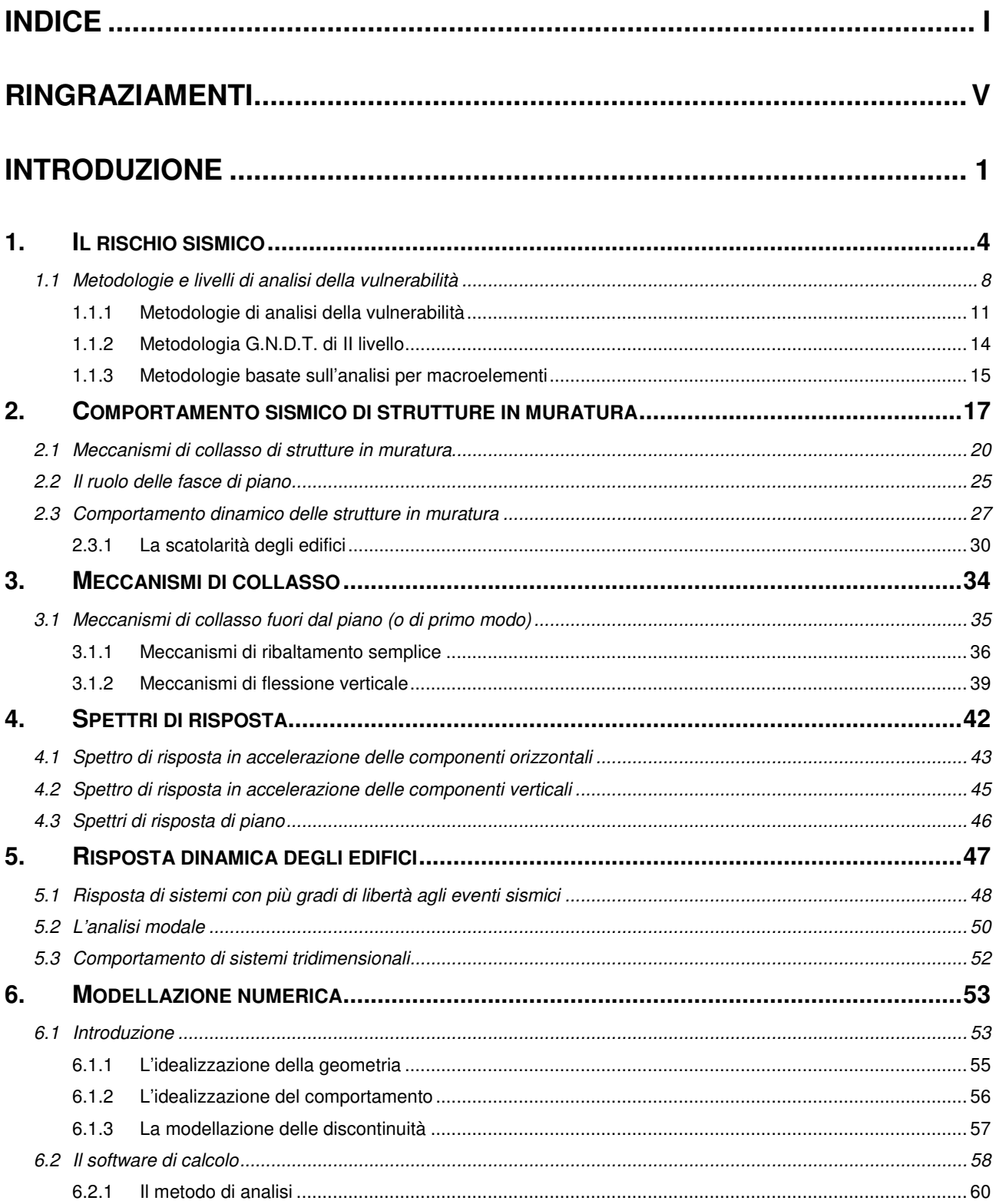

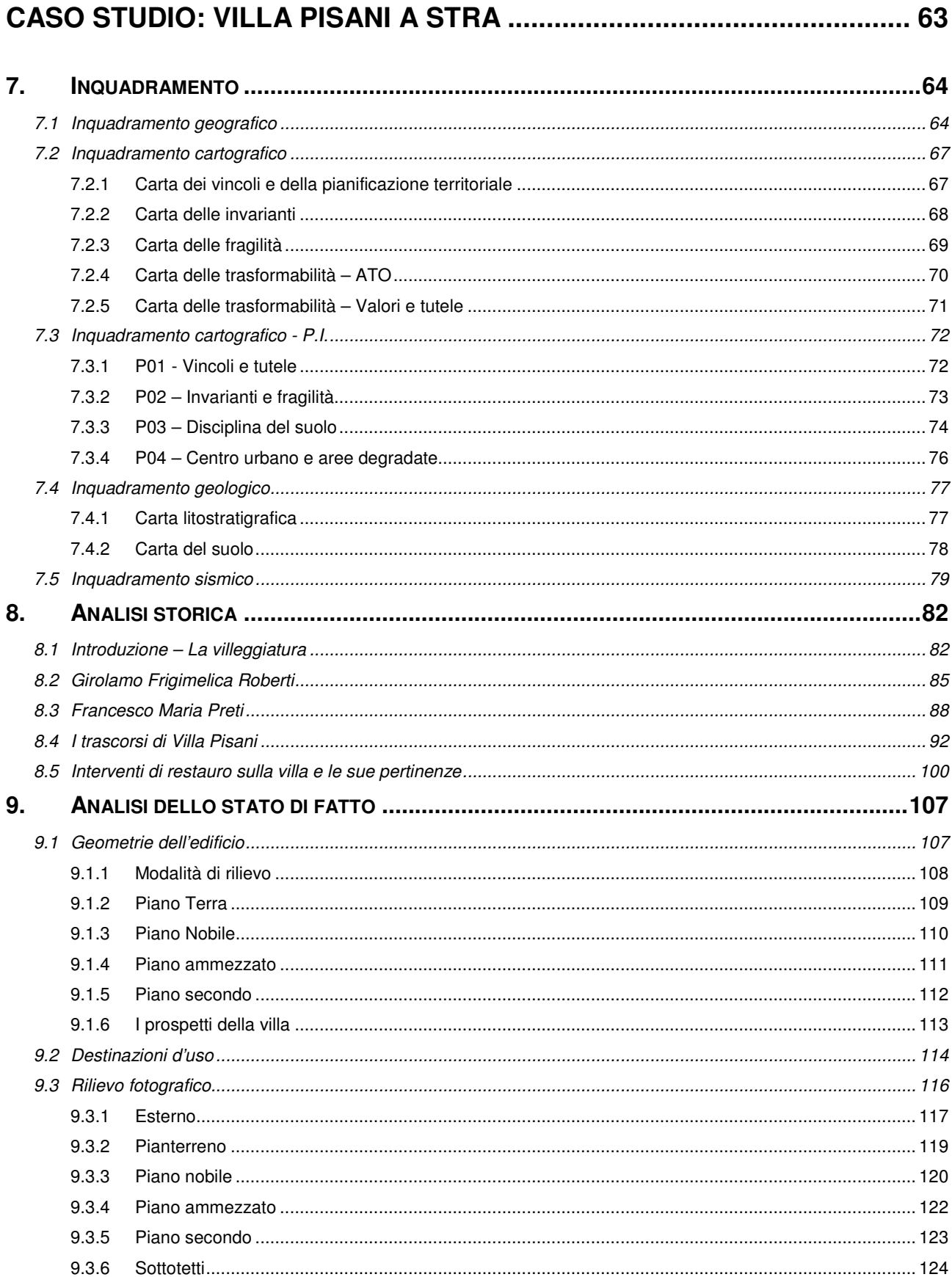

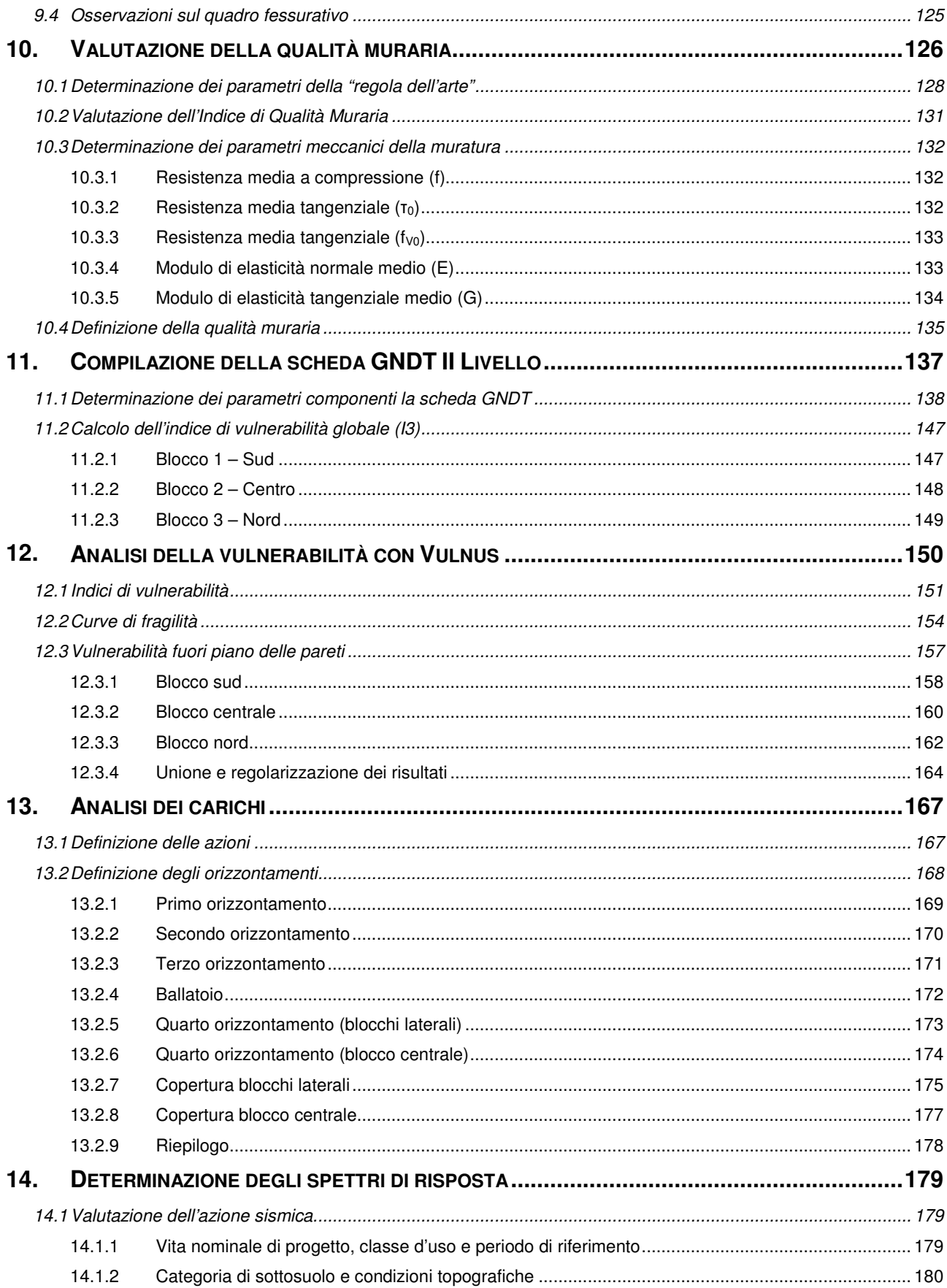

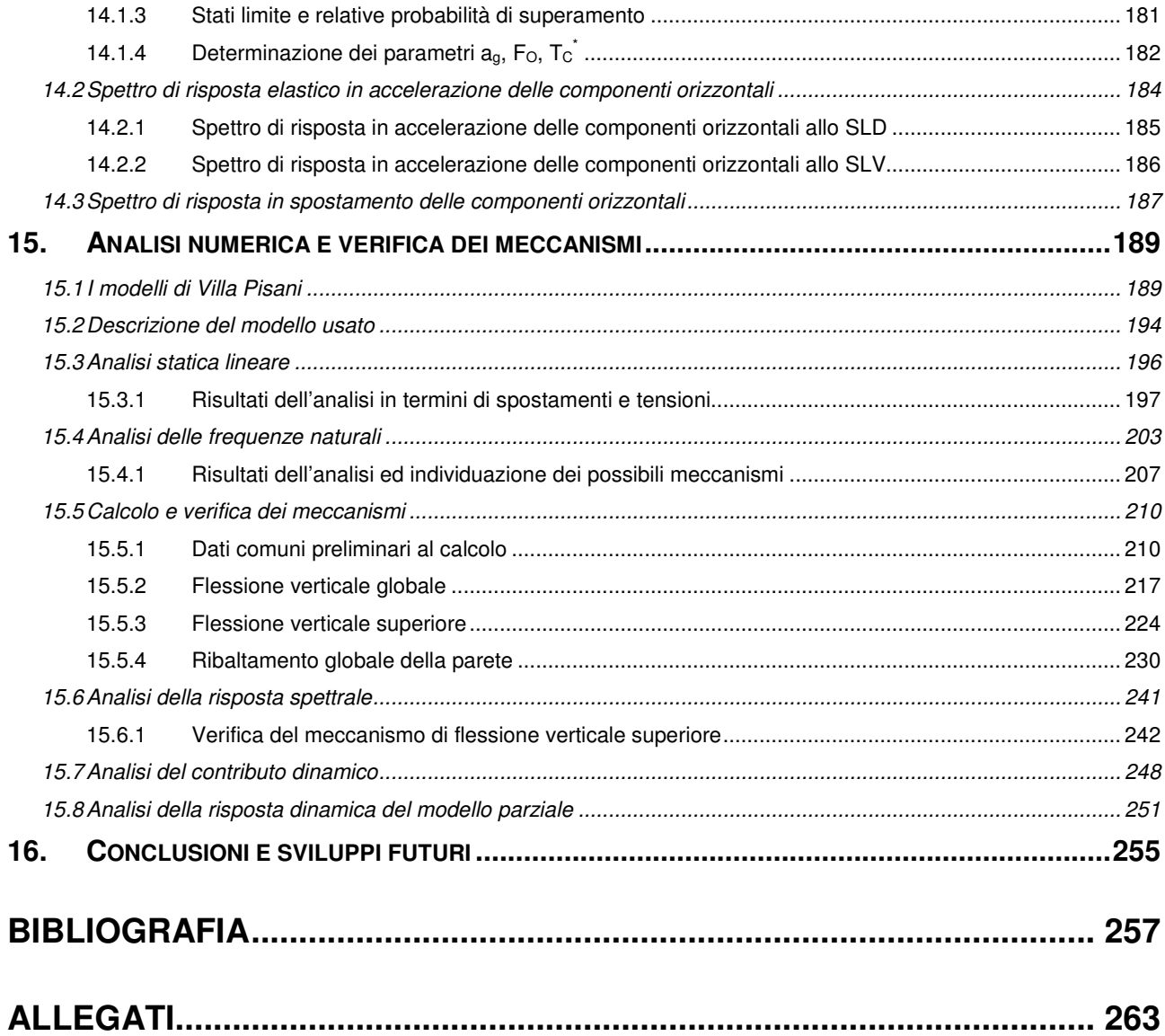

### **RINGRAZIAMENTI**

Desidero esprimere la mia più sincera gratitudine alla relatrice di questa tesi, Prof.ssa Maria Rosa Valluzzi, per avermi proposto questa tesi nonché per la disponibilità, la professionalità e la cortese attenzione sempre dimostrata non facendo mai mancare fiducia e supporto in ogni fase di sviluppo.

Un sentito ringraziamento va all'Ing. Matteo Salvalaggio ed all'Ing. Luca Sbrogiò, i quali hanno fornito un continuo supporto all'elaborazione delle tematiche ivi contenute, spronandomi a coltivare un continuo miglioramento ed approfondimento delle mie conoscenze e competenze.

Desidero ringraziare l'Arch. Loretta Zega, Direttrice del Museo Nazionale di Villa Pisani, per la disponibilità sempre offerta e per avermi concesso di ispezionare gli ambienti della Villa normalmente non accessibili.

Un particolare ringraziamento va alla mia fidanzata Ambra, che mi ha sempre sostenuto e motivato nei momenti più duri. Grazie per il tempo dedicato e per essermi sempre stata vicina.

Grazie inoltre al mio collega Nicola, con il quale ho condiviso moltissime esperienze durante questi anni accademici, fino ai lavori per i nostri elaborati sul corpo centrale di Villa Pisani per il quale assieme abbiamo svolto le operazioni di rilievo e arricchito le nostre conoscenze frequentando il corso di strutture in legno.

Un sentito ringraziamento va infine ai miei genitori, i quali mi hanno sempre dimostrato affetto e supporto in ogni scelta, agli amici, che hanno sempre creduto in me e ai compagni di corso che hanno condiviso con me questi ultimi anni accademici.

### **INTRODUZIONE**

Il patrimonio edilizio storico italiano è costituito in prevalenza da edifici la cui struttura è in muratura portante e che generalmente risalgono ad epoche in cui le normative antisismiche erano pressoché assenti. Nonostante nella maggior parte degli edifici storici siano identificabili caratteristiche ricorrenti, ognuno di essi può definirsi come unico per modalità di concepimento e di realizzazione, nonché per le trasformazioni che ha subito nel tempo. In questi edifici sono inoltre frequenti gli orizzontamenti lignei, molto deformabili e di conseguenza caratterizzati dall'assenza di una risposta globale alle sollecitazioni esterne. La valutazione del comportamento sismico degli edifici storici risulta quindi difficoltosa; per edifici complessi e privi di solai rigidi quali chiese e palazzi, è infatti la risposta dinamica delle singole pareti a determinare l'azione orizzontale che effettivamente sollecita i meccanismi locali. La risposta di queste pareti dipende dal modo di vibrare assunto dalla struttura, il quale è legato alle caratteristiche dell'azione esterna (frequenza e direzione). Ne consegue che per determinare la risposta massima, è necessario valutare l'effetto globale dei possibili modi di vibrare dell'edificio; ai quali sono associati diversi valori massimi di accelerazione e spostamento. Tali valori però non si verificano nello stesso istante, bensì in istanti diversi della storia temporale della risposta della struttura. Le formulazioni ad oggi in normativa per la determinazione dello spettro di piano tengono conto della possibilità che una pluralità di modi della struttura contribuisca alla sollecitazione, tuttavia rimane la possibilità di fare riferimento al solo primo modo significativo della struttura.

Questa tesi di laurea si prefigge l'obiettivo di valutare l'effetto di differenti modalità di individuazione del contributo dinamico della struttura nello svolgimento delle verifiche di sicurezza dei meccanismi locali. In particolare si vuole porre l'attenzione sulla differenza che intercorre tra la verifica semplificata proposta dalla normativa, che prevede l'utilizzo del solo primo modo di vibrare (stimato in via approssimata dalla stessa normativa), e quella che considera il contributo dei modi significativi della struttura che coinvolgono la parte oggetto di verifica, coerentemente con l'attuale formulazione degli spettri di piano.

L'edificio oggetto di studio è Villa Pisani a Stra (VE), in particolare il corpo di fabbrica centrale che ospita il salone da ballo, arricchito dall'affresco di Gianbattista Tiepolo "La gloria della famiglia Pisani". La villa, oggi Museo Nazionale, ben si presta allo studio descritto poiché per le sue dimensioni complessive, le dimensioni notevoli dei singoli ambienti e la presenza di solai e coperture in legno non sufficientemente rigidi, non riesce a sviluppare il comportamento globale richiesto dalla normativa ma quello "per parti", analizzabile coi meccanismi di collasso.

Nei capitoli introduttivi vengono descritti gli argomenti necessari alla comprensione del lavoro svolto sul caso studio, iniziando dalla definizione del rischio sismico come prodotto dei fattori di pericolosità, esposizione e vulnerabilità. Quest'ultima, dovendo essere analizzata per ogni edificio, richiede un'analisi dello stato di fatto del fabbricato che può essere svolta con metodologie diverse. Si parlerà poi del comportamento sismico delle strutture in muratura, il quale è determinato a partire dagli elementi costitutivi di queste e dal loro grado di connessione, legandoli agli accorgimenti da adottare per ottenere un comportamento scatolare dell'edificio. In seguito si illustreranno i possibili modi di collasso delle strutture murarie, concentrandosi in particolar modo sui meccanismi individuati successivamente nel caso studio. Verrà inoltre introdotta la tematica della risposta sismica, partendo dalla determinazione degli spettri di risposta, grafici che forniscono una stima dell'accelerazione attesa rispetto al periodo T di oscillazione in un determinato luogo sulla base degli eventi sismici passati. Verrà poi illustrata la risposta di sistemi a più gradi di libertà per comprendere il comportamento tipico delle strutture ordinarie agli eventi sismici ed trattando le tematiche relative ai modi di vibrare delle strutture e all'analisi modale. Infine si introdurrà la tematica dei Modelli ad Elementi Finiti (FEM), i quali forniscono una simulazione del comportamento degli edifici, sulla base della geometria e delle caratteristiche meccaniche associate agli elementi scelti per la modellazione. Si parlerà inoltre del software e dei metodi di analisi utilizzati sul modello.

Nella seconda parte dell'elaborato, il lavoro si concentrerà esclusivamente sul caso studio di Villa Pisani, indicandone la localizzazione ed illustrando i vincoli cui è sottoposta attraverso elaborati cartografici del comune di Stra e della regione Veneto. Successivamente viene svolto uno studio sull'edificio analizzandone le fasi storiche, a partire dalla sua costruzione sui progetti di Girolamo Frigimelica e Francesco Maria Preti, la cui vite vengono brevemente trattate nello stesso capitolo. In seguito verrà illustrata la situazione dello stato di fatto, descrivendo il fabbricato dal punto di vista geometrico e specificando le destinazioni d'uso dei vari ambienti, il tutto correlato da fotografie. Si procede successivamente alla definizione della qualità muraria, accostando l'effettiva costituzione della muratura alle "regole dell'arte" e determinando un indice di qualità, a partire dal quale vengono poi determinate le caratteristiche meccaniche della stessa. Nei due capitoli successivi verrà poi trattata la tematica della vulnerabilità del corpo di fabbrica centrale dell'edificio, suddividendolo in blocchi ed effettuando il calcolo dell'indice di vulnerabilità attraverso la compilazione delle schede GNDT di II livello per ognuno di essi, inoltre viene eseguita la valutazione della vulnerabilità anche attraverso la metodologia Vulnus. Tramite tale metodologia si identificano gli indici di vulnerabilità globali e per azioni nel piano ed azioni fuori piano, a partire dalle quali, attraverso l'uniformazione dei risultati dei tre blocchi, si è determinato quali pareti del fabbricato siano maggiormente suscettibili agli eventi sismici, evidenziando in particolare la maggior vulnerabilità ad azioni fuori piano. Sulla base di tali analisi della vulnerabilità si è quindi proceduto all'analisi dei carichi agenti sulle pareti individuate ed alla determinazione degli spettri di risposta per l'edificio in questione.

Infine, si tratta la tematica relativa alla modellazione del corpo centrale di Villa Pisani, analizzandone i vari aspetti geometrici e illustrando le considerazioni fatte per realizzare un modello significativo. Sono state studiate attentamente le analisi svolte, studiando la variazione del comportamento del modello al variare delle rigidezze negli orizzontamenti e nelle porzioni di edifici adiacenti necessarie a simulare la presenza del resto della villa. In seguito sono state svolte le verifiche di attivazione dei meccanismi individuati con la procedura semplificata prevista dalle normative tecniche ed è stata poi aggiornata sulla base dei risultati numerici. Si sono analizzate inoltre la variazione della risposta dinamica in rapporto alla rigidezza degli orizzontamenti, studiando il contributo di ogni singolo modo rispetto ad una loro combinazione. Infine, verrà effettuata una prima stima di validità nell'utilizzo di un modello parziale rispetto ad uno globale, attraverso lo studio della variazione del comportamento del primo in rapporto alla rigidezza di porzioni adiacenti al corpo di fabbrica centrale.

### **1. IL RISCHIO SISMICO**

La valutazione del comportamento strutturale degli edifici sottoposti ad azioni sismiche è un passaggio fondamentale nello sviluppo di strategie di prevenzione e riduzione del rischio sismico. Per i fabbricati esistenti il problema si pone sostanzialmente nella valutazione allo stato di fatto della loro predisposizione al danneggiamento, ossia della loro vulnerabilità. Le procedure utilizzabili per effettuare tali valutazioni si articolano secondo vari livelli di dettaglio sulla base della quantità e della qualità di informazioni che si desiderano acquisire per ogni edificio.

Queste analisi devono essere condotte su una pluralità di edifici quali interi ambiti territoriali o urbani: ciò porta conseguentemente a ricercare procedure di valutazione della vulnerabilità che, partendo da un'acquisizione il più possibile speditiva di informazioni, permetta di formulare una stima sufficientemente attendibile della possibilità di danno dovuta all'azione sismica, senza ricorrere a modelli eccessivamente raffinati.

Va inoltre aggiunto che il patrimonio edilizio ed il tessuto urbano storico d'Italia è costituito in prevalenza da edifici la cui struttura è in muratura portante e che generalmente risalgono ad epoche passate in cui le normative antisismiche erano assenti o non adeguate. Le costruzioni tradizionali si possono considerare come assemblaggi di elementi (pareti, solai) in condizioni staticamente determinate, vincolati in modo monolatero risultanti dagli accorgimenti dettati dalla cosiddetta "regola dell'arte".

In realtà, tali accorgimenti si trovano effettivamente solo in edifici di una certa rilevanza, mentre nell'edilizia ordinaria sono piuttosto rari, con conseguente incremento della debolezza statica e sismica. Tali condizioni portano a preferire, ai fini dell'analisi strutturale per la valutazione della vulnerabilità sismica, verifiche di dettaglio relative a meccanismi elementari di collasso su singoli elementi, ricercando l'eventuale punto debole della costruzione, piuttosto che studi dell'intero edificio che considerino il comportamento ideale di scatola pluriconnessa elastica o elastoplastica.

Infine, un'analisi del territorio che muove la propria scala di indagine dalla singola unità strutturale all'intero centro storico e oltre, non può prescindere dal fatto che il costruito in muratura si trova spesso organizzato in aggregati di edifici interagenti in modo complesso: questo rende ancora più difficoltosi l'approccio, lo sviluppo delle analisi e l'interpretazione dei risultati.

Il rischio si definisce per un territorio o per una popolazione di oggetti, costruzioni, beni e persone sulla base dei danni attesi a seguito di possibili eventi naturali o di origine antropica. L'entità di tali danni ed il rischio conseguente, dipendono da tre ordini di fattori legati rispettivamente a:

- natura, frequenza e livello degli eventi attesi (pericolosità);
- natura, qualità e quantità dei beni esposti (esposizione);
- capacità degli stessi beni di resistere alle sollecitazioni (vulnerabilità).

Tali fattori, a livello sismico, sono così definiti:

- La pericolosità sismica è la probabilità che si verifichi entro una data area ed entro un certo periodo di tempo, un evento sismico in grado di causare danni. Non essendo possibile prevedere i terremoti o conoscerne a priori intensità e frequenza, la classificazione sismica del territorio individua la pericolosità e quantifica le azioni di riferimento in ogni zona. Le mappe di pericolosità sismica possono essere definite in termini di intensità macrosismica oppure di accelerazione di picco al suolo attesa (Peak Ground Acceleration – PGA) e accelerazione spettrale (Fig. 1.1). L'intensità macrosismica è una misura ibrida dell'input sismico che dipende indirettamente dalla vulnerabilità degli edifici, anche se le moderne scale macrosismiche, come la scala macrosismica europea EMS98, puntano a superare questo aspetto: è un parametro utile in quanto la pericolosità sismica è ottenuta dalla sismicità storica. La rappresentazione meccanica dell'input sismico è invece data tramite PGA e accelerazione spettrale relativa alla risposta strutturale di un sistema a un grado di libertà equivalente: gli effetti di sito possono essere tenuti in considerazione sia come amplificazione della PGA sia modificando la forma spettrale;
- Per vulnerabilità sismica si intende la propensione al danneggiamento che un edificio o un gruppo di edifici dimostra in occasione di un evento sismico: tali danni possono indurre la momentanea perdita o riduzione di funzionalità dei manufatti e delle strutture o anche una totale irrecuperabilità. È comunque possibile ridurre il danno atteso migliorando le caratteristiche strutturali e non strutturali dei manufatti mediante interventi;
- Per quanto riguarda l'esposizione sismica del costruito (dislocazione, consistenza, qualità e valore dei beni e delle attività presenti sul territorio: insediamenti, edifici storici, ma anche attività economico-produttive, infrastrutture, densità di popolazione, ecc.) è possibile intervenire su condizioni di particolare criticità progettando l'uso del territorio, incidendo su distribuzione e densità abitative, infrastrutture e destinazioni d'uso, oppure aumentando il livello di protezione migliorando i comportamenti in caso di eventi accidentali.

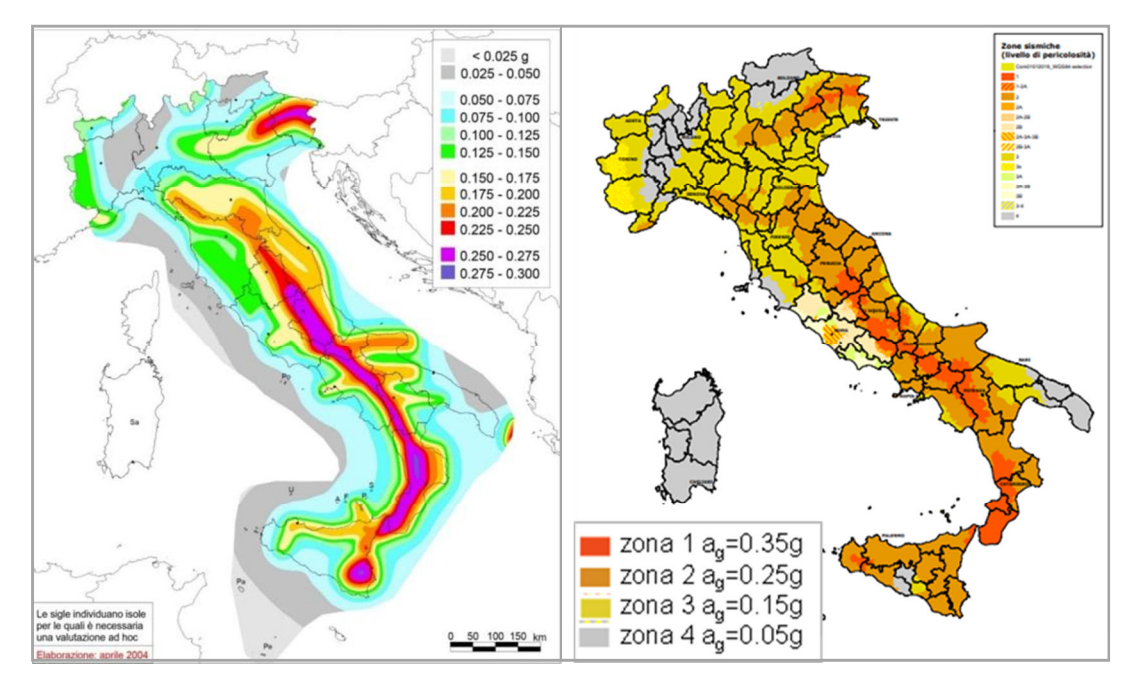

Fig. 1.1: Mappa nazionale di stima di pericolosità sismica in termini di a<sub>g</sub> per probabilità dii eccedenza del 10% in 50 anni (a sinistra) e mappatura delle zone simiche (a destra) [Fonte: I.N.G.V. e Protezione Civile].

Quindi per definire il rischio R è necessario considerare tre elementi essenziali: la pericolosità sismica P, la vulnerabilità sismica V e l'esposizione E:

$$
R = P \cdot V \cdot E \tag{1.1}
$$

La particolare posizione della Penisola italiana nel contesto geodinamico mediterraneo (convergenza tra le placche europea e africana, interposizione della micro-placca adriatica, presenza della catena appenninica, apertura del bacino tirrenico) fanno dell'Italia uno dei paesi a più alta pericolosità sismica in Europa. Tale pericolosità, associata alla diffusa presenza di elementi esposti (centri abitati, infrastrutture, patrimonio architettonico, artistico e ambientale) e all'elevata vulnerabilità degli stessi, determina condizioni di rischio da elevato a molto elevato per estesi settori del territorio italiano.

L'Istituto Nazionale di Geofisica e Vulcanologia nel 2004 ha elaborato una Mappa di Pericolosità Sismica (Gruppo di lavoro MPS, 2004) che descrive la pericolosità sismica attraverso il parametro dell'accelerazione massima attesa con una probabilità di eccedenza del 10% in 50 anni su suolo rigido e pianeggiante (Fig. 1.2). Questa mappa è diventata ufficialmente il riferimento per il territorio nazionale con l'emanazione dell'Ordinanza PCM 3519/2006.

Le aree a maggiore pericolosità sismica sono localizzate nel settore friulano e lungo la dorsale

appenninica centromeridionale (in particolare nei bacini intra-appenninici, lungo il margine calabro tirrenico e nella Sicilia sud-orientale).

L'ordinanza del Presidente del Consiglio dei Ministri n. 3274/2003, aggiornata con Deliberazione del Consiglio Regionale Veneto 38 del 16 marzo 2021, ha suddiviso l'Italia in 4 zone sismiche sulla base del valore dell'accelerazione a<sub>g</sub> di picco orizzontale su suolo di tipo A (roccioso o caratterizzato da terreno molto rigido).

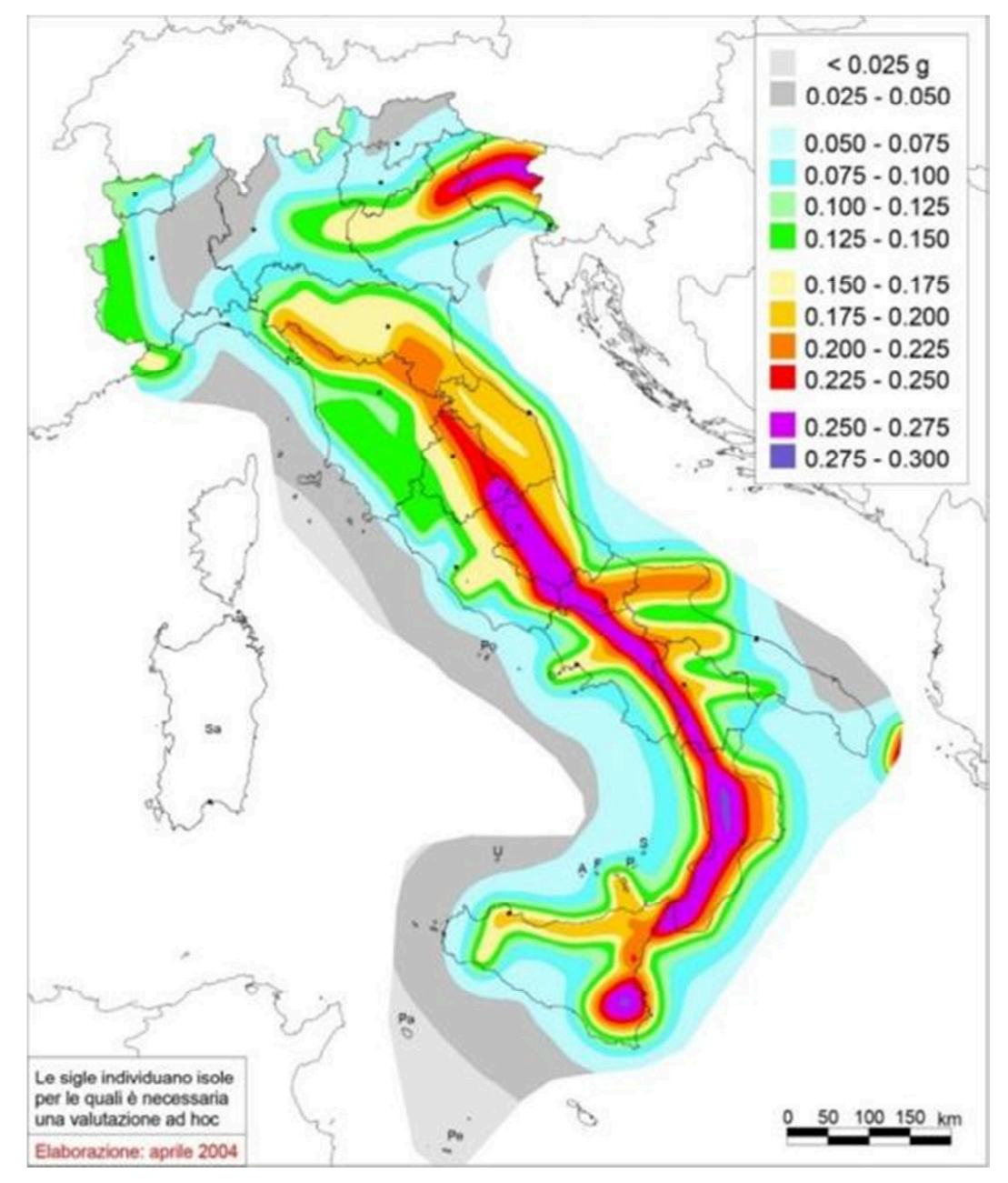

Fig. 1.2: Mappa di pericolosità sismica del territorio nazionale, riferimento ordinanza PCM 2006. [Fonte: INGV, 2021a]

#### **1.1 Metodologie e livelli di analisi della vulnerabilità**

Le analisi di vulnerabilità sul costruito ordinario a scala territoriale comportano valutazioni su campioni di grande numero: l'uso di modelli di calcolo strutturale è improponibile sia per la difficoltà di individuare modelli semplici, ma affidabili, sia per la quantità di dati che sarebbe necessario rilevare sul campo. Le metodologie devono, quindi, basarsi su pochi parametri empirici e la loro validazione non può prescindere dall'osservazione dei danni prodotti da terremoti reali.

I modelli di vulnerabilità dipendono dalle caratteristiche dell'edificio (tipologia, materiali, dimensioni e forma, dettagli costruttivi) e possono essere a gradi di accuratezza differente, a seconda del livello di conoscenza degli elementi investigati. Per quel che riguarda quest'ultimo aspetto, è generalmente condivisa un'impostazione che distingue le metodologie in base all'accuratezza e alla significatività dei dati rilevati e catalogati secondo tre livelli (livello 0,1,2):

- **Livello 0**: basso livello di informazioni, caratterizzato unicamente dall'inventario degli edifici senza dati specifici, a parte la classe tipologica. L'analisi di vulnerabilità a questo livello può essere utile per una conoscenza preliminare, ma completa del rischio sismico in una grande città o in una regione, in modo da pianificare gli interventi preventivi per la mitigazione del rischio, stabilire le priorità e allocare le risorse finanziarie.
- **Livello 1**: prevede la raccolta, tramite un rilievo speditivo, di alcune informazioni aggiuntive rispetto alla sola individuazione tipologica e, in particolare, di quei dati che possono essere connessi al comportamento strutturale del manufatto (regolarità, qualità dei materiali, dimensioni, interazione con edifici adiacenti, stato di manutenzione, trasformazioni e interventi). L'analisi di vulnerabilità a questo livello, permette di individuare liste di priorità all'interno delle stesse classi tipologiche.
- **Livello 2**: è basato su indagini e rilievi mirati che consentono la raccolta di informazioni approfondite su singoli manufatti e l'osservazione di dettaglio dei danni. Le modellazioni della risposta sismica che possono essere effettuate sulla base di questi dati, sebbene semplificate, consentono di definire la vulnerabilità sismica complessiva di singole strutture.

È importante sottolineare come tutti i livelli precedentemente menzionati siano lontani da uno studio finalizzato alla definizione degli interventi di miglioramento sismico di un edificio (Livello 3): in effetti, questa non rappresenta una delle finalità di un'analisi di vulnerabilità e pertanto è impossibile implementarla all'interno di un'analisi territoriale.

Il quadro delle metodologie di analisi della vulnerabilità è molto articolato e diverse classificazioni sono state proposte (C.N.R.-G.N.D.T.,1993; Dolce et al.,1994). Una prima classificazione si imposta sul tipo di risultato distinguendo tra:

- Tecniche dirette: forniscono in un solo passo un risultato consistente in una effettiva previsione di danni provocati da eventi sismici;
- Tecniche indirette: si articolano in due passi, ciascuno dei quali corrisponde a un risultato. Nel primo passo si determina un opportuno indicatore di vulnerabilità; nel secondo, si istituisce, in funzione dell'indicatore, una correlazione tra terremoti e danni attesi;
- Tecniche convenzionali: il risultato è un indicatore di vulnerabilità, ma non viene e essere associato una previsione di danno. Esse sono sostanzialmente utili per confrontare edifici diversi ubicati in aree di uguale sismicità.

Una ulteriore classificazione concerne l'organismo al quale viene assimilato l'edificio; si distingue pertanto tra:

- Tecniche tipologiche: concepiscono l'edificio come membro indifferenziato di una classe tipologica, definita in funzione dei materiali, della tecnica costruttiva o di altri fattori. Hanno il pregio di richiedere indagini sul campo piuttosto semplici; inoltre, fruiscono di notevoli basi di dati. D'altro lato, non distinguendo i singoli edifici all'interno di una classe non consentono di operare una graduatoria tra di essi. Sono impiegate per avere informazioni su aree urbane considerate nel loro complesso.
- Tecniche meccanicistiche: sono le più vicine all'usuale approccio ingegneristico alla valutazione della sicurezza, sostituiscono all'edificio un suo modello teorico. Possono consentire, con graduali affinamenti, di passare da risultati validi per intere aree territoriali ad altri risultati validi anche per singole costruzioni. D'altra parte, esse richiedono che nel fabbricato sia individuabile uno schema strutturale sufficientemente chiaro.
- Tecniche semeiotiche: considerano l'edificio come un organismo la cui vulnerabilità può essere descritta attraverso sintomi. In generale, esse introducono un certo numero di fattori di vulnerabilità, come l'organizzazione generale del sistema resistente, la qualità di detto sistema, la resistenza globale della costruzione alle azioni orizzontali, lo stato di degrado e così via. Per ciascun fattore viene assegnato all'edificio un certo livello: l'incremento dei livelli denuncia un incremento di vulnerabilità. Si tratta di tecniche molto versatili, perché comprendono un grande numero di informazioni sui fabbricati che si esaminano; esse implicano infatti il giudizio soggettivo di esperti in campo e la loro affidabilità dipende dalla esplicitazione di una relazione tra i livelli e i danni sismici attesi.

Nei capitoli successivi sono brevemente descritte, tra quelle disponibili in letteratura, alcune delle metodologie usate per analisi di vulnerabilità sismica, con particolare riferimento agli edifici esistenti in muratura portante.

#### **1.1.1 Metodologie di analisi della vulnerabilità**

In Italia, si è iniziato a studiare una metodologia di analisi delle vulnerabilità in seguito al terremoto avvenuto in Irpinia (novembre 1980), dopo il quale sono state utilizzate schede per il rilevamento del danno nel costruito ordinario e dalle quali è stata ricavata, attraverso le DPM (Matrici di Probabilità del Danno), una relazione tra tipologie edilizie e classe di vulnerabilità (Braga et al., 1982). A partire da questa relazione è iniziato lo sviluppo di schede di analisi delle vulnerabilità che nel tempo si sono evolute nella scheda G.N.D.T. (Gruppo Nazionale per la Difesa dai Terremoti) di I livello e poi nell'attuale scheda AeDES (Agibilità e Danno nell'Emergenza post-Sismica – Bernardini, 2000), che definiscono le tipologie edilizie sulla base di una combinazione tra le caratteristiche delle strutture verticali ed orizzontali, permettendo inoltre di attribuire ad esse alcune classi di vulnerabilità (generalmente A,B e C).

Alla fine dello scorso secolo, anche il concetto di classe di vulnerabilità ha avuto una interessante evoluzione con la comparsa della scala EMS98. Sono state introdotte sei classi (A, B, C, D, E, F) a cui sono associate previsioni statistiche del livello di danno fisico apparente in popolazioni di edifici: si tratta pertanto di una misura della vulnerabilità che, anche se ovviamente di carattere convenzionale, contiene implicitamente in sé matrici di probabilità di danno che possono essere esplicitate seguendo diversi approcci. In questo senso, questa scala costituisce uno strumento molto potente per lo studio della vulnerabilità sismica condotto su base tipologica, tuttavia è indispensabile il confronto con i dati raccolti direttamente durante i rilievi nell'emergenza postsisma.

La scala EMS98 contempla la definizione di una casistica chiara e dettagliata di tipologie costruttive e della distribuzione dei livelli di danno correlati a ciascun grado di intensità, miranti a rendere il più oggettiva possibile la valutazione dell'intensità locale.

Sono state introdotte sei classi di vulnerabilità potenzialmente in grado di misurare sia gli edifici esistenti non progettati per il sisma, sia quelli esistenti o di nuova costruzione con diversi livelli di protezione antisismica. La scala di intensità EMS98 associa ad ogni tipologia di struttura, tenendo conto delle tecniche costruttive, una propria classificazione di vulnerabilità, individuandola in una scala decrescente dalla A alla F (Fig. 1.3).

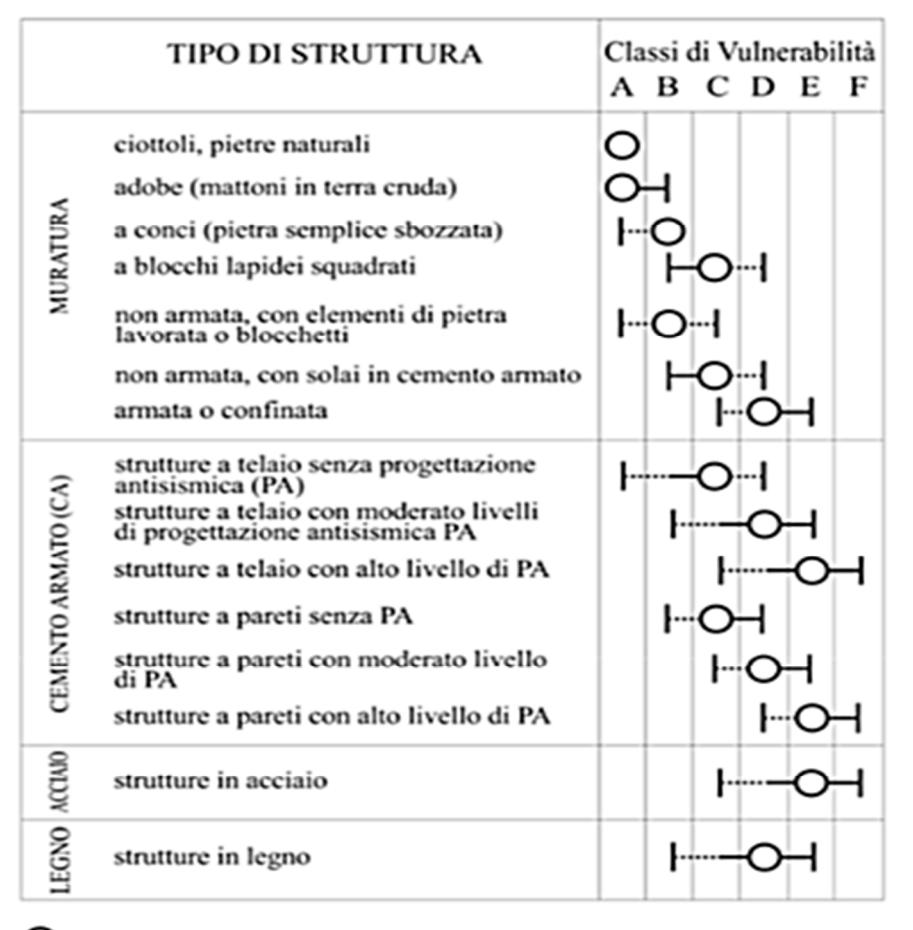

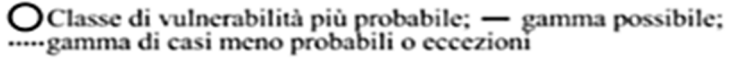

Fig. 1.3: Scala delle intensità EMS98. [Fonte: Grünthal G., 1998]

Secondo questa scala, una classe di vulnerabilità non coincide con una tipologia o con un gruppo di tipologie, infatti, edifici della stessa tipologia possono appartenere a diverse classi di vulnerabilità, anche se in ogni caso resta identificata una classe centrale particolarmente frequente. Per gli edifici in muratura la classificazione dipende essenzialmente dalla qualità dell'apparecchiatura muraria dei blocchi di pietra naturale o artificiali. Per gli edifici in calcestruzzo armato dipende invece dal sistema strutturale (telai o pareti) e dall'esecuzione e dal livello delle tecniche di protezione antisismica.

Altra metodologia, sviluppata presso l'Università degli Studi di Padova a partire dalla seconda metà degli anni ottanta, è quella denominata Vulnus. Essa consente di formulare un giudizio di vulnerabilità sulla base di tre indici opportunamente combinati tra loro, tenendo conto anche della qualità delle informazioni assunte alla base del calcolo. Questa metodologia fornisce una procedura per le valutazioni di vulnerabilità sismica di edifici in muratura isolati o collegati in nuclei complessi interagenti, elaborando i dati ottenuti dal rilievo di un campione di edifici e svolgendo un'analisi strutturale statica equivalente della costruzione, oltre a valutare l'affidabilità delle strutture esistenti, consente anche di studiare l'effetto di eventuali operazioni di rinforzo. Essa è basata su valutazioni del livello critico di accelerazione orizzontale media applicata alle masse dell'edificio corrispondente all'attivazione di meccanismi di collasso fuori del piano delle singole pareti (vincolate ai solai e alle pareti ortogonali) e nel piano dei due sistemi di pareti parallele, o quasi parallele, accoppiate rigidamente dai solai. Dipendendo da pochi parametri geometrici e meccanici, non richiede un rilievo estremamente accurato e pesanti oneri computazionali. I risultati di tale metodologia vanno comunque combinati con altre informazioni sintomatiche altrettanto importanti tramite tecniche di "ragionamento approssimato".

#### **1.1.2 Metodologia G.N.D.T. di II livello**

La metodologia di II livello G.N.D.T. è basata su una scheda (Benedetti e Petrini 1984) che raccoglie, sulla base di giudizi esperti, fattori di vulnerabilità legati sia ad informazioni tipologiche, costruttive e ad aspetti di regolarità strutturale registrati nel rilievo di ogni singolo edificio in muratura, sia ad effettivi calcoli della resistenza ad azioni orizzontali delle pareti murarie, dove a ciascun fattore è attribuito un peso nel computo totale e differenti punteggi a seconda delle caratteristiche qualitative (Tab 1.1: punteggi e pesi sono determinati attraverso analisi statistiche dei dati di danneggiamento raccolti in occasione di terremoti recenti). Mediante una somma pesata, si ottiene quindi un indice di vulnerabilità, che rappresenta la propensione dell'edificio al danneggiamento.

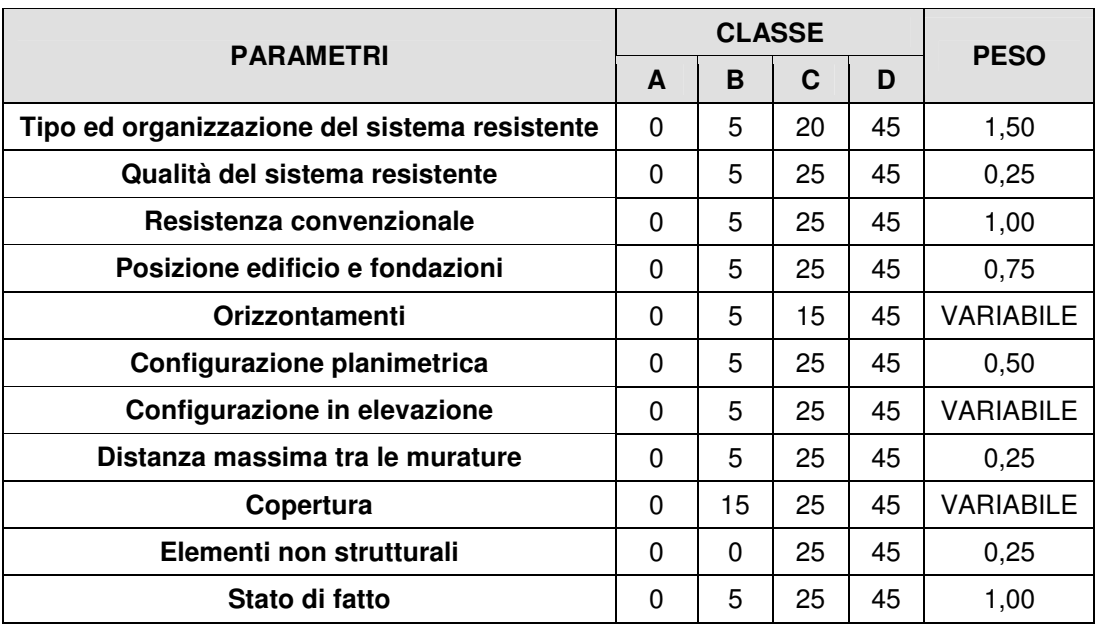

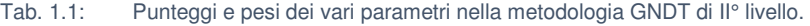

Tale indicatore consente la comparazione della vulnerabilità relativa di diversi edifici (e quindi le priorità delle operazioni di rinforzo), oppure, tramite il rilievo sistematico o campionario del costruito, la costruzione di scenari di danno per le diverse intensità dello scuotimento atteso.

#### **1.1.3 Metodologie basate sull'analisi per macroelementi**

Dall'osservazione della casistica reale si è notato come il collasso per effetto tellurico di una costruzione storica in muratura avvenga generalmente a causa della perdita di equilibrio di porzioni strutturali, piuttosto che per superamento di uno stato tensionale limite di resistenza. Pertanto la capacità ultima dell'edificio dipende anche dalla stabilità dei suoi macroelementi (Giuffrè, 1991). Tali macroelementi sono definiti da componenti strutturali (pareti, solai e copertura) isolati o collegati in relazione ai loro reciproci vincoli (potenziali quadri di danno, fessure, discontinuità, ecc.) e confinamenti (ad esempio la presenza di tiranti o di cordoli perimetrali), alle carenze costruttive e alle caratteristiche dei materiali costitutivi. Essi si comportano indipendentemente, senza essere trattenuti da altre porzioni di edificio, seguendo cinematismi propri, sia fuori piano che nel piano, rappresentando quindi elementi in condizioni di incipiente collasso (Borri et al., 1999).

Una volta che la configurazione strutturale critica è definita, il passo successivo è l'identificazione del meccanismo o dei meccanismi di collasso più probabili che caratterizzano ciascun macroelemento. Gli studi basati su osservazioni in sito a seguito di eventi sismici hanno permesso di creare degli abachi dei danni caratteristici che si verificano nelle varie tipologie costruttive (edifici, chiese), che hanno portato a una conseguente schematizzazione dei meccanismi di comportamento (Cardani, 2003; Doglioni et al., 1994).

I meccanismi fuori piano, detti anche collassi di "primo modo", coinvolgono pareti sottoposte ad azioni orizzontali ortogonali al loro piano. Il ribaltamento di tali pareti è il principale effetto ed è contrastato dalla possibile presenza di elementi di collegamento (tiranti, cordoli perimetrali) o da meccanismi resistenti intrinseci (come l'effetto arco nello spessore del muro).

I meccanismi nel piano riguardano pareti parallele all'azione sismica. Sono anche detti di "secondo modo", perché i relativi danni (fessure di taglio) generalmente non portano la struttura al collasso. Le catene cinematiche descrivono rotazioni rigide nel piano di porzioni strutturali resistenti dell'edificio, definite dalle caratteristiche geometriche (dimensioni dei setti, aperture) e dalle condizioni di vincolo (collegamenti, presenza di catene o cordoli), sottoposte ad azioni orizzontali nel piano (Giuffré, 1993).

Con riferimento agli edifici in muratura, sono stati elaborati approcci meccanici di valutazione della vulnerabilità che si basano proprio sull'analisi dei macroelementi più vulnerabili presenti in un edificio o in un gruppo di edifici (per esempio la facciata di più edifici schiera) e del corrispondente meccanismo di collasso. La modellazione di questi comportamenti è però un aspetto di difficile realizzazione (mancanza di omogeneità dei materiali, incertezza sul grado di vincolo tra i diversi elementi strutturai, ecc.).

Un possibile approccio è connesso all'applicazione dei teoremi dell'analisi limite dell'equilibrio (Heyman, 1966), basata su una preliminare individuazione del meccanismo di collasso, connesso alla trasformazione della struttura in un cinematismo a seguito dell'introduzione di un numero sufficiente di cerniere o piani di scorrimento. Ogni blocco risulta soggetto ai carichi verticali e alle forze sismiche orizzontali, proporzionali ai carichi verticali.

Le procedure semplificate di valutazione della vulnerabilità sismica basate sull'analisi limite di macroelementi strutturali, si basano generalmente sul calcolo di un coefficiente  $\alpha_0$  che rappresenta il moltiplicatore delle masse sismiche che caratterizza le condizioni di equilibrio limite per l'elemento considerato e individua, quindi l'attivazione del meccanismo locale stesso. Il cinematismo collegato al più basso valore di  $\alpha_0$  è il più probabile che si verifichi: i meccanismi nel piano, ad esempio, sono caratterizzati da coefficienti  $\alpha_0$  superiori rispetto a quelli al di fuori del piano.

Tali procedure di calcolo limite, consentendo di modellare solo una singola parte strutturale, dipendono da pochi parametri geometrici e meccanici e, quindi, non richiedono un rilievo estremamente accurato e pesanti oneri computazionali. Inoltre consentono in modo più agevole una trattazione della inevitabile incertezza della previsione con tecniche adeguate alla mancanza di informazioni statistiche sufficienti per tarare effettivi metodi probabilistici: tale problema rende spesso illusoria la precisione che complessi modelli lineari o non lineari del comportamento pretenderebbero (Bernardini et al., 2006).

## **2. COMPORTAMENTO SISMICO DI STRUTTURE IN MURATURA**

In questo capitolo si analizza la complessità del comportamento dinamico delle strutture in muratura, influenzato dal comportamento di ogni sua singola parte, ma soprattutto dall'interazione tra esse. In particolare si sottolinea come distribuzione delle masse e delle rigidezze influenzino il comportamento globale della struttura.

Per molti secoli, praticamente fino ai primi anni del 900', la muratura è stata il principale materiale da costruzione nel mondo. In molti paesi non industrializzati la muratura rappresenta ancora uno dei principali materiali da costruzione, ma anche nei paesi industrializzati la muratura viene tutt'ora utilizzata, in particolare per costruzioni di piccole dimensioni, inoltre recentemente sono state riconosciute nuove potenzialità del laterizio in relazione alla bioedilizia.

Ne consegue che moltissimi edifici esistenti in Italia come nel resto del mondo sono in muratura. Secondo i dati ISTAT<sup>1</sup>, al 2011 in Italia circa il 60% degli edifici a uso abitativo erano in muratura e attualmente si può ritenere che una cospicua parte dell'intero patrimonio edilizio, spesso connotato da valori storico-architettonici, sia in muratura.

Bisogna inoltre considerare che numerosi centri storici sono interamente edificati in muratura e che alcune categorie di edifici esistenti, come quelli di culto e più in generale quelli storicomonumentali, si presentano nella quasi totalità dei casi in muratura.

Il danneggiamento o il crollo possono determinare perdite in termini materiali (perdita di unità edilizie, di infrastrutture, di servizi), umani (perdita di vite umane) e culturali nel caso di costruzioni di valore storico -architettonico. Ciò significa che le costruzioni lapidee costituiscono non solo un ingente patrimonio da conservare e mettere in sicurezza, ma potrebbero avere un nuovo sviluppo rivalutandone, rispetto alle costruzioni metalliche o in conglomerato cementizio armato, le seguenti prerogative:

- buon isolamento termo-acustico (spesso non sono necessari materiali isolanti aggiuntivi);
- ottima resistenza al fuoco e agli agenti chimici;
- elevata durabilità;

• costo contenuto dei materiali;

<sup>&</sup>lt;sup>1</sup> Si veda la pagina web CensimentoPopolazioneAbitazioni.

- spese di manutenzione contenute;
- pregio estetico.

Nei limiti delle proprie caratteristiche meccaniche (resistenza a trazione quasi nulla, resistenza a compressione nettamente inferiore a quella di altri materiali come calcestruzzo o acciaio, duttilità limitata, resistenza ridotta in presenza di carichi ciclici) e conseguentemente dimensionali, una struttura in muratura, se ben progettata o opportunamente consolidata, può offrire garanzie di sicurezza in zona sismica al pari di una costruzione realizzata con materiali moderni. Essendo la muratura un materiale molto antico non si può prescindere da alcune riflessioni di carattere storico.

Dall'antichità fino all'epoca moderna, la progettazione di strutture in muratura si fondava sostanzialmente su conoscenze empiriche (regole dell'arte) senza essere assistita da criteri scientifici. Il concetto di stabilità era inteso come equilibrio delle parti e si basava sulla "teoria delle proporzioni", secondo la quale le dimensioni di un'opera potevano essere variate a piacimento, purché le proporzioni ne rimanessero immutate tra loro. Successivamente Galileo Galilei dimostrò l'erroneità di tale teoria, la quale ignorava il concetto fondamentale di resistenza dei materiali: all'aumentare delle dimensioni di un corpo, la resistenza non cresce nella stessa misura del peso e quindi delle sollecitazioni, pertanto, pur nel rispetto dell'equilibrio esterno della costruzione (stabilità globale), può verificarsi un collasso per superamento della resistenza (equilibrio interno).

Nel corso del 700' furono pubblicati diversi trattati riguardanti la costruzione di edifici civili e militari e vi fu una notevole diffusione della sperimentazione, in particolare furono condotte nuove ricerche sull'equilibrio di elementi strutturali come l'arco, le volte e le cupole. Una pietra miliare nella storia delle costruzioni in muratura fu costituita dal trattato dell'architetto francese Jean-Baptiste Rondelet<sup>2</sup>, nel quale l'autore correlò la stabilità di un muro isolato al rapporto p tra lo spessore s e l'altezza H, e fornì formule empiriche per il calcolo dello spessore dei muri, esterni ed interni, ottenute esaminando oltre 280 edifici italiani e francesi costruiti nell'arco di diciotto secoli.

A partire dal 1820 studiosi come Navier, Cauchy e Poisson, professori all' École Polytechnique di Parigi, ponevano le basi della Teoria dell'elasticità e poco dopo il de Saint-Venant esponeva la trattazione della trave nella teoria matematica dell'elasticità<sup>3</sup>. Con questi decisivi contributi in poco tempo nasceva la moderna Scienza delle Costruzioni e l'analisi strutturale.

<sup>&</sup>lt;sup>2</sup> Traité théorique et pratique de l'art de bâtir, Jean Baptiste Rondelet, 1802 – 1817.

<sup>&</sup>lt;sup>3</sup> Si vedano *Sur la torsion des prismes* in *Savants étrangers, XIV*; Adhémar Jean-Claude Barré de Saint-Venant, 1855 e Mémoire sur la flexion des prismes in Journ. de mathém pures et appl.; Adhémar Jean-Claude Barré de Saint-Venant, 1856.

Nel frattempo però il mondo delle costruzioni vedeva diffondersi sempre più rapidamente nuovi materiali quali ghisa, acciaio e cemento armato, che si adattavano molto bene alle ipotesi richieste dalla teoria dell'elasticità e consentivano di superare i limiti dimensionali e di resistenza della muratura, aspirando a divenire materiali "eterni".

Di conseguenza la produzione, la tecnologia e la ricerca si dedicarono quasi esclusivamente alle costruzioni realizzate con i nuovi materiali, mentre per le costruzioni in muratura furono riproposte le formule del Rondelet per il proporzionamento degli spessori murari, spesso riportate pedissequamente o al limite con qualche integrazione, e sporadicamente furono proposti metodi, sempre di natura empirica, per la progettazione di pareti in muratura sollecitate da soli carichi verticali.

Solamente verso la metà degli anni 50', ma più intensamente a partire dagli anni 70' in seguito di disastrosi eventi sismici, è stata avvertita l'esigenza di riprendere attivamente lo studio degli edifici in muratura per costruire su basi scientifiche una Teoria degli edifici in muratura e mettere a punto metodi di calcolo affidabili.

Come ben noto, le murature offrono una buona resistenza ai carichi verticali, ossia al peso proprio e ai carichi variabili, che producono effetti di compressione. I carichi sismici, che si manifestano invece con azioni orizzontali, possono indurre sollecitazioni di trazione, incompatibili con le capacità di resistenza del materiale, cosa che si evince dal manifestarsi di crepe che denunciano lo stato di sofferenza della struttura dopo un evento sismico. Quanto detto è alla base del comportamento non lineare delle strutture in muratura. La risposta di una struttura in muratura sottoposta ad azione sismica deve essere valutata considerando il livello di interazione presente tra gli elementi strutturali costituenti. In assenza di opportuni collegamenti tra pareti ortogonali (ammorsamenti / catene) e tra pareti ed orizzontamenti, la risposta della costruzione all'azione orizzontale avviene per parti. Le singole pareti tendono infatti a comportarsi indipendentemente le une dalle altre e a sviluppare meccanismi di collasso fuori dal piano, trasformando la risposta globale della costruzione nella somma delle risposte locali delle singole pareti.

Nel caso in cui, invece, sia presente un sufficiente grado di collegamento tra le pareti, la ripartizione delle azioni sismiche avviene secondo la rigidezza e la posizione relativa delle pareti mediata dalla rigidezza di piano degli orizzontamenti. In quest'ultimo caso la risposta dipende dal comportamento delle pareti nel proprio piano, le quali collaborano tra loro e fra le quali le azioni sono ripartite seguendo l'evoluzione non lineare del sistema. Si viene così a costituire, grazie al collegamento tra elementi verticali (pareti) e orizzontali (solai), uno schema scatolare.

#### **2.1 Meccanismi di collasso di strutture in muratura**

Dall'osservazione del danno che una struttura soggetta a sisma può subire è possibile evidenziare, con gli strumenti della meccanica e della scienza delle costruzioni, come a differenti caratteristiche tipologico-costruttive corrisponda una diversità di comportamento della struttura sollecitata dall'azione sismica.

I danni tipici degli edifici in muratura possono essere distinti secondo due fondamentali modalità di collasso, detti meccanismi di I e II modo (Giuffrè, 1993). Per meccanismi di I modo si intendono quei cinematismi di collasso connessi al comportamento delle pareti fuori dal proprio piano, quindi aventi comportamento flessionale e/o ribaltante. I meccanismi di II modo riguardano invece la risposta della parete nel proprio piano, con i tipici danneggiamenti dovuti al taglio.

La grande resistenza che una parete offre nel proprio piano è indice della potenzialità che essa ha come elemento strutturale portante e come controventamento nella sua direzione. La rottura si manifesta prevalentemente per taglio diagonale o flessione/schiacciamento negli spigoli. Fuori dal piano, invece, la muratura non ha capacità resistente apprezzabile, il collasso si verifica prevalentemente per ribaltamento o flessione.

L'attivazione di tali modalità di collasso è strettamente dipendente dal comportamento globale dell'edificio che, a sua volta, dipende dalle sue caratteristiche tipologiche e tecnologiche, alcune delle quali sono:

- qualità dei collegamenti delle pareti verticali (sia tra loro, sia con gli orizzontamenti);
- resistenza meccanica delle pareti murarie;
- distanza massima tra le pareti;
- altezza massima d'interpiano;
- rigidezza dei solai;
- regolarità in pianta.

Il comportamento globale della struttura nei confronti dell'azione sismica è fortemente influenzato dal grado di connessione presente tra gli elementi strutturali, ancor prima che dalle loro caratteristiche. Eventuali carenze nel collegamento delle pareti fanno sì che la struttura non sia in grado di sviluppare, durante il terremoto, una risposta globale che faccia collaborare fra loro le diverse pareti ripartendo tra esse le sollecitazioni indotte dall'evento. La risposta della singola parete, in simili casi, è pressoché indipendente dal resto della struttura oppure vi sono interazioni limitate. La risposta che la parete tende ad avere è allora dominata dal comportamento fuori piano, esibendo un'evidente vulnerabilità rispetto ai meccanismi di I modo.

La presenza di un buon ammorsamento tra pareti o di connessioni (anche puntuali, ottenibili ad esempio con l'inserimento di catene metalliche) efficaci, innesca la collaborazione nella risposta tra le varie componenti della struttura. L'edificio ha quindi un comportamento d'insieme che gli consente di sfruttare le maggiori risorse di rigidezza e resistenza delle pareti nel proprio piano. La probabilità di insorgenza di meccanismi di ribaltamento fuori piano viene decisamente ridotta dalle diverse condizioni di vincolo delle pareti e può ulteriormente ridursi nel caso in cui queste siano ben collegate agli orizzontamenti (Fig. 2.1).

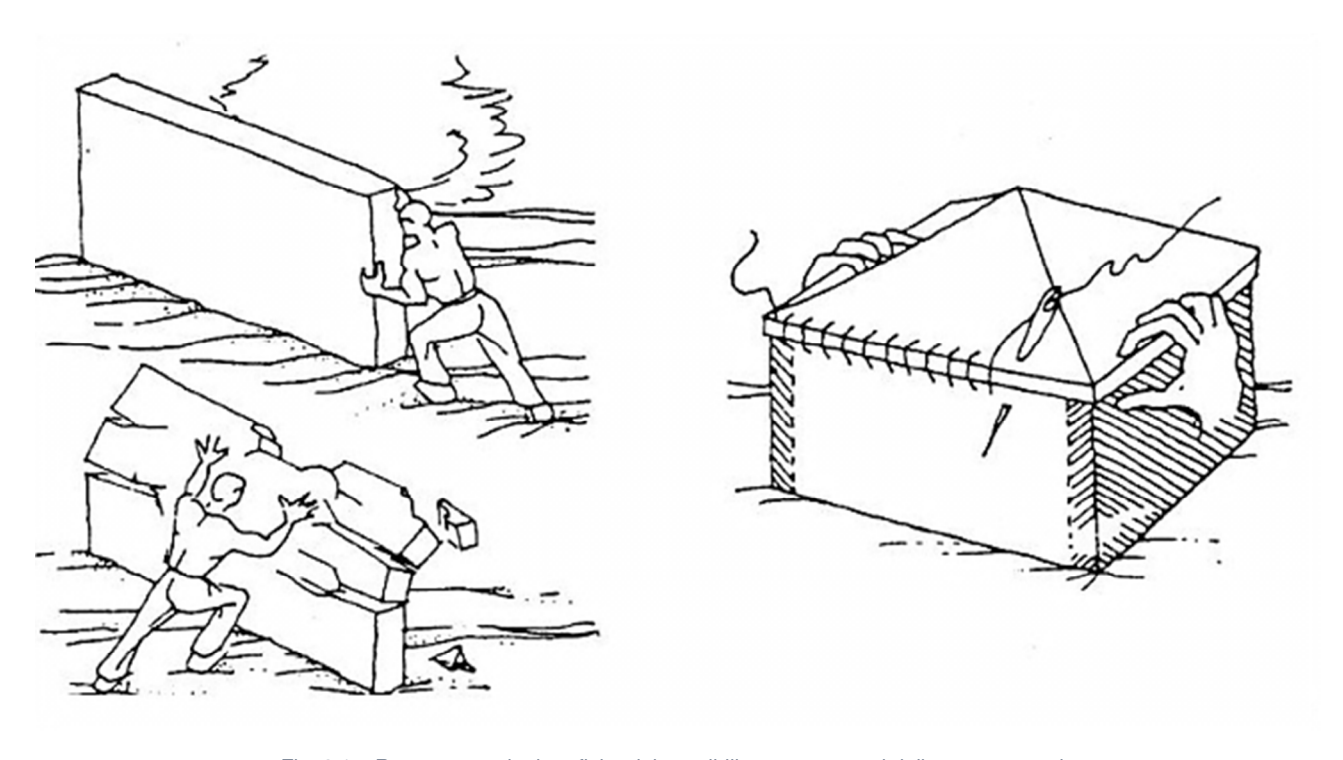

Fig. 2.1: Rappresentazioni grafiche dei possibili comportamenti delle opere murarie. In basso a sinistra il comportamento di I modo (fuori piano), in alto a sinistra il comportamento di secondo modo (nel piano), infine a destra il comportamento scatolare. [Fonte: Touliatos P.G., 1996]

Se si realizza il cosiddetto comportamento scatolare, assume un ruolo fondamentale ai fini della risposta sismica, la rigidezza dei solai nel proprio piano. Ai solai è infatti affidato il compito di ridistribuire le forze d'inerzia indotte dal sisma sugli elementi verticali, assicurando che gli elementi resistenti collaborino nel sopportare l'azione orizzontale: in particolare, i solai rigidi ripartiscono le azioni in base alla rigidezza degli elementi resistenti verticali e alla loro posizione in pianta, favorendo l'instaurarsi di meccanismi di collasso nel piano rispetto a quelli fuori piano (che richiedono energie di attivazione minori).

Se invece si hanno solai molto flessibili, la ripartizione delle azioni sulle varie pareti resistenti avviene in funzione della loro area d'influenza per i carichi verticali, accentuandone il comportamento indipendente.

Un buon ammorsamento del solaio migliora la funzione di interscambio delle azioni tra i vari elementi portanti. I casi seguenti schematizzano il diverso comportamento strutturale in funzione del diverso grado di collegamento tra le pareti e della differente rigidezza dei solai (Fig. 2.2).

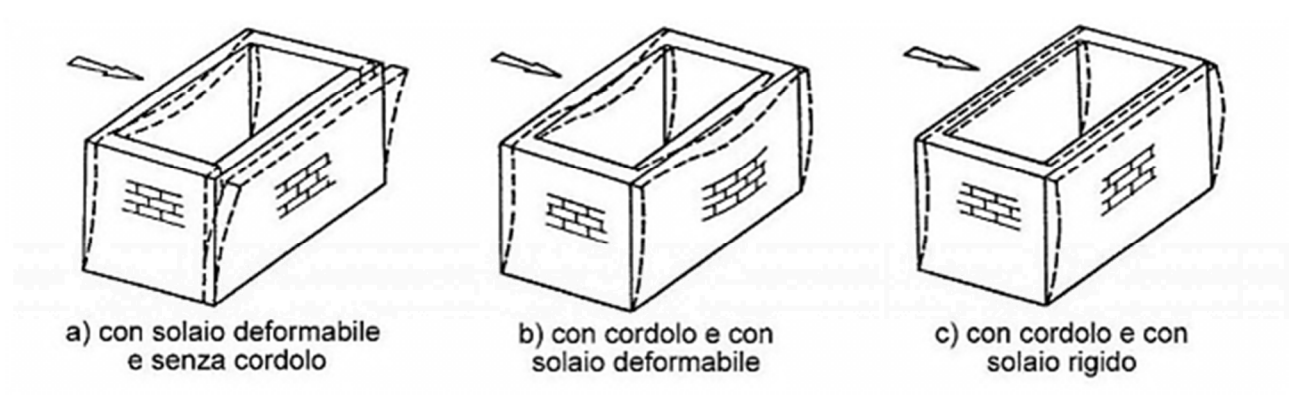

Fig. 2.2: Schemi di comportamento tipo in funzione del grado di collegamento delle pareti e degli orizzontamenti. [Fonte: Analisi e interventi strutturali su edifici in muratura secondo le NTC 2008, Modena C., 2012]

I casi seguenti schematizzano il diverso comportamento strutturale in funzione del diverso grado di collegamento tra le pareti e della differente rigidezza dei solai.

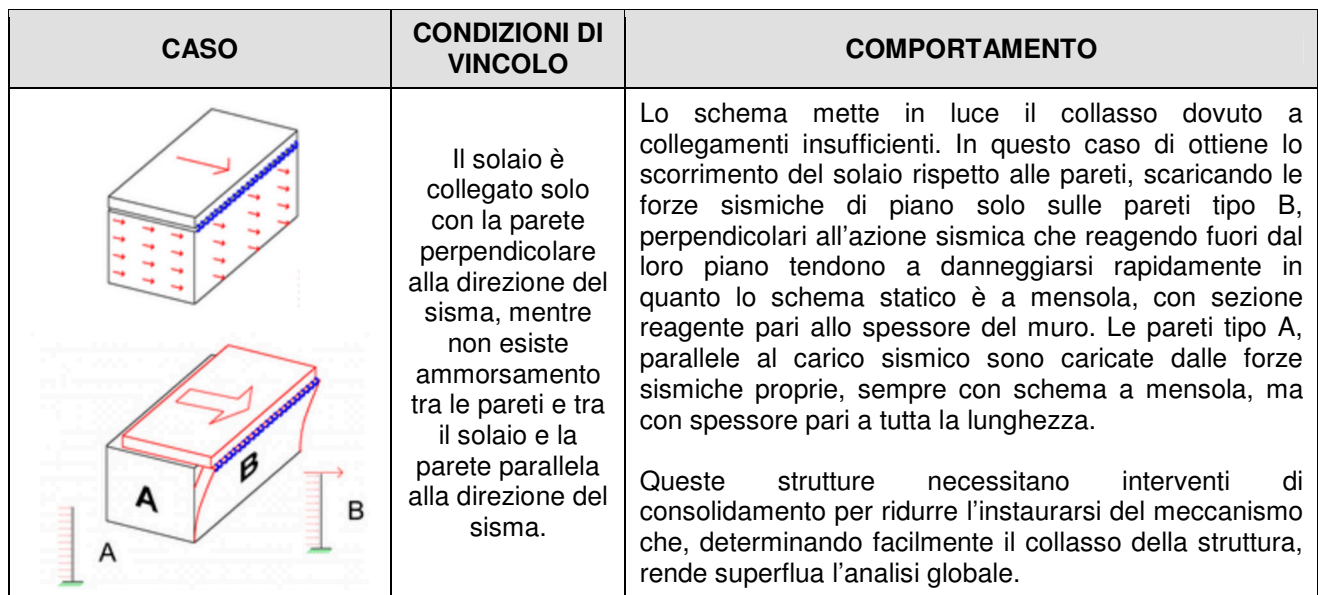

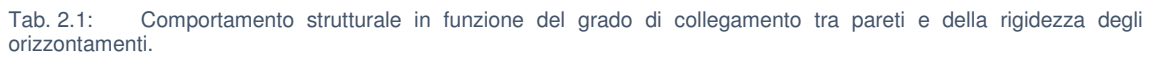

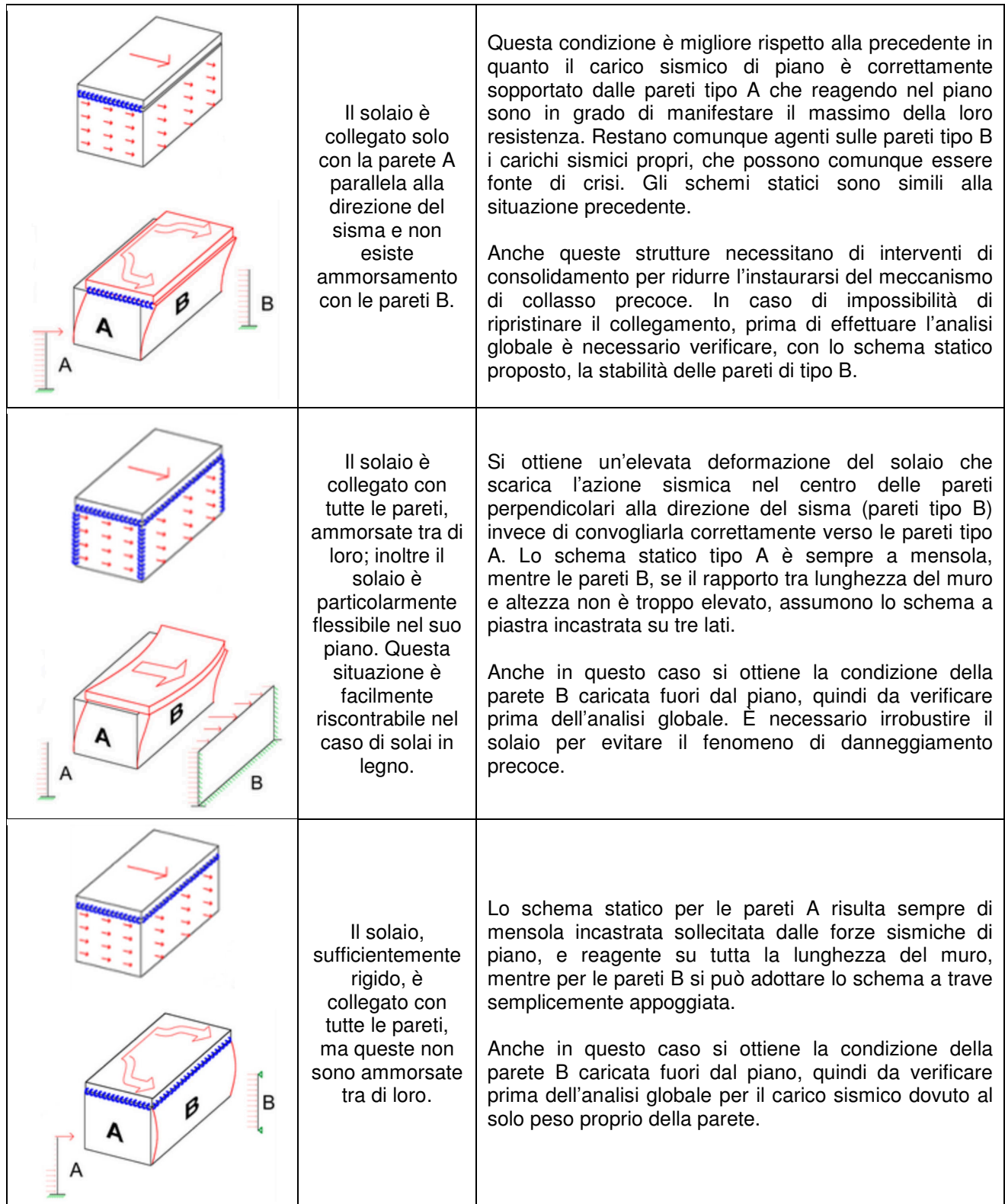

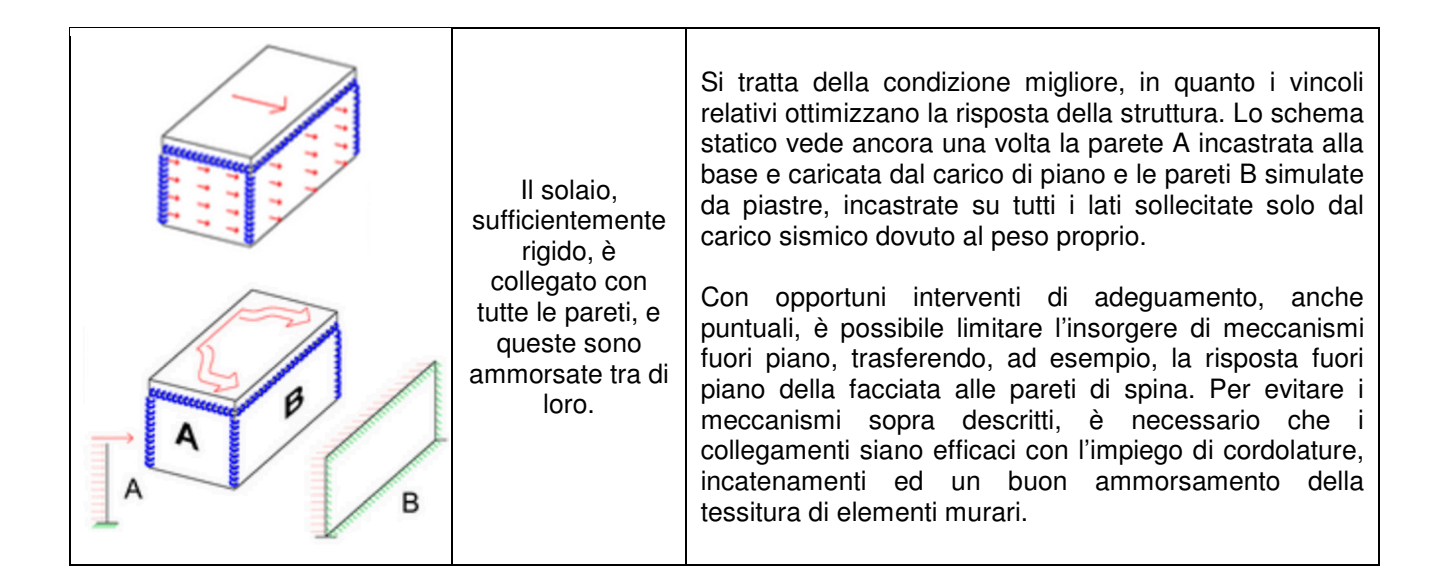

I cordoli di piano costituiscono un vincolo per le pareti soggette a carichi orizzontali e ne ostacolano il meccanismo di ribaltamento fuori dal piano, conferendo un maggior grado di iperstaticità al sistema strutturale. Inoltre provvedono ad irrigidire ulteriormente i solai nel loro piano, migliorando la distribuzione delle azioni orizzontali fra le pareti di controvento complanari: in particolare fra un piano e l'altro.

#### **2.2 Il ruolo delle fasce di piano**

E' necessario sottolineare la funzione strutturale delle travi in muratura (le fasce): quando sussistano le condizioni, queste possono fornire un'apprezzabile azione d'accoppiamento fra pareti verticali influenzando considerevolmente il meccanismo di risposta di una parete multipiano, in modo tanto più significativo quanto maggiore è il numero di piani dell'edificio.

Le forze d'accoppiamento che possono essere fornite dalle fasce sono principalmente funzione della compressione a cui esse sono soggette in direzione orizzontale (Fig. 2.3). La sola compressione fornisce quindi la resistenza flessionale che impedisce l'attivazione del meccanismo di ribaltamento nel piano.

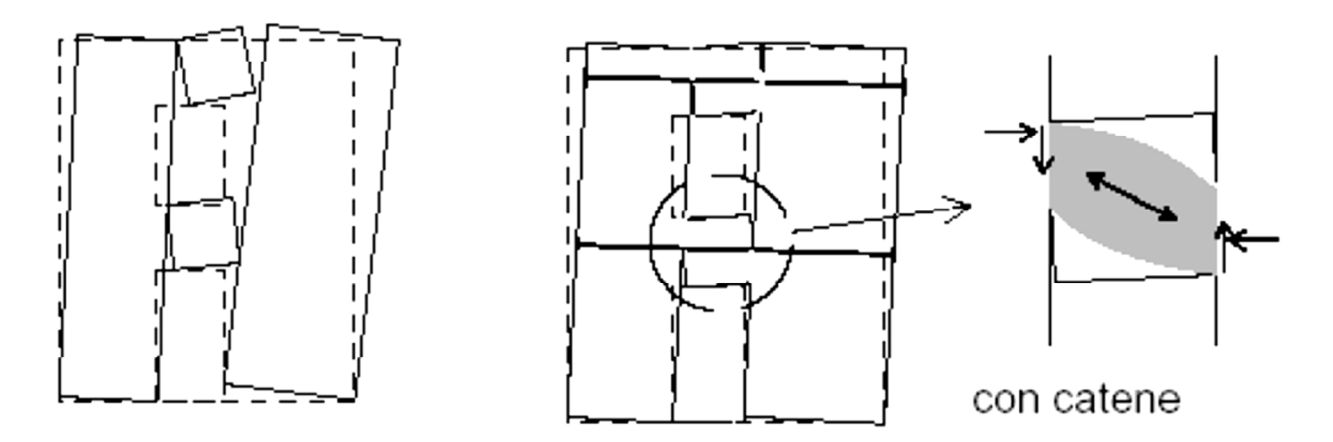

#### senza catene

Fig. 2.3: Meccanismo a puntone nelle fasce di piano, in presenza di catene che lavorano nel piano esso è rafforzato. [Fonte: Calcolo strutture in muratura e miste secondo NTC 08, 3muri]

Il comportamento delle fasce è condizionato dalle caratteristiche di tessitura della struttura. Se una muratura ha tessitura regolare e ben organizzata con blocchi ben ammorsati, la resistenza a taglio è funzione principalmente della compressione normale ai letti di malta e, in misura minore, della compressione in direzione parallela ai letti stessi. La compressione normale ai letti di una trave in muratura, al di sotto delle aperture, è sostanzialmente trascurabile, quindi la resistenza a taglio di una fascia può essere molto bassa ed è principalmente funzione della coesione.

Se una muratura è invece di tipo irregolare e mal organizzata, il materiale tende ad avere un comportamento isotropo e quindi, in linea di principio, la trave in muratura può essere trattata come un pannello ruotato di 90°.

Da quanto detto, è evidente che la morfologia, la forma e le dimensioni della struttura nel suo
complesso e degli elementi che la compongono, sono determinanti nei riguardi dell'attivazione di meccanismi di collasso, globali e locali.

La presenza di irregolarità e/o discontinuità planimetriche e altimetriche è un aspetto di cui è necessario avere considerazione. La realizzazione del comportamento scatolare fa sì che per l'edificio si possa definire una vulnerabilità globale; tuttavia, anche in presenza di comportamento scatolare, la normativa impone di tenere in considerazione anche l'eventualità che si verifichino meccanismi locali di collasso (oltre alla modellazione della struttura finalizzata a una valutazione della sua capacità globale) i quali devono essere individuati sulla base di un accurato studio dei cinematismi legati a crisi di I modo su porzioni di parete non vincolate o a richieste di duttilità superiori a quelle disponibili per i meccanismi nel piano locali.

In conclusione si può affermare che con la realizzazione del comportamento scatolare si possa definire una vulnerabilità globale dell'edificio che dipende dalla risposta sismica di tutto il sistema strutturale, la quale è governata dalla risposta nel piano delle pareti e dalle azioni di collegamento e di ripartizione esercitate dagli orizzontamenti. Risulta dunque fondamentale analizzare la risposta della parete nel proprio piano, studiare i possibili meccanismi di danneggiamento e valutare l'interazione con il resto della costruzione.

### **2.3 Comportamento dinamico delle strutture in muratura**

Qualora le strutture siano soggette ad un evento sismico, esse presentano un comportamento dinamico estremamente complesso, anche considerando valida l'ipotesi di elasticità lineare. E' importante notare come la validità di tale ipotesi risulti molto approssimativa per alcune tipologie di tecniche costruttive tra cui la muratura, per la quale il comportamento ciclico non lineare del materiale (peraltro molto difficile da cogliere) assume un ruolo fondamentale nella risposta. In degrado della resistenza della muratura, in particolare, induce una significativa ridistribuzione delle forze tra le varie pareti al crescere della severità dell'evento e l'energia dissipata nei cicli d'isteresi può sopperire talvolta alla limitata capacità duttile dei singoli pannelli. Il degrado di rigidezza durante l'azione di un terremoto, porta inoltre la struttura a modificare il proprio modo di vibrare e, di conseguenza, ad avere una differente richiesta in termini spettrali.

Ulteriori meccanismi di danno, locali o globali, possono essere innescati dal diverso modo di vibrare delle singole parti strutturali e dalla loro interazione: discontinuità murarie, presenza di nicchie o cavità, martellamento dei solai e variazione delle spinte, possono essere fonte di vulnerabilità locali e globali.

Infine, i meccanismi di danno dei maschi murari, sono fortemente influenzati dalla componente assiale di compressione. Ne consegue che l'effetto di interazione tra il moto orizzontale e verticale non è trascurabile a priori. In particolare alcuni autori hanno evidenziato come, nel caso di azione dinamica, benché pareti isolate mostrino una resistenza laterale comparabile con quella fornita nel caso di risposta quasi statica, si riscontrino istantanei incrementi o decrementi della resistenza dovuti a variazioni della compressione nelle pareti stesse (Gambarotta K., Lagomarsino S. 1996). La relazione geometrica tra lo spostamento laterale e l'innalzamento dovuto al comportamento non resistente a trazione del modello muratura, induce un accoppiamento tra il moto verticale della parete e quello orizzontale dove le forze d'inerzia verticali determinano condizioni diverse da quelle indotte in prove quasi statiche.

Le sollecitazioni sismiche provocano, alle prime oscillazioni, dei fenomeni lesivi costituiti da fessurazioni, ma se la struttura è dotata di un buon funzionamento scatolare la lesione di uno o più elementi non ne provocano il collasso, ma permettono di smorzare maggiormente le sollecitazioni, aumentandone la deformabilità e accrescendone il periodo proprio.

È importante ricordare che, dopo un terremoto di bassa/media intensità (che non ha portato l'edificio al crollo), non sempre è facile interpretare correttamente il quadro fessurativo. In particolare, i dissesti preesistenti (quali ad esempio schiacciamenti localizzati, fessurazioni sulle piattebande, lesioni di distacco nelle intersezioni tra muri, etc.) vengono spesso associati al sisma, che al più li ha acuiti, o, viceversa, si attribuiscono a cedimenti fondali danni che invece sono provocati dall'incapacità delle strutture in elevazione di sopportare l'azione del terremoto.

La figura seguente rappresenta uno schema di riferimento, definito dal Gruppo Nazionale per la Difesa dai Terremoti del Consiglio Nazionale delle Ricerche, relativo ai più comuni tipi di lesioni che si possono presentare dopo un evento sismico (Fig. 2.4):

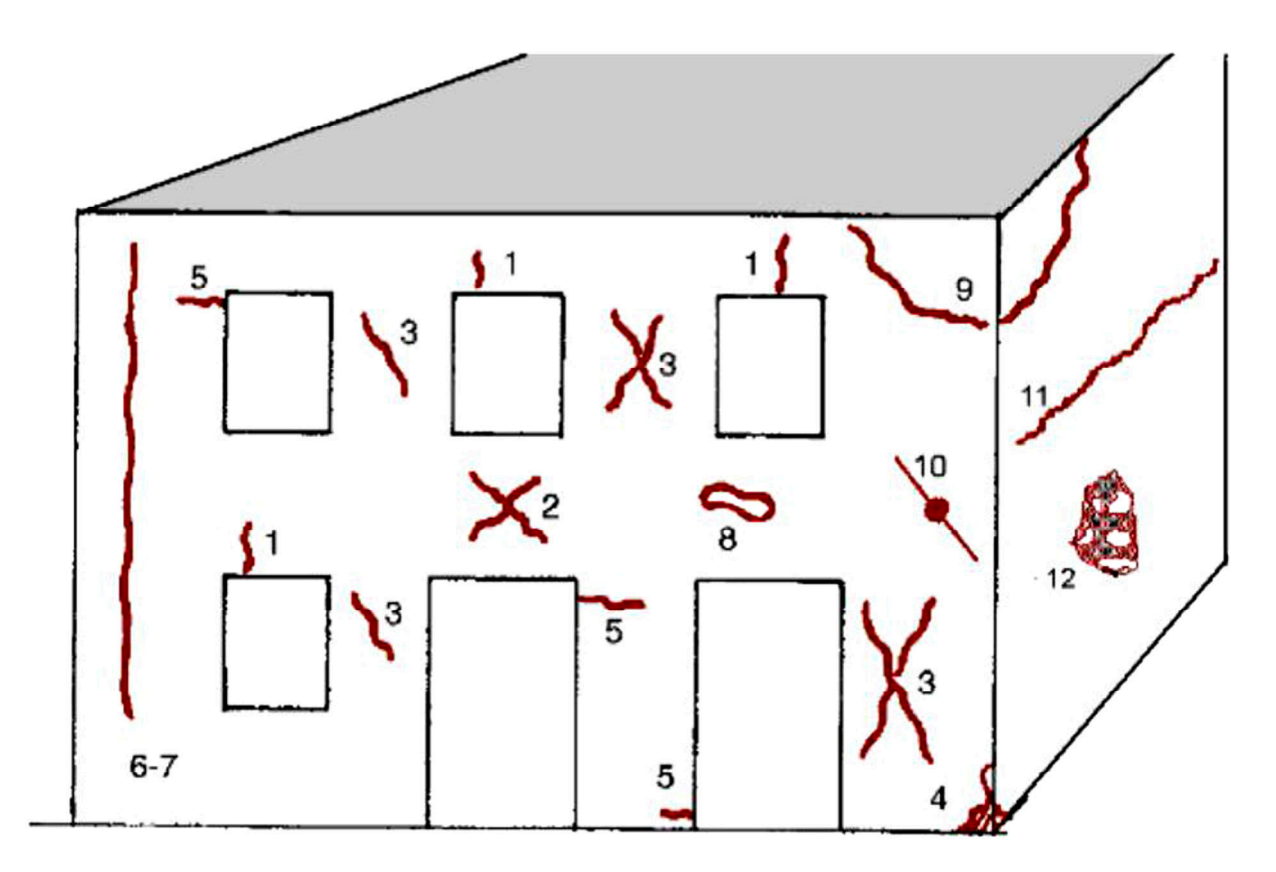

- 1) Lesioni ad andamento pressoché verticale sulle architravi di aperture;
- 2) Lesioni ad andamento diagonale nelle fasce di piano (parapetti di finestre, architravi);
- 3) Lesioni ad andamento diagonale in elementi verticali (maschi murari);
- 4) Schiacciamento locale della muratura con o senza espulsione di materiale;
- 5) Lesioni ad andamento pressoché orizzontale in testa e/o al piede di maschi murari;
- 6) Lesioni non passanti ad andamento pressoché verticale in corrispondenza di incroci fra muri; 7) Come 6, ma passanti;
- 8) Espulsione di materiale in corrispondenza degli appoggi di travi dovuta a martellamento;
- 9) Formazione di cuneo dislocato in corrispondenza della intersezione tra due pareti ad angolo;
- 10) Rottura di catene o sfilamento dell'ancoraggio;
- 11) Lesioni ad andamento orizzontale in corrispondenza dei solai o del sottotetto;
- 12) Distacco di uno dei paramenti di un muro a doppio paramento.

Fig. 2.4: Le lesioni più frequenti dopo un evento sismico. [Fonte: Manuale per la compilazione della scheda AeDES, 2002]

In ogni caso, a parità di accelerazione al suolo, il valore delle sollecitazioni che subisce l'edificio dipende principalmente da fattori che sono caratteristiche proprie dell'edificio in esame, in particolare:

- rigidezza globale, a cui è legato il periodo proprio della struttura;
- capacità di smorzamento;
- risposta a sollecitazioni cicliche di ogni singolo elemento.

Queste caratteristiche contribuiscono nell'amplificare o nello smorzare l'effetto del sisma sulla struttura in termini di oscillazioni e di sollecitazioni. In particolare, nelle strutture in muratura, un basso valore del periodo proprio e una scarsa capacità di dissipazione comportano l'amplificazione dei valori di accelerazione trasmessi dal suolo alla struttura, provocando quindi sollecitazioni maggiori. Inoltre, questi fattori possono variare durante l'evento sismico sulla base dei danneggiamenti che intaccano il sistema strutturale, contribuendo ad aumentare la complessità del fenomeno dinamico. È quindi opportuno che l'organismo strutturale presenti duttilità da sfruttare durante l'evento sismico al fine di adeguarsi alle sollecitazioni indotte; ciò può avvenire solo se la struttura presenta un comportamento globale di tipo scatolare, salvaguardando così la vita umana ed evitando i danni strutturali più gravi.

### **2.3.1 La scatolarità degli edifici**

Per garantire buon ammorsamento, rigidezza nei solai e ottimo ammorsamento fra orizzontamenti ed elementi verticali, sono disponibili diverse soluzioni architettoniche: cordolature, incatenamenti e il rispetto della simmetria planimetrica di cui si è già parlato.

Si vogliono illustrare brevemente in questa sede queste soluzioni e i benefici che esse apportano al comportamento dell'intera struttura.

### **Regolarità strutturale**

Il requisito di regolarità in pianta e in altezza influenza il comportamento degli edifici sottoposti ad azioni orizzontali. Per fabbricati di altezza modesta (caratteristica tipica degli edifici in muratura), tali azioni riguardano sostanzialmente gli eventi sismici.

Durante la sua azione, il sisma induce un'accelerazione nella struttura, la quale da origine a forze d'inerzia orizzontali rappresentate da forze F agenti a livello di ciascun solaio nel centro di massa (G), dove si può assumere concentrata la massa dell'edificio stesso. Assumendo l'ipotesi che i solai siano rigidi nel proprio piano, ne consegue che le forze orizzontali producono traslazioni e rotazioni rigide di un generico piano della struttura rispetto al piano sottostante. Gli elementi verticali resistenti presenti nel piano rispondono allo spostamento loro imposto generando forze orizzontali resistenti proporzionali alla loro rigidezza. Il baricentro di queste forze di taglio è definito centro di rigidezza (R). Le pareti di taglio si considerano generalmente prive di rigidezza a flessione, visti i contributi trascurabili dell'effetto.

Qualora in un edificio il centro delle masse non coincida con il centro delle rigidezze, esso viene detto asimmetrico. Quest'eventualità può dipendere sia da una disposizione non regolare degli elementi resistenti, sia da una distribuzione asimmetrica delle masse nel piano.

Detto questo, per un sistema di controventamento di tipo spaziale, quale può essere ad esempio l'insieme delle pareti di taglio negli edifici in muratura, si possono fondamentalmente verificare due situazioni:

- il sistema ha due assi di simmetria e il centro di massa coincidente con il centro di rigidezza;
- il sistema non è simmetrico e il centro di massa non coincide con il centro di rigidezza.

Nel primo caso, il movimento teorico del piano è puramente traslatorio e, nell'ipotesi di solai rigidi nel piano, tutti i punti dell'impalcato sono sottoposti ad uguale spostamento. Scomponendo la forza sismica genericamente orientata nelle componenti lungo le due direzioni principali in pianta x ed y,

l'analisi può essere condotta in modo indipendente per i due sistemi di pareti lungo le due direzioni principali.

Nel secondo caso, la forza agente e la forza resistente possono equilibrarsi solo con l'introduzione di un momento torcente che produce una rotazione relativa del piano. Lo studio può essere effettuato sovrapponendo agli effetti della forza sismica F (traslata nel centro di rigidezza R) gli effetti del momento torcente  $M_t$ , ottenuto moltiplicando la forza sismica F per la distanza (d) tra il punto di applicazione originario della forza stessa e il centro delle rigidezze. Ciò comporta l'aumento della forza di taglio su alcuni elementi resistenti ed ulteriori spostamenti tra i piani; in questa circostanza gli elementi sono quindi sollecitati in modo differente rispetto al caso di struttura simmetrica in pianta, in particolare si verificano spostamenti elevati in prossimità dell'estremo meno rigido.

Va aggiunto che, supponendo che tutti gli elementi resistenti abbiano raggiunto ognuno il proprio limite di resistenza, le forze risultano distribuite tra gli elementi della struttura secondo le resistenze e non secondo le rigidezze. Per questo motivo conviene considerare un centro di resistenza piuttosto che un centro di rigidezza e valutare gli effetti torsionali in funzione della sua collocazione rispetto al centro di massa.

Si consideri ad esempio una struttura che, pur avendo il centro di massa coincidente con il centro di rigidezza, presenti due pareti parallele all'asse y (A e B) aventi e curve caratteristiche schematizzabili con un modello elastoplastico con incrudimento, la medesima sezione ma resistenze diverse tra loro (Fig. 2.5).

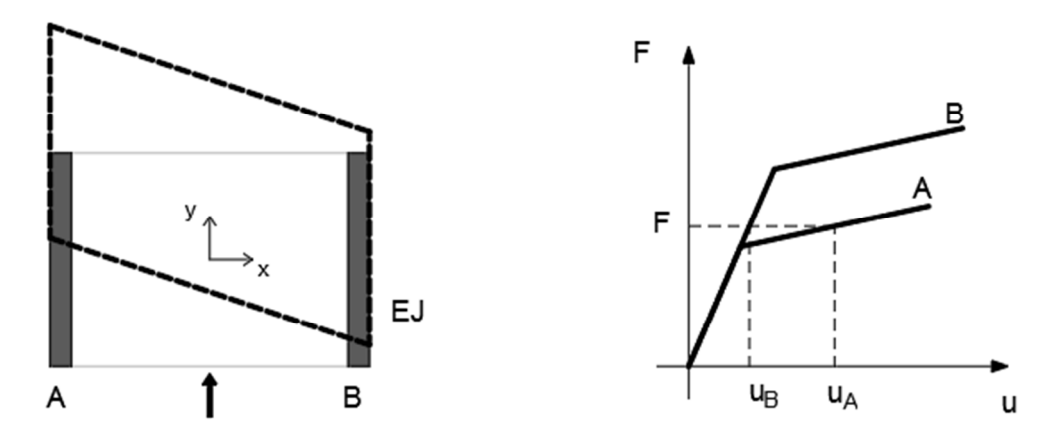

Fig. 2.5: A sinistra, il comportamento dell'esempio descritto; a destra il grafico delle resistenze delle due pareti.

I materiali costituenti le due pareti hanno la stessa rigidezza iniziale, ma un diverso limite di snervamento. Ne consegue che, applicando in modo monotono una forza orizzontale parallela all'asse y, si ha inizialmente una traslazione di tutte le componenti della struttura di una quantità proporzionale alla sua rigidezza globale (campo elastico R ≡ G), fino a quando la forza applicata è tale da provocare il superamento del limite elastico della parete con materiale meno resistente (muro A). Proseguendo l'incremento di carico si ha che, a parità di carico esterno, le due pareti rispondono con spostamenti differenti e si genera un effetto torsionale che può indurre spostamenti notevoli nella parete A. Ciò suggerisce, pur se non richiesto in modo esplicito nelle norme, di verificare anche la posizione del centro di resistenza rispetto al centro di rigidezza.

### **Cordolature**

Tra le tecniche più adottate vi è l'introduzione di cordoli, ossia elementi orizzontali continui, posti all'altezza dei solai e che percorrono tutta la lunghezza delle murature. Solitamente sono realizzati in calcestruzzo armato oppure possono essere sostituiti da armature orizzontali, annegate nei letti di malta, poste in corrispondenza degli orizzontamenti. Nella casistica più diffusa di cordolatura in calcestruzzo armato, la normativa vigente prescrive la realizzazione di un cordolo continuo all'intersezione tra solai e pareti per ogni piano.

I cordoli svolgono diverse funzioni:

- irrigidiscono i solai nel loro piano;
- fungono da vincolo per le pareti soggette a carichi orizzontali ortogonali al loro piano medio ostacolando il meccanismo di ribaltamento fuori dal piano;
- permettono una opportuna distribuzione delle azioni orizzontali fra le pareti di controvento complanari, in particolare fra un piano e l'altro;
- procurano maggiore stabilità alla struttura e iperstaticità al sistema resistente.

L'iperstaticità ha come conseguenza la ridistribuzione delle tensioni tra gli elementi costituenti la struttura: quando un elemento della struttura è soggetto a un carico tale da superare la sua soglia di resistenza, le tensioni che essa non è più in grado di dissipare vengono ripartite tra gli elementi adiacenti; evitando così che l'eccessiva sollecitazione di un elemento sia causa immediata di crisi per l'intera struttura.

#### **Incatenamenti**

Un'altra soluzione architettonica atta a garantire la scatolarità della struttura, è costituita dagli incatenamenti. Si tratta di barre metalliche poste a livello di solaio, che collegano fra loro le pareti parallele della struttura; sono ancorate ai cordoli opposti e sono disposte ortogonalmente ai muri da collegare.

Talvolta sono le armature dei solai stessi che assolvono la funzione di incatenamento, ma deve esserci un perfetto ancoraggio tra queste armature e i cordoli; inoltre, ulteriori barre metalliche sono indispensabili nella direzione ortogonale all'orditura dei solai. La funzione degli incatenamenti è duplice: quando collegano le pareti sollecitate da sollecitazioni orizzontali ortogonali al loro piano medio, essi forniscono un vincolo per le pareti, in modo da evitare ogni rischio di inflessione fuori dal piano con conseguente ribaltamento. Gli incatenamenti tra le pareti di controvento (pareti disposte lungo la direzione del sisma), invece, migliorano la distribuzione dei carichi orizzontali tra di esse.

# **3. MECCANISMI DI COLLASSO**

I meccanismi di danno osservati negli edifici possono essere sostanzialmente ricondotti a tre categorie, a seconda della risposta delle pareti e dell'organismo funzionale:

- meccanismi di modo zero;
- meccanismi di primo modo;
- meccanismi di secondo modo.

Per meccanismi di modo zero, si intendono i cinematismi di collasso legati ad una scarsa qualità muraria, quali per esempio lo sgretolamento o la perdita di equilibrio dei paramenti esterni.

Per meccanismi di primo modo, si intendono invece i cinematismi connessi al comportamento delle pareti in muratura fuori dal proprio piano, con comportamento flessionale o di ribaltamento. I meccanismi di secondo modo riguardano invece la risposta delle pareti nel proprio piano, con danneggiamenti tipicamente per taglio e flessione. L'attivazione di tali modalità di collasso è strettamente dipendente dal comportamento globale dell'edificio, che a sua volta è funzione delle caratteristiche tipologiche e tecnologiche. Come si è già detto, il comportamento globale della struttura all'azione sismica è fortemente influenzato, ancor prima che dalle caratteristiche intrinseche dei singoli elementi strutturali, dal grado di connessione presente fra essi. Eventuali carenze nel collegamento tra pareti ortogonali tra loro e tra pareti ed orizzontamenti fanno si che la struttura non sia in grado di sviluppare, durante il terremoto, una risposta globale che chiami a collaborare fra loro le diverse pareti e a ripartire tra esse le sollecitazioni indotte: le singole pareti mostreranno, quindi, una risposta indipendente. In questo caso la risposta che la parete tende a esibire è dominata dal comportamento fuori piano.

# **3.1 Meccanismi di collasso fuori dal piano (o di primo modo)**

I meccanismi di collasso fuori dal piano più frequentemente riscontrarti negli edifici in muratura possono essere riassunti nei seguenti cinematismi:

- meccanismi di ribaltamento semplice;
- meccanismi di flessione verticale;
- meccanismi di flessione orizzontale;
- meccanismi di ribaltamento composto.

Per ognuno di tali raggruppamenti si illustreranno le caratteristiche e le modalità di collasso. L'ambito di applicazione ed i requisiti che si devono verificare negli edifici affinché il meccanismo si possa manifestare.

### **3.1.1 Meccanismi di ribaltamento semplice**

Il ribaltamento semplice di parerti esterne degli edifici dovute all'azione del sisma rappresenta una situazione di danno tra le più frequenti e pericolose.

Tale situazione si verifica quando il muro investito dall'azione sismica risulta libero in sommità e non ammorsato alle pareti a esso ortogonali. Anche se queste ultime hanno una qualità insoddisfacente, il collasso si manifesta per primo nella parete normale all'azione sismica. Le condizioni di vincolo che rendono possibile questo meccanismo sono quindi l'assenza di connessioni nel martello murario e assenza di dispositivi di collegamento, come cordoli e catene, in testa alla tesa ribaltante.

Se l'edificio ha subito l'azione di un sisma questo tipo di meccanismo è facilmente individuabile da lesioni verticali presenti in corrispondenza dell'incrocio tra la parete tesa ribaltante e le pareti ad essa ortogonali, oppure dall'avvenuto sfilamento di travi dall'incastro del muro o fuori piombo della parete ribaltante (Fig. 3.1).

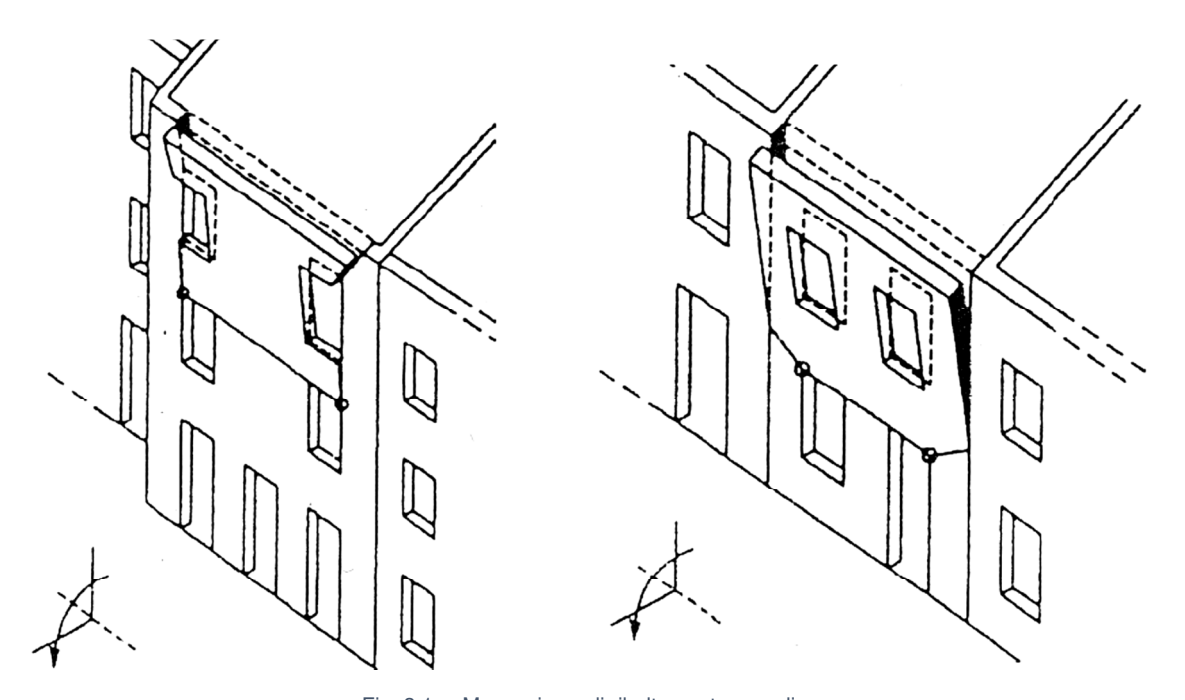

Fig. 3.1: Meccanismo di ribaltamento semplice. [Fonte: Schede illustrative dei principali meccanismi di collasso locali negli edifici esistenti in muratura e dei relativi modelli cinematici di analisi, Reluis]

Il ribaltamento semplice si può sviluppare in varie maniere, seguendo geometrie diverse, anche a seconda dalla disposizione delle porte e delle finestre. Può interessare uno o più piani dell'edificio, sulla base della connessioni tra i solai e le murature ai vari livelli della struttura.

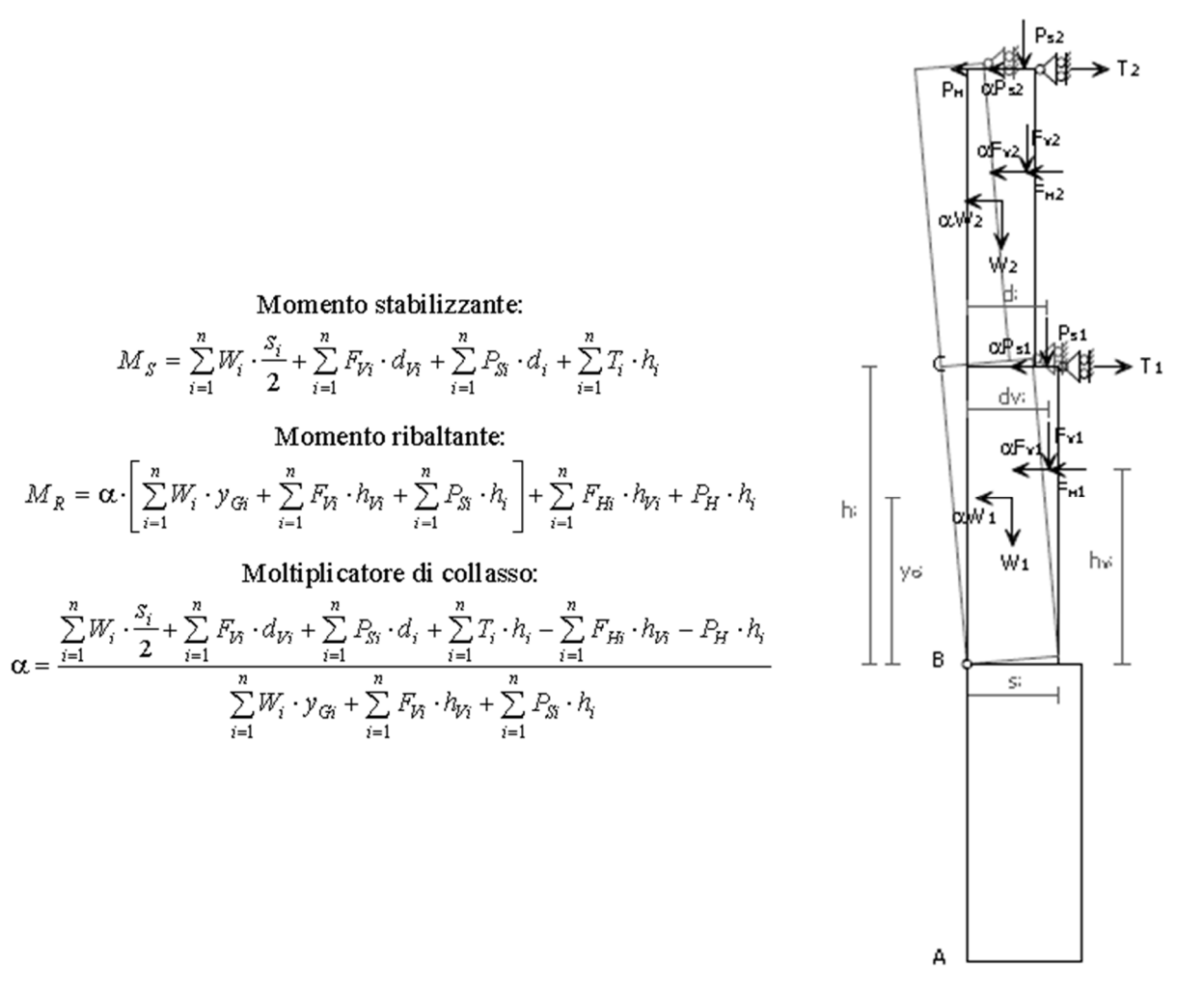

Fig. 3.2: Calcolo e rappresentazione tipo del meccanismo di ribaltamento semplice.

[Fonte: Schede illustrative dei principali meccanismi di collasso locali negli edifici esistenti in muratura e dei relativi modelli cinematici di analisi, Reluis]

### **3.1.1.1 Ribaltamento semplice di parete monolitica – parte alta.**

Il meccanismo si manifesta attraverso la rotazione rigida di porzioni sommitali di facciate rispetto ad assi in prevalenza orizzontali alla base di esse e che percorrono la struttura muraria sollecitata da azioni fuori dal piano. È il caso particolare in cui il ribaltamento interessa soltanto l'ultimo livello dell'edificio oppure porzioni di parete sottostanti la copertura (timpani).

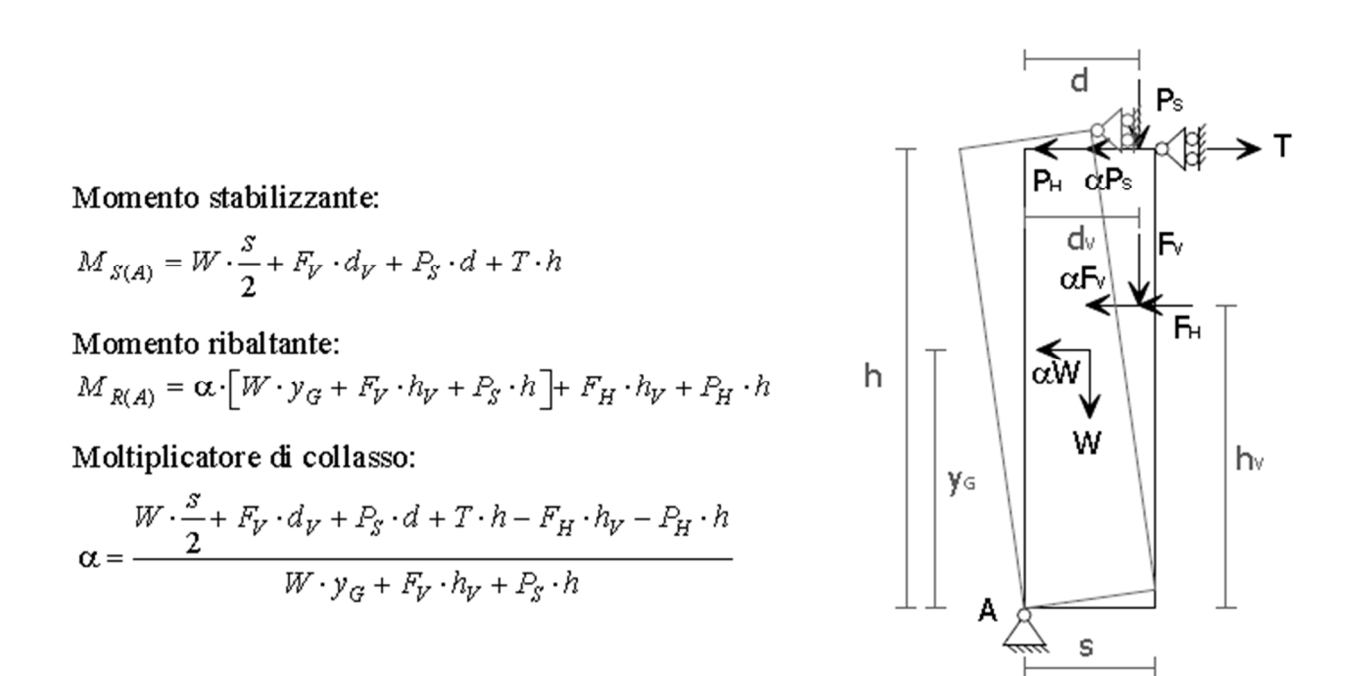

Fig. 3.3: Calcolo e rappresentazione tipo del meccanismo di ribaltamento semplice di parete monolitica. [Fonte: Schede illustrative dei principali meccanismi di collasso locali negli edifici esistenti in muratura e dei relativi modelli cinematici di analisi, Reluis]

### **3.1.2 Meccanismi di flessione verticale**

Una situazione piuttosto comune negli edifici in muratura è rappresentata da una tesa muraria vincolata agli estremi e libera nella zona centrale. È questo il caso, ad esempio, di un edificio con un cordolo in sommità e i solai intermedi privi di qualsiasi connessione; una situazione di questo tipo si presenta anche quando si considera la porzione di parete compresa tra due solai ben collegati a essa. Quindi la flessione verticale si verifica quando la parete è ben ammorsata agli estremi, poco ammorsata ai lati e libera nella parte centrale (Fig. 3.4).

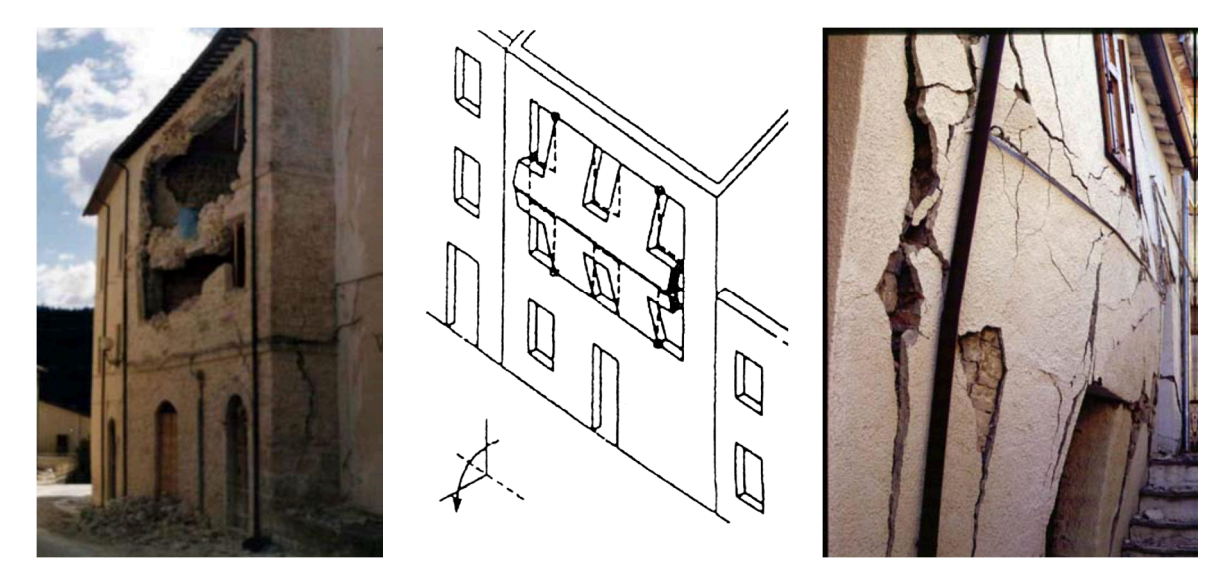

Fig. 3.4: Meccanismo di flessione verticale.

Fonte: Schede illustrative dei principali meccanismi di collasso locali negli edifici esistenti in muratura e dei relativi modelli cinematici di analisi, Reluis]

In un edificio già danneggiato dal terremoto, il meccanismo è segnalato da un fuori piombo della parete, talvolta accompagnato dallo sfilamento delle travi del solaio che insiste su di essa (Fig. 3.4, immagine a destra).

Equazione dei lavori virtuali:  $\begin{split} &\alpha\cdot\left[W_{1}\delta_{1x}+W_{2}\delta_{2x}+F_{V1}\delta_{V1x}+F_{V2}\delta_{V2x}+P_{31}\delta_{P1x}\right]+F_{H1}\delta_{V1x}+F_{H2}\delta_{V2x}=\\ &=W_{1}\delta_{1y}+W_{2}\delta_{2y}+F_{V1}\delta_{V1y}+F_{V2}\delta_{V2y}+N\delta_{Ny}+P_{31}\delta_{P1y}+P_{32}\delta_{P2y}+T\delta_{P1x} \end{split}$ 

Moltiplicatore di collasso:<br> $E$ 

$$
\alpha = \frac{2}{W_1 y_{G1} + F_{V1} h_{V1} + P_{S1} h_P + (W_2 y_{G2} + F_{V2} h_{V2}) \frac{h_1}{h_2}}
$$

Il termine E indica la seguente espressione:

$$
E = \frac{W_1}{2} s_1 + F_{V1} d_{V1} + (W_2 + P_{S2} + N + F_{V2}) s_2 +
$$
  
+ 
$$
\frac{h_1}{h_2} \left( \frac{W_2}{2} s_2 + P_{S2} a_2 + N d + F_{V2} d_{V2} - F_{H2} h_{V2} \right) + P_{S1} a_1 - F_{H1} h_{V1} + T h_P
$$

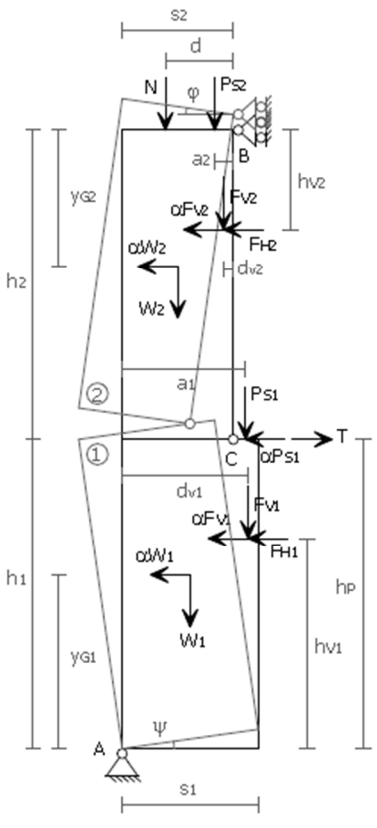

Fig. 3.5: Calcolo e rappresentazione tipo del meccanismo di flessione verticale.

[Fonte: Schede illustrative dei principali meccanismi di collasso locali negli edifici esistenti in muratura e dei relativi modelli cinematici di analisi, Reluis]

### **3.1.2.1 Flessione verticale di parete monolitica a più piani**

Il meccanismo si manifesta con formazione di una cerniera cilindrica orizzontale che divide la parete compresa tra due solai efficacemente connessi alla muratura in due blocchi ed è descritto dalla rotazione reciproca degli stessi attorno a tale asse per azioni fuori dal piano. È il caso particolare in cui la tesa muraria è individuata da tre livelli dell'edificio con due impalcati intermedi non collegati alla muratura ed è frequente negli edifici che presentano solai appoggiati ed un cordolo in copertura.

Equazione dei lavori virtuali:  $\alpha$  -  $[W_1 \cdot \delta_{1x} + W_2 \cdot \delta_{2x} + F_{y1} \cdot \delta_{y1x} + F_{y2} \cdot \delta_{y2x} + F_{y3} \cdot \delta_{y3x} +$  $+P_{31}\cdot \delta_{P1x}+P_{52}\cdot \delta_{P2x}]+F_{H1}\cdot \delta_{\mathcal{V}1x}+F_{H2}\cdot \delta_{\mathcal{V}2x}+F_{H3}\cdot \delta_{\mathcal{V}3x}+$  $-W_1\cdot \delta_{1y}-W_2\cdot \delta_{2y}-F_{y1}\cdot \delta_{y1y}-F_{y2}\cdot \delta_{y2y}-F_{y3}\cdot \delta_{y3y}-N\cdot \delta_{y3}+$  $-P_{S1}\cdot \delta_{P1x}-P_{S2}\cdot \delta_{P2x}-P_{S3}\cdot \delta_{P3y}-T_1\cdot \delta_{P1x}-T_2\cdot \delta_{P2x}=0$ Moltiplicatore di collasso: E

$$
\alpha = \frac{2}{W_1 y_{G1} + F_{y1} h_{y1} + P_{S1} h_{p1} + (W_2 y_{G2} + F_{y2} h_{y2} + F_{y3} h_{y3} + P_{S2} h_{p2}) \frac{h_1}{h_2}}
$$

Il termine E indicala seguente espressione:

H

$$
E = W_1 x_{G1} + W_2 (s_2 + x_{G2} \frac{h_1}{h_2}) + F_{V1} d_{V1} + (F_{V2} + F_{V3}) s_2 +
$$
  
+  $F_{V2} \frac{h_1}{h_2} d_{V2} + F_{V3} \frac{h_1}{h_2} d_{V3} + P_{S1} a_1 + (P_{S2} + P_{S3}) (s_2 + a_2 \frac{h_1}{h_2}) +$   
+  $N(s_2 + d \frac{h_1}{h_2}) + T_1 h_{P1} - F_{H1} h_{V1} - (F_{H2} h_{V2} + F_{H3} h_{V3} - T_2 h_{P2}) \frac{h_1}{h_2}$ 

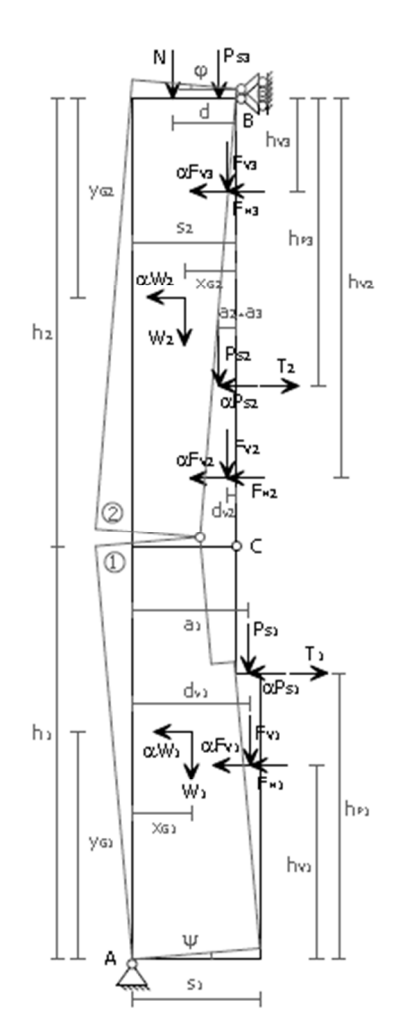

Fig. 3.6: Calcolo e rappresentazione tipo del meccanismo di flessione verticale monolitica a due piani. [Fonte: Schede illustrative dei principali meccanismi di collasso locali negli edifici esistenti in muratura e dei relativi modelli cinematici di analisi, Reluis]

.

# **4. SPETTRI DI RISPOSTA**

Lo spettro di risposta è un grafico che, in funzione del periodo di oscillazione noto come T, fornisce la massima risposta in termini di velocità, accelerazione e spostamento di un sistema ad un grado di libertà, ovvero di un oscillatore semplice smorzato.

Lo spettro di accelerazione in termini di risposta elastica parte sempre, per T=0 [s], dal valore di massima accelerazione al suolo. Al valore nullo di T corrisponde infatti un sistema infinitamente rigido elasticamente, per il quale il moto della massa è nullo rispetto a quello del suolo e, di conseguenza, l'accelerazione cui essa è sottoposta è la medesima. L'azione spettrale è riferita ad uno smorzamento convenzionale del 5%, moltiplicata per il valore della accelerazione orizzontale massima  $a<sub>g</sub>$  su sito di riferimento rigido orizzontale.

Il moto sismico di ciascun punto del terreno può essere decomposto in tre componenti tra loro ortogonali, per ognuna delle quali può essere fornita una rappresentazione puntuale mediante la sola accelerazione massima attesa, mediante l'intero spettro di risposta o mediante le storie temporali del modo del terreno.

Le tre componenti del moto (due orizzontali ed una verticale) sono tra loro indipendenti, anche se le due componenti agenti sul piano orizzontale condividono il medesimo spettro di risposta. La componente verticale può comunque essere correlata alle componenti accelerometriche orizzontali del moto sismico.

### **4.1 Spettro di risposta in accelerazione delle componenti orizzontali**

L'andamento tipico dello spettro elastico in accelerazione orizzontale presenta un primo tratto "a campana", corrispondente ad una forte amplificazione dell'accelerazione spettrale rispetto a quella del suolo. Tale amplificazione è legata al fenomeno della risonanza, che si verifica quando il periodo della forzante è simile a quello proprio del sistema strutturale. Al termine di questo tratto iniziale, i valori dello spettro continuano a decrescere tendendo a valori quasi nulli in corrispondenza di periodi di oscillazione molto elevati. Ciò significa che sistemi dinamicamente molto deformabili non risentono in maniera apprezzabile del moto del suolo.

Lo spettro elastico è caratterizzato, in generale, da quattro intervalli di periodi. Nel primo, da  $T_0$  a  $T_B$ , l'accelerazione cresce con il periodo. Nel secondo, da  $T_B$  a  $T_C$ , rimane sostanzialmente costante. Nel terzo periodo, da  $T_c$  a  $T_D$ , è la velocità a rimanere costante, mentre l'accelerazione diminuisce in modo inversamente proporzionale al periodo. Infine, dopo  $T_D$ , lo spostamento rimane costante mentre l'accelerazione varia in modo inversamente proporzionale al quadrato del periodo.

Il grafico dello spettro previsto dalla normativa risulta dunque molto regolare (Fig. 4.1).

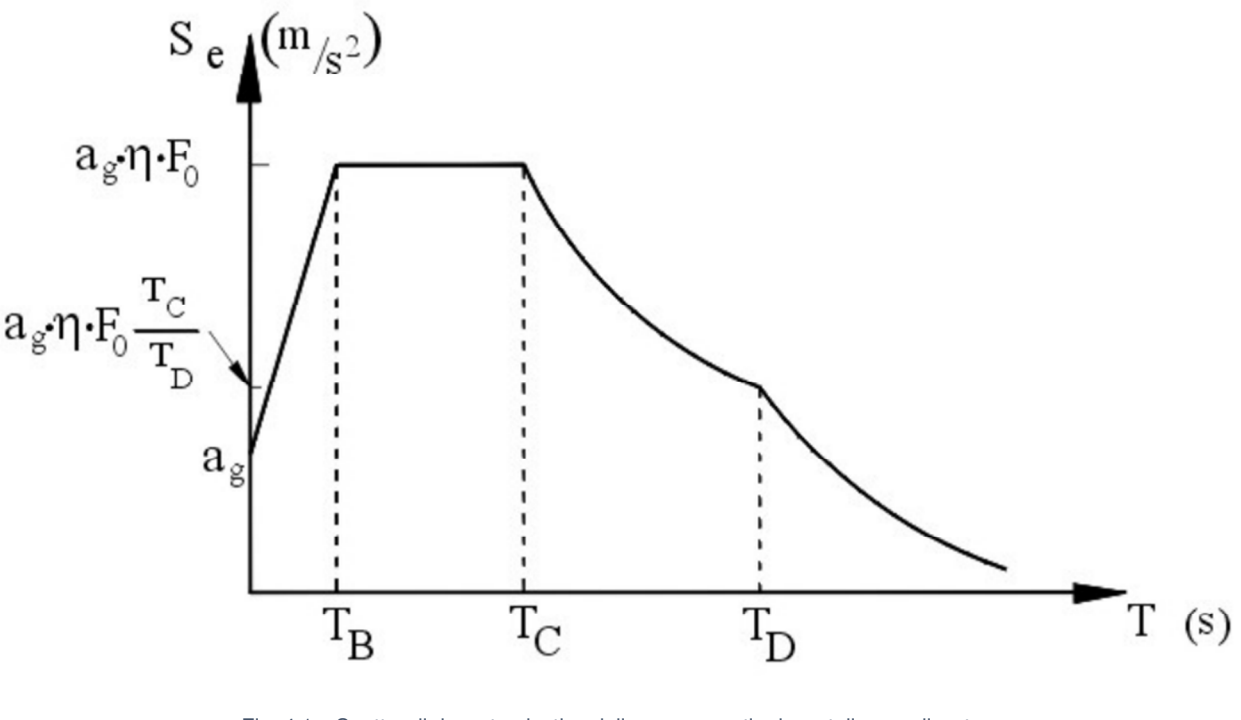

Fig. 4.1: Spettro di risposta elastico delle componenti orizzontali normalizzato. [Fonte: Serafini P.]

In accordo con queste descrizioni la normativa riporta le seguenti formulazioni per lo spettro di risposta elastico in accelerazione:

$$
0 \le T < T_B \qquad S_e(T) = a_g \cdot S \cdot F_0 \cdot \eta \left[ \frac{T}{T_B} + \frac{1}{F_0 \cdot \eta} \left( 1 - \frac{T}{T_B} \right) \right] \tag{4.1}
$$

$$
T_B \le T < T_c \qquad S_e(T) = a_g \cdot S \cdot F_o \cdot \eta \tag{4.2}
$$

$$
T_C \le T < T_D \qquad S_e(T) = a_g \cdot S \cdot F_O \cdot \eta \left(\frac{T_C}{T}\right) \tag{4.3}
$$

$$
T > T_D \t S_e(T) = a_g \cdot S \cdot F_o \cdot \eta \left(\frac{T_c \cdot T_D}{T^2}\right)
$$
 [4.4]

dove S è il coefficiente che tiene conto della categoria di sottosuolo e delle condizioni topografiche, parametri atti a definire il coefficiente di amplificazione stratigrafica  $S_S$  ed il coefficiente di amplificazione topografica  $S_T$ . Il prodotto dei coefficienti definisce:

$$
S = S_S \cdot S_T \tag{4.5}
$$

Il termine  $\eta$  è invece il fattore che altera lo spettro elastico per coefficienti di smorzamento viscosi convenzionali  $\xi^4$  ed è fornito dalla relazione:

$$
\eta = \sqrt{10/(5+\xi)}
$$
 [4.6]

Il periodo  $T_c$  è corrispondente all'inizio del tratto a velocità costante ed è dato dalla relazione:

$$
T_C = C_C \cdot T_C^* \tag{4.7}
$$

dove  $\mathcal{C}_{\mathcal{C}}$  è un coefficiente funzione della categoria di sottosuolo.

 $\overline{a}$ 

Il periodo  $T_B$  è corrispondente all'inizio del tratto ad accelerazione costante è dato dalla relazione:

$$
T_B = T_C/3 \tag{4.8}
$$

Il periodo  $T_D$  è corrispondente all'inizio del tratto a spostamento costante, espresso dalla relazione:

$$
T_{D} = 4.0 \frac{a_g}{g} + 1.6 \tag{4.9}
$$

<sup>&</sup>lt;sup>4</sup> Convenzionalmente lo smorzamento è assunto pari al 5% ma è valutato anche sulla base dei materiali, della tipologia strutturale e del terreno di fondazione.

# **4.2 Spettro di risposta in accelerazione delle componenti verticali**

Lo spettro di risposta elastico in accelerazione della componente verticale  $S_{ve}(T)$  è definito dalle espressioni seguenti in funzione del periodo proprio di vibrazione  $T$ :

$$
0 \leq T < T_B \qquad S_{ve}(T) = a_g \cdot S \cdot F_V \cdot \eta \left[ \frac{T}{T_B} + \frac{1}{F_O \cdot \eta} \left( 1 - \frac{T}{T_B} \right) \right] \tag{4.10}
$$

$$
T_B \le T < T_c \qquad S_{ve}(T) = a_g \cdot S \cdot F_V \cdot \eta \tag{4.11}
$$

$$
T_C \le T < T_D \qquad S_{ve}(T) = a_g \cdot S \cdot F_V \cdot \eta \left(\frac{T_C}{T}\right) \tag{4.12}
$$

$$
T > T_D \t S_{ve}(T) = a_g \cdot S \cdot F_V \cdot \eta \left(\frac{T_C \cdot T_D}{T^2}\right)
$$
 [4.13]

Dove  $F_v$  è il fattore che amplifica l'accelerazione spettrale massima in direzione verticale, in termini di accelerazione orizzontale massima del terreno, mediante la relazione:

$$
F_V = 1.35 \cdot F_O \cdot \left(\frac{a_g}{g}\right)^{0.5} \tag{4.14}
$$

### **4.3 Spettri di risposta di piano**

Gli spettri di risposta di piano rappresentano un modello per la valutazione dell'azione sismica in un determinato punto di una struttura. Tali spettri possono essere determinati a partire dalla risposta in accelerazione della struttura alla quota considerata, tenendo in considerazione gli effetti di amplificazione legati al periodo di oscillazione ed allo smorzamento della struttura.

La normativa italiana prevede una formulazione semplificata di tipo analitico che consente di valutare lo spettro di accelerazione ad una quota z basandosi sulle proprietà dinamiche della struttura e sui valori dello spettro di risposta alla base della stessa.

Pur fornendo tale formulazione per più modi di vibrare della struttura, la normativa porta in seguito a riferirsi esclusivamente al primo modo in quanto questo tendenzialmente si rivela essere quello che induce una domanda più significativa. Le formule cui fare riferimento sono dunque:

$$
T < a_{k} \qquad S_e(T_{1NL}, \xi_k, z) = \frac{AMP \quad PFA}{1 + (AMP \quad -1) \left(\frac{T_U}{0.8 \quad T_1} - 1\right)^{1.6}} \tag{4.15}
$$

$$
aT_k \le T < bT_k \qquad S_e(T_{1NL}, \xi_k, z) = AMP \quad PFA \tag{4.16}
$$

$$
T > bT_k
$$
\n
$$
S_e(T_{1NL}, \xi_k, z) = \frac{AMP \ PFA}{1 + (AMP \ -1) \left(\frac{T}{1,1 T_1} - 1\right)^{1.2}}
$$
\n[4.17]

**Con** 

$$
AMP = 1.1 \cdot \xi_k^{-0.5} \cdot \eta(\xi)
$$
 [4.18]

# **5. RISPOSTA DINAMICA DEGLI EDIFICI**

L'oscillatore semplice citato nel precedente capitolo è un modello che rende di più facile comprensione il comportamento di un sistema sottoposto ad una forzante esterna, tuttavia le strutture che possono essere realizzate sulla base di un modello simile sono ben poche.

La maggior parte degli edifici infatti si presenta comunemente sotto lo schema del telaio multipiano, le cui masse sono maggiormente addensate in corrispondenza dei solai, i quali sono usualmente rigidi nel loro piano e di conseguenza indeformabili, pertanto dotati di tre gradi di libertà. Supponendo di studiare un edificio di n piani, allora questo avrà 3 n gradi di libertà, rendendo il problema molto più complesso. Per semplificarlo esso può comunque essere trattato in via bidimensionale.

Supponendo di applicare uno spostamento a ciascun impalcato di un telaio, ogni piano assumerà un comportamento apparentemente indipendente dagli altri e la deformata cambierà la forma nei diversi istanti successivi. In taluni casi, lo spostamento applicato inizialmente, comporta però un'oscillazione contemporanea e proporzionata tra i vari piani che segue un periodo ben definito. Tale situazione si verifica quando la struttura oscilla secondo uno dei suoi modi principali e la relativa deformata assume il nome di "deformata modale" (Fig. 5.1). Per un sistema dotato di n gradi di libertà esistono altrettante deformate modali, le quali possono essere ordinate secondo valori decrescenti del loro periodo di oscillazione  $(T_1 > T_2 > ... > T_n)$ .

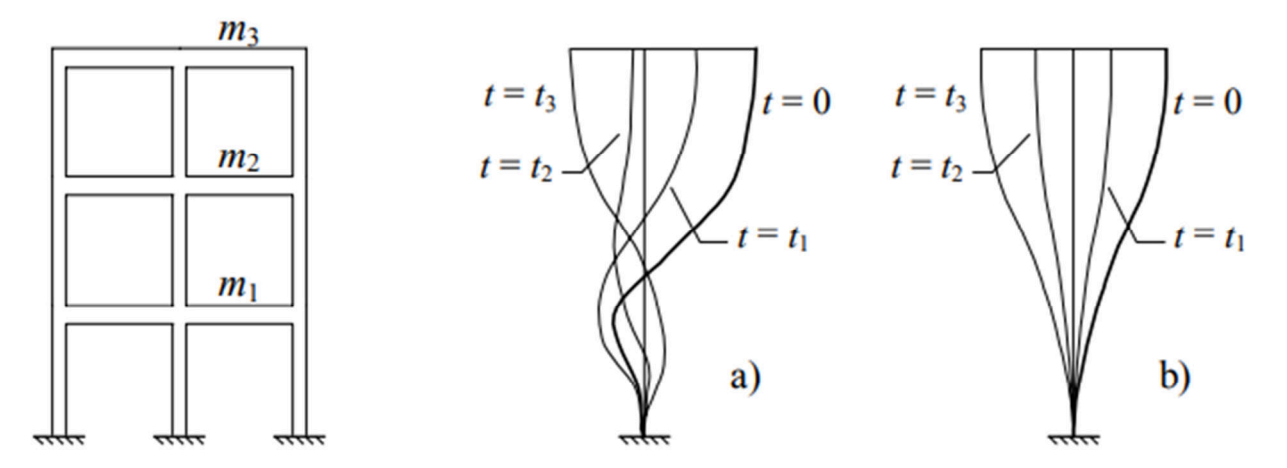

Fig. 5.1: Moto libero di un telaio multipiano ad una deformata iniziale qualsiasi (a) e per una deformata iniziale proporzionale ad una modale. [Fonte: Ghersi A., 2018]

### **5.1 Risposta di sistemi con più gradi di libertà agli eventi sismici**

La condizione di equilibrio dinamico per un sistema a più gradi di liberta sottoposto ad azione sismica, viene scritta in forma matriciale come:

$$
m\ddot{u} + c\dot{u} + k u = -m I \ddot{u_g} \tag{5.1}
$$

In cui m è la matrice delle masse, c è la matrice degli smorzamenti, k è la matrice delle rigidezze, u è il vettore che contiene le n funzioni  $u_i(t)$ ,  $\dot{u}$  contiene le derivate delle funzioni  $u_i(t)$  (ovvero le velocità) ed  $\ddot{u}$  contiene le derivate seconde delle funzioni  $u_i(t)$  (ovvero l'accelerazione).

Sull'ipotesi che le masse siano concentrate nei solai, la matrice m ha come unici valori non nulli quelli disposti lungo la diagonale principale. Se lo spostamento iniziale coincide con la deformata modale  $\Phi_{j}$  (vettore degli spostamenti modali  $\Phi_{i,j}$ ), il sistema ha come soluzione:

$$
u_i(t) = \Phi_{i,j} \cos(\omega_j \cdot t) \tag{5.2}
$$

Nel caso in cui invece lo spostamento iniziale non è proporzionale ad una deformata modale, il problema si complica e richiede una diversa definizione delle incognite per poter essere risolto più agevolmente. Si osserva infatti che quando un sistema oscilla secondo il j-esimo modo principale, lo spostamento del solaio i può essere espresso in funzione della deformata modale:

$$
u_i(t) = \Phi_{i,j} q_j(t) \tag{5.3}
$$

Essendo Φ<sub>i,j</sub> lo spostamento orizzontale del solaio nella i-esima deformata modale. Ne consegue che ogni deformata u può essere descritta come una combinazione lineare di quelle modali<sup>5</sup>.

Premoltiplicando inoltre per  $\Phi^T$  si ottiene:

$$
M\ddot{q} + C\dot{q} + Kq = -\Phi^T m I \ddot{u_g} \tag{5.4}
$$

Il sistema di equazioni si divide nuovamente in n equazioni contenenti ciascuna una sola funzione incognita, scrivibili come:

$$
\ddot{q}_j + 2\xi_j \omega_j \dot{q}_j + \omega^2_j q_j = -\Gamma_j \, \ddot{u}_g \tag{5.5}
$$

<sup>&</sup>lt;sup>5</sup> Ciò è possibile poiché le n deformate modali sono linearmente indipendenti, ovvero nessuna di esse può essere espressa come combinazione lineare delle altre.

Dove ω<sup>j</sup> indica la frequenza angolare della funzione armonica nella [5.2] e con:

$$
\Gamma_j = \frac{\sum_{i=1}^n m_i \cdot \Phi_{i,j}}{\sum_{i=1}^n m_i \cdot \Phi_{i,j}^2}
$$
 [5.6]

La risposta sismica di un sistema a più gradi di libertà si può quindi determinare come combinazione lineare di oscillazioni secondo le deformate modali. Il contributo dei modi varia nel tempo come se i modi fossero soggetti al sisma in maniera a sé stante, inoltre risulta scalato tramite il termine  $r_i$  che indica quanto rilevante è il contributo del modo rispetto al movimento complessivo del sistema, perciò viene detto "coefficiente di partecipazione modale".

### **5.2 L'analisi modale**

La scomposizione della risposta sismica nel contributo di modi singoli è la base dell'analisi modale. Tale analisi non è altro che la valutazione dei massimi contributi di ciascun modo. È possibile determinare le massime sollecitazioni corrispondenti al j-esimo modo applicando un insieme di forze F<sub>i</sub>, le quali possono essere ricavate dalla moltiplicazione della matrice delle rigidezze K per il valore degli spostamenti massimi corrispondenti al modo fissato.

$$
F_j = k \cdot u_{j,max} = k \cdot \Phi_j \mathbf{q}_{j,max}
$$
 [5.7]

Esprimendo l'equazione in termini di massa essa diviene:

$$
F_j = m \cdot \Phi_j \omega_j^2 \mathbf{q}_{j,max} \tag{5.8}
$$

Il valore  $\omega_j^2$  q<sub>i,max</sub> può essere determinato anche come prodotto tra il valore dello spettro di risposta elastico S<sub>e</sub> in corrispondenza del periodo T<sub>i</sub> per il coefficiente di partecipazione modale  $r_{j}$ . Per ogni solaio si può trascrivere dunque:

$$
F_{i,j} = m_i \cdot \Phi_{i,j} \Gamma_j S_e(T_j)
$$
 [5.9]

Il corrispondente taglio alla base è pari a:

$$
V_{b,j} = \sum_{i=1}^{n} m_i \cdot \Phi_{i,j} \Gamma_j S_e(T_j) = M_j^* S_e(T_j)
$$
 [5.10]

Nel quale:

$$
M_j^* = \sum_{i=1}^n m_i \cdot \Phi_{i,j} \Gamma_j
$$
 [5.11]

E dalla [5.6]:

$$
M_j^* = \frac{\left(\sum_{i=1}^n m_i \cdot \Phi_{i,j}\right)^2}{\sum_{i=1}^n m_i \cdot \Phi_{i,j}^2}
$$
 [5.12]

Mj\* rappresenta la massa che moltiplicata per l'ordinata spettrale fornisce il taglio alla base del jesimo modo ed è definita "massa partecipante". La massa partecipante viene espressa come percentuale rispetto a quella totale, la somma delle masse partecipanti di tutti i modi è infatti pari

alla massa totale dell'edificio. La massa partecipante risulta maggiormente efficace nell'indicazione dell'entità complessiva del singolo modo rispetto al coefficiente di partecipazione, il quale dipende sostanzialmente da come viene scalata la deformata modale mentre la massa partecipante è indipendente da tale fattore.

Si possono quindi fare alcune considerazioni:

- I modi con basse percentuali di massa partecipante (<5%) forniscono generalmente contributi trascurabili. La normativa italiana impone dunque di prendere in considerazione un numero di modi la cui massa partecipante totale arrivi almeno all'85% oppure di usare tutti i modi la cui massa partecipante sia superiore al 5%.
- La massa partecipante tende ad essere via via decrescente col modo. Generalmente è possibile prendere in considerazione solo i primi modi, a patto che il precedente requisito venga rispettato.
- Il primo modo è predominante per entità di masse partecipanti. Essendo inoltre le forze di verso concorde, produce alla base dell'edificio un effetto maggiore di quello dei modi successivi.
- Per edifici molto deformabili il periodo del primo modo può essere elevato al punto da comportare valori di accelerazione ridotti ed effetti minori rispetto ai modi successivi.

## **5.3 Comportamento di sistemi tridimensionali**

I capitoli precedenti hanno trattato in maniera bidimensionale il problema dei sistemi dotati di più gradi di libertà. Il comportamento di un telaio tridimensionale è però ben più complesso. Una struttura spaziale ad n piani, con masse concentrate al livello degli impalcati può intendersi caratterizzata sostanzialmente da tre gradi di libertà per ogni piano, una rotazione e due traslazioni nel piano, pertanto risulta essere un sistema dotato di 3 n modi.

In generale questi modi sono accoppiati pertanto possono racchiudere sia le componenti traslazionali che quelle rotazionali, tuttavia vi sono alcune casistiche particolari in cui il problema può ancora ricondursi ad uno studio sul piano. È questo il caso delle strutture dotate di simmetria poiché l'input sismico è sempre di tipo traslazionale. Ne consegue che per svolgere un'analisi modale, sia necessario scegliere un maggior numero di modi rispetto al caso piano.

Nella quasi totalità degli edifici storici, inoltre, non esiste un comportamento globale a fronte di un'azione sismica e le strutture murarie possono essere schematizzate come formate da macroelementi tra loro semplicemente accostati. Ciò perché, in genere, non vi sono solai rigidi e di conseguenza non c'è ripartizione delle azioni sismiche in base alle rigidezze, pertanto ogni macroelemento assorbe le forze d'inerzia in base a una ripartizione ad aree d'influenza.

# **6. MODELLAZIONE NUMERICA**

### **6.1 Introduzione**

Lo scopo principale della modellazione è quello di valutare il comportamento dell'edificio e le sue possibili risposte alle sollecitazioni esterne. Il Metodo degli Elementi Finiti (FEM) è usato per ottenere sofisticate simulazioni delle possibili reazioni degli edifici sotto l'azione di una qualsiasi combinazione di carico (Valluzzi et al., 2001) .

In generale lo stato di sollecitazione all'interno dei materiali di costruzioni storiche è molto lontano dai limiti di resistenza degli stessi e, nella maggior parte dei casi, danneggiamenti parziali non inducono meccanismi di collasso globale della struttura. Bisogna pertanto ribadire che un'analisi di questo tipo è un valido ed importante strumento per la conoscenza del funzionamento della struttura, tuttavia non è lo strumento per eccellenza quando si vogliano valutare elementi non resistenti a trazione. La modellazione riproduce la geometria e i volumi dell'edificio considerato. Gli elementi finiti simulano i singoli materiali costituenti e a questi saranno attribuite le caratteristiche fisiche e meccaniche del materiale che rappresentano, quali la rigidezza, la densità, il modulo di elasticità ecc. Una volta applicate le azioni esterne, il modello sarà elaborato dal computer attraverso un apposito software (in commercio ne esistono di molti tipi) e verranno calcolati i vari parametri che si stanno cercando, come lo stato di tensione o le deformazioni. La scelta della dimensione degli elementi finiti dipende fortemente dal tipo di problema che si sta affrontando e dalle informazioni che si stanno cercando: nella micromodellazione vengono impiegati elementi molto piccoli, in relazione alle dimensioni della struttura modellata; nella macromodellazione, in funzione del problema studiato, possono essere sufficienti elementi più grandi. La suddivisione della struttura è molto importante perché condiziona fortemente l'elaborazione del problema: ad una mesh più fitta corrisponde una risoluzione più precisa ma anche un tempo più lungo per consentire al sistema di arrivare alla convergenza del problema (e quindi alla soluzione); di contro, una suddivisione che presenta elementi finiti di dimensioni più grandi, impiega poco tempo per determinare il risultato ma avrà una risoluzione minore<sup>6</sup>. Altro aspetto da sottolineare è che quando si costruisce un modello non si può prescindere dal comportamento dei singoli materiali: la modellazione deve essere infatti calibrata sui risultati ottenuti dalle indagini preventivamente svolte, che vengono sfruttate per rendere il modello aderente alla realtà; insieme alla geometria del

<sup>&</sup>lt;sup>6</sup> Si veda il manuale Straus.

costruito occorre inserire nel programma anche una legge costitutiva per regolare le caratteristiche proprie dei materiali costituenti. Senza di queste, infatti, non è ipotizzabile ottenere una rappresentazione realistica della risposta strutturale (Cosmi et al., 1999).

Per arrivare al modello agli elementi finali si seguono infatti due fasi fondamentali, ognuna delle quali comporta l'inserimento di errori nella soluzione finale:

- Discretizzazione: in una simulazione per via numerica è necessario passare da un numero infinito di gradi di libertà ad un numero finito. La discretizzazione, nello spazio o nel tempo, ha lo scopo di ottenere un modello discreto caratterizzato da un numero finito di gradi di libertà.
- Idealizzazione: Questa fase è presente in tutti gli studi di ingegneria: si passa dal sistema fisico ad un modello matematico, che astrae alcuni aspetti di interesse del sistema fisico, focalizzando l'attenzione su poche variabili aggregate di interesse e "filtrando" le rimanenti. La scelta di un tipo di elemento in un programma software equivale ad una scelta implicita del modello matematico che vi è alla base. L'errore che può portare l'utilizzo di un modello deve essere valutato con prove sperimentali, operazione in genere dispendiosa per tempo e risorse.

### **6.1.1 L'idealizzazione della geometria**

Il primo tipo di schematizzazione che si deve affrontare nella costruzione di un modello è quella geometrica. La geometria della struttura che si vuole modellare può essere rappresentata in molti modi: si può ricostruire l'edificio, effettuando le dovute semplificazioni, attraverso elementi monodimensionali (e cioè con una dimensione prevalente rispetto alle altre due), elementi bidimensionali o tridimensionali. La scelta dell'elemento da impiegare non può essere casuale, ma deve essere il frutto di attente considerazioni sulla geometria e sul funzionamento dell'edificio: in base a queste valutazioni verranno decise le adeguate semplificazioni da eseguire. Diversamente che per le strutture moderne, nella modellazione dell'edilizia storica non risulta chiaro quali siano le regole da seguire per la scelta della giusta idealizzazione (Lourenço P.B., 2001). La complessità della geometria degli edifici storici spesso non consente di capire immediatamente quale sia il suo effettivo funzionamento. Per creare un modello aderente alla realtà si tenderebbe ad utilizzare sempre elementi a tre dimensioni, ma questa scelta spesso non risulta la più adatta poiché di regola il modello dovrebbe essere il più semplice possibile, in modo da evitare grandi sprechi in termini di tempo sia per costruire il modello, sia per elaborarlo ed analizzarlo.

La scelta del tipo di elemento con cui modellare è strettamente dipendente dalla geometria della costruzione; i software utilizzati per la modellazione ad elementi finiti consentono di generare una suddivisine automatica del modello, ma a volte una mesh automatizzata può essere in contrasto con la buona modellazione, soprattutto quando la geometria dell'edificio da studiare è ben nota. Raramente viene riprodotto tutto l'edificio, soprattutto se si tratta di strutture di grandi dimensioni: più spesso si sceglie di rappresentare la parte dell'opera che ai fini dello studio da eseguire risulta più significativa. In molti casi è più conveniente e rappresentativa l'analisi della parte dell'edificio più degradata, o più interessante dal punto di vista strutturale. Nei punti in cui la porzione modellata viene sezionata, si devono porre vincoli idonei, in grado di trasferire gli sforzi e le deformazioni che il resto della struttura trasmette nella realtà (S. Mondin, 2004). Anche la scelta dei vincoli deve essere fatta con grande attenzione: l'imposizione di vincoli sbagliati può influire in modo drastico sul comportamento strutturale e sulla distribuzione delle tensioni del modello. Ciò porterebbe inevitabilmente a restituzioni molto lontane da quello che si verifica nella realtà.

### **6.1.2 L'idealizzazione del comportamento**

La muratura è un materiale composito molto complesso costituito dall'unione di malta e blocchi, che possono essere in pietra, in laterizio o formati da un insieme di diversi materiali.

La muratura, a causa delle sue proprietà anisotrope, possiede un comportamento di difficile interpretazione, soprattutto, a causa dei corsi di malta che si comportano come dei piani deboli rispetto ai blocchi di pietra o ai mattoni; per questo è necessaria un'attenta valutazione del tipo di rappresentazione meccanica da adottare. Nel caso si voglia adottare una micro modellazione, si ha la possibilità di definire distintamente gli elementi costituenti la muratura, affidando loro le specifiche proprietà; se si sceglie una macromodellazione, il setto murario viene rappresentato come un unico blocco di caratteristiche meccaniche omogenee (Fig. 6.1).

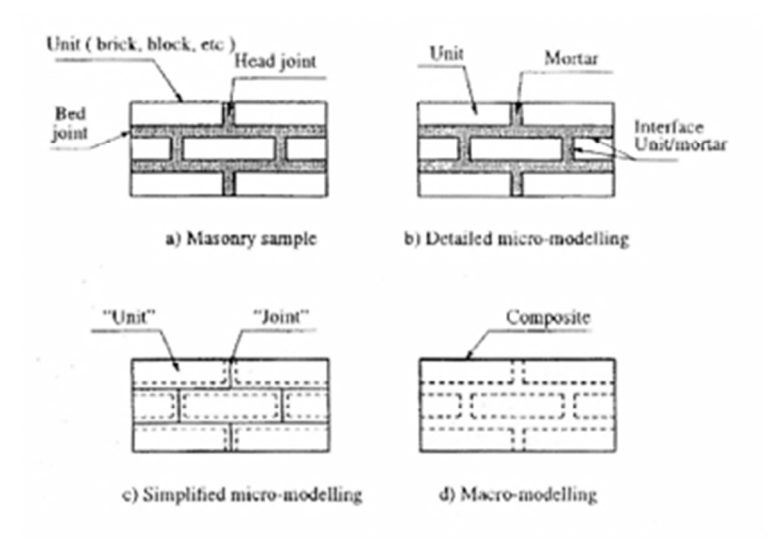

Fig. 6.1: Schemi di micromodellazione e macromodellazione. [Fonte: Binda L, Caratterizzazione delle murature in pietra e mattoni ai fini dell'individuazione di opportune tecniche di riparazione, Milano 1999]

La caratteristica meccanica principale della muratura è la sua modesta resistenza a trazione e questo ha condizionato fortemente la morfologia degli edifici storici. La composizione di una struttura muraria contribuisce inoltre alla difficoltà della ricerca di una legge costitutiva globale (L. Binda, 1999). Attribuire ad ogni elemento costituente la sua specifica legge comportamentale sarebbe un'operazione praticamente impossibile sia a causa della complessità della composizione delle murature, sia per la difficoltà di individuare le proprietà di ogni componente: per questo si deve ricorrere a delle schematizzazioni.

### **6.1.3 La modellazione delle discontinuità**

Negli interventi di consolidamento di edifici storici ci si trova molto spesso di fronte a strutture degradate, che presentano molti danni strutturali tra cui lesioni e fratture: per attuare una buona modellazione si deve prestare molta attenzione a queste discontinuità.

Le discontinuità all'interno di sistemi continui sono costituite generalmente da interfacce tra diversi materiali, da giunti o da fratture. La modellazione adeguata del comportamento della muratura uno dei fondamenti essenziali per un'analisi realistica delle strutture: per questo motivo, anche le discontinuità devono essere modellate in modo accurato (Valluzzi et al., 2001). I principali approcci rappresentativi delle discontinuità che si possono trovare in letteratura sono:

- "discrete crack": è attuato modificando la geometria e conservando la linearità elastica all'interno della struttura; la modellazione discreta delle lesioni rappresenta esplicitamente la frattura attuando la separazione dei nodi che si trovano a cavallo della stessa. Quando lo sforzo, o la deformazione nel nodo, o la media di queste due grandezze fatta rispetto a due elementi adiacenti, supera un certo valore critico, il nodo viene ridefinito in due distinti nodi. I due elementi, che prima erano uniti al nodo, si vengono a trovare separati sui due lati opposti e con la possibilità di muoversi l'uno rispetto all'altro;
- "smeared crack": la geometria strutturale è mantenuta fissa e il processo di lesione è completamente introdotto tramite legge costitutiva; le fratture e i giunti sono riprodotti abbattendo in modo appropriato le proprietà dei materiali nei punti di integrazione degli elementi finiti regolari distribuendo le fratture su un'area precisa. Il metodo lavora molto bene se la lesione da modellare è distribuita anche nella realtà;
- impiego di elementi joint o interface: utilizza speciali giunti di interfaccia che aggiungono la loro rigidezza alla rigidezza globale della muratura. E' uno strumento in grado di rappresentare molto bene le aperture e le chiusure delle fratture discrete ed è usato molto spesso, in particolar modo dove le discontinuità tra le facce giocano un ruolo importante nel comportamento fisico della struttura.

## **6.2 Il software di calcolo**

Il codice di calcolo utilizzato nell'ambito di questo studio è Straus7. Si tratta di un sistema generale per le analisi ad elementi finiti sviluppato da G+D Computing e scritto specificamente per gli ambienti Windows. Il sistema ha concezione unitaria, comprendendo, oltre ai solutori, propri originali pre-processori e post-processori; ne risulta quindi un ambiente unitario, self-consistent, adatto alla costruzione di modelli ad elementi finiti, alla loro analisi e all'estrazione di risultati. La concezione e lo sviluppo di tutto il sistema sono avvenuti interamente all'interno di un unico gruppo di competenze, per cui esso risulta integrato in ogni sua parte e particolarmente compatto<sup>7</sup>.

Tra i tipi di analisi che possono essere affrontate e risolte si ricordano:

- analisi statica, lineare e non lineare (con automatismi per la definizione dei passi di carico e per il restart);
- analisi dinamica nel transitorio lineare e non-lineare;
- la stabilità dell'equilibrio;
- il calcolo delle frequenze naturali;
- analisi della risposta armonica;
- analisi della risposta spettrale;
- analisi del trasporto di calore in regime stazionario lineare e non lineare;
- analisi del trasporto di calore in regime transitorio lineare e non lineare.

I metodi di soluzione in ambito non lineare comprendono non linearità geometriche, per materiale e per condizioni al contorno.

L'ambiente di pre-processamento contiene una serie di strumenti molto potenti per la manipolazione sia della geometria, che degli elementi, rendendo semplice la realizzazione del modello anche per strutture complesse. Per tutti i tipi di elementi è prevista una rappresentazione grafica specifica, che aiuta nella visualizzazione del modello.

L'ambiente di post-processamento è stato progettato per consentire la gestione dei risultati in modo facilitato, sia in forma grafica, che in forma di foglio elettronico, che, ancora, in forma di relazione. Le funzionalità previste dal codice comprendono sofisticati sistemi per la visualizzazione e la stampa dei risultati grafici e dei testi. Le relazioni di calcolo prodotte possono essere personalizzate dall'utente con l'introduzione di proprie intestazioni, logo e tipologia di carattere. Si

<sup>&</sup>lt;sup>7</sup> Si veda il manuale Straus7.

tratta di funzionalità simili a quelle dei vari Word-processor, che però qui sono parte integrante del codice di calcolo.

In Straus7 si definisce modello la rappresentazione struttura o del problema ingegneristico che si vuole simulare con il codice. Esso consta di entità, attributi, condizioni di carico e condizioni di vincolo. Il modello è inoltre associato ad uno o più file che sono memorizzati sul disco fisso del computer. Le entità sono le unità logico-costruttive di un modello Straus7. Sono entità i nodi (Nodes), gli elementi (Elements, ad esempio Brick, Plates o Beam), i legami multinodo Links), i vertici (Vertices) per la localizzazione della geometria e la geometria stessa (Geometry).

Gli attributi sono invece caratteristiche associate alle entità. A titolo di esempio una Node Force è un attributo di un nodo che descrive il valore della forza ad esso assegnata. In un modello è possibile definire un numero qualsiasi di condizioni di vincolo o di carico. Una condizione di carico raggruppa l'insieme degli attributi di carico, come il momento applicato ad un nodo o un carico distribuito su una trave, da considerare simultaneamente agenti sul modello.

Nell'analisi lineare, le varie condizioni di carico agiscono indipendentemente e sono risolte ogni volta che viene lanciato il solutore. Nell'analisi non lineare più condizioni di carico possono agire insieme in corrispondenza di qualsiasi incremento di carico o passo temporale. Una condizione di vincolo raggruppa invece gli insiemi degli attributi di vincolo che interessano simultaneamente il modello. Nell'analisi lineare, il modello può essere risolto separatamente per più condizioni di vincolo, e i risultati vengono memorizzati in file diversi. Nell'analisi non lineare più condizioni di vincolo possono agire insieme in corrispondenza di qualsiasi incremento di carico o passo temporale.

### **6.2.1 Il metodo di analisi**

L'analisi ad elementi finiti presuppone l'assemblaggio e la risoluzione di un sistema algebrico la cui matrice dei coefficienti mette in relazione forze e spostamenti, essendo quindi una matrice delle rigidezze. Le matrici di rigidezza, nel metodo degli elementi finiti, sono generalmente simmetriche e configurate a banda, il che significa che gli elementi non nulli sono addensati lungo la diagonale principale della matrice (Zienkiewicz O.C., Taylor R.L., 2000).

Detto quindi f il vettore delle forze esterne su un nodo ed u il vettore di DOF (Degree Of Freedom – Gradi Di Libertà), si assume linearità tra f e u:

$$
K_u = f \tag{6.1}
$$

dove K prende il nome di stiffness matrix (matrice di rigidezza). Questa relazione individua la dualità tra forze esterne e spostamenti: il prodotto scalare u·f risulta quindi associato al valore del lavoro compiuto dalle forze esterne.

Tale uguaglianza è esprimibile in forma matriciale come:

$$
\begin{bmatrix} a_{11} & a_{12} & \dots & a_{1n} \\ a_{21} & a_{22} & \dots & a_{2n} \\ \dots & \dots & \dots & \dots \\ a_{m1} & a_{m2} & \dots & a_{mn} \end{bmatrix} \cdot \begin{bmatrix} U_1 \\ U_2 \\ \dots \\ U_m \end{bmatrix} = \begin{bmatrix} f_1 \\ f_2 \\ \dots \\ f_n \end{bmatrix}
$$
 [6.2]

Dove i termini delle matrici si esprimono come:

$$
a_{ij} = \int_{a}^{b} \frac{\partial}{\partial x} \left[ \phi_j(x) \cdot \phi_i(x) \right] \cdot \alpha(x) dx + \int_{a}^{b} \phi_j(x) \cdot \sigma(x) \cdot \phi_i(x) dx \tag{6.3}
$$

$$
f_j = \int_a^b \Phi_j(x) \cdot f(x) \, dx + \left[ \Phi_j(x) \cdot \alpha(x) \cdot \frac{\partial}{\partial x} \right]_a^b \tag{6.4}
$$

La risoluzione del sistema lineare permette la determinazione dei coefficienti Ui, necessari alla definizione dell'approssimazione nello spazio discretizzato localizzata nel dominio richiesto.

In questo elaborato sono stati utilizzati metodi di soluzione lineari di tipo statico e dinamico (Linear Static Analysis e Natural Frequency Analysis), preliminarmente all'analisi della risposta spettrale del manufatto edilizio (Spectral Response Analysis).

### **Analisi statica lineare**

Si ottiene assumendo che la struttura abbia un comportamento lineare e che l'applicazione dei

carichi sia di tipo statico. Il solutore si articola in una serie di step successivi, a partire dal calcolo e dall'assemblaggio della matrice delle rigidezze, delle forze degli elementi e delle forze nodali. Alla fine di questo processo viene costruito un sistema lineare di equazioni di equilibrio [6.1] in cui le incognite sono rappresentate dagli spostamenti dei nodi. Questo metodo permette di calcolare gli sforzi, le tensioni, i parametri delle sollecitazioni agenti e la densità di energia nei vari elementi.

### **Analisi delle frequenze naturali**

Viene utilizzata per calcolare le frequenze naturali oppure le frequenze di libera vibrazione della struttura allo studio e i corrispondenti modi di vibrare. Vengono determinati autovalori ed autovettori del problema caratteristico generalizzato istituito sulla matrice delle rigidezze e su quella delle masse del sistema, in base all'equazione [6.5]:

$$
[K]{x} = \omega^2 [M]{x}
$$
 [6.5]

dove:

- $[K]$  = matrice globale delle rigidezze
- [M] = matrice globale delle masse
- ${x}$  = vettore dei modi di vibrazione
- $\omega$  = frequenza naturale
#### **Analisi della risposta spettrale**

A seguito di un'analisi modale, può essere determinata la risposta della struttura ad un'eccitazione dinamica casuale, come ad esempio quella sismica, descritta mediante uno spettro (di accelerazioni, velocità o spostamenti), applicato simultaneamente ai vincoli, e nelle tre direzioni principali. Possono essere combinati più spettri entro una stessa analisi. Oltre ai risultati relativi a ciascun modo di vibrare incluso nell'analisi (e disponibili nelle forme usuali di spostamenti, reazioni, e stato tensionale), è possibile richiedere la risposta globale, da calcolarsi con gli schemi SRSS (Square Root of Sum of Squares ossia radice quadrata della somma dei quadrati) o CQC (Complete Quadrate Combination, combinazione quadratica completa):

SRSS 
$$
E = (E_1^2 + E_2^2 + \dots + E_n^2)^{0.5}
$$
 [6.6]

CQC 
$$
E = \sum_{i} \left( \sum_{j} \left( \rho_{ij} \cdot E_i \cdot E_j \right) \right)^{0.5}
$$
 [6.7]

# **CASO STUDIO: VILLA PISANI A STRA**

Nei prossimi capitoli il focus si concentrerà sul caso studio dell'edificio principale di Villa Pisani a Stra. Lo studio è la prosecuzione di una prima elaborazione svolta durante il corso di "Restauro e laboratorio" con la quale si sono acquisite conoscenze relative agli ambienti comunemente accessibili al pubblico e agli ambienti ad uso del personale. Per estendere queste conoscenze, è stato innanzitutto svolta un'ispezione visiva di tutte le aree rimanenti, nonché le operazioni di rilievo relative alle stesse ed indagini non invasive quali termoscopie ed endoscopie laddove non fosse necessario effettuare perforazioni (al fine di tutelare il più possibile il manufatto).

La complessità dell'edificio, sia per dimensioni che per impostazione strutturale, ha portato a concentrare l'analisi nelle aree centrali della villa. Tale scelta è frutto inoltre della necessità di tenere in considerazione l'importanza storico-artistica degli ambienti contenuti in questa parte dell'edificio, ponendo particolare attenzione alla presenza dell'affresco monumentale di Gianbattista Tiepolo "La gloria della famiglia Pisani", dipinto sulla volta in cannicciato del controsoffitto del salone da ballo.

Per tale motivo sono stati ispezionati anche i sottotetti della zona centrale, effettuando rilievi geometrici e fotografici accurati, accompagnati da analisi sonore in ogni elemento. L'analisi delle capriate lignee è stata approfondita in un altro elaborato di Tesi (N. Altoviti, 2022).

# **7. INQUADRAMENTO**

# **7.1 Inquadramento geografico**

Il complesso monumentale di Villa Pisani si trova nel territorio del comune di Stra (VE) lungo la riviera del Brenta (Fig. 7.1).

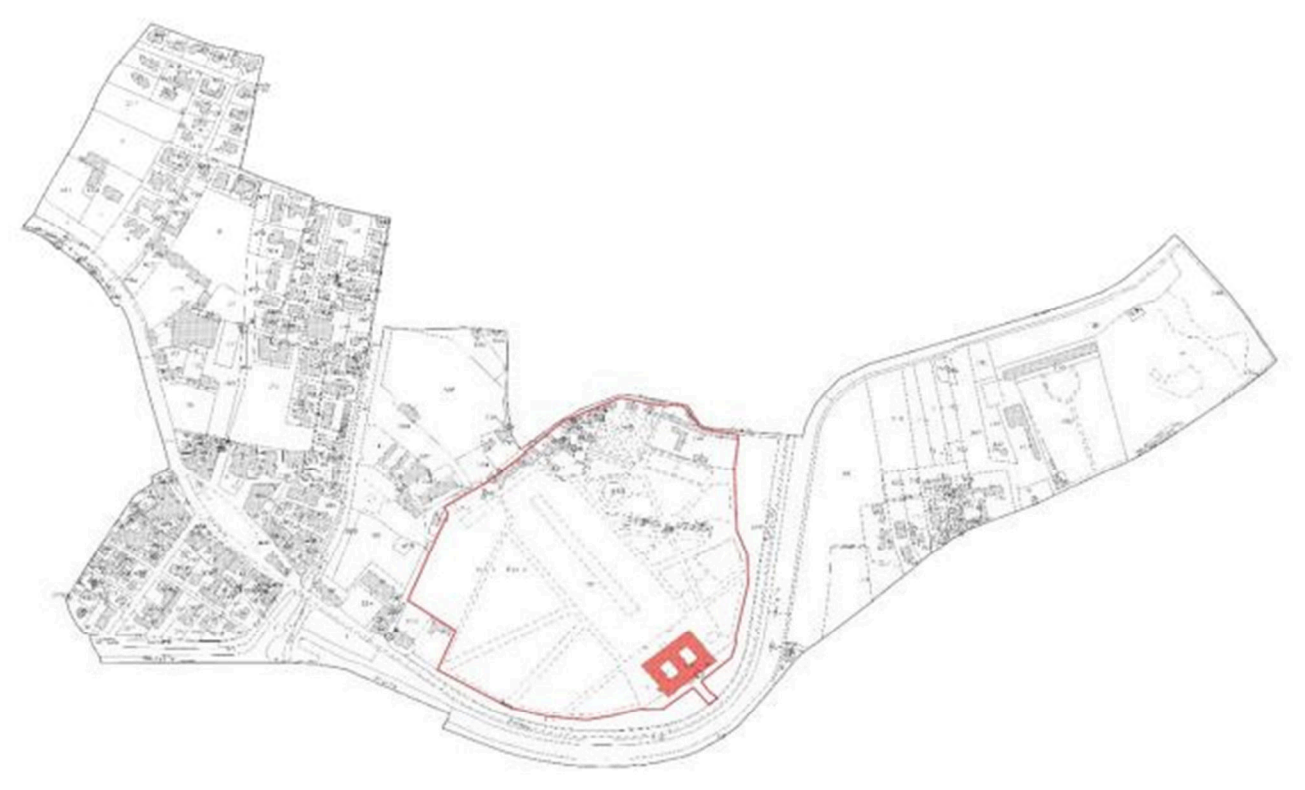

Fig. 7.1: Estratto catastale del comune di Stra. In rosso la particella n°109, relativa alla villa e alle sue pertinenze. [Fonte: Agenzia delle Entrate, Ufficio del Territorio, Comune di Stra, Foglio 8]

Esso si trova in un'ansa del Naviglio del Brenta, a poca distanza dal punto in cui questo ramo minore, che sfocia nella laguna veneta presso Fusina, si stacca dal fiume Brenta (Fig. 7.2).

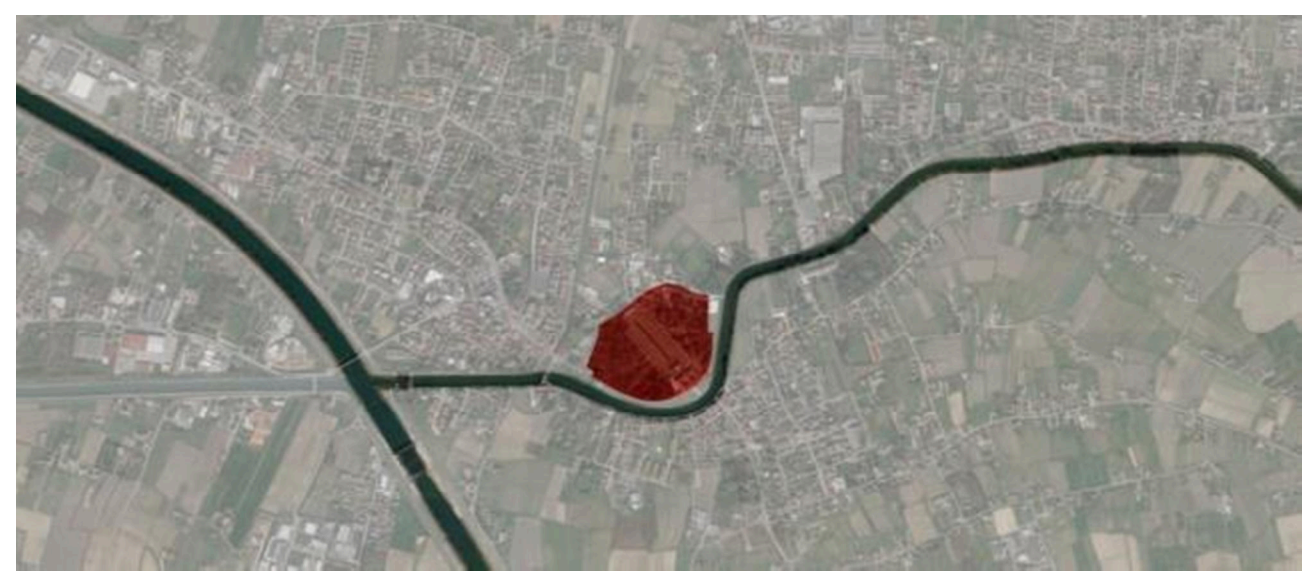

Fig. 7.2: Ortofoto del comune di Stra con evidenziati i fiumi Brenta, il Naviglio del Brenta, suo ramo minore ed il complesso monumentale di Villa Pisani, evidenziato in rosso.

In particolare, la struttura oggetto di studio è proprio l'edificio principale, che si può individuare geograficamente tramite le coordinate 45.4056746° di latitudine e 11.898747° di longitudine .

Il complesso monumentale di Villa Pisani è inserito in un grande parco delimitato a sud-est dal Naviglio del Brenta, ad ovest dalle proprietà della villa seicentesca Villa Foscarini-Rossi e a nord dalla località Bassa, frazione del comune di Fiesso d'Artico (Fig. 7.3).

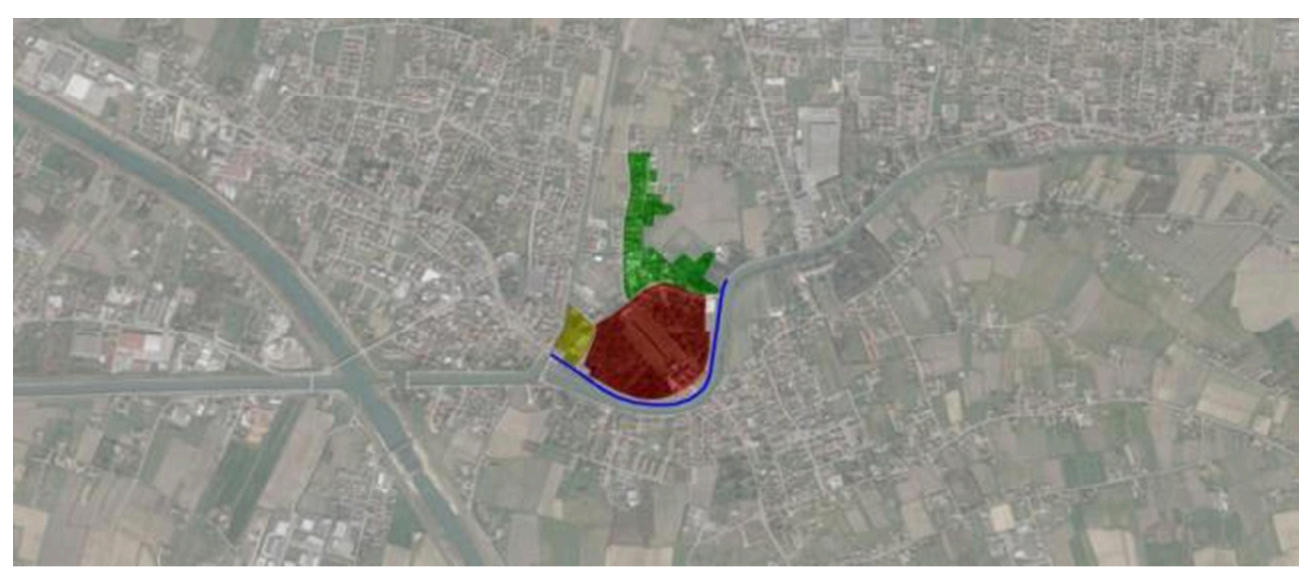

Fig. 7.3: Ortofoto del comune di Stra con evidenziati gli elementi che delimitano il complesso di Villa Pisani (in rosso): in verde la località Bassa del comune di Fiesso d'Artico, in giallo Villa Foscarini-Rossi, in blu Via Doge Pisani.

L'accesso al complesso di Villa Pisani avviene dalla Strada Regionale 11 Padana Superiore - Via Doge Pisani, che corre lungo l'argine del Naviglio (Fig. 7.4).

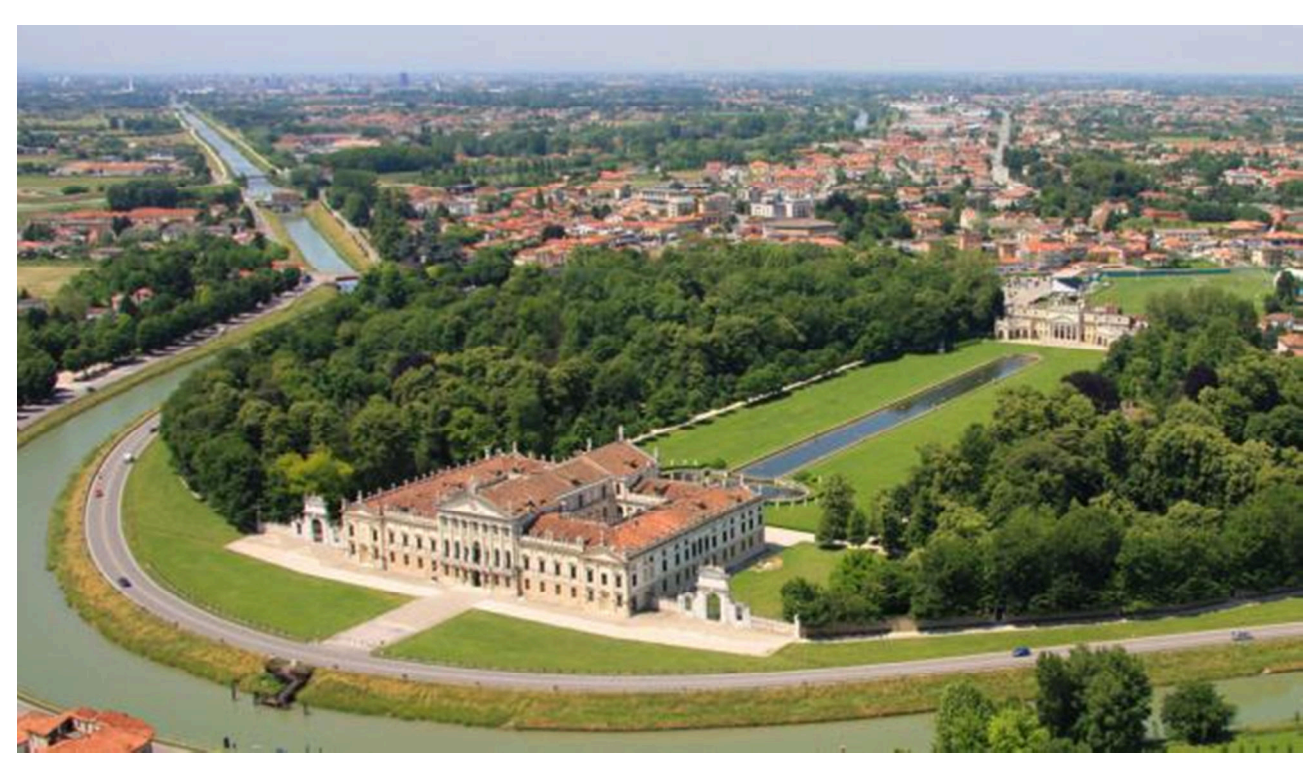

Fig. 7.4: Foto aerea di Villa Pisani da Sud-Est. Poco più indietro si vede l'area residenziale di Stra mentre nello sfondo vi sono i comuni di Noventa Padovana a sinistra e Vigonza a destra. Lungo l'argine vi è la Strada Regionale 11 Padana Superiore (in questo tratto Via Doge Pisani) sulla quale si affaccia l'ingresso principale a Villa Pisani. [Fonte: sito web Villa Pisani - https://www.villapisani.beniculturali.it/galleria]

### **7.2 Inquadramento cartografico**

#### **7.2.1 Carta dei vincoli e della pianificazione territoriale**

Dall'elaborato 1 del P.A.T. per il comune di Stra, Carta dei Vincoli e della Pianificazione territoriale (Fig. 7.5), si evince che l'area del complesso monumentale di Villa Pisani è oggetto di vincolo paesaggistico, vincolo monumentale e di vincolo paesaggistico sui corsi d'acqua, ai sensi del D.Lgs 42/2004; è inoltre oggetto di vincolo sismico secondo l'O.P.C.M 3274/2003 – Grado 5.

Villa Pisani, inoltre, è compresa nella zona identificata come centro storico e quindi oggetto di pianificazione di livello superiore.

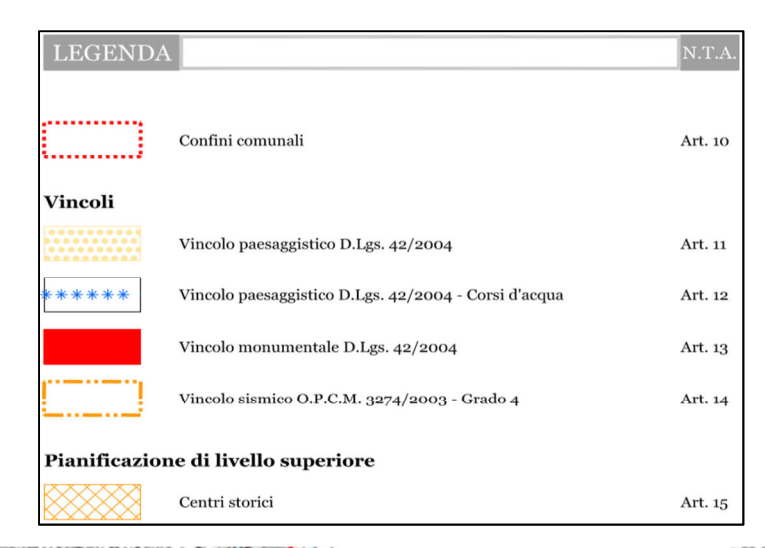

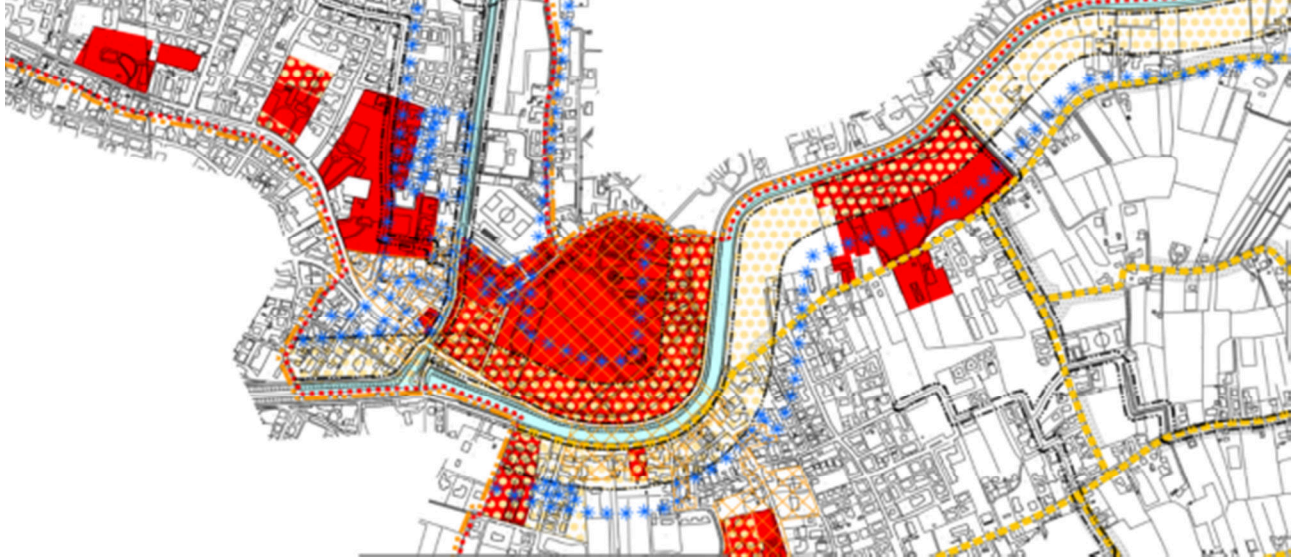

Fig. 7.5: Estratto della Carta dei Vincoli e della pianificazione territoriale, aggiornata al 25 giugno 2010. [Fonte: Comune di Stra, 2010a, consultato nel gennaio 2021]

#### **7.2.2 Carta delle invarianti**

Dall'elaborato 2 del P.AT. (Fig. 7.6) per il comune di Stra, Carta delle invarianti, si evince che l'area del complesso monumentale di Villa Pisani è invariante di natura storico-monumentale in quanto collocato in ambito di edifici storico-monumentale.

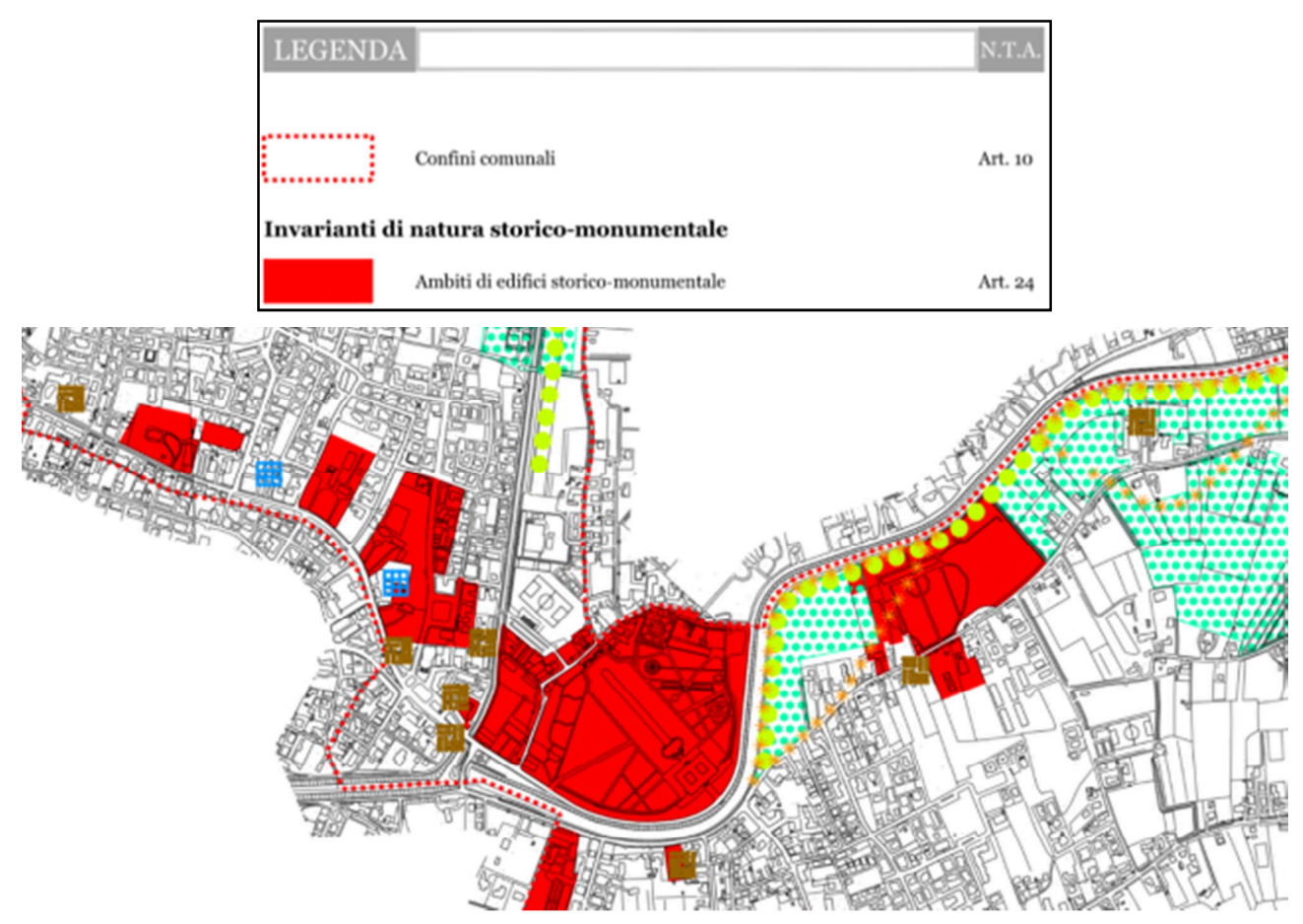

Fig. 7.6: Estratto della Carta delle invarianti, aggiornata al 25 giugno 2010. [Fonte: Comune di Stra, 2010a, consultato nel gennaio 2021]

#### **7.2.3 Carta delle fragilità**

Dall'elaborato 3 del P.AT. (Fig. 7.7) per il comune di Stra, Carta delle Fragilità, si evince che l'area del complesso monumentale di Villa Pisani si trova in terreni idonei a condizione di tipo B (ex terreni mediocri) dove l'edificabilità è consentita a particolari condizioni. Si tratta di terreni poco permeabili a granulometria prevalentemente limosa. La soggiacenza della falda è tra 1-2 m.

L'area di Villa Pisani, inoltre, è identificata come di interesse storico, ambientale e artistico.

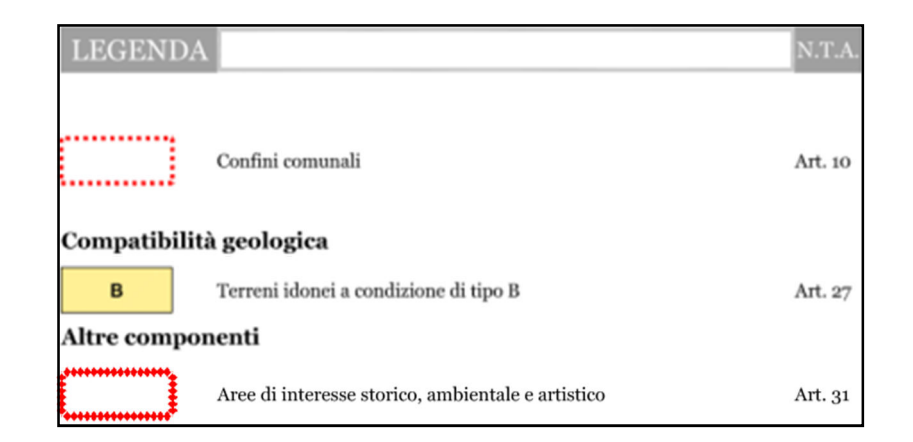

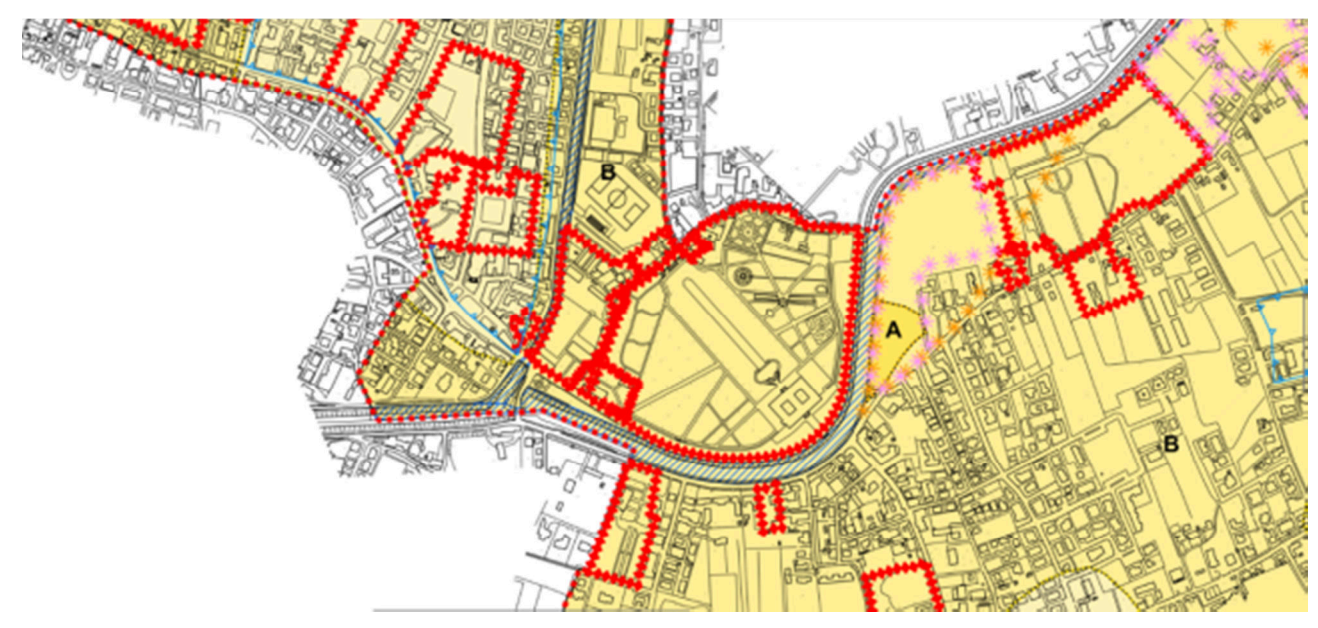

Fig. 7.7: Estratto della Carta delle Fragilità, aggiornata al 25 giugno 2010. [Fonte: Comune di Stra, 2010a, consultato nel gennaio 2021]

#### **7.2.4 Carta delle trasformabilità – ATO**

L'elaborato 4a del P.A.T. (Fig. 7.8) del comune di Stra, fa rientrare l'area del complesso monumentale di Villa Pisani nell'ambito territoriale omogeneo 1 (A.T.O. 1) definito come contesto urbano prevalentemente residenziale. Essa rientra nel limite urbano del sito ma non è individuata come area di urbanizzazione consolidata. È infatti indicata la presenza di servizi di interesse comune maggiormente rilevanti.

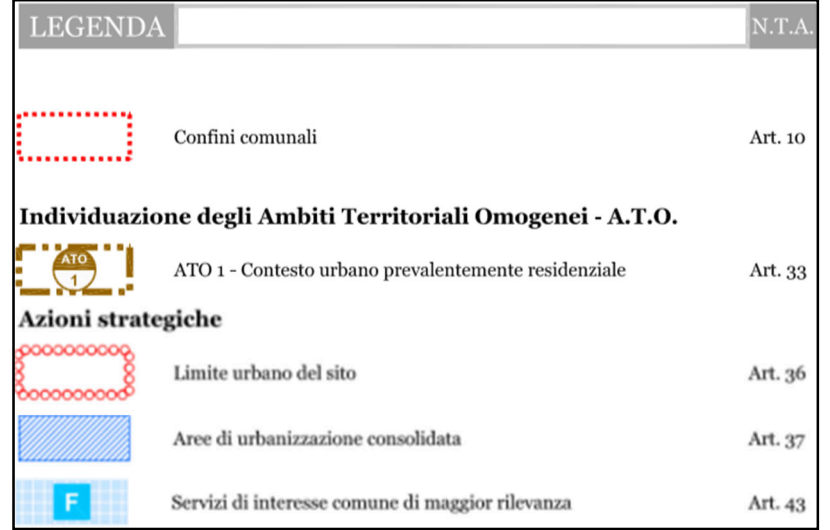

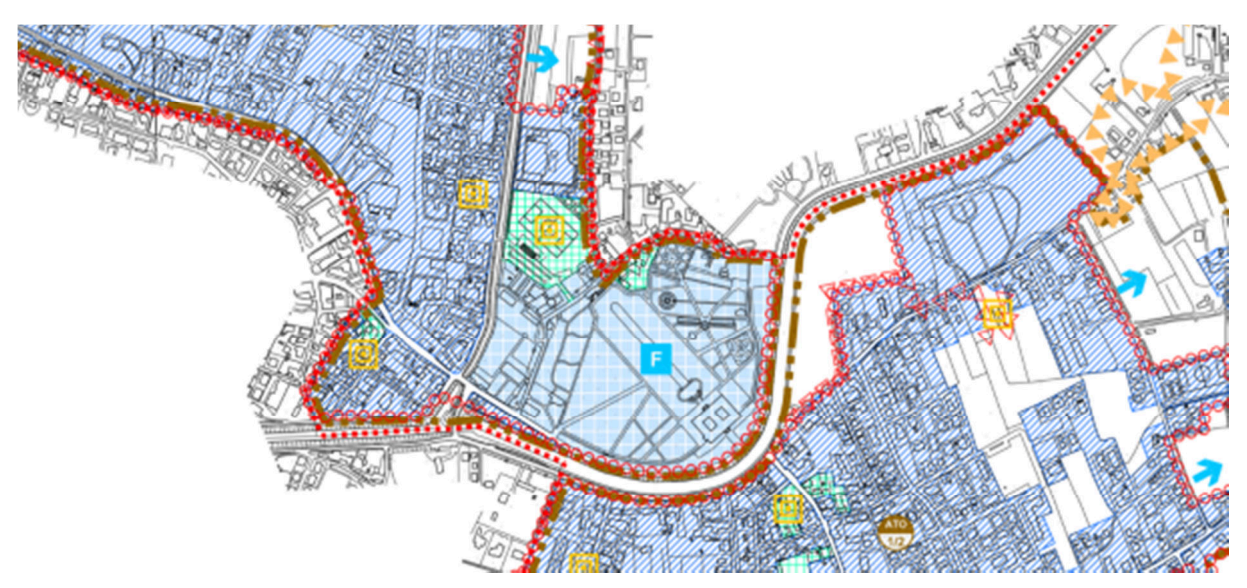

Fig. 7.8: Estratto della Carta delle trasformabilità - ATO, aggiornata al 25 giugno 2010. [Fonte: Comune di Stra, 2010a, consultato nel gennaio 2021]

#### **7.2.5 Carta delle trasformabilità – Valori e tutele**

Dall'elaborato 4b del P.AT. (Fig. 7.9) per il comune di Stra, Carta delle trasformabilità, si evince che le costruzioni del complesso di Villa Pisani sono individuate nella pubblicazione dell'Istituto regionale per le Ville venete. L'area del complesso è una pertinenza scoperta da tutelare, con la presenza interna all'area stessa di elementi lineari, corridoi ecologici di connessione.

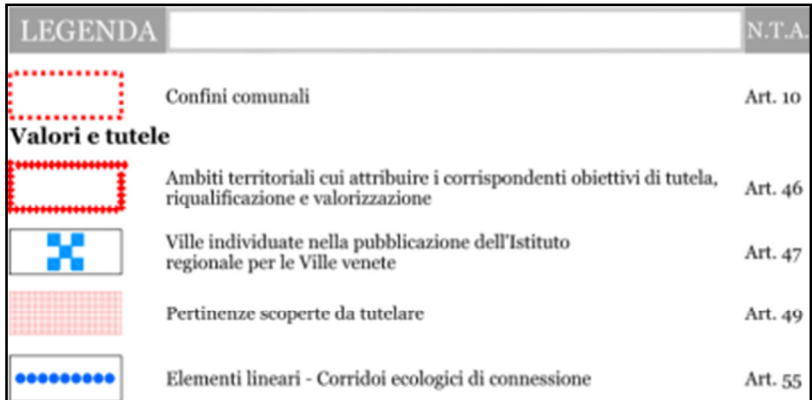

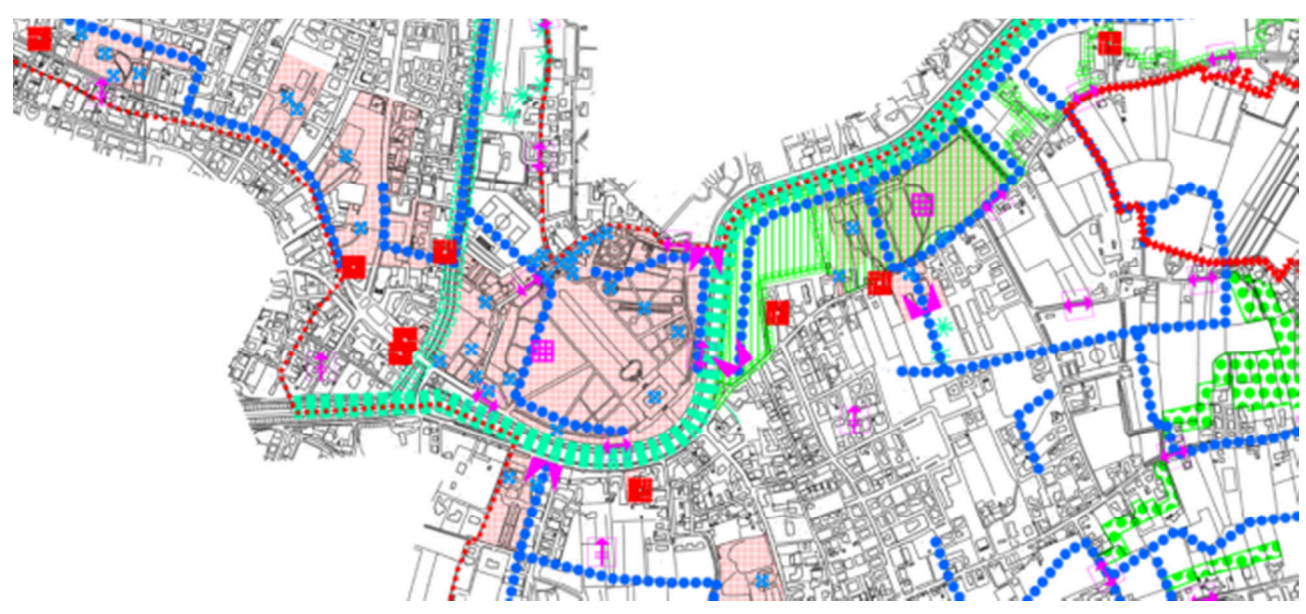

Fig. 7.9: Estratto della Carta delle trasformabilità – Valori e tutele, aggiornata al 25 giugno 2010. [Fonte: Comune di Stra, 2010a, consultato nel gennaio 2021]

# **7.3 Inquadramento cartografico - P.I.**

#### **7.3.1 P01 - Vincoli e tutele**

Dall'elaborato P01-Vincoli e Tutele (Fig. 7.10) del P.I. vigente, si evince che, ai sensi del D. Lgs. 42/2004, il complesso di Villa Pisani è una pertinenza scoperta da tutelare e le costruzioni appartenenti al complesso sono sottoposte a vincolo monumentale. Vige inoltre un vincolo paesaggistico ai sensi dell'art. 136 D. Lgs. 42/2004. Tutte le costruzioni del complesso di Villa Pisani solo vincolate in quanto identificate come Ville venete.

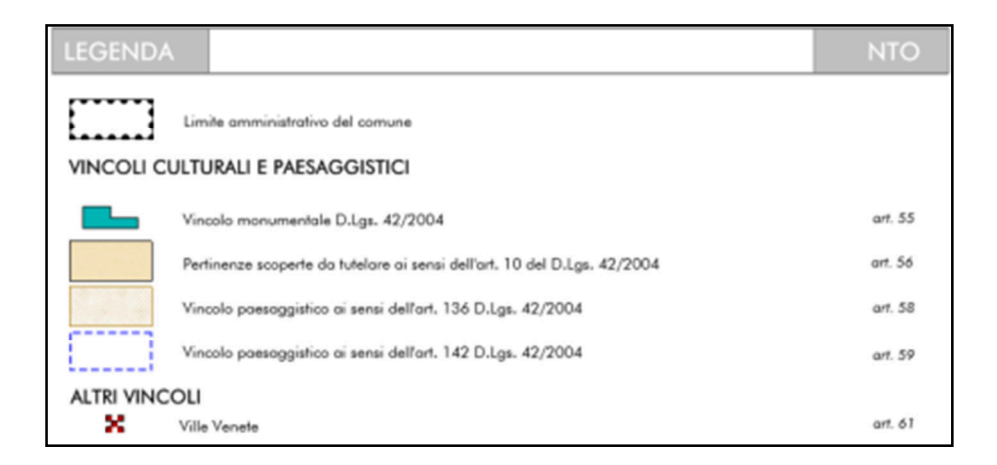

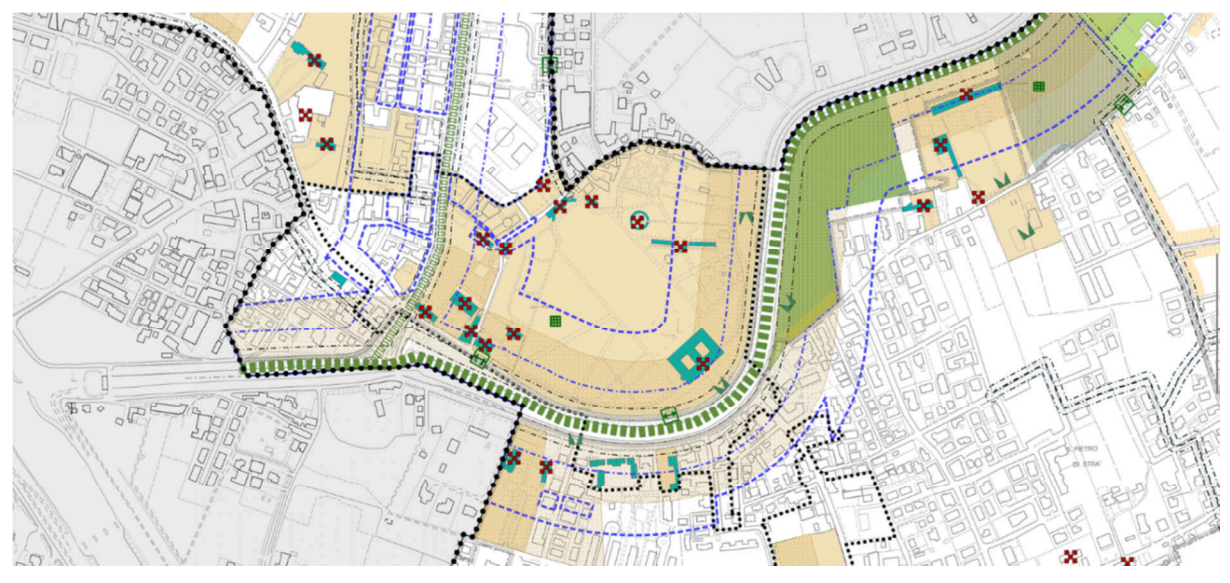

Fig. 7.10: Estratto del P.I. vigente, aggiornato all'Agosto 2015 – Elaborato P01. [Fonte: Comune di Stra, 2010b, consultato nel gennaio 2021]

#### **7.3.2 P02 – Invarianti e fragilità**

L'elaborato P02 – Invarianti e Fragilità (Fig. 7.11), riconosce la zona del complesso monumentale di Villa Pisani come un'invariante di natura storico-monumentale, vista la presenza di edifici con tale valore.

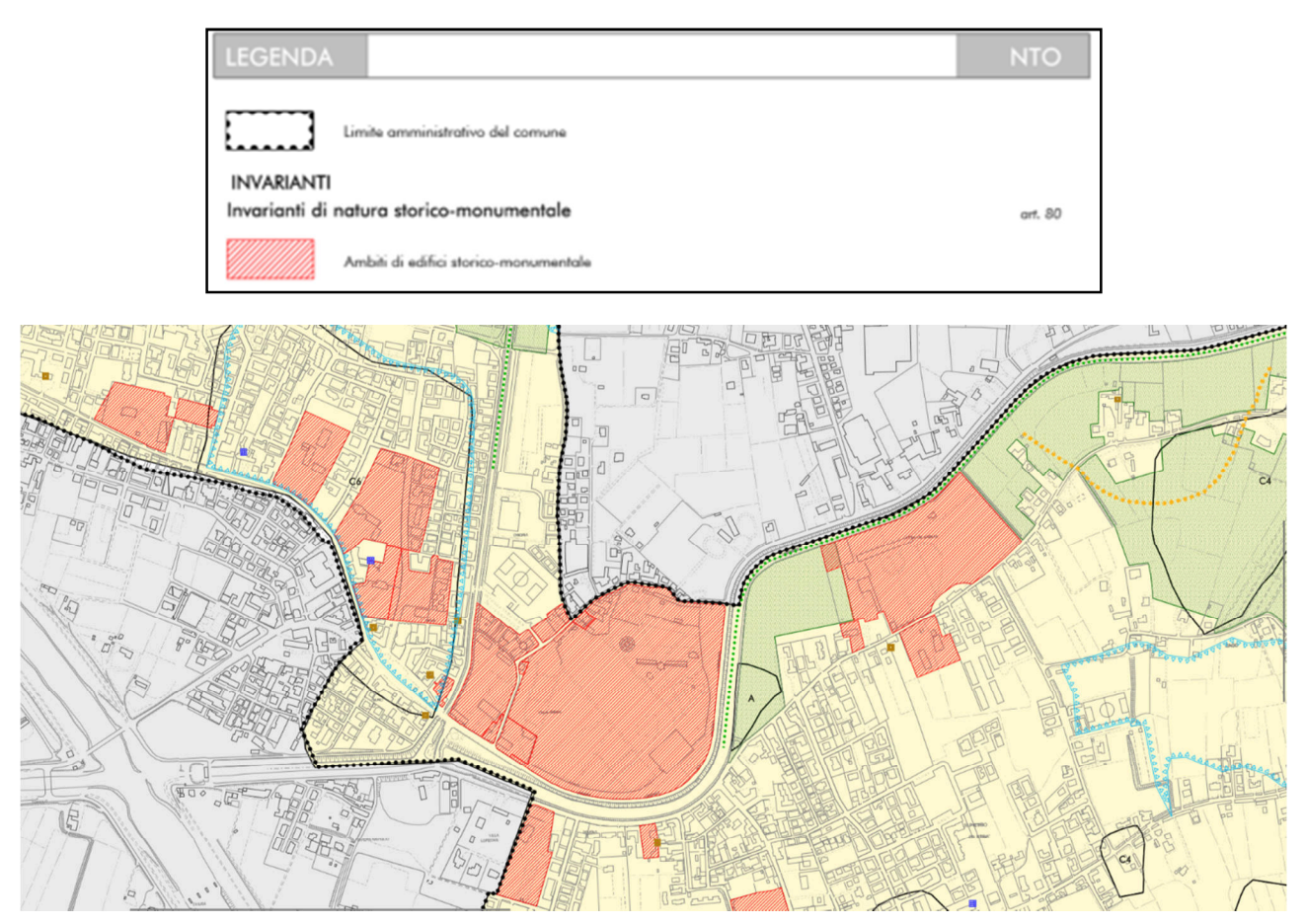

Fig. 7.11: Estratto del P.I. vigente, aggiornato all'Agosto 2015 – Elaborato P02. [Fonte: Comune di Stra, 2010b, consultato nel gennaio 2021]

### **7.3.3 P03 – Disciplina del suolo**

Dall'elaborato P03 – Disciplina del suolo (Fig. 7.12), si può notare che il complesso di Villa Pisani è vincolato come area privata.

Sussiste inoltre un vincolo monumentale per tutte le costruzioni del complesso, ogni edificio presente è schedato con un proprio numero di riferimento (quello della villa principale è il numero 75), inoltre parte del giardino della villa è oggetto di vincolo paesaggistico ai sensi dell'art.142 del D.lgs. 42/2004.

Nei pressi della villa si trova poi il Naviglio del Brenta, un ramo secondario del fiume Brenta, il quale presenta una fascia di tutela idrografica principale nella quale rientra anche la zona del complesso di Villa Pisani.

Infine vi è un cono visuale sottoposto a tutela il cui punto di origine si trova sul pontile situato al centro dell'ansa del Naviglio del Brenta e che punta in direzione del prospetto Sud-Est della villa.

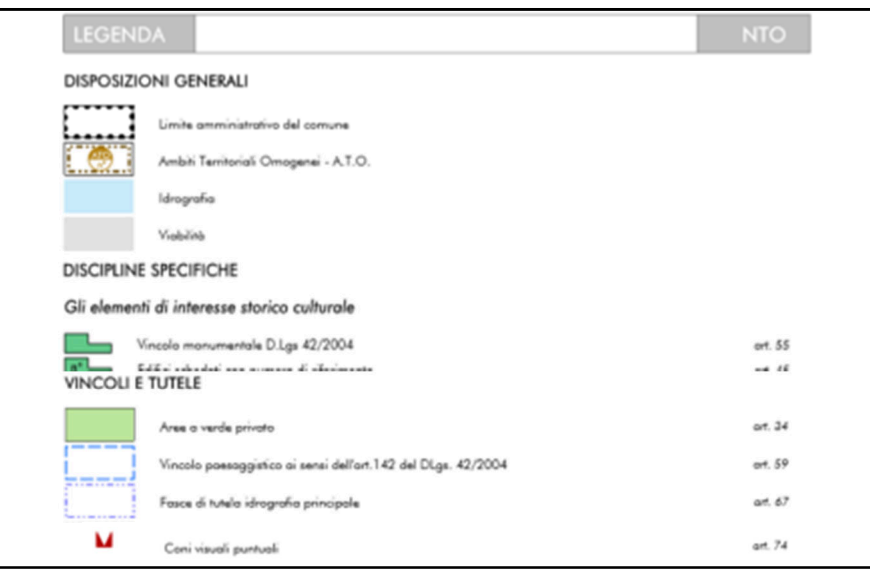

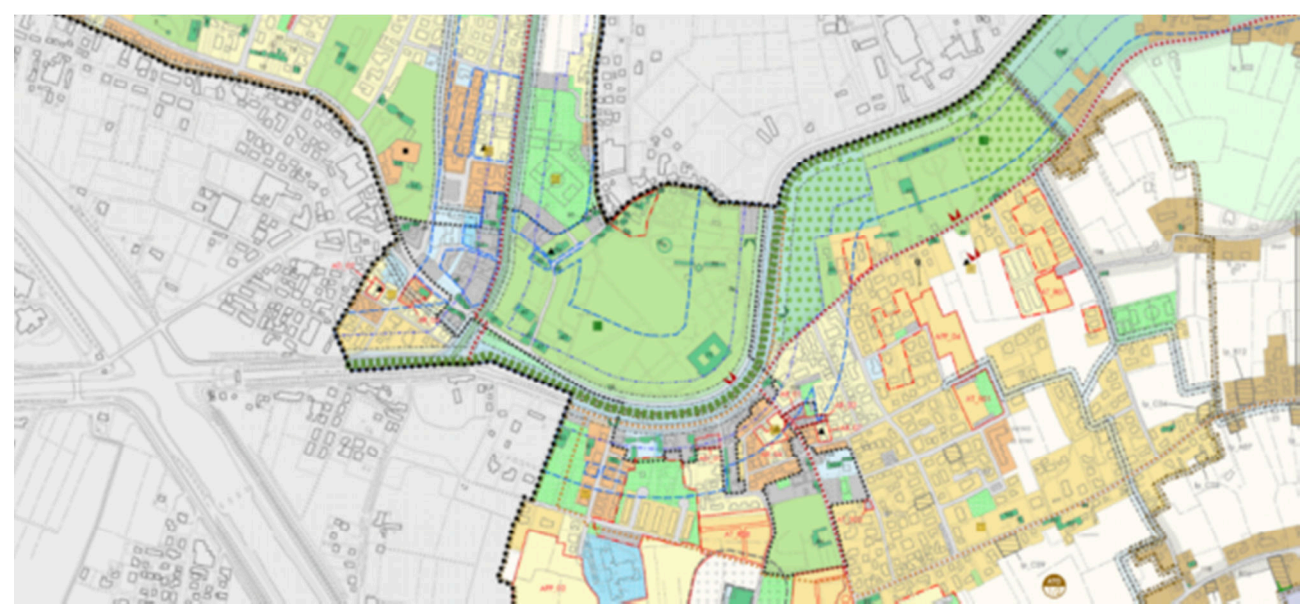

Fig. 7.12: Estratto del P.I. vigente, aggiornato all'Agosto 2015 – Elaborato P03. [[Fonte: Comune di Stra, 2010b, consultato nel gennaio 2021]

# **7.3.4 P04 – Centro urbano e aree degradate**

Dall'elaborato P04 – Centro urbano e aree degradate (Fig. 7.13), si rileva che il complesso di Villa Pisani è collocato all'interno del centro abitato ai sensi del D.lgs. 285/1992.

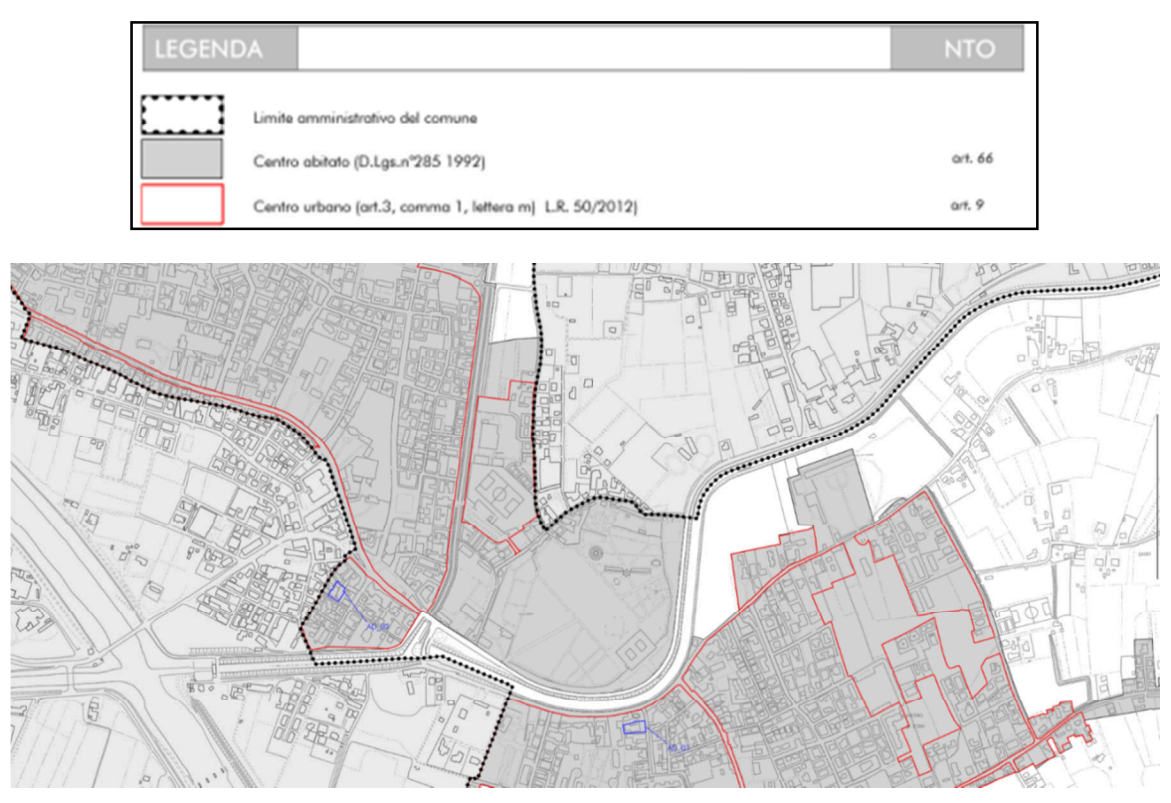

Fig. 7.13: Estratto del P.I. vigente, aggiornato all'Agosto 2015 – Elaborato P04. [Fonte: Comune di Stra, 2010b, consultato nel gennaio 2021]

# **7.4 Inquadramento geologico**

# **7.4.1 Carta litostratigrafica**

Nella Carta Litostratigrafica della regione Veneto (Fig. 7.14), il complesso monumentale di Villa Pisani si colloca su un terreno formato da depositi alluvionali, fluvioglaciali, lacustri e paludosi.

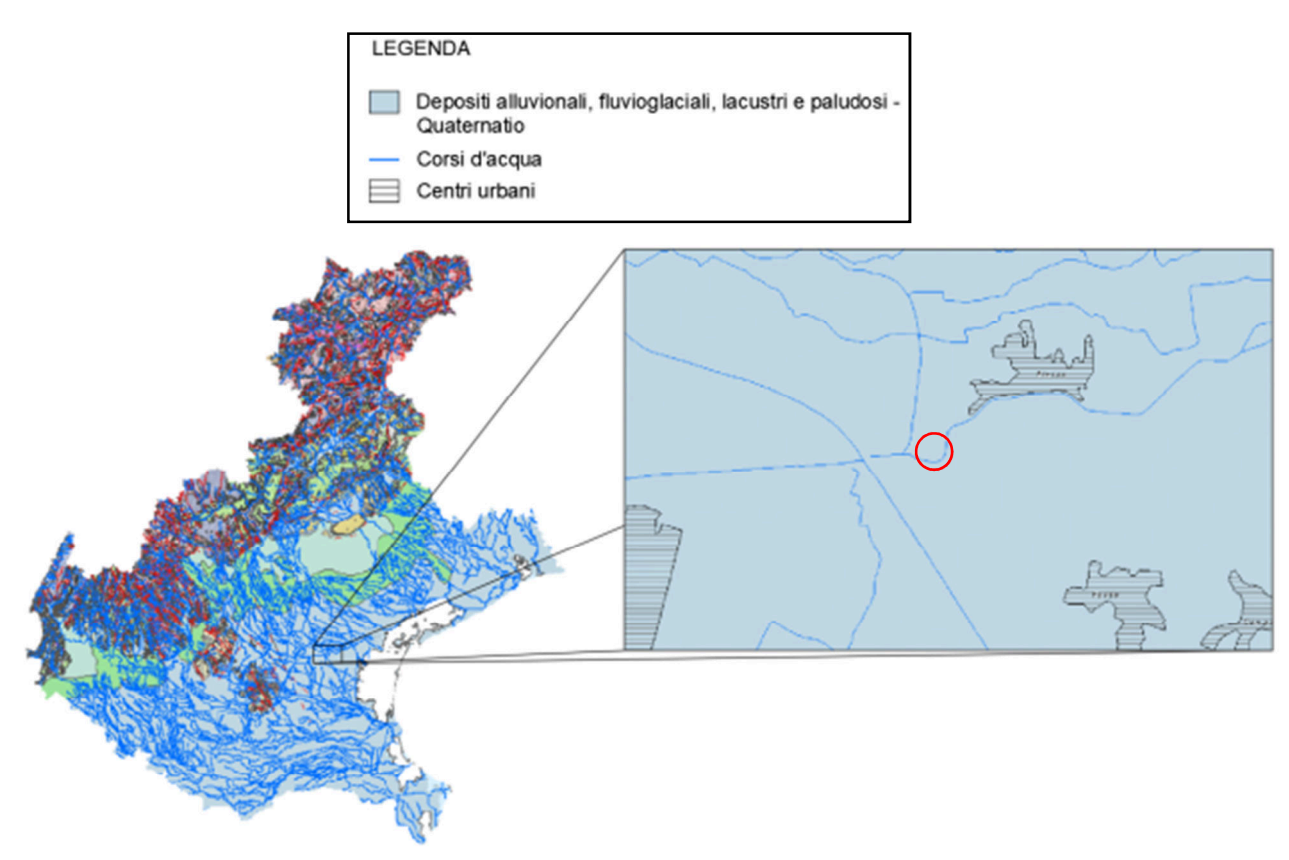

Fig. 7.14: Estratto della Carta Litostratigrafica della regione Veneto. [Fonte: GIS Veneto, 2021]

#### **7.4.2 Carta del suolo**

La Carta del Suolo della regione Veneto (Fig. 7.15) colloca il complesso in esame nella tipologia BR: bassa pianura recente, calcarea, a valle della linea delle risorgive, con modello deposizionale a dossi sabbiosi, piane e depressioni a depositi fini (Olocene).

Nello specifico è classificato come BR2: ovvero suoli su dossi della pianura alluvionale, formatisi da sabbie e limi, da molto a estremamente calcarei. Si tratta di suoli molto profondi, a differenziazione del profilo compresa tra bassa e moderata e a decarbonatazione iniziale o nulla.

Vi è infine un'ultima e approfondita suddivisione, BR2.3, che descrive i caratteri specifici del suolo della zona come dossi fluviali del Brenta, pianeggianti (<0,2% di pendenza) i cui materiali parentali sono sabbie e limi fortemente calcarei tra gli 0 e i 16 m di profondità.

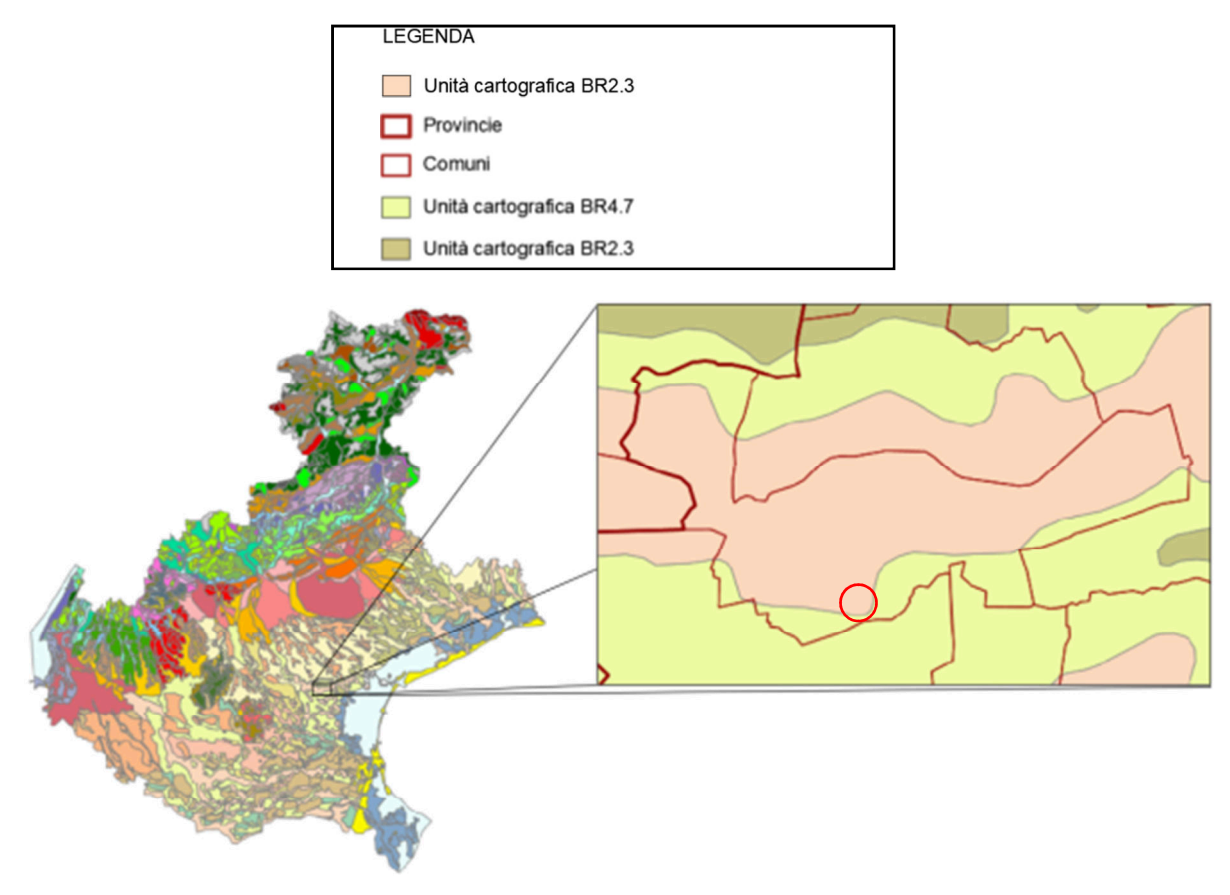

Fig. 7.15: Estratto della Carta dei suoli della regione Veneto. [Fonte: GIS Veneto, 2021]

#### **7.5 Inquadramento sismico**

Per inquadrare dal punto di vista sismico l'area su cui insiste il complesso monumentale di Villa Pisani si è fatto riferimento al database macrosismico italiano 2015 dell'Istituto Nazionale di Geofisica e Vulcanologia (Fig. 7.16).

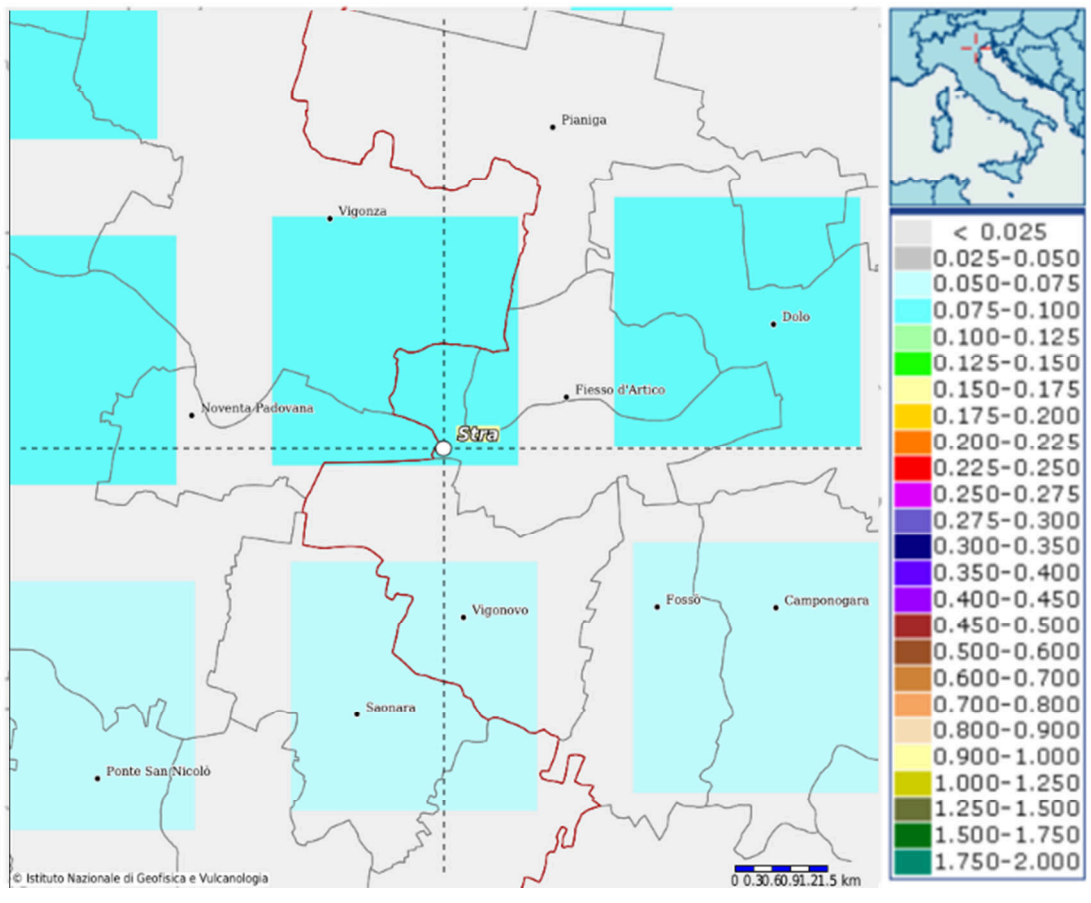

Fig. 7.16: Mappa di pericolosità sismica del comune di Stra con valori di a<sub>g</sub> su griglia con passo 0.05. [Fonte: INGV, 2021a]

Secondo questi ultimi dati risulta che Stra si colloca in zona sismica 3, cioè a pericolosità sismica medio – bassa, con basse possibilità di danni dovuti ad eventi sismici (Tab. 7.1).

Tab. 7.1: Schema per l'individuazione di ogni zona sismica secondo i criteri di accelerazione di picco orizzontale del suolo con probabilità di superamento del 10% in 50 anni.

| Zona | Accelerazione orizzontale con probabilità di<br>superamento pari al 10% in 50 anni<br>[a/g] | Accelerazione orizzontale di ancoraggio allo<br>spettro di risposta elastico (NTC)<br>[a/g] |
|------|---------------------------------------------------------------------------------------------|---------------------------------------------------------------------------------------------|
|      | > 0.25                                                                                      | 0.35                                                                                        |
|      | $0,15 - 0,25$                                                                               | 0.25                                                                                        |
| റ    | $0.05 - 0.15$                                                                               | 0.15                                                                                        |
|      | 0.05 >                                                                                      | 0,05                                                                                        |

Nel 2005, con il progetto MPS04-S1, è stata individuata una griglia di calcolo avente una densità di 20 punti per grado, circa un punto ogni 5 km nei quali vengono registrati i valori di riferimento dell'azione sismica in basi ai quali calcolare, mediante interpolazione, quelli di ogni altro punto, perdendo il rifermento alle zone sismiche.

Il programma Spettri di risposta, elaborato dal Consiglio Nazionale Superiore dei Lavori pubblici (Fig. 7.17), permette di determinare l'azione sismica di riferimento sulla base delle disposizioni contenute nelle Norme Tecniche per le Costruzioni 2008.

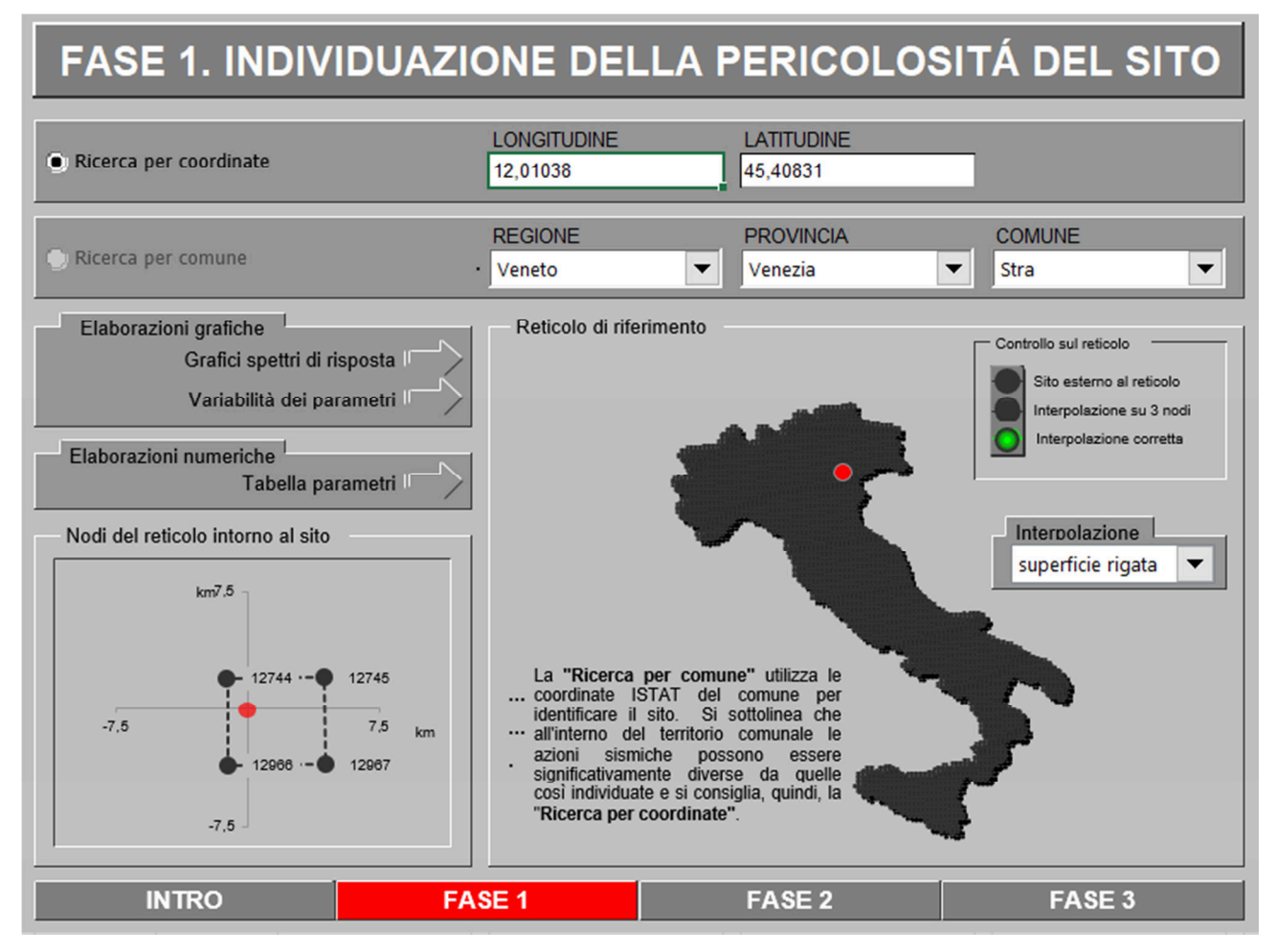

Fig. 7.17: Schermata di inquadramento del programma "Spettri di risposta" impostata per il calcolo dei parametri secondo le coordinate del complesso di Villa Pisani.

Il valore di accelerazione orizzontale massima su suolo rigido e pianeggiante a<sub>g</sub> con probabilità di eccedenza del 10% in 50 anni (ovvero allo Stato Limite di salvaguardia della Vita) è pari a 0,036 g (Tab. 7.2).

| TR     | $a_{\alpha}$ | F <sub>0</sub> | $T_c$ * |
|--------|--------------|----------------|---------|
| [anni] | [g]          | H              | [s]     |
| 30     | 0,029        | 2,501          | 0,208   |
| 50     | 0,036        | 2,533          | 0,241   |
| 72     | 0,040        | 2,542          | 0,272   |
| 101    | 0,046        | 2,467          | 0,301   |
| 140    | 0,051        | 2,520          | 0,315   |
| 201    | 0,058        | 2,596          | 0,324   |
| 475    | 0,077        | 2,671          | 0,345   |
| 975    | 0,101        | 2,621          | 0,366   |
| 2475   | 0,137        | 2,605          | 0,388   |

Tab. 7.2: Parametri di base dello spettro di risposta per ciascun periodo di ritorno di riferimento.

Attraverso il DataBase Macrosismico Italiano (DBMI) dell'INGV (INGV, 2021b), è stata inoltre effettuata l'analisi della storia sismica di Villa Pisani (Fig. 7.17).

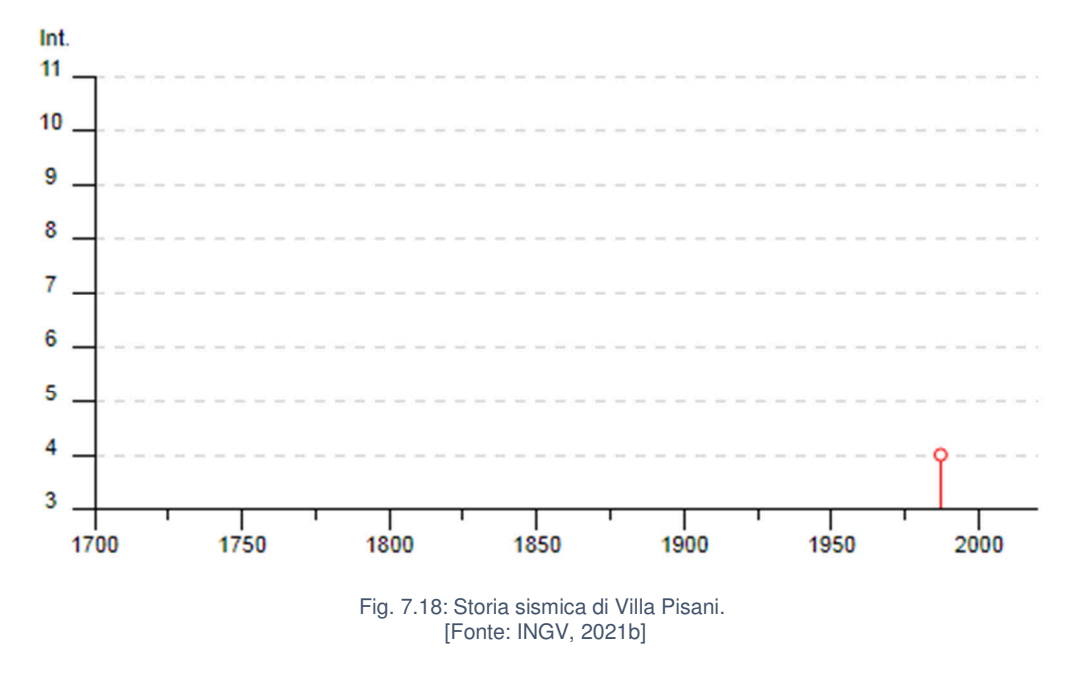

Si precisa che, non essendo disponibile la località di Stra nel DBMI, si è fatto riferimento alla località limitrofa di Fiesso d'Artico.

# **8. ANALISI STORICA**

# **8.1 Introduzione – La villeggiatura**

Il trascorrere parte dell'anno in villeggiatura in case modeste e sperdute nella campagna o in palazzi abbelliti e circondati da opere naturali o artefatte è una tradizione prettamente italiana.

I primi ad essere sedotti dalla vita agreste furono i romani<sup>8</sup>, ma le invasioni barbariche ed il Medioevo con le sue guerre portarono ad un progressivo distacco dalla vita contemplativa in favore dello sviluppo degli agglomerati urbani. La natura ed il paesaggio ritornarono nella concezione della vita umana con l'introduzione delle idee dell'Umanesimo, in seguito allo sviluppo culturale e ad una profonda trasformazione del senso estetico, di conseguenza, già nel Quattrocento (Fig. 8.1), vi saranno quadri che suggeriscono il desiderio di trascorrere il periodo migliore dell'anno in luoghi distanti dai centri urbani e dedicati al riposo e alla contemplazione della natura.

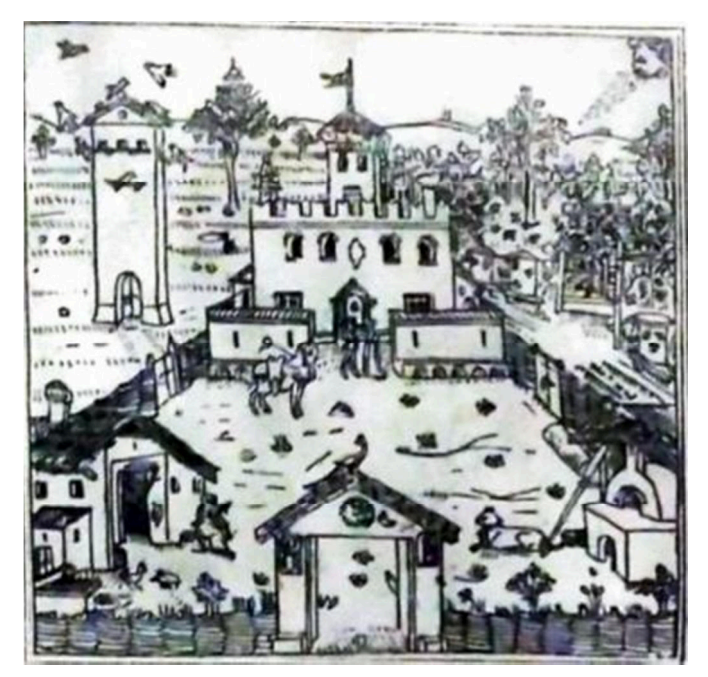

Fig. 8.1: La villa con i suoi fabbricati rustici nel Quattrocento. [Fonte: Brunelli B., Callegari A., 1931]

Ciò fu ampiamente avvertito nei territori ora costituenti la regione Veneto; il verde lussureggiante

 $\overline{a}$ 

<sup>&</sup>lt;sup>8</sup> Tra le più famose fonti a riguardo vi sono le Georgiche di Publio Virgilio Marone.

allettava in particolare i veneziani, solitamente abituati alle acque ed ai marmi della città lagunare, ma anche allo sfarzo ed alla ricchezza. La conseguenza fu che le ville che vennero erette nel Cinquecento nel trevigiano e nel padovano furono impresse con grandiosi linee architettoniche. Queste ville furono inoltre splendidamente decorate al loro interno, ed i giardini vennero abbelliti con statue e studiati nella disposizione delle varietà silvane al fine di completare le opere, già magnificenti (Fig. 8.2). La costruzione di una villa diventava quindi un'arte in tutto e per tutto, al punto che il letterato Anton Francesco Doni vi scrisse addirittura un trattato a riguardo (Doni A. F., 1566).

Il concetto di villeggiatura finì però per mutare nel corso del Cinquecento, il Barocco portò i fasti eccessivi tipici delle proprietà urbane anche nelle tenute agresti, le quali sarebbero diventate sfondi per feste grandiose, cortei, spettacoli o per l'idillio dei signori che si sollazzavano con indovinelli e giochi. I villeggianti, generalmente, non si occupavano più della vita campestre se non per trovare qualche nuovo passatempo. Per esempio, i Pisani guidavano gli ospiti nelle scuderie che facevano da sfondo al parco e alle serre con agrumi rari.

Nel corso del Settecento la villeggiatura divenne addirittura una mania, nobili e borghesi competevano tra loro facendo sfoggio delle loro ville abbellite da sfarzo e lussi di ogni genere (precedentemente tipici dei palazzi cittadini) rimettendoci a volte la loro intera fortuna.

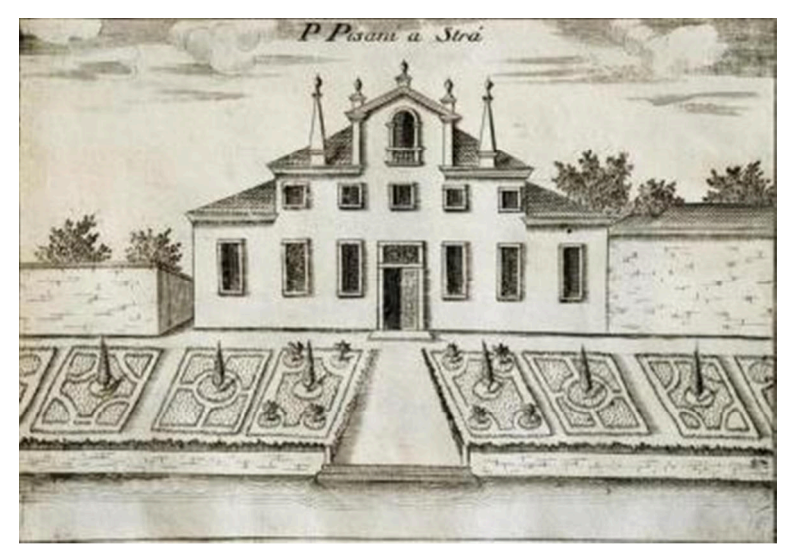

Fig. 8.2: La villa appartenuta dai Pisani precedentemente all'attuale Villa Pisani. [Fonte: Coronelli V., 1697]

Tra le ville del Brenta, l'avvenimento più atteso era sicuramente l'arrivo del "Burchiello", un'imbarcazione che collegava per via fluviale Padova e Venezia giornalmente, era adorna di specchi e dorature ed al suo interno si giocava, si suonava, si cantava e si faceva la corte alle viaggiatrici.

In alcuni casi però, questi palazzi divennero centri di ritrovo per poeti, artisti, dilettanti di lettere e scienze che riferivano le conoscenze accademiche nei giardini, e ciò grazie ad un reale interesse culturale del villeggiante. In questi palazzi si praticavano giochi seri come gli scacchi e il biliardo, si ammirava la natura per il nutrimento dello spirito e come una forma d'arte.

All'arrivo di novembre, i villeggianti abbandonavano le campagne per tornare alle abitudini cittadine, e qui emergevano le sofferenze dei bilanci familiari e delle differenze di classe sociale che tornavano improvvisamente a farsi evidenti una volta in città (Brunelli B., Callegari A., 1931).

Il Naviglio all'epoca dei Pisani altro non era che il principale collegamento tra Venezia e Padova, vi sorsero quindi numerose ville a sfoggio della ricchezza e della potenza delle famiglie della nobiltà veneziana. Villa Pisani, detta anche "La Nazionale", è situata su un'ansa del fiume Brenta a Stra ed appare indubbiamente come l'edificio più vasto e grandioso, in grado di rievocare fedelmente la vita fastosa di una famiglia patrizia veneta (Fig. 8.3).

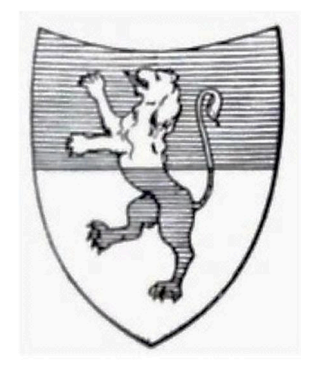

Fig. 8.3: Stemma della famiglia Pisani. [Fonte: Brunelli B., Callegari A., 1932]

# **8.2 Girolamo Frigimelica Roberti**

Nacque a Padova il 10 gennaio 1653 dal conte Antonio Frigimelica e da Giulia Negri. Dopo la prematura morte dei genitori fu affidato alle cure dello zio paterno Girolamo il quale aggiunse al cognome del Frigimelica quello del primo marito di sua moglie Anna Alvarotti e avviò il Frigimelica Roberti allo studio dell'architettura. Nel 1665, fu ammesso presso il collegio dei nobili di Parma dove poté arricchire le sue conoscenze coltivando inoltre la passione per la letteratura classica.

Il 5 agosto 1668, all'età di quindici anni, si sposò con Chiaretta Zacco, dalla quale avrà un figlio, Antonio. Rimasto successivamente vedovo, contrarrà un secondo matrimonio con la nobile veronese Maddalena Falier.

Nel 1691 divenne conservatore della Biblioteca universitaria di Padova, in sostituzione di Tommaso Ercolani, dove rimase fino al 1720 (Fig. 8.4).

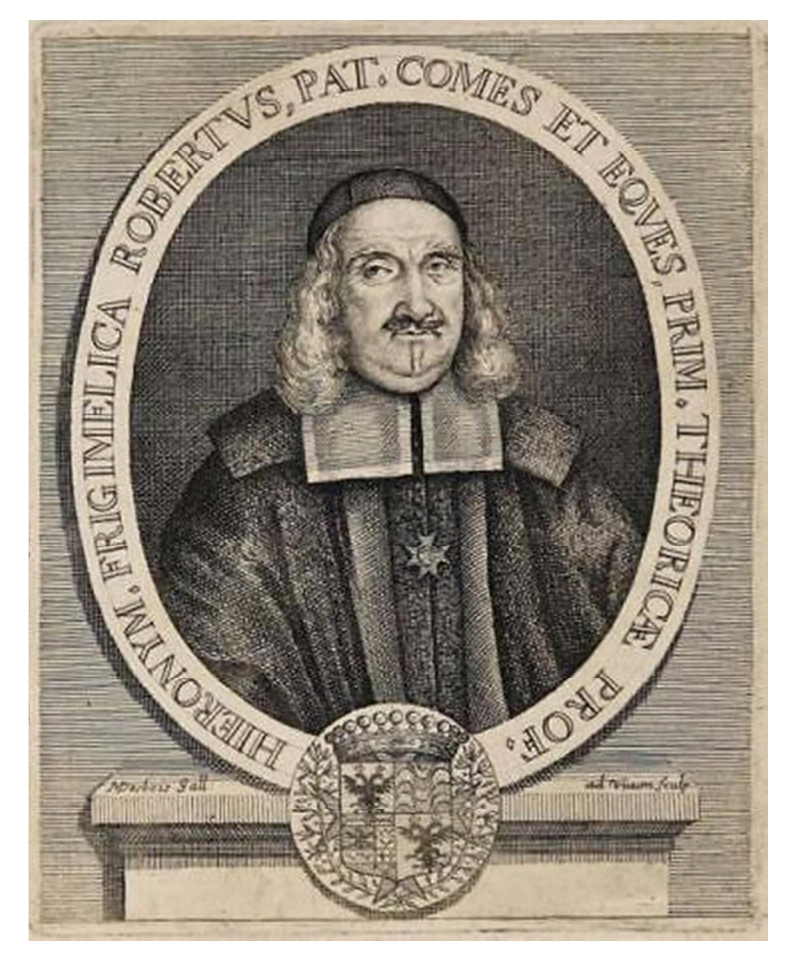

Fig. 8.4: Girolamo Frigimelica Roberti. [Fonte: Biblioteca Universitaria di Padova, Galleria dei ritratti]

Nel 1694 fece il suo esordio in qualità di librettista, componendo la sua prima "tragedia per musica"

in cinque atti, Ottone. Si tratta del primo di una serie di sei libretti che il Frigimelica compose fra il 1694 e il 1696. Alcuni di essi ebbero risonanza anche fuori Venezia, sia in Italia sia Oltralpe, come la "tragedia pastorale" Il pastore d'Anfriso, rappresentato, dopo l'esecuzione veneziana del carnevale 1695, a Brunswick (1697) e Wolfenbüttel (1699). Nel 1697 fu pubblicata a Padova una sua raccolta di poesie, Epigrammi italiani.

Dopo avere sperimentato le proprie possibilità poetiche nel campo dell'oratorio, ritornò di nuovo al libretto d'opera, con sei lavori, rappresentati tra il 1704 e il 1708 a Venezia. Nei proemi dei suoi melodrammi aspira a delineare con razionalità quali dovessero essere le nuove regole del teatro, sulla base delle nuove esigenze, inserendosi nelle discussioni arcadiche intorno alla tragedia. Il suo punto di partenza era ancora quello aristotelico, ma egli tendeva a raccomandare una moderata flessibilità che assecondasse il carattere della tragedia, che permette di distinguere in quattro tipologie: due che insistono sul terrore (le tragedie "fiere" e le "appassionate") e due che prevedono il lieto fine (le "morate" e le "giocose"). Ma i canoni estetici sostenuti non ressero all'impatto con la realtà del teatro e furono presto dimenticati .

Nel 1722 accettò di trasferirsi presso la corte del duca di Modena Rinaldo I d'Este, in qualità di precettore del giovane principe Gianfederico: lasciò allora l'incarico di bibliotecario. Terminata la sua attività di precettore, rimase presso i duchi d'Este, dai quali venne insignito del titolo di "poeta cesareo" e, in riconoscimento del suo valore di architetto, della carica di "tenente al Magistrato delle acque".

Morì a Modena il 15 novembre 1732.

In campo architettonico, il Frigimelica ricevette dallo zio un'istruzione sul disegno e sulla progettazione teorica e lontana dai problemi pratici con i quali erano soliti cimentarsi i giovani apprendisti in uno studio professionale di architettura, tanto che tutta la sua attività fu improntata a un generale dilettantismo. Compì numerosi viaggi nelle città emiliane e a Roma, dove ebbe modo di osservare da vicino le opere dei maestri del barocco. È probabile che a queste esperienze si debba lo stile sperimentato nei suoi lavori di architettura, nei quali si nota un innegabile distacco dalla consolidata tradizione veneta di stampo palladiano.

Il dilettantismo professionale del Frigimelica si rivela nella mancanza di continuità a cui è soggetta la sua opera. Anche se fu attivo per il rifacimento interno della cattedrale di Padova fra il 1694 e il 1722, si risolse in un nulla di fatto l'ipotesi avanzata per la nuova facciata, che dalle fonti scritte e dal disegno in pianta doveva apparire suddivisa in tre ordini di finestre con edicole neocinquecentesche e provvista di un portico.

Il Frigimelica ebbe maggior fortuna con le commissioni conferitegli negli stessi anni dai fratelli

Almorò e Alvise Pisani, quest'ultimo riformatore allo Studio di Padova. In seguito a un primo incarico affidatogli per una nuova ala aggiunta al palazzo veneziano su campo S. Stefano, dove avrebbe dovuto trovare posto la loro grande biblioteca, i Pisani decisero di evitare un completo rifacimento della facciata sul Canal Grande e di concentrare il loro sforzo economico sulla ricostruzione della villa di Stra.

Inoltre, si ritiene di attribuire al Frigimelica la ricostruzione della chiesa parrocchiale di Biadene fra il 1714 e il 1719, finanziata dal doge Alvise. Ciò è probabile considerati gli stretti rapporti di fiducia e collaborazione che il Frigimelica intratteneva con la famiglia veneziana e la stretta somiglianza fra la facciata della chiesa di Biadene e quella progettata dallo stesso per la chiesa di S. Giovanni Battista a Modena successivamente.

L'ampiezza di vedute e l'elevato grado sociale dei committenti fu causa determinante per le soluzioni previste per i vari edifici della villa di Stra, dei quali, prima della sua partenza per Modena, ebbe modo di realizzare solo quelli minori e non il palazzo principale, che fu costruito secondo il progetto successivo di Francesco Maria Preti.

L'eclettismo stilistico del Frigimelica è palese nell'accostamento di motivi francesi, romani e veneti, fra i quali ultimi spicca il pronao su colonne delle scuderie, posto al centro fra due ali concave rivestite a bugnato che rimandano alle tradizionali barchesse palladiane. Degli altri edifici minori del giardino, si ricordano la singolare esedra, di reminiscenza borrominiana, ed il portale del Belvedere.

Trasferitosi a Modena, dove rimase fino alla morte, ebbe modo di progettare e dirigere in qualità di luogotenente al Magistrato delle acque, oltre ad opere d'ingegneria, anche la costruzione della chiesa di S. Giovanni Battista, iniziata nel 1723, che con la sua pianta ovale orientata in senso trasversale richiama ancora una volta un esempio berniniano, S. Andrea al Quirinale, i cui contrafforti laterali sono ugualmente presenti nella chiesa modenese.

I progetti per le chiese di S. Maria del Torresino a Padova e di S. Gaetano a Vicenza risalgono invece al 1718 e al 1721, quando il Frigimelica si trovava ancora nel padovano.

#### **8.3 Francesco Maria Preti**

Nasce il 19 maggio 1701 da Niccolò Preti e Vincenza Guidozzi a Castelfranco Veneto ed era stato battezzato il 6 gennaio successivo con il nome Antonio Francesco Maria, alla cui cerimonia presenziarono come padrino e madrina Giovanni Grimani e la moglie di Giovanni Corner da S. Polo, a testimonianza degli ottimi rapporti tra i Preti e i Corner.

Francesco Maria riceve una solida educazione, dapprima da maestri privati e successivamente in un collegio retto da padri Gesuiti a Brescia.

Tornato a Castelfranco, si inserisce tra i nobili e gli studiosi gravitanti a palazzo Riccati in borgo Treviso, dove ebbe modo di sviluppare i propri interessi in vasti settori dello scibile, in particolare le materie matematico-scientifiche, grazie all'influenza dei suoi mentori Jacopo Riccati e Giovanni Rizzetti, al punto da portarlo a frequentare un corso di analisi presso l'Università di Padova.

L'architettura non rientrava inizialmente tra i suoi interessi, ma questi sarebbero divenuti più importanti quando il Rizzetti, incaricato di disegnare il progetto del Duomo di Castelfranco Veneto, ma impossibilitato a farlo, affidò l'incarico al Preti nel 1723 dopo averlo appositamente consigliato sui libri per istruirsi in materia.

Il Preti disegnò il primo stralcio in breve tempo, tuttavia non è pervenuto ai nostri tempi poiché probabilmente distrutto dallo stesso autore in seguito alla bocciatura da parte della Pontificia Accademia romana di S. Luca.

Riprese dunque il lavoro giungendo all'assunzione della media armonica per individuare la giusta altezza dei vani, la quale diverrà; assieme alla proporzionalità degli archi, alla continuità delle linee e alla medietà secondaria; una delle regole della buona architettura da egli pensata.

Il nuovo progetto venne lodato ed iniziato dando origine alla carriera da architetto del Preti, che si applicò con tenacia e con un non comune impegno alla sua prima opera.

Il Duomo venne consegnato in struttura muraria grezza nel 1733 ancora mancante della facciata, ciononostante diede molta fama a Francesco Maria che venne incaricato nel 1735 dal Doge Alvise Pisani, di portare al termine la fabbrica di Villa Pisani a Strà, progettata anzitempo da Girolamo Frigimelica Roberti (che non poté completarla a causa del suo trasferimento a Modena e la successiva morte), dove edificò il magnifico fabbricato principale centrato su due cortili.

Nello stesso periodo a Vallà si occupa di realizzare una chiesa e nel 1746 il teatro di Castelfranco, il quale ultimo ottenne un enorme successo. Costruisce inoltre le chiese di Tombolo, di Salvatronda e di Caselle. Altre opere di rilievo furono una parte dell'ala destra di quello che avrebbe potuto essere il nuovo ospedale di Castelfranco, progettato nel 1760-1761, e il Palazzo

dell'Accademia degli Anistamici di Belluno del 1774, il quale fu edificato dopo la morte del Preti e subì variazioni in facciata rispetto il progetto originale.

Innumerevoli altre furono poi le opere già erette sulle quali il Preti intervenne, come lui stesso e altri testimoni dell'epoca riferiscono, «per puro diletto, senza la minima ricompensa, fuorché il gradimento delle persone che ricorsero a lui», rendendo così difficile riconoscere questi interventi a volte molto limitati (che non sarebbero noti se non perché citati nelle lettere con Giovanni Riccati, figlio di Jacopo e amico del Preti).

A questi si aggiunge poi una serie di progetti mai realizzati, ma ampliamente documentati da disegni autografi e relazioni, come le sue proposte per la ricostruzione del coro e del presbiterio della basilica di S. Antonio da Padova (1749), per la ricostruzione del Duomo di Treviso (1755), per il rinnovamento della Chiesa dei Minori Osservanti di Camposampiero (1766), per la facciata di S. Giustina a Padova (1766) e per Palazzo Cornaro a Castelfranco (1766). Inoltre, in occasione della riforma del 1755 promossa dal marchese Pombal per ricostruire Lisbona dopo il terremoto, il Preti progetta alcuni edifici baroccheggianti per la città portoghese.

Francesco Maria aveva però stabilito ad un certo punto della sua vita, presumibilmente intorno al 1740, di possedere un vasto campo di esperienze nel settore e di dedicarsi quindi al raccoglimento dei precetti e delle regole dei vari autori, accompagnandoli da osservazioni e le novità da lui introdotte per fissare la media armonica nelle altezze; per poi esporre il tutto in pratiche d'uso e accompagnando l'intera opera con disegni accurati ed organizzati. Purtroppo, non sarà in grado di pubblicare il suo trattato in vita, che verrà infatti diffuso solo nel 1780 al termine della raccolta svolta a cura del Riccati.

Sebbene l'architettura fu la materia che impegnò maggiormente il Preti, egli continuava però a dedicarsi a diverse discipline, con particolare riguardo verso la musica (suonava il clavicembalo e costruì un suo strumento musicale), le tecnologie (possedeva diversi strumenti di osservazione e misurazione) e la storia, inoltre fu un appassionato numismatico.

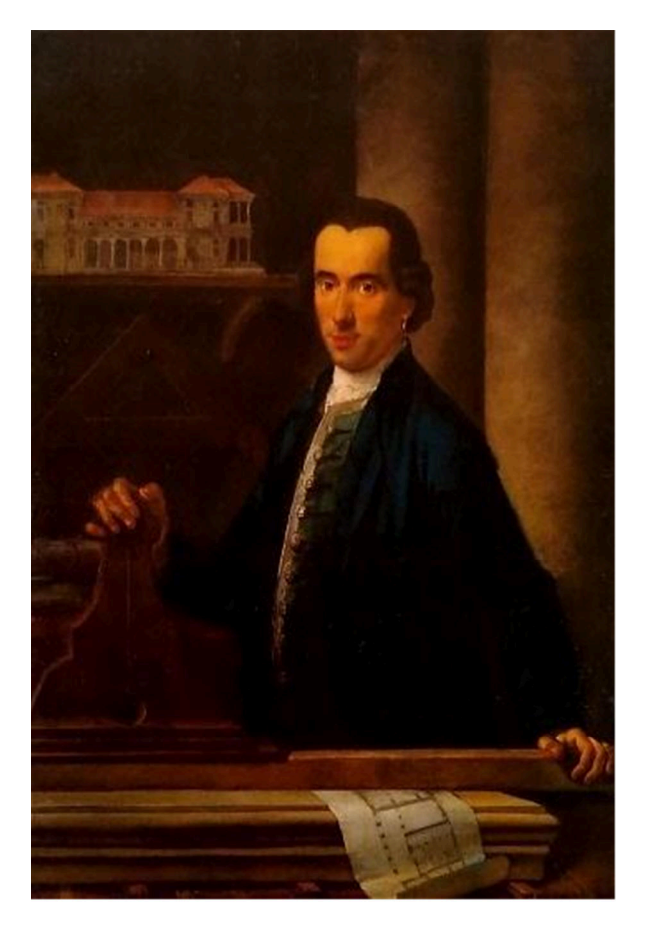

Fig. 8.5: Presunto ritratto di Francesco Maria Preti. [Fonte: Puppi L., 1990]

Il Preti (Fig. 8.5) è ricordato da diversi testimoni come un uomo di bell'aspetto, di un signorile contegno e dotato di un carattere piuttosto bonario e sincero, stimato in nell'intero nord dell'Italia e persino oltralpe (diversi furono infatti gli inglesi interessati al suo lavoro e disposti ad acquistare i suoi disegni quando egli ne era ancora in possesso), tuttavia non viaggiò molto, si limitava infatti a frequenti e brevi spostamenti tra Padova, Venezia e Castelfranco.

Non si sposò mai, abitò per diversi anni in borgo della Pieve, per poi recarsi a Castelfranco verso il 1766, in una casa che ancora oggi esiste al civico 10 dell'attuale vicolo della Chiesa. Tale trasferimento fu necessario per permettere al Preti di frequentare i consigli del comune più agevolmente, cosa sempre più complessa a causa delle sue condizioni di salute precarie. Superati i cinquant'anni infatti aveva cominciato a patire frequenti attacchi di gotta con gonfiori e dolori alle gambe anche per lunghi periodi, inoltre vi si aggiungeva un progressivo indebolimento della vista che lo portò quasi alla cecità.

Considerati i sintomi, si può pensare che soffrisse di una grave forma di diabete, fatto sta che fu proprio questa serie di dolori a portarlo alla morte il 23 dicembre 1774, a 73 anni.

Il 7 novembre precedente, percependo l'avvicinarsi dell'infausto evento, dettò le sue ultime volontà, nelle quali offre un ennesimo saggio di generosità, correttezza ed affetto per la sua città. Egli infatti dopo aver redistribuito i suoi beni tra parenti, amici ed allievi, donò alla città di Castelfranco 50 ducati per il proseguimento del nuovo ospedale e altrettanti per la facciata del Duomo, soddisfacendo così il suo amor di patria e il desiderio di contribuire a concludere due opere a lui care. Fu sepolto nella tomba di famiglia posta sotto la cupola all'interno del Duomo il 24 dicembre 1774.

#### **8.4 I trascorsi di Villa Pisani**

L'imponente villa voluta da Alvise Pisani sorge nel punto in cui si trovava una costruzione Seicentesca (sempre di proprietà della famiglia Pisani) demolita per far posto al complesso monumentale. Diversi personaggi avevano fornito notorietà alla famiglia nella Repubblica veneziana, ma fu grazie all'ambasceria svolta da Alvise Pisani a Versailles, durante la quale entrò in buoni rapporti con Luigi XIV, che la casata accrebbe in splendore fama, giungendo all'elezione a Doge di Alvise nel 1735 e coronando una delle aspirazioni della famiglia di origine toscana (Brunelli B., Callegari A., 1931).

Sin dal 1615 i Pisani possedevano a Stra 15 campi coltivati e cintati con un muro. Il tutto faceva parte delle pertinenze di una villa con una loggia a due ordini su un alto basamento obliquo (Fig. 8.6).

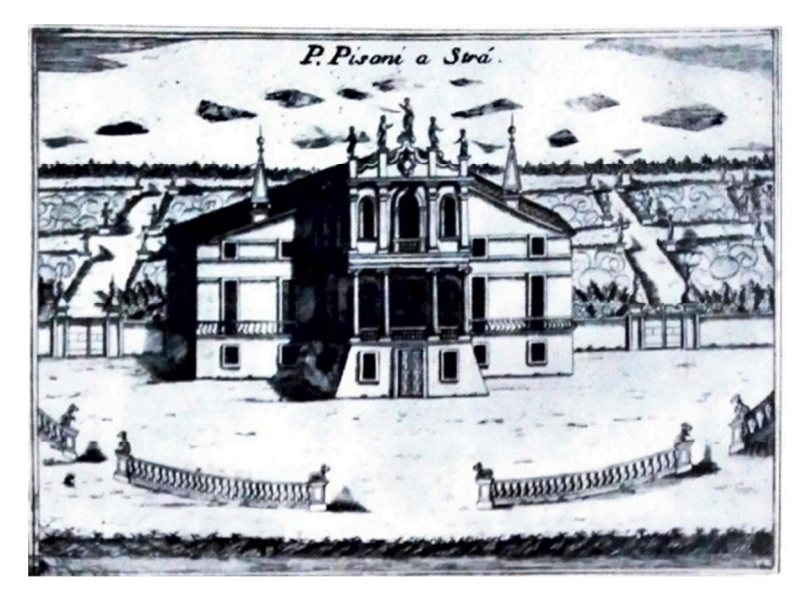

Fig. 8.6: La villa dei Pisani prima dei progetti del Frigimelica e del Preti. [Fonte: Brunelli B., Callegari A., 1931]

Nel 1719 i Pisani erano impegnati nella costruzione di una nuova facciata sul Canal Grande per il loro palazzo in Santo Stefano su progetto di Girolamo Frigimelica, ma in seguito all'esperienza in Francia e alla nomina al dogado della Serenissima, tale progetto venne rimandato in favore della costruzione di una nuova villa dall'aspetto in grado di competere con costruzioni analoghe occupate dalle casate regnanti.

Il progetto venne affidato allo stesso Frigimelica, che ideò un vasto fabbricato entro quattro avancorpi, secondo uno schema che richiamava le sontuose dimore parigine della seconda metà del secolo precedente e che si estendeva ben oltre lo spazio della villa preesistente. Vennero quindi acquistati dal Doge oltre dieci ettari di terreno per creare un vasto parco; il tutto fu poi arricchito dalle maestranze e dagli artisti di fama che vi lavorarono.

Il Frigimelica riuscirà ad aprire il cantiere, tuttavia non è noto lo stato di avanzamento dei lavori al 1721, anno in cui egli non sarà più presente, se non per mezzo di direttive spedite via missiva, poiché si era recato a Modena dove morirà nel 1732.

Alla morte del Frigimelica successe in qualità di architetto capo Francesco Maria Preti, il quale prese in attenta considerazione il lavoro svolto dal suo predecessore e che userà come punto di partenza. Secondo alcune ipotesi si pensa che le modifiche apportate al progetto siano dovute ad una stima della spesa effettuata dal Preti che rivelava un costo eccessivo, oltre che al suo riguardo verso una idea più classica e palladiana di maestosità. Piuttosto di optare per il rifacimento dell'intero progetto, egli preferì intervenire mediante la riformulazione di alcune parti di esso. Le modifiche furono apportate a cantiere aperto e permisero di completare i lavori nel 1735.

L'intervento del Preti nella fabbrica di Villa Pisani non è tuttavia chiaramente identificabile nel complesso a causa del difetto di documentazione accertato più volte dai diversi autori che hanno svolto gli studi sulla villa (Puppi L., 1990). Tale difetto si rivela particolarmente significativo poiché lo stesso Preti, solitamente generoso nei disegni e nelle informazioni contenute nella corrispondenza con Giordano Riccati, si rivela reticente a riguardo. La certezza dell'intervento è però confermata dai disegni relativi al corpo principale.

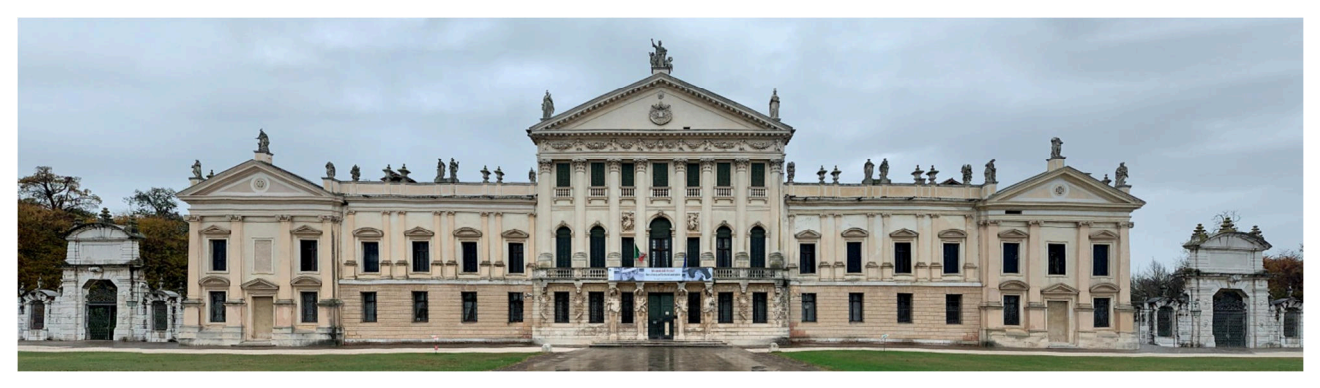

Fig. 8.7: Facciata principale della villa.

Il prospetto principale ( $Fig. 8.7$ ) presenta un corpo centrale con un ordine gigante di semicolonne corinzie, un fregio a festoni sorretto da putti e sormontato da un timpano recante lo stemma dei Pisani; tre statue, probabilmente opera del Bonazza, coronano il timpano.

Ai lati le paraste ioniche fanno da contorno alle finestre che presentano timpani ed archi ribassati alternati nelle cornici, il pianterreno è bugnato e presenta nel corpo centrale quattro atlanti che reggono il balcone del primo piano.

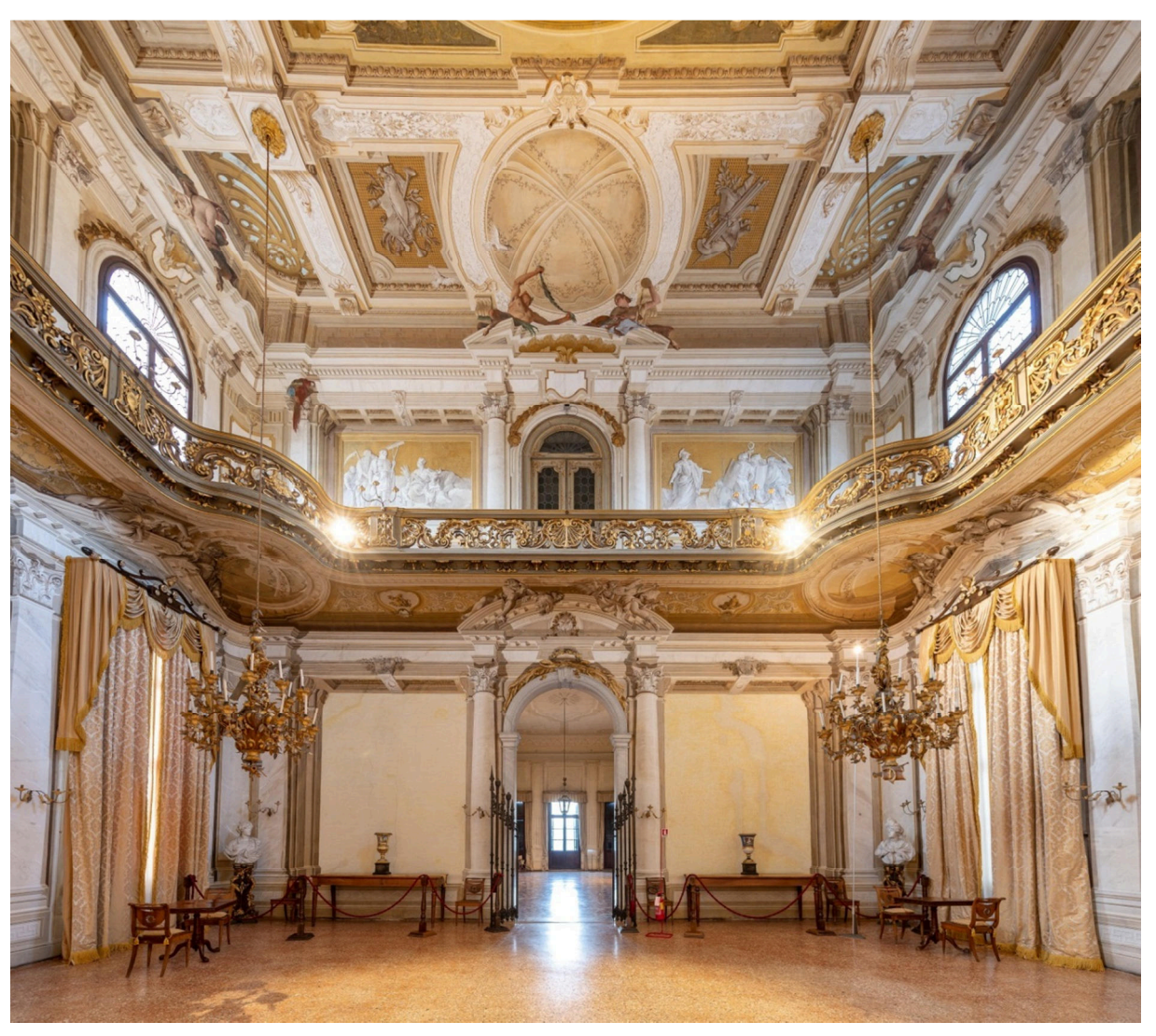

Fig. 8.8: La sala da ballo di Villa Pisani.

Le stanze all'interno sono in tutto 114, e sono disposte lungo tutti i quattro lati del quadrilatero, al centro del quale sono racchiuse la sala da ballo (Fig. 8.8) e le gallerie che circondano i due cortili. Numerosi furono gli artisti impegnati nella decorazione degli interni (si veda per esempio lo splendido Salotto del Trionfo delle arti (Fig. 8..9), i più importanti tra questi furono indubbiamente Francesco Simonini, Jacopo Guarana e Giambattista Tiepolo, autore dell'affresco sul soffitto della sala da ballo dipinto nel 1760 (Fig. 8.10).

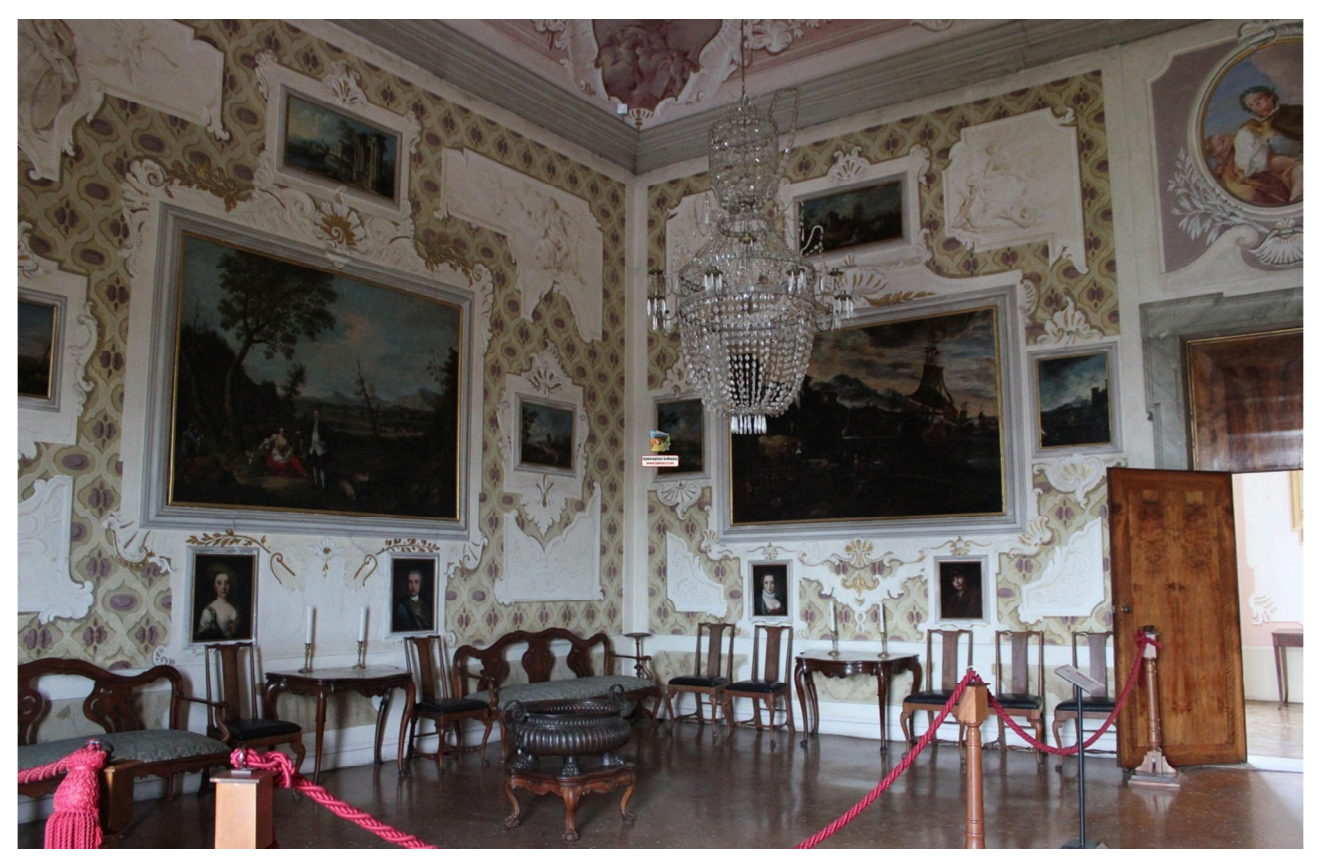

Fig. 8.9: Salotto del Trionfo delle arti.

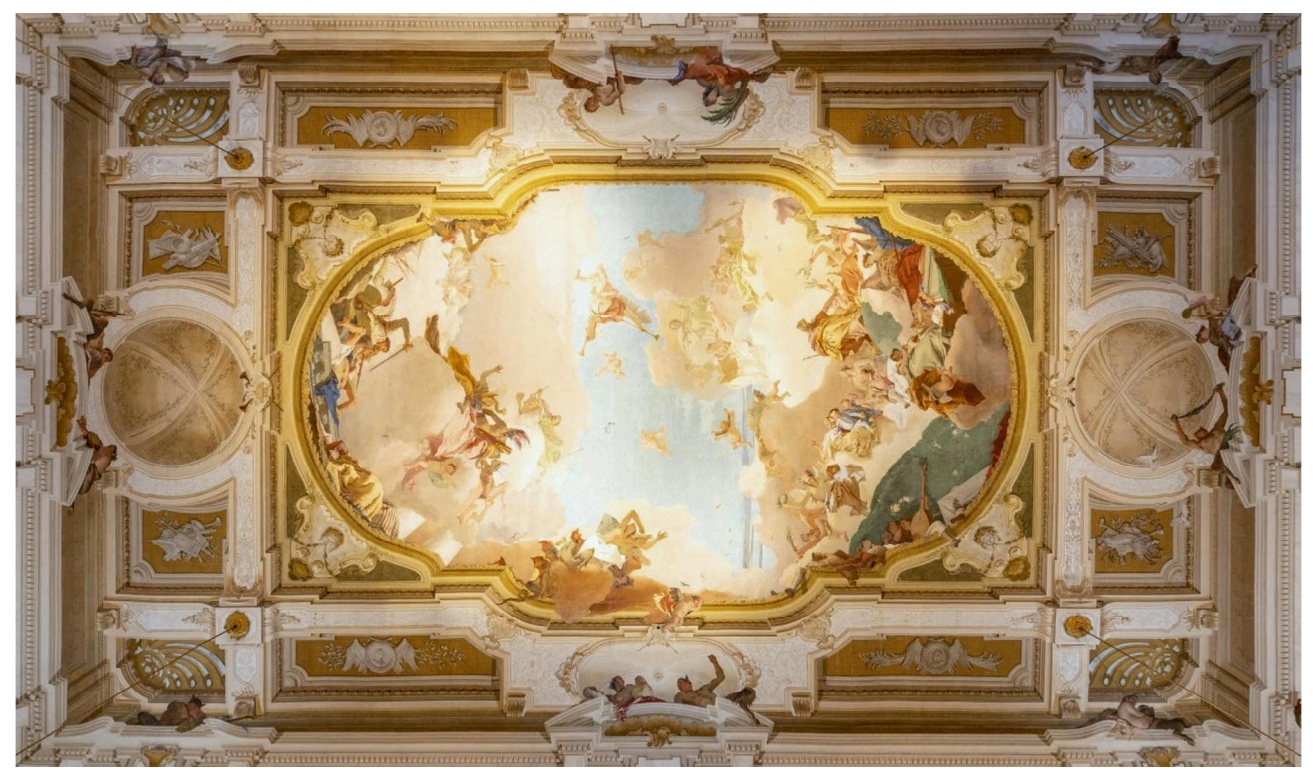

Fig. 8.10: Il soffitto del salone da ballo, dipinto da Giambattista Tiepolo nel 1760.

Le scuderie sembrano essere una seconda villa e fungono da cornice per il parco retrostante alla costruzione principale, all'interno del quale si trovano il labirinto, i viali prospettici, le aranciere, le serre, la monumentale esedra, una casa del caffè e i boschi (Fig. 8.11).

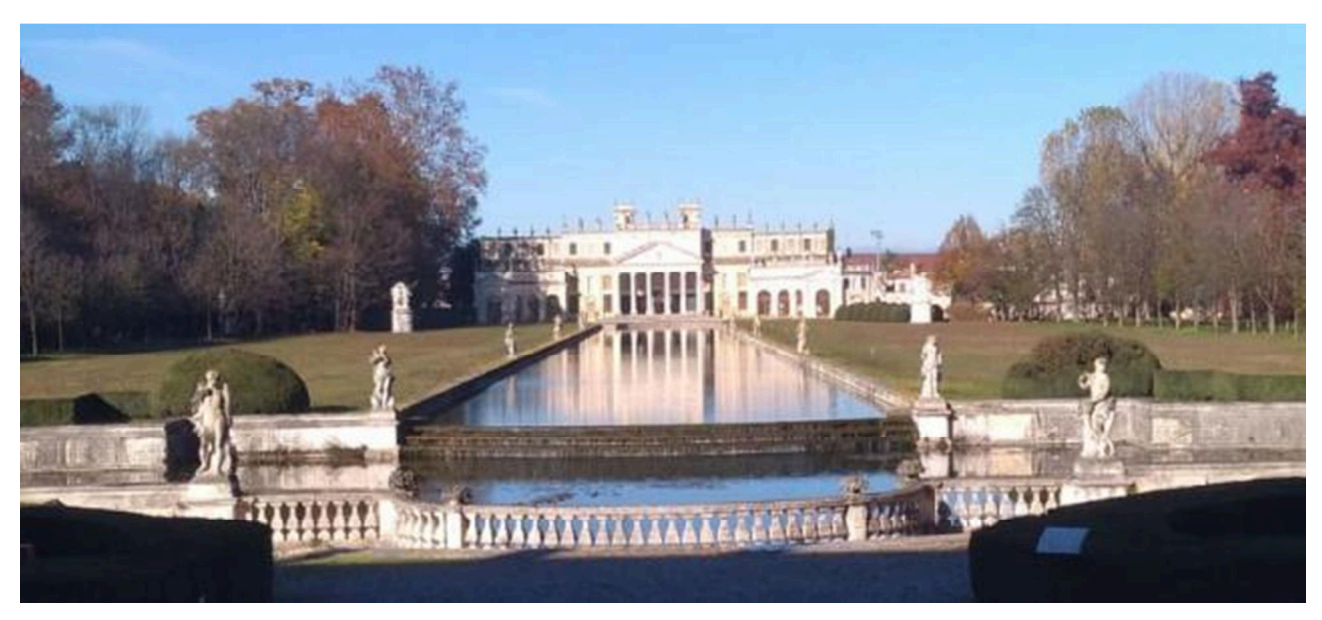

Fig. 8.11: Il parco della villa.

Lo splendore e la magnificenza dei Pisani si manifestava in occasione delle visite di sovrani e principi, i quali erano dapprima accolti nel palazzo a Venezia e successivamente accompagnati alla maestosa villa sul Brenta, dove si tenevano grandissimi ricevimenti, feste e pranzi sontuosi.

In seguito alla caduta della Repubblica, la villa fu venduta dalla stessa famiglia Pisani a Napoleone Bonaparte e alla sua consorte Giuseppina Beauharnais nel 1807, i quali contavano di trascorrere a Stra un lungo periodo di tempo apportando modifiche ancora oggi visibili. In realtà vi trascorsero solo una notte, poiché poco dopo l'acquisto decisero di cederla ad Eugenio Beauharnais, viceré d'Italia e figlio di Giuseppina, il quale diede alla villa il nome di Villa Eugenia (Brunelli B., Callegari A, 1931) ed inoltre iniziò a portare i beni mobili e verso altri palazzi e ville, prediligendo in particolar misura le statue del giardino, nel quale furono inoltre piantati alberi ad alto fusto, alterando l'originale giardino all'italiana.

Le modifiche interne più rilevanti furono apportate sulle aree poste alle estremità della facciata principale, dove si trovavano una cappella e una rimessa per le carrozze, entrambe a doppia altezza, le quali furono trasformate con l'introduzione di un solaio allo scopo di creare gli alloggi del Beauharnais e di sua moglie (Tedeschi L., Repishti F. (2011). L'atrio ovest, vicino all'appartamento di Amalia Beauharnais, fu trasformato in cappella distruggendo gli affreschi del Simonini e venne arricchito da un altare del Sansovino proveniente dalla chiesa di San Geminiano, distrutta per far

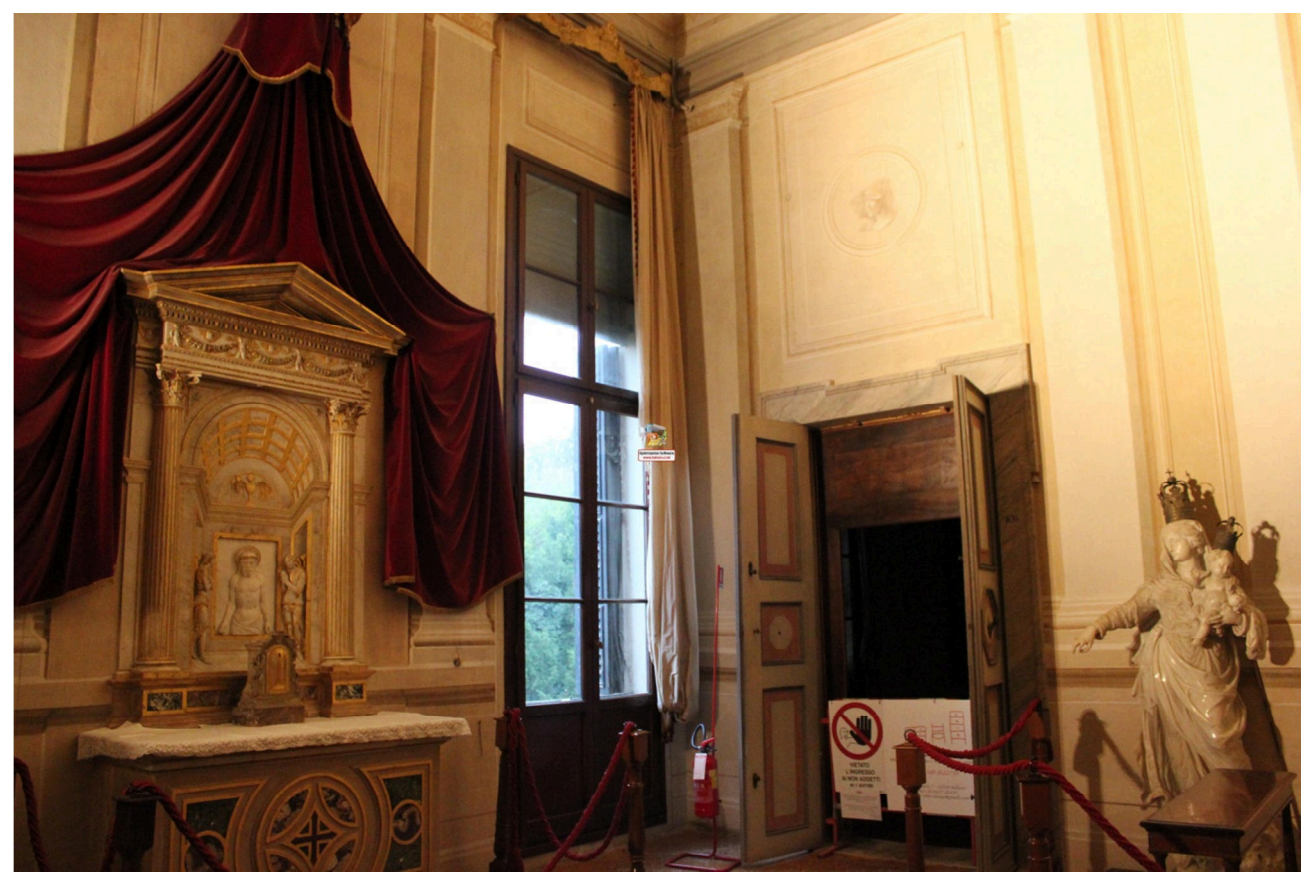

posto al Palazzo Reale in Piazza San Marco (Fig. 8.12).

Fig. 8.12: L'attuale cappella della villa situata nell'atrio ovest con l'altare del Sansovino.

Il pianterreno venne quindi adibito al corpo di guardia e ai servizi di corte, fu inoltre spogliato delle pareti di legno laccato dipinte che vennero distrutte o riutilizzate come tramezze nelle soffitte per adattarle al gusto allora in voga. Al primo piano le stanze vennero ridipinte da Giovanni Carlo Bevilacqua e Giuseppe Borsato e rifornite di mobili, escludendo quelle che erano affrescate. Furono inoltre acquistate per l'alloggio della guarnigione anche la vicina Villa Cappello e le sue adiacenze.

Ad occuparsi dell'esecuzione dei lavori di epoca napoleonica, che interessarono sia la villa che il parco retrostante (Fig. 8.13), furono Giovanni Antonio Antolini e Giuseppe Maria Soli, suo successore. Nel corso degli anni intervenne anche Giuseppe Mezzani su indicazioni dello stesso Antolini prima e del Soli dopo.
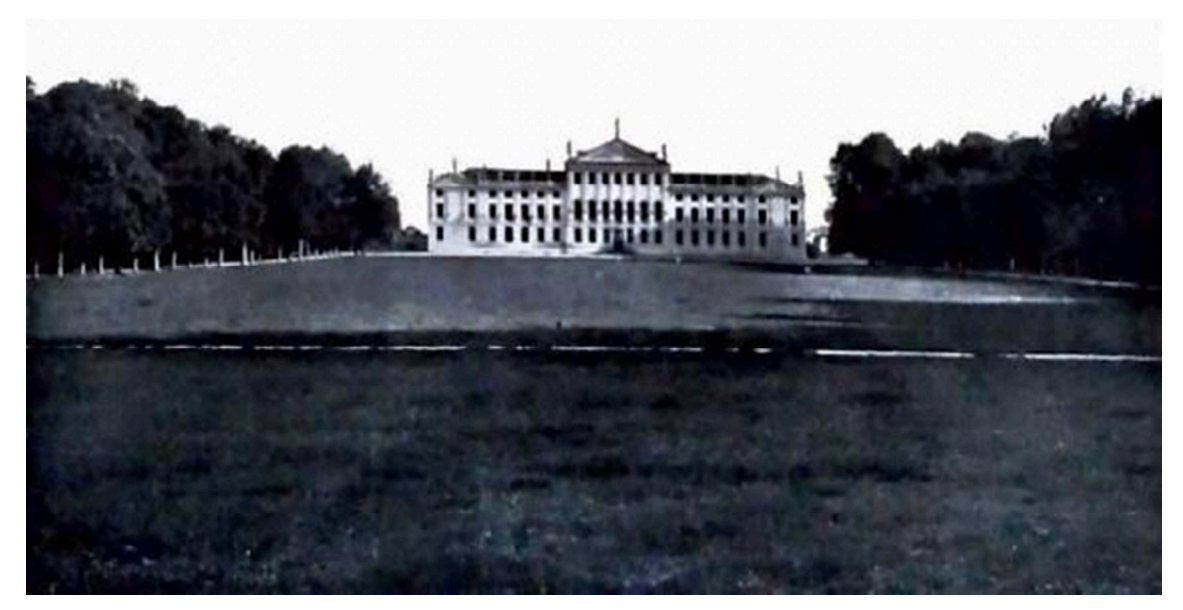

Fig. 8.13: Facciata della villa vista dal parco. [Fonte: Maranesi M., 1932]

Tra il 1810 e 1811 il patrimonio dei Pisani rimasto a Venezia venne disperso, nel 1815 la villa passò sotto proprietà degli Asburgo d'Austria, i quali fecero portare i nuovi arredi a Palazzo Reale depredando ancora una volta l'edificio dai suoi beni mobili. Nel 1849, durante i moti insurrezionali scatenatesi da Venezia, all'interno della villa fu allestito un ospedale per circa un migliaio di feriti.

Nel 1866 la villa passò sotto proprietà del Regno d'Italia, tuttavia il suo mantenimento era gravoso e fu quindi messa all'asta più volte a partire dal 1874, rimanendo invenduta nonostante i ribassi d'asta, fino a quando nel 1880 venne acquistata dai fratelli Beretta di Dolo per £ 114.000. La mobilitazione di un gruppo di intellettuali impedì però il passaggio di proprietà, così nel 1882 la villa venne finalmente dichiarata monumento nazionale dal Ministero delle Finanze e dal Ministero della Pubblica Istruzione.

Lo stesso Ministero emanò nel 1890 un decreto con il quale si ordinava che la villa venisse adibita ad ospedale territoriale qualora fosse scoppiata una guerra, evento destinato ad accadere 25 anni più tardi quando in occasione della Grande Guerra.

All'inizio del '900 era stato concesso al Magistrato alle Acque per le Province Venete e di Mantova l'utilizzo della villa per esperimenti idraulici da condursi in accordo con la Scuola di Ingegneria di Padova, ciò portò alla costruzione di una grande vasca nel parco tra la villa e le scuderie e gli impianti necessari al funzionamento della stessa (Fig. 8.14).

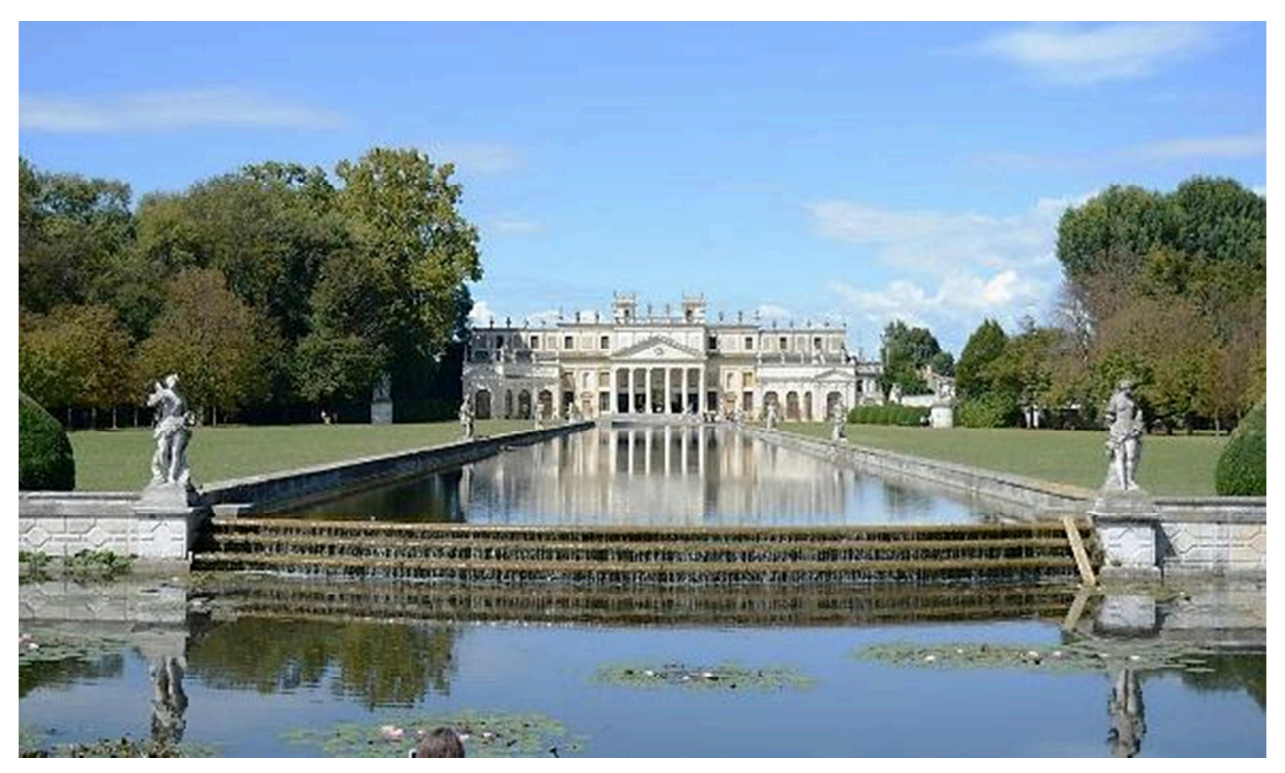

Fig. 8.14: Vasca del parco allo stato attuale.

Gli esperimenti venivano effettuati mediante un ponte mobile che scorreva su rotaie (rimosse nel 1938) posizionate ai bordi della vasca, tuttavia dopo pochi anni l'impianto si rivelò inadatto per le sperimentazioni e ne venne cessato l'uso. Ciò fece muovere diverse critiche dalle testate giornalistiche, cosicché la Sovraintendenza per la Conservazione dei Monumenti di Venezia autorizzò nel 1914 la realizzazione di un bacino posizionato più in basso, in direzione della villa, e l'aggiunta delle statue come tentativo di adeguare stilisticamente la vasca al resto del parco su disegno dell' ing. Massimiliano Ongaro.

Nel corso del Novecento la villa che è stata utilizzata come ospedale militare, come soggiorno temporaneo per artisti e studenti dell'Accademia, come scuola di pomologia e floricultura per orfani di guerra, sino a diventare scuola per calzaturieri e sede di uffici. L'intero complesso è stato addirittura un'oasi per la protezione degli uccelli. Il tutto è infine passato nelle mani della Soprintendenza nel 1947.

Questa serie di variazioni nella destinazione d'uso ha apportato un gran numero di modifiche al piano terreno facendo si che la maggior parte dei materiali originari del pianterreno andasse perduta e con essi anche la coerenza stilistica di diverse aree della villa.

# **8.5 Interventi di restauro sulla villa e le sue pertinenze**

Dopo il secondo conflitto mondiale la villa si trovava in buone condizioni, tuttavia negli anni '50 e '60 il complesso visse un lungo periodo di abbandono e disinteresse fino alla chiusura di quasi tutte le sale ed alla cancellazione di molti ambienti del giardino. Il parco e le sue opere, esposti alle intemperie, subirono i più grossi deterioramenti, cosicché nel 1974 fu avviato un piano di recupero per le coperture delle scuderie e della coffee-house (Fig. 8.15). Tali lavori furono interrotti nel 1976 in seguito al forte sisma del Friuli, poiché si dovette spostare l'attenzione sui danni strutturali subiti dall'edificio principale.

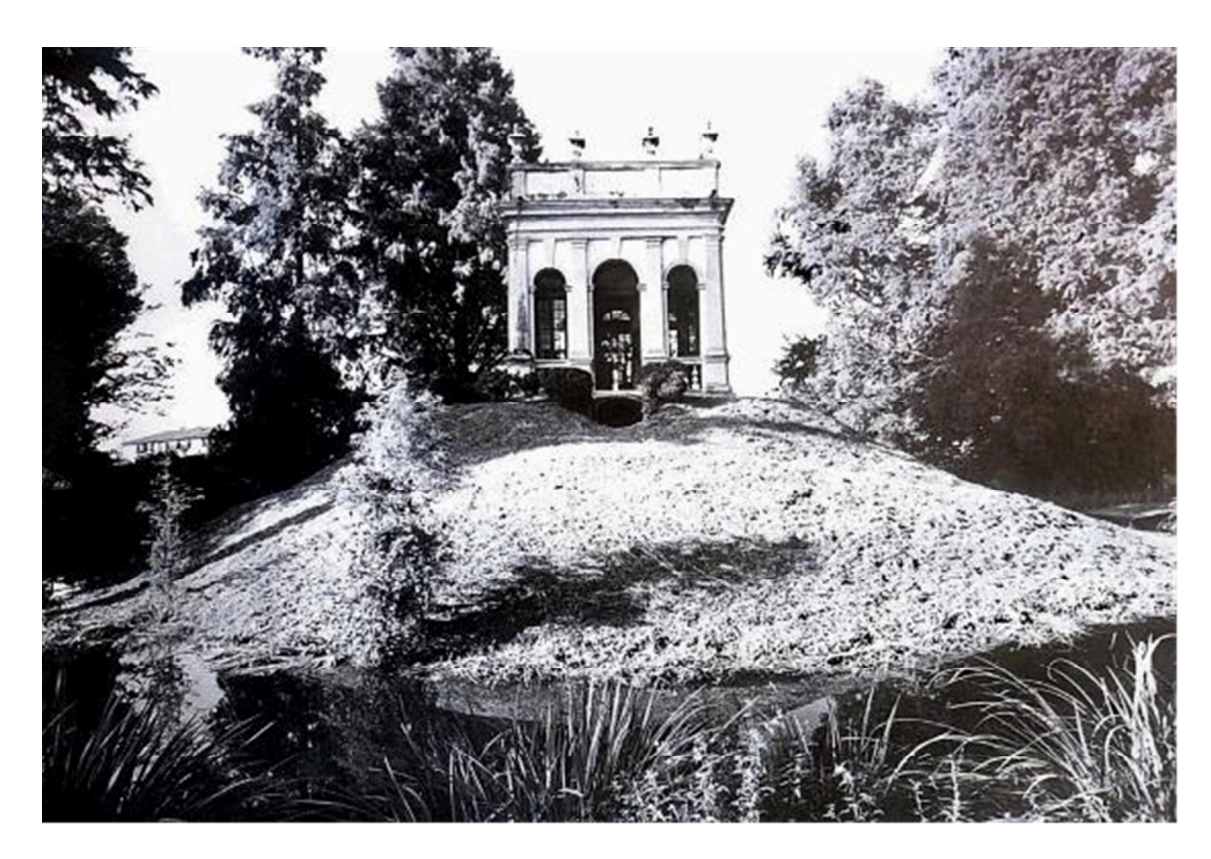

Fig. 8.15: La coffee-house prima del restauro del 1993-94, fronte sinistro. [Fonte: Rallo G., 2000]

Nel 1979 furono destinati dei fondi per il consolidamento delle travi del salone del Tiepolo, per il completamento della copertura delle case dei giardinieri e per la Casa dell'Asina, oltre che delle grandi serre degli aranci. Contemporaneamente furono rinforzati anche i solai del piano nobile del palazzo, in corrispondenza degli ingressi e sugli angoli dei corridoi, che furono sistemati tramite l'inserimento di putrelle diagonali in acciaio.

A partire dal 1984 furono restaurati gli affreschi del Tiepolo, che videro un primo intervento di consolidamento degli intonaci e poi, a causa di interventi di maggiore importanza in copertura e al pianterreno, furono conclusi solo cinque anni più tardi.

Nel 1989 venne completato anche il restauro dell'ala nord del pianterreno, contenente cucine e prigioni; l'intervento comportò però la perdita di importanti testimonianze della storia dell'edificio, ma favorì l'utilizzo dei locali. Nel frattempo, furono restaurati gli intonaci e gli elementi in pietra della facciata nord oltre ai cornicioni della casa del giardiniere e alle recinzioni.

Conclusi i lavori al parco e alle numerose pertinenze esterne della villa nei primi anni '90, fu possibile finalmente concentrarsi sul corpo della villa, avviando il restauro della sala adibita a garage al fine di trasformarla nella nuova hall del museo (Fig. 8.16) e ridistribuendo inoltre i bagni in funzione della differente sistemazione dei custodi.

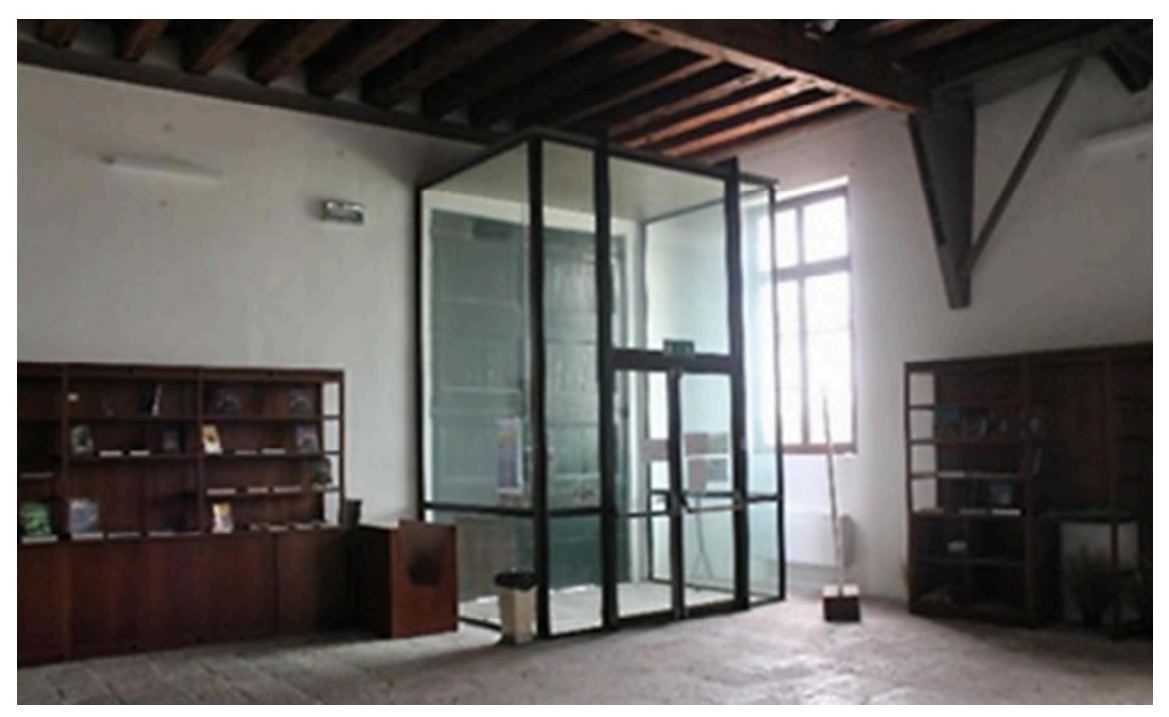

Fig. 8.16: L'ingresso alla hall dell'attuale museo di Villa Pisani.

In quegli anni, il cortile di Villa Pisani risultava molto degradato per via della continua esposizione ad un clima umido e per via degli interventi di consolidamento eseguiti nel corso degli anni '70, durante i quali furono inoltre sostituite parti lignee del soffitto a cassettoni con putrelle e solette di cemento

Ippolito Massari, professore di Restauro dei Monumenti a Roma, realizzò, in quello stesso periodo, un progetto di smaltimento delle acque basato su un sistema tale da permettere il mantenimento dell'impianto storico. L'edificio poggia infatti su uno zoccolo di sabbia dello spessore di circa un metro in cui scorrono, lungo il perimetro dei cortili, due cunicoli che consentono la raccolta dell'acqua piovana che penetra tramite quattro caditoie, due per ciascuna corte, e che si disperde attraverso il fondo sabbioso. Tale sistema venne ritenuto inadeguato dal professore, il quale propose un nuovo impianto costituito da dei pluviali angolari in alluminio che avrebbero consentito di raccogliere l'acqua in pozzetti, sostituendo i doccioni preesistenti che originavano delle vere e proprie cascate dilavando le facciate. I nuovi pozzetti convogliano le acque in condotti paralleli agli antichi cunicoli e che si allacciano poi ai condotti fognari della villa correndo lungo il perimetro della stessa.

Le ridipinture nel corso degli anni sono state effettuate secondo toni di giallo e rosato, ottenuti grazie all'utilizzo del cocciopesto, e che tendevano ad uniformandosi ai colori provocati dall'usura del tempo. Per cercare di avvicinarsi ai colori delle poche parti superstiti delle corti si utilizzarono velature tendenti alle tonalità della terra chiara e della pietra calcarea (Fig. 8.17).

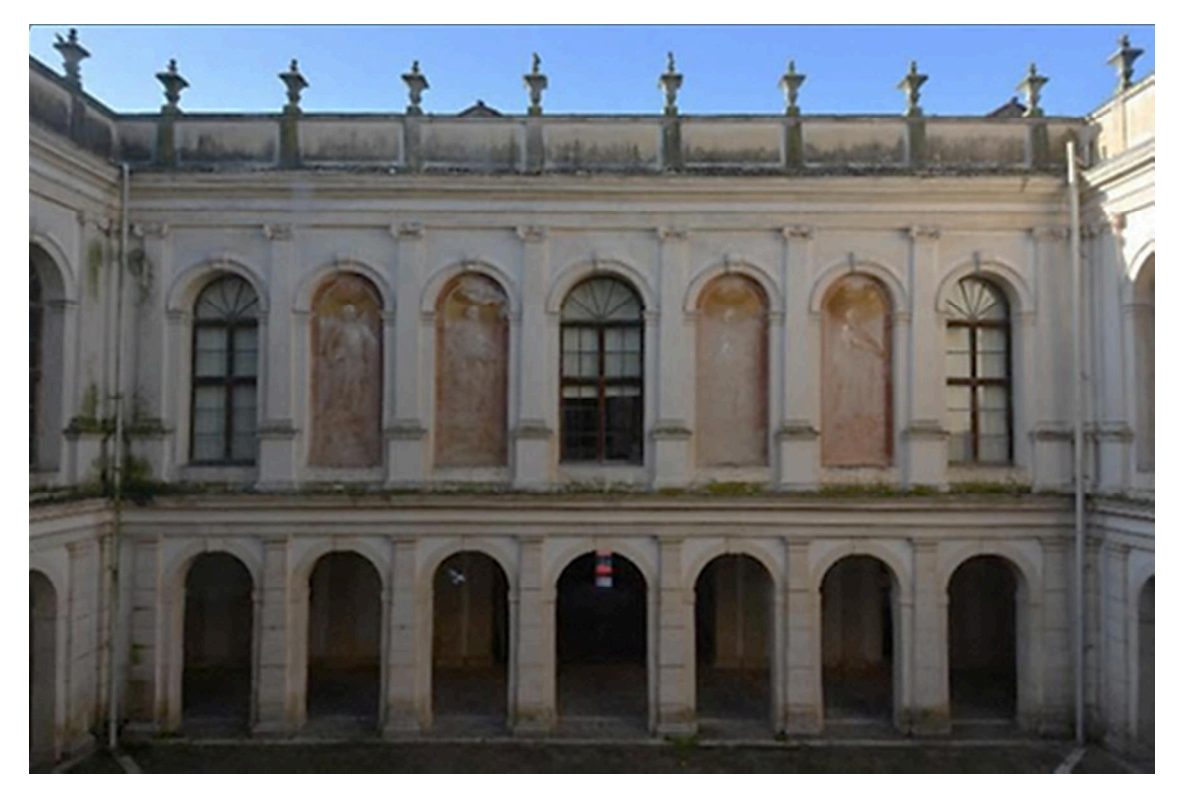

Fig. 8.17: Una delle facciate dei cortili, si può notare il degrado dovuto all'esposizione alle intemperie , nonché la variazione nelle tonalità di colore negli affreschi.

Nel 1994 Camilla Capitani, funzionario architetto del Ministero dei Beni e delle Attività Culturali e del Turismo, rilevando l'instabilità delle statue poste sul cornicione mentre le smontava per intervenire sullo stesso, decise di intervenire smontandole in previsione di una futura manutenzione ed il loro successivo ricollocamento nella posizione originale. Esse vennero posizionate attorno ad uno dei due cortili al fine di renderle temporaneamente parte integrante del

percorso museale della villa. Ci si rese così conto che esse potevano essere valorizzate maggiormente lasciandole in tale posizione piuttosto che andandole a riposizionare sui frontoni, dove non avrebbero avuto la visibilità che avevano nei cortili. Furono allora inserite sul cornicione delle copie fedeli di queste sculture, prodotte mediante stampi per sagome in vetroresina che sono state poi state ricoperte da una polvere di pietra di Custoza, della quale sono costituiti gli originali.

Durante gli anni '90, grazie al ritrovamento e al restauro di una boiserie dipinta, emersero diversi errori relativi l'uso del pianterreno della villa. A tal proposito fu affidato all'architetto Giuseppe Berucci, funzionario architetto del Ministero dei Beni e delle Attività Culturali e del Turismo, il compito di riorganizzare gli spazi della parte nobile della villa. Il progetto permise di spostare la biglietteria e la rivendita libri nella sala che prima era occupata dal garage, i servizi igienici per il pubblico furono riadattati abbassando il solaio nel locale a doppia altezza al fine di soddisfare le norme di sicurezza ricavando un deposito al nuovo piano superiore. Venne individuato poi uno spazio in cui poter inserire un ascensore, senza che questo causasse una perdita della forma originale della copertura.

Il grande spazio unitario, posto nell'angolo sud – est della villa e nel quale venivano collocate le carrozze, venne sfruttato per collocare i nuovi servizi dedicati all'accoglienza dei visitatori. Questo locale fu ristrutturato per consentirne un uso sicuro, tramite l'uniformazione delle travi lignee, l'eliminazione di un piedritto in muratura e dei rinforzi e l'inserimento di una struttura longitudinale metallica. La rielaborazione dei bagni rappresentò invece un intervento meno impegnativo, fu infatti sufficiente eliminare i vecchi muri divisori ed inserire un soppalco ligneo contornato da travi metalliche. Per lasciare in vista il grande solaio alla Sansovina, un muro rompitratta venne sostituito con un telaio metallico. Infine l'ascensore fu installato nell'angolo nord – est della villa, all'interno di un semplice ambiente di servizio, dove non ci sono stanze decorate.

Gli interventi di restauro negli anni '90, interessarono principalmente la stanza di Napoleone (Fig. 8.18), il salone delle Battaglie, la stanza di Maria Carolina e la sala delle prospettive.

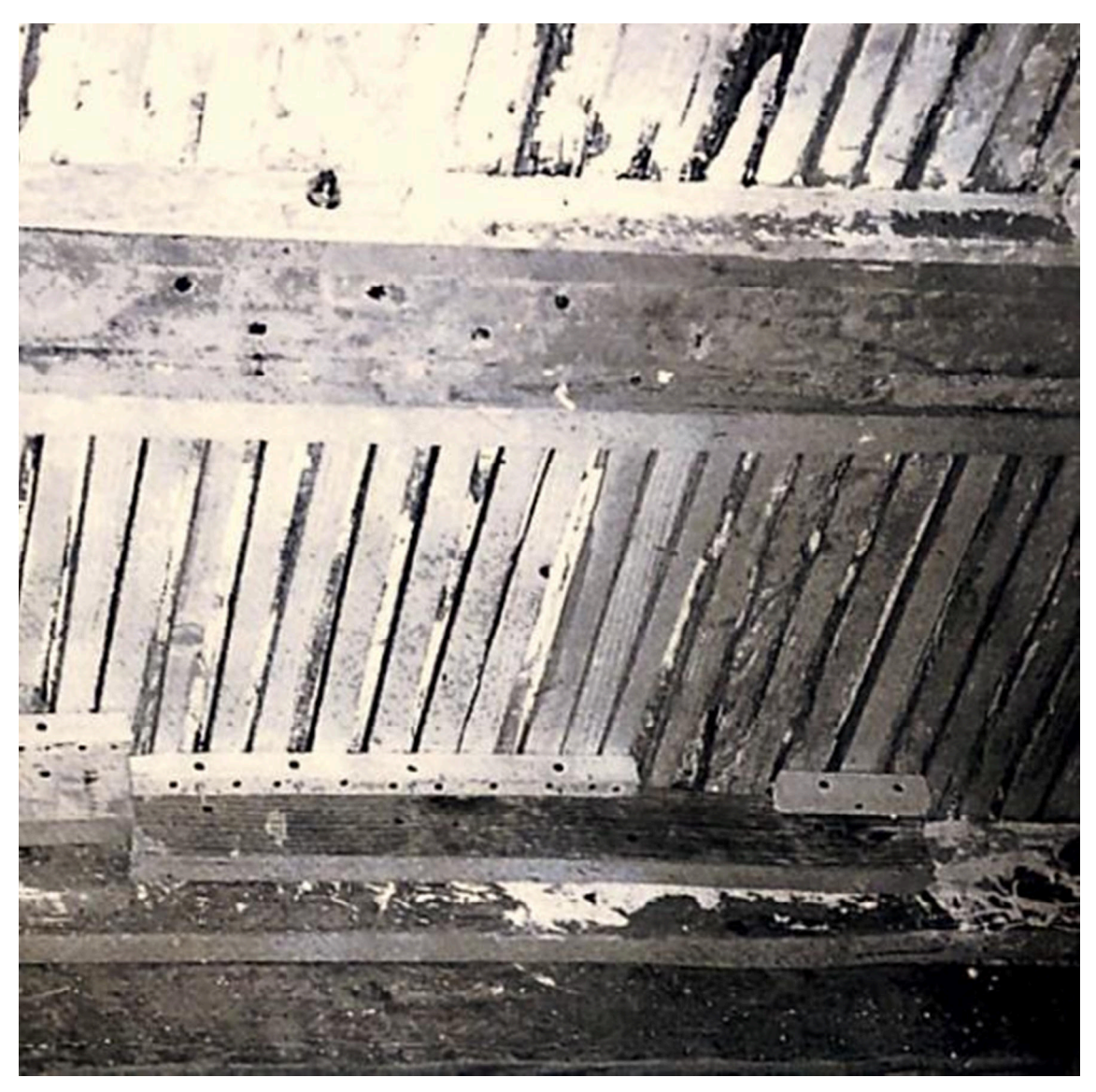

Fig. 8.18: Reintegrazione delle arelle del soffitto nella stanza di Napoleone. [Fonte: Rallo G., 2000]

Il degrado che interessava queste sale riguardava principalmente di fenomeni di distacco dell'intonaco, ma in alcuni casi comprendeva anche la marcescenza delle arelle soprastanti, pregiudicando la stabilità del soffitto stesso. In questi casi, dove non era possibile operare dal basso per sistemare il danno, fu necessario smontare il pavimento in cotto del sottotetto così da poter intervenire dall'alto, provvedendo localmente al rinforzo con reti in propilene (Fig. 8.19).

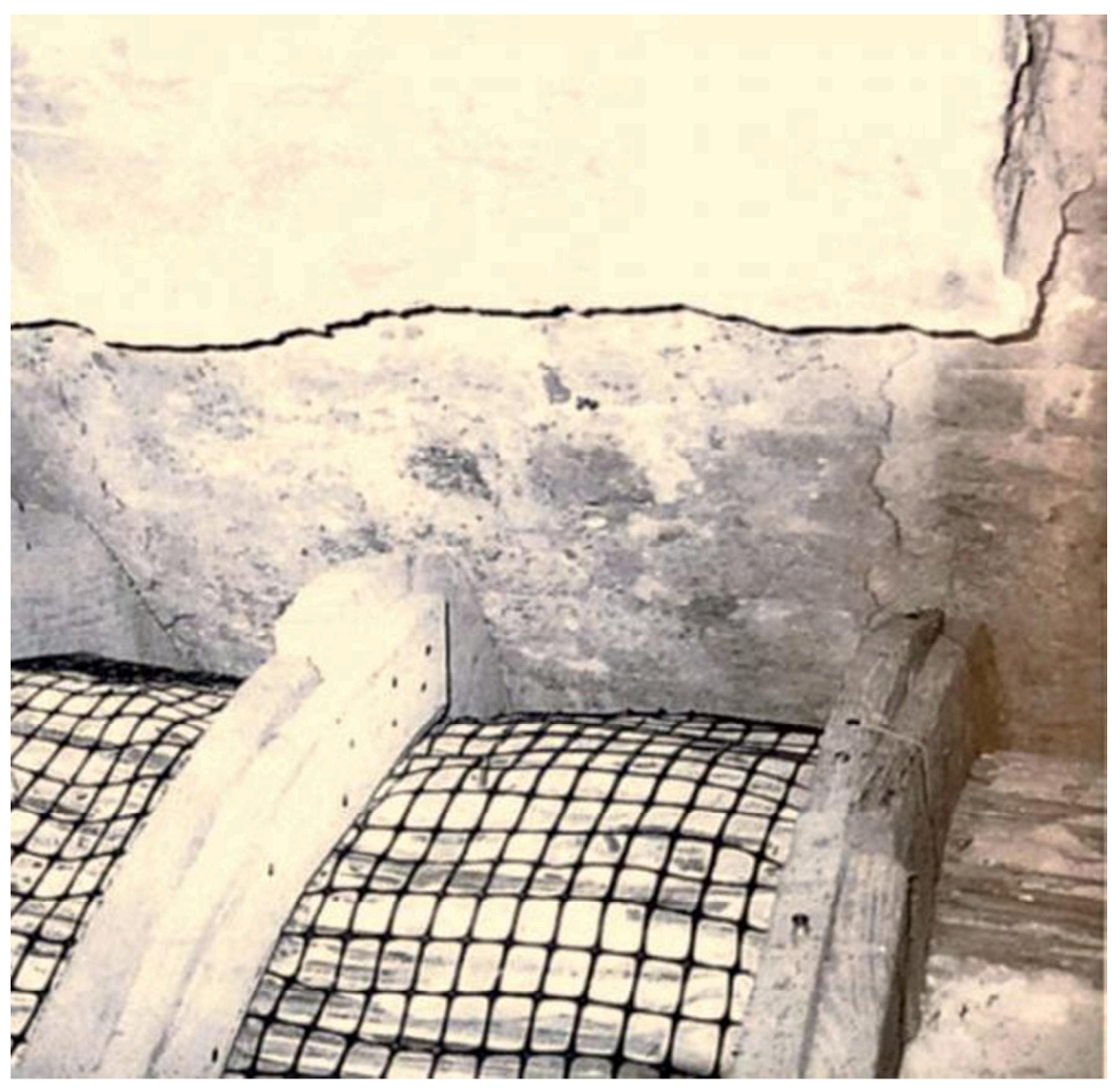

Fig. 8.19: Predisposizione rete polipropilene per il consolidamento del soffitto della stanza di Eugenio Beauharnais. [Fonte: Rallo G., 2000]

L'intervento era volto a ridare leggibilità alle superfici decorate e affrescate, che ormai risultavano fortemente degradate dalle infiltrazioni e dai depositi di polvere. Vennero dapprima consolidate le superfici tramite l'utilizzo di carta giapponese e acido polivinilico, successivamente furono rimossi i tamponamenti di garze che erano stati utilizzati nei restauri precedenti per evitare cadute parziali. I residui delle vecchie resine utilizzate per gli interventi precedenti furono rimossi, in più passaggi, tramite l'utilizzo di solventi applicati attraverso della carta, in maniera tale che questa assorbisse le resine una volta disciolte.

Nella stanza delle Prospettive, collocata lungo il prospetto est della villa e dove era avvenuto il crollo di una porzione di soffitto che aveva creato alcune lacune, venne effettuata una operazione di ricollocamento delle porzioni di intonaco nelle posizioni originali, operazione che non fu possibile completare a causa della mancanza di alcune parti. In questo caso la lacuna fu colmata mediante un leggero sottotono.

In seguito allo smontaggio del pavimento del sottotetto della cappella soprastante l'atrio ovest, furono ritrovate le tracce di un incendio ben visibili nella struttura lignea portante dei controsoffitti e la parte bruciata o danneggiata fu sostituita con la posa di nuove arelle. Le superfici dipinte che risultavano in uno stato di degrado più avanzato, vennero pulite con impacchi provvedendo anche a stuccare le microfessurazioni.

Uno dei pochi ambienti che non fu oggetto di particolari modifiche fu il bagno di Eugenio Beauharnais (Fig. 8.20), nel quale però le pareti risultavano annerite dal tempo e dal fumo delle candele. Sebbene la pellicola pittorica fosse ancora in buono stato per via delle buone tecniche utilizzate in fase di realizzazione, essa si mostrava disgregata nella porzione dell'attacco a terra a causa di efflorescenze saline. L'intervento avvenne con impacchi e a tamponcino con acqua distillata, per concludersi con la ripresa del pavimento in terrazzo alla veneziana, degli infissi esterni e della porta interna.

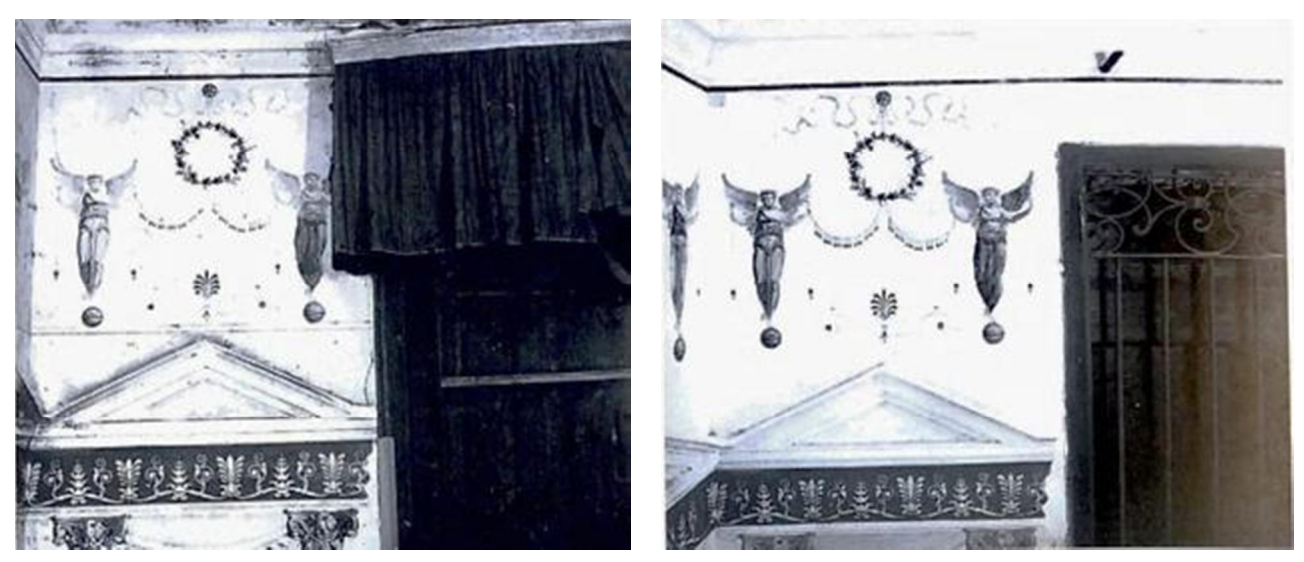

Fig. 8.20: Bagno Beauharnais prima e dopo il restauro, parete nord. [Fonte: Rallo G., 2000]

# **9. ANALISI DELLO STATO DI FATTO**

# **9.1 Geometrie dell'edificio**

La conoscenza della geometria dell'edificio è la base di partenza sulla quale viene costruito il modello di analisi. Ad ogni piano vanno le geometrie di tutti gli elementi in muratura, delle volte, dei solai e della copertura, delle scale, nicchie, cavità, aperture rinchiuse, canne fumarie.

Per confermare le caratteristiche geometriche, materiali e livello di degrado, sono inoltre state effettuate indagini endoscopiche e termografiche. (Fig. 9.1)

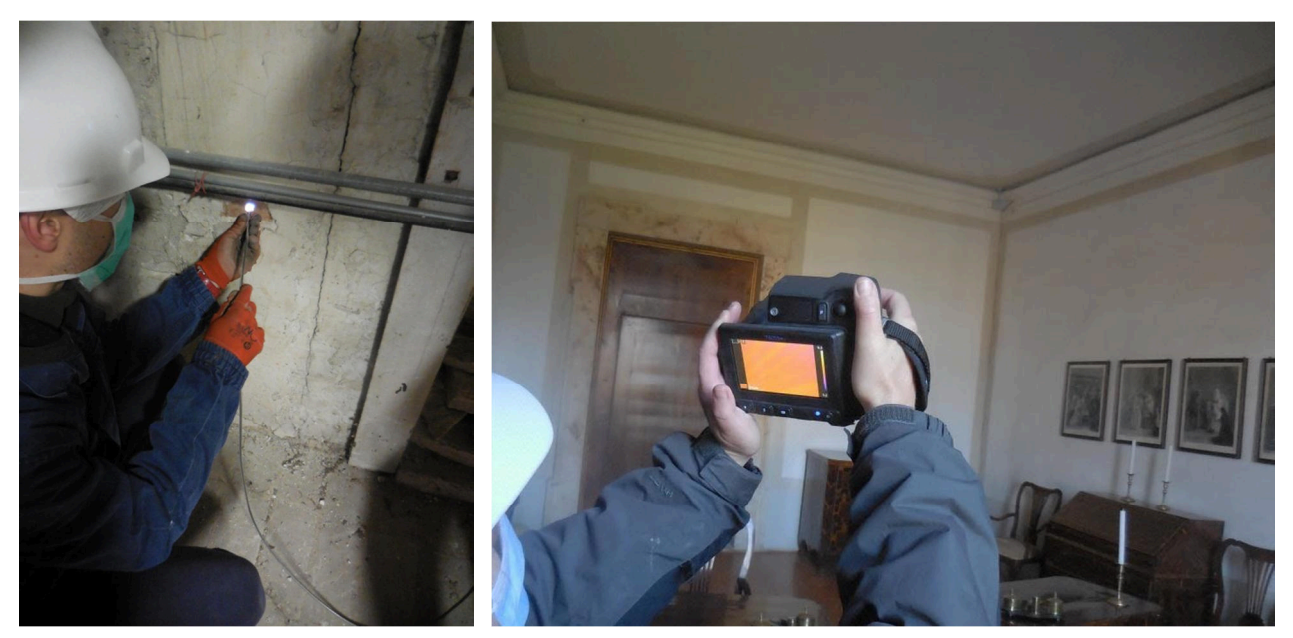

Fig. 9.1: Rilievo esteso con indagini endoscopiche e termografiche del 26/11/2020.

# **9.1.1 Modalità di rilievo**

Il rilievo è stato effettuato mediante analisi visiva e riporto su carta delle misurazioni (Fig. 9.2) nonché dello stato di danno.

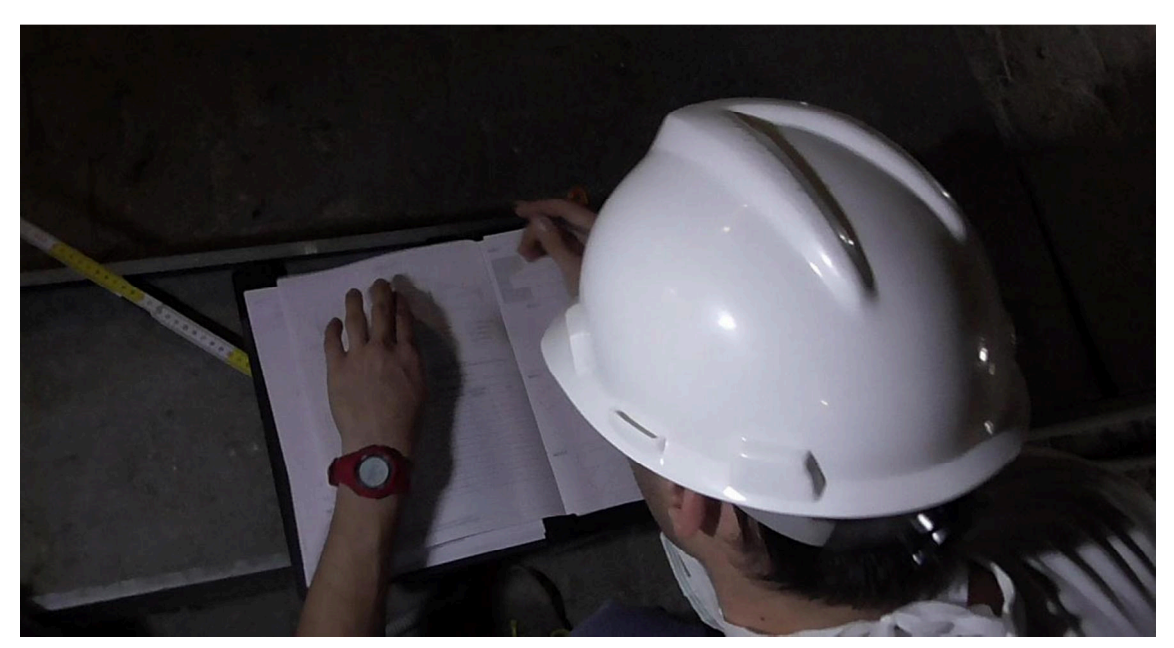

Fig. 9.2: Esecuzione del rilievo geometrico nei sottotetti della villa.

Trattandosi di un edificio realizzato in muratura portante, il rilievo della geometria coincide sostanzialmente con il rilievo della struttura, al netto di rivestimenti, stucchi ed ornamenti in aggetto alle facciate.

### **9.1.2 Piano Terra**

La planimetria del piano terra (Fig. 9.3) mostra come l'impianto architettonico sia pressoché simmetrico: l'ingresso principale alla Villa è posto al centro del prospetto esposto a sud e, unitamente agli altri accessi posti anch'essi al centro dei rispettivi prospetti, conduce direttamente all'ambiente centrale coperto che separa le due corti interne. La quasi totalità degli ambienti al pian terreno si affaccia sui portici perimetrali le due corti interne. Le stanze sono state numerate da 1 a 67, in senso antiorario partendo dall'ingresso principale.

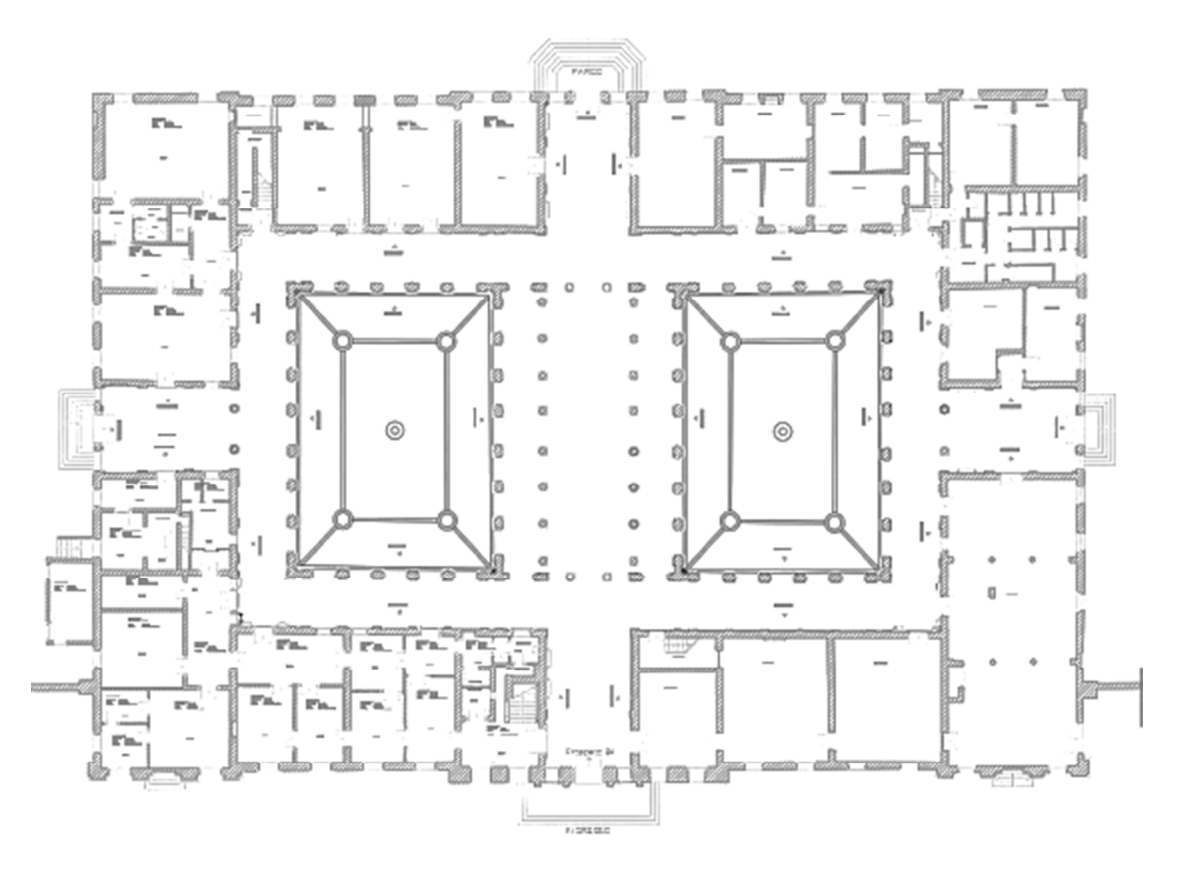

Fig. 9.3: Pianta Piano Terra.

### **9.1.3 Piano Nobile**

La planimetria del piano primo (Fig. 9.4), definito anche come "Piano Nobile", ricalca grossomodo quella del piano terra e vede gli ambienti in affaccio sui corridoi che prendono luce dalle due corti interne. In posizione centrale, sopra il colonnato, si trova il salone da ballo. Le stanze sono numerate da 68 a 123, in senso antiorario a partire dallo scalone principale sul prospetto sud, con l'eccezione del salone da ballo che non è numerato.

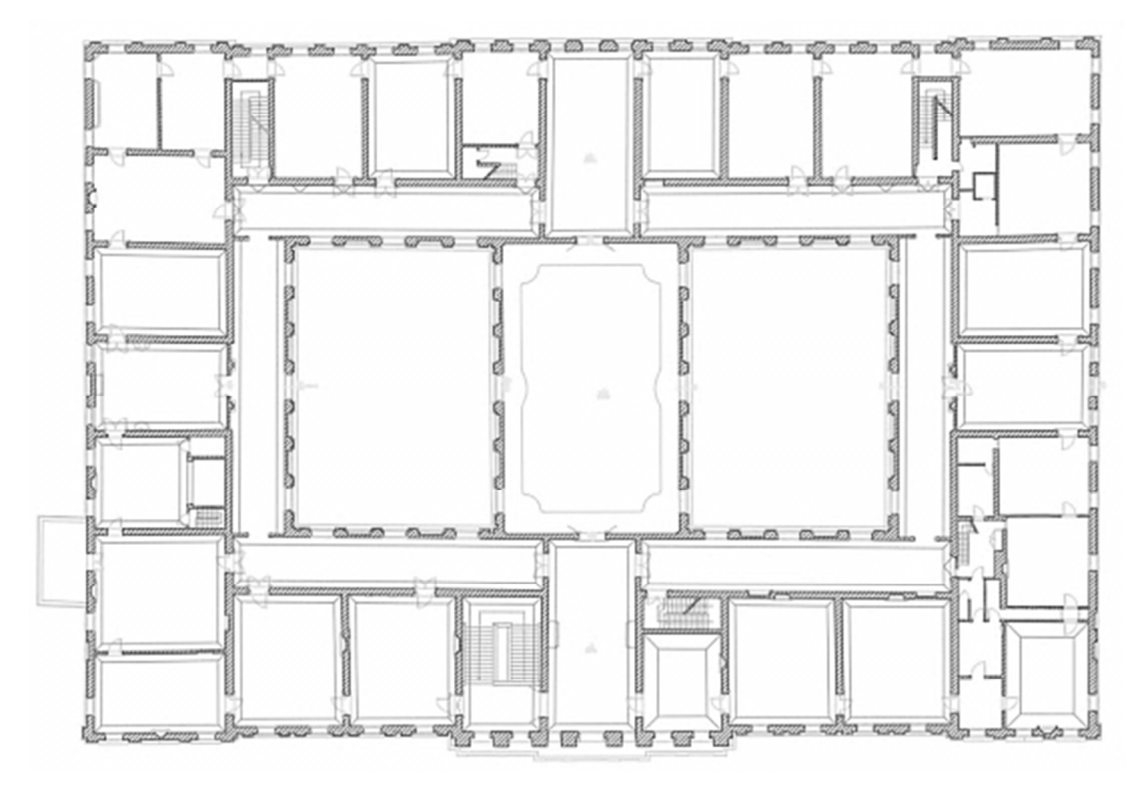

Fig. 9.4: Pianta Piano Nobile.

### **9.1.4 Piano ammezzato**

La pianta del piano ammezzato (Fig. 9.5) è del tutto uguale a quella del piano primo in quanto ne condivide le murature, gli ambienti presenti su questo livello sono infatti ricavati da una riduzione di altezza nelle stanze corrispondenti al piano nobile.

Questo piano si divide principalmente in quattro aree indipendenti tra loro: due si trovano agli angoli della villa distribuendosi lungo il prospetto che guarda il giardino, una si trova nel corpo centrale a metà strada tra le precedenti e l'ultima si colloca sopra le stanze attigue alla camera di Napoleone, lungo il prospetto est dell'edificio. Le stanze sono numerate da 124 a 150, in senso antiorario a partire dal locale che poggia sul prospetto sud.

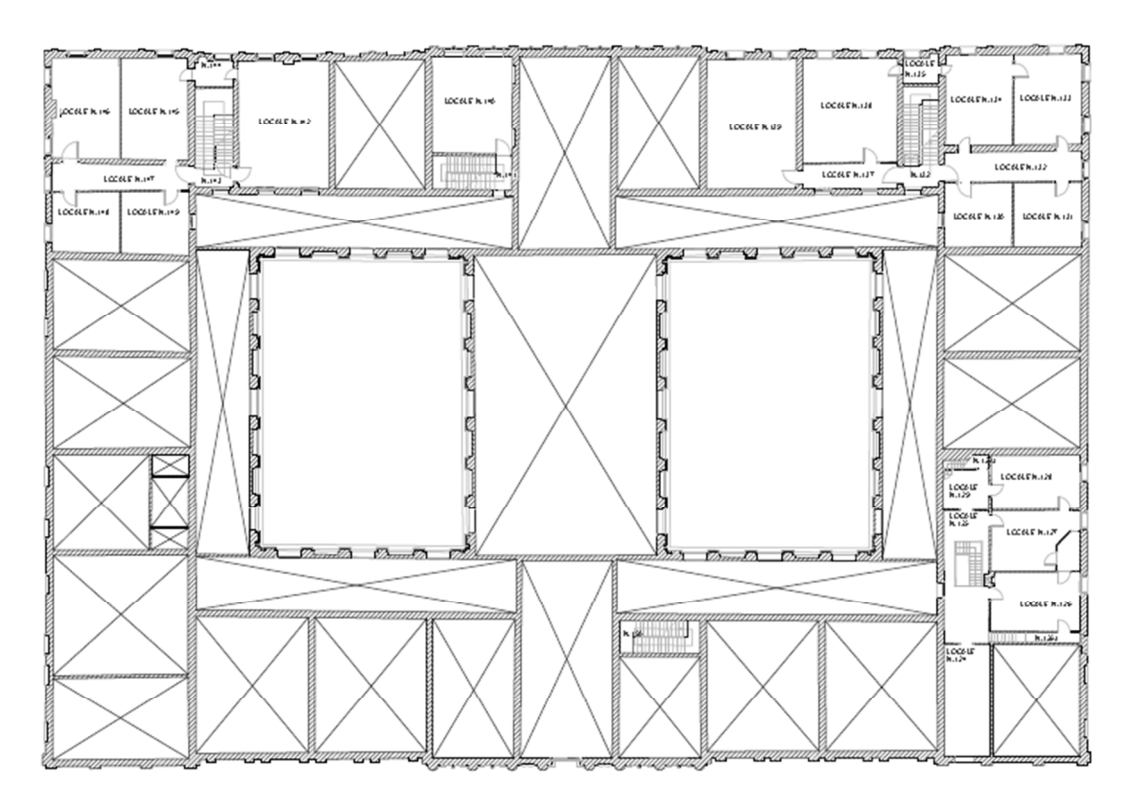

Fig. 9.5: Pianta Piano Ammezzato.

### **9.1.5 Piano secondo**

La planimetria del piano secondo (Fig. 9.6) è caratterizzata dalla presenza del ballatoio che circonda il salone da ballo. La prosecuzione delle murature avviene nella sola porzione centrale della villa, mentre attorno ad essa si trova il sottotetto dei corpi laterali. All'interno di quest'ultimo si trovano i collegamenti verticali con il piano ammezzato nonché alcune murature risalenti alla seconda metà del '900, appositamente costruite per estendere l'abitazione del Sovrintendente per i Beni Ambientali e Architettonici del Veneto Orientale.

La copertura, sia in questi ambienti, sia nel sottotetto della zona centrale, è sostenuta da capriate alla palladiana, nelle quali i monaci sono posizionati il più possibile sopra le murature portanti dei piani inferiori. Questa situazione rende, di fatto, i monaci colonne aventi funzione di appoggio per la vera e propria capriata, la porzione più alta della palladiana, consentendo così di coprire i circa 20 m che intercorrono tra le murature perimetrali opposte senza eccessive complicazioni. Le stanze sono numerate da 151 a 177, in senso antiorario a partire dall'atrio sud, terminando con il ballatoio del salone da ballo.

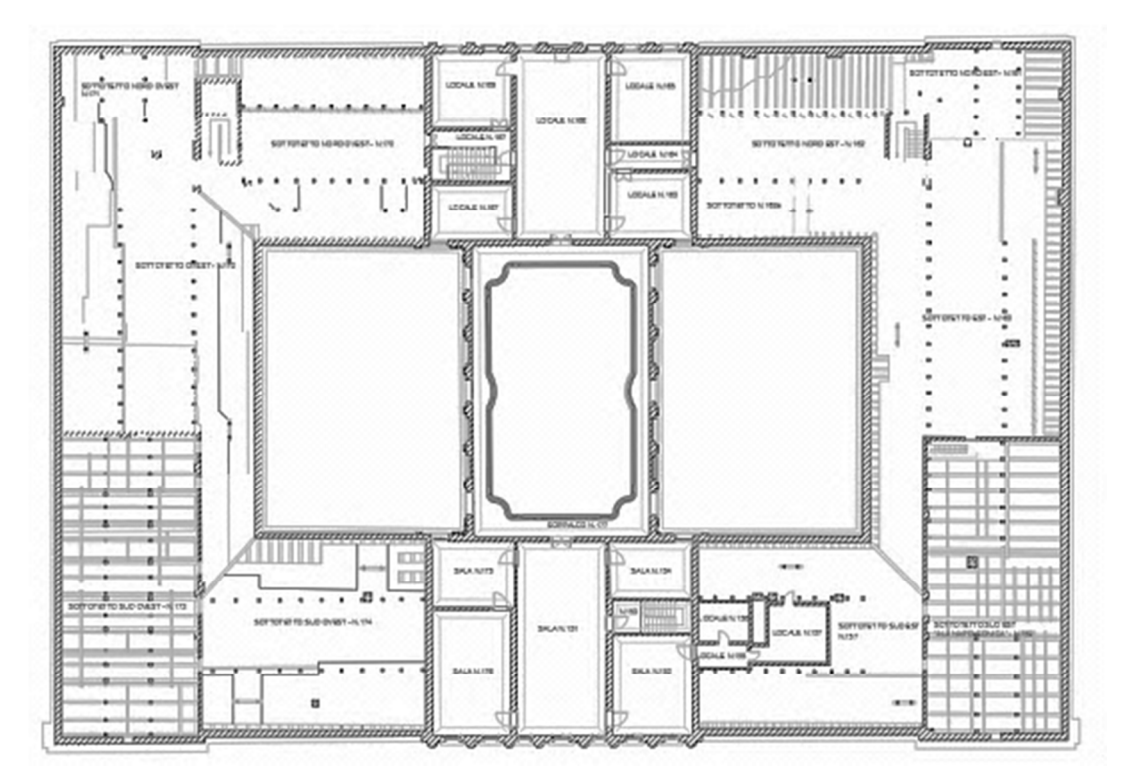

Fig. 9.6: Pianta Piano Secondo di Villa Pisani.

### **9.1.6 I prospetti della villa**

I prospetti di Villa Pisani (Fig. 9.7) risultano scanditi da aperture disposte simmetricamente ed allineate tra i vari piani il cui risultato è una scansione geometrica regolare impreziosita dagli ornamenti classici e dalle decorazioni. Il livello del pian terreno presenta in facciata un rivestimento in bugnato che lascia spazio all'intonaco di calce ai piani superiori.

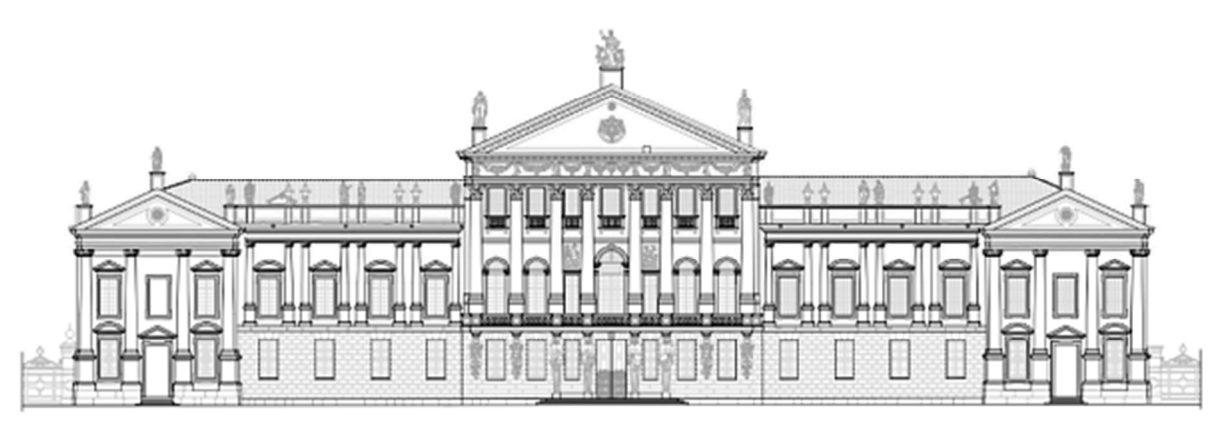

Fig. 9.7: Prospetto sud di Villa Pisani.

Nelle corti interne (Fig. 9.8) le arcate scandiscono i portici su cui si affacciano le aperture dei locali, anch'esse disposte pressoché simmetricamente.

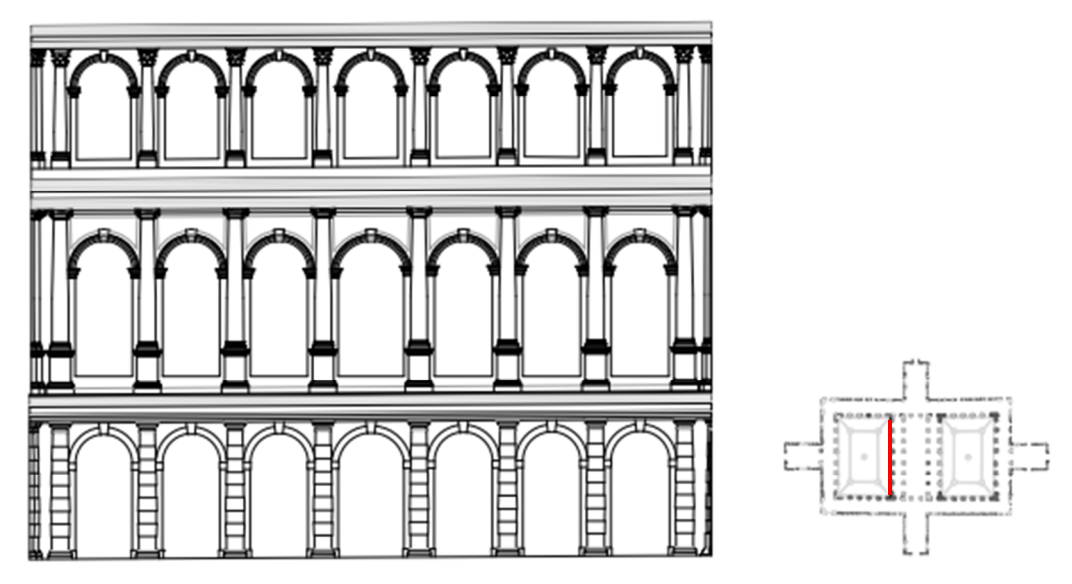

Fig. 9.8: Prospetto di una delle corti interne di Villa Pisani.

## **9.2 Destinazioni d'uso**

Nel corso della sua storia, l'edificio ha cambiato funzione più volte, subendo molte modifiche ed in particolare al piano terra. Ad oggi esso è aperto al pubblico come museo nazionale, permettendo quindi ai visitatori di accedere al piano nobile della villa, al giardino e agli edifici annessi.

L'accesso pubblico (Fig. 9.9, n° 1) alla villa è situato sul lato est della villa, nei pressi dell'angolo con il prospetto principale, e porta direttamente ai locali adibiti a biglietteria-bookshop. Esistono altri due accessi, uno al centro del prospetto ovest (Fig. 9.9, n° 2), utilizzato dal personale della villa, l'altro è l'ingresso sul prospetto principale (Fig. 9.9, n° 3), che per ragioni espositive è normalmente chiuso, ma può essere aperto in occasione di alcuni eventi.

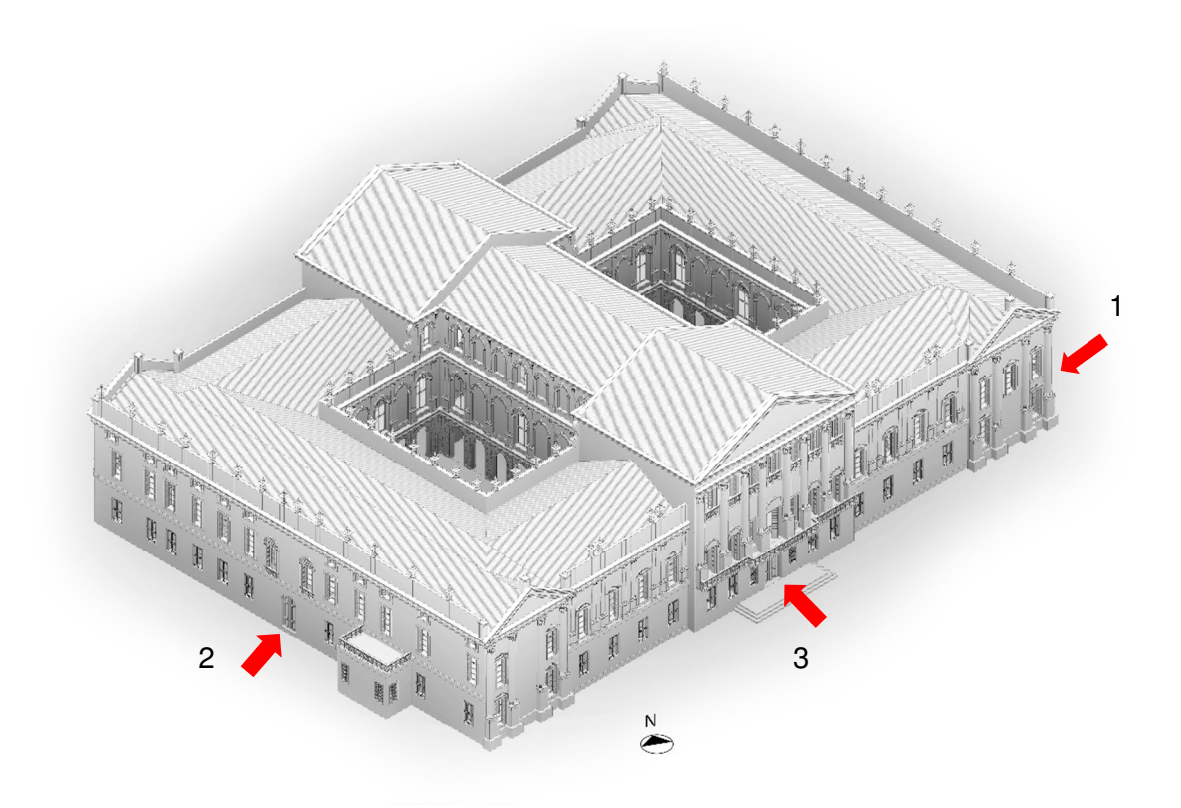

Fig. 9.9: Assonometria di Villa Pisani con evidenziati gli ingressi.

Il piano terra è dedicato ai servizi per il pubblico ed agli ambienti di lavoro.

L'accesso dalla biglietteria immette nelle corti interne, dalle quali è poi possibile accedere agli ambienti circostanti. Attraverso lo scalone principale si può accedere al percorso museale situato al piano nobile. Seguendo lo stesso percorso, ma senza salire lo scalone, si trovano le stanze dedicate agli uffici del personale ed ai relativi servizi. Vi sono poi spazi dedicati ad esposizioni temporanee, aule didattiche e sale conferenze, nonché spazi di lavoro ed una biblioteca. Il resto

del piano è occupato da stanze adibite a locali tecnici o deposito per materiali e documentazione della villa.

Il primo piano è interamente adibito a percorso museale; la visita attraverso le stanze consente la visita del piano nobile in quasi tutta la sua interezza, attraverso un itinerario si possono osservare tutte le stanze principali della villa, arredate con i loro mobili d'epoca. Il gioiello del percorso museale è senza alcun dubbio il salone da ballo, collocato nel corpo di fabbrica centrale dell'edificio e nel quale si trova l'affresco del Tiepolo.

Il piano ammezzato, il piano secondo ed i sottotetti (sia quelli laterali che quello centrale) non sono accessibili al pubblico viste le loro precarie condizioni di preservazione. Attualmente questi piani sono utilizzati dal personale della villa come deposito di arredi storici più o meno danneggiati oppure sono semplicemente vuoti.

Dal punto di vista storico, i locali del secondo piano non erano altro che un estensione in altezza del piano nobile. All'epoca della costruzione della villa, gli ambienti su questo livello devono essere stati in buona parte salottini accessibili durante le feste o in occasione di visite di personaggi illustri. A supporto di questa tesi vi è anche il ballatoio del salone da ballo, accessibile da entrambe le porzioni del piano e certamente usato durante le feste.

Gli ammezzati e i sottotetti erano spazi integralmente destinati alla servitù, oppure magazzini e depositi di derrate. Dopo la cessione della villa a Napoleone si perdono le notizie relative a questi livelli fino al periodo della seconda guerra mondiale, durante la quale i tedeschi occuparono la villa.

Il secondo piano ha visto poi la trasformazione della sua parte sul lato del prospetto principale ad abitazione del Sovrintendente per i Beni Culturali ed Architettonici del Veneto Orientale nel corso del Novecento. Gli ambienti scelti però, non includevano la cucina ed i servizi igienici, i quali furono ricavati successivamente sfruttando una piccola porzione del sottotetto laterale.

# **9.3 Rilievo fotografico**

Ai fini dello studio, il sopralluogo è una fase fondamentale nella quale, oltre a vedere in prima persona lo stato effettivo dell'edificio, è possibile eseguire un rilievo fotografico utile a mostrare in maniera obbiettiva lo stato dell'opera, del suo degrado e delle sue vulnerabilità. Il rilievo è stato eseguito nella totalità degli ambienti, inclusi quelli normalmente non accessibili.

Viste le notevoli dimensioni ed il gran numero di stanze componenti la villa, si riportano le immagini più significative. Le operazioni sono avvenute in due momenti differenti, dapprima nei soli ambienti ad oggi utilizzati (esterni, pianterreno e piano nobile) e successivamente, dotati delle opportune protezioni individuali, negli spazi non accessibili per ragioni di sicurezza (piano ammezzato, piano secondo e sottotetti).

### **9.3.1 Esterno**

L' edificio si affaccia sul Naviglio del Brenta ed è circondato da un parco, di conseguenza i prospetti sono ben visibili. Come per molte altre ville della Riviera, anche per villa Pisani il fronte principale (Fig. 9.10) è quello che si affaccia sul fiume, ed è quindi il più ricco di ornamenti (Fig. 9.12, a sinistra).

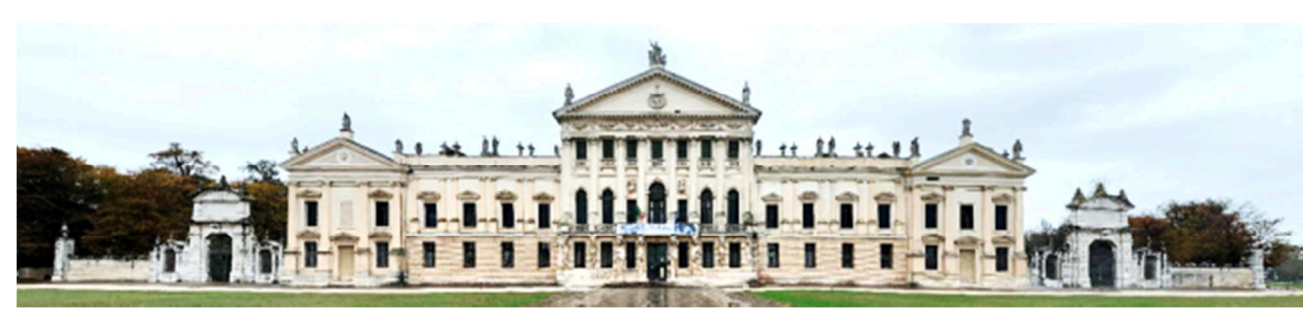

Fig. 9.10: Foto della facciata sud di villa Pisani.

In tutti i lati si presenta una rigorosa suddivisione geometrica delle aperture e una divisione verticale in tre fasce (Fig. 9.11).

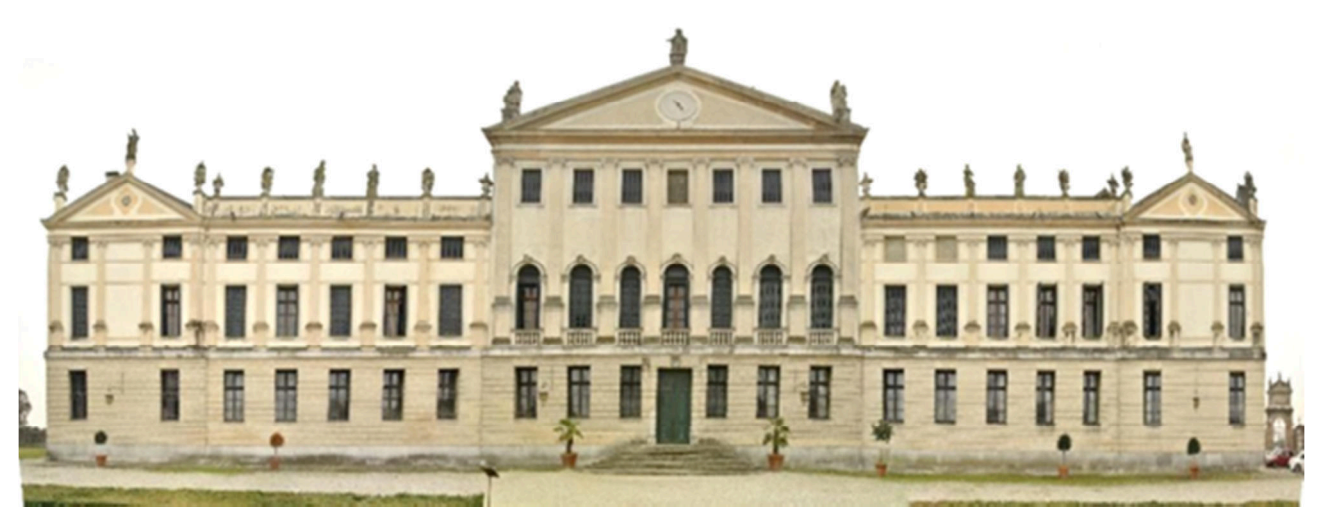

Fig. 9.11: Foto-piano della facciata nord di villa Pisani.

Le altre facciate sono ben visibili dal parco e sono meno ricche di ornamenti, in particolare quelle laterali (Fig. 9.12, a destra).

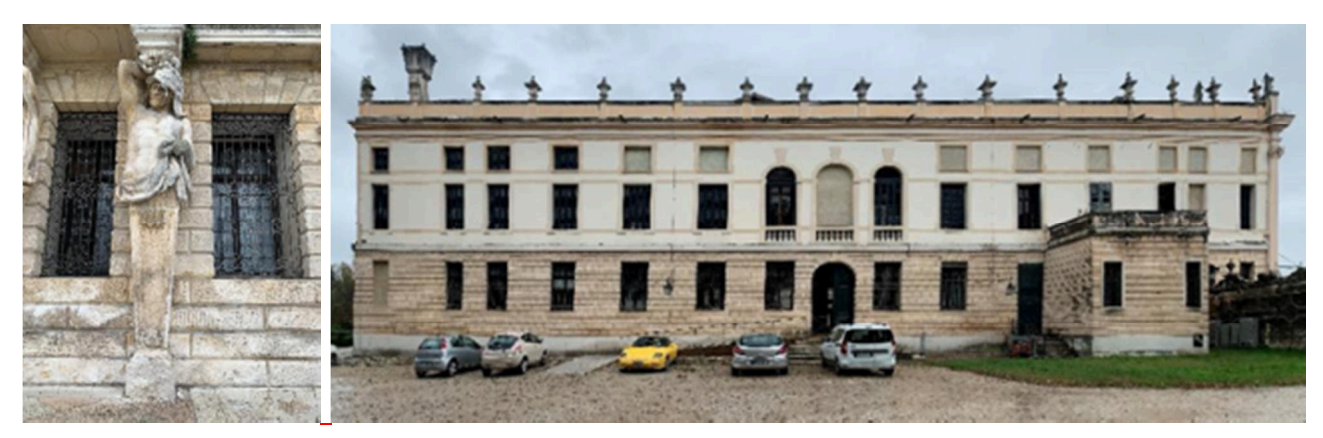

Fig. 9.12: Dettaglio di un atlante della facciata principale (a sinistra) ed il prospetto ovest (a destra).

All'interno della villa sono presenti due cortili, che servivano in origine come luogo di ritrovo durante le feste. Le facciate sono costituite da arcate regolari, al piano terra formano un porticato che percorre i quattro lati principali, mentre al centro vi è un ampio spazio porticato che collega l'ingresso principale all'uscita verso il giardino. Al primo piano viene ripreso il tema delle arcate come decorazione delle pareti, nelle quali vi sono degli affreschi di nicchie con statue (Fig. 9.13).

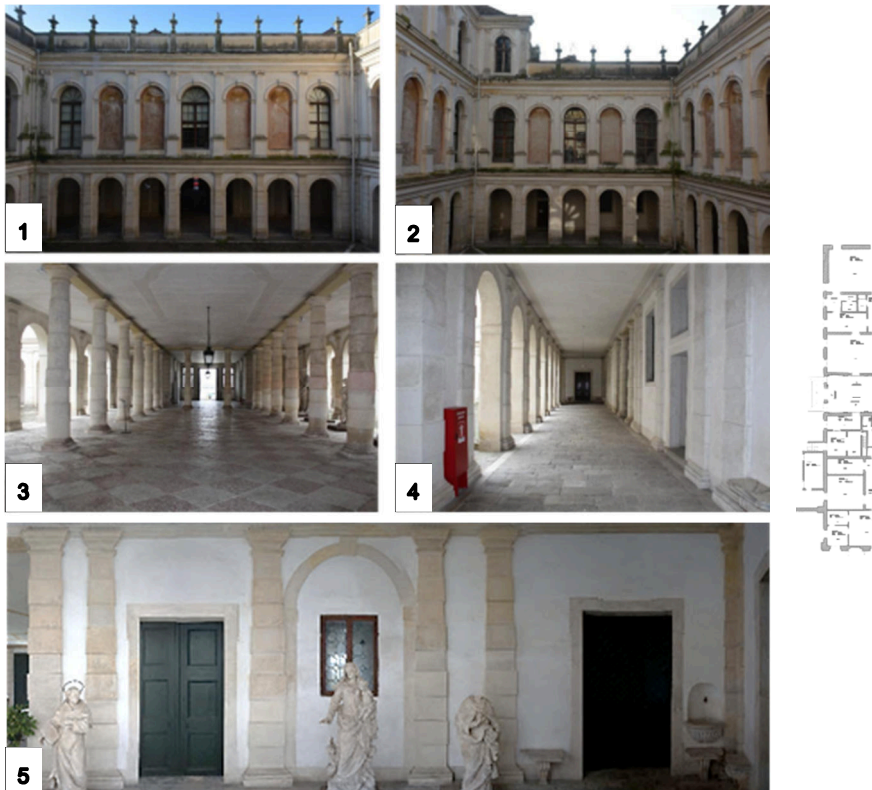

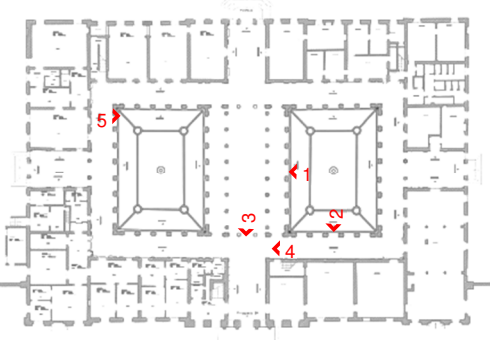

Fig. 9.13: Fotografie delle corti interne di Villa Pisani, in ordine partendo da in alto a sx: uno dei prospetti lunghi del cortile, un prospetto corto, il porticato centrale, un portico lungo ed il mezzo foto-piano di un portico corto.

### **9.3.2 Pianterreno**

Il piano terra è molto diverso dalla sua conformazione originale, ciò perché nel corso del tempo ha cambiato funzione più volte, con conseguente trasformazione degli ambienti, i quali si rivelano infatti piuttosto eterogenei. Gli spazi vedono la presenza in maggioranza pareti bianche intonacate, mentre i soffitti sono semplicemente intonacati, in alcune stanze anche con delle decorazioni, oppure con le travi in legno a vista. Le stanze di questo piano sono utilizzate in parte per il pubblico e in parte dai dipendenti del complesso di Villa Pisani, e sono dotate di sistemi e arredi moderni (Fig. 9.14).

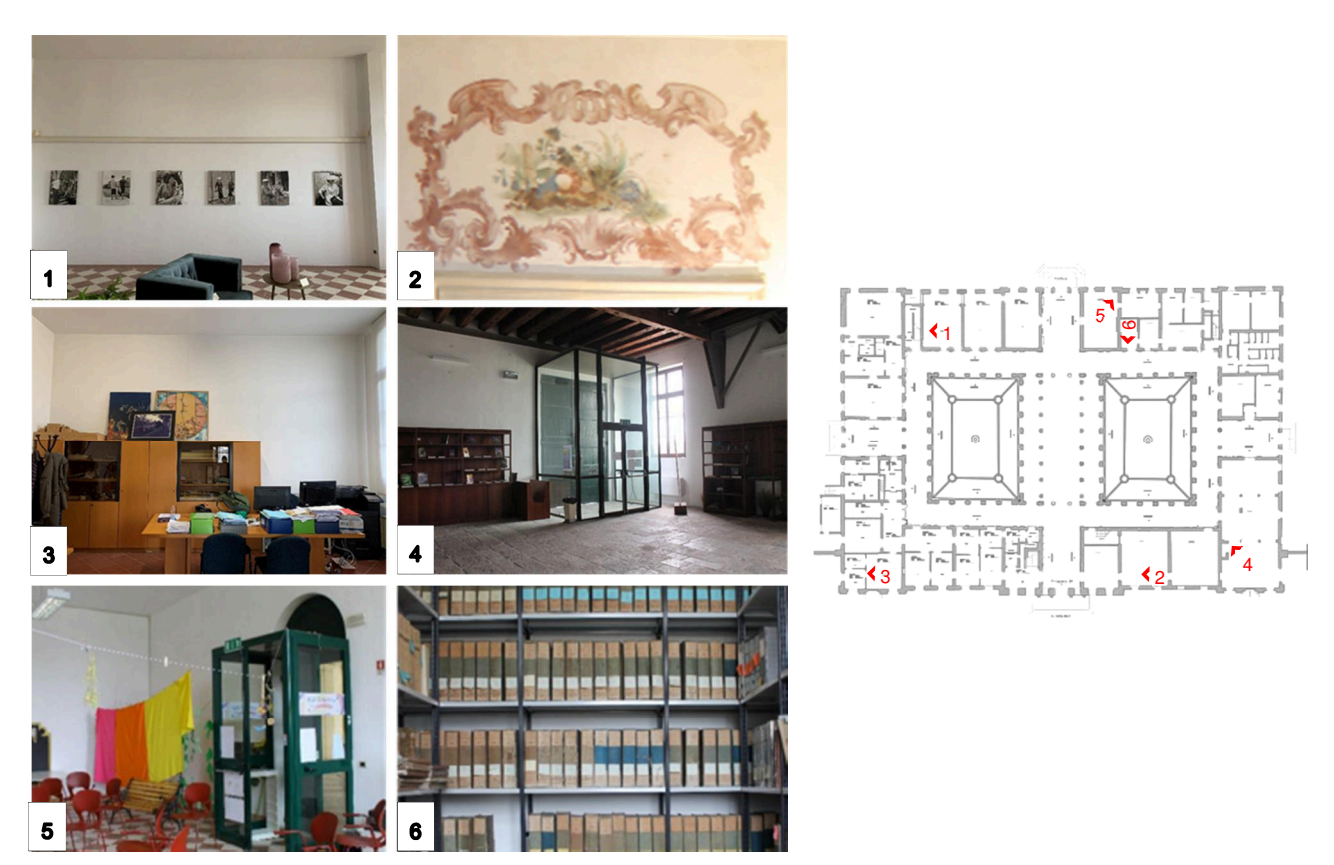

Fig. 9.14: Immagini di diversi ambienti del piano terra, in ordine partendo da in alto a sx: una sala espositiva, un dettaglio che mostra uno dei pochi affreschi rimanenti, un ufficio, l'ingresso pubblico, un'aula didattica e un archivio.

### **9.3.3 Piano nobile**

Gli ambienti al piano nobile (Fig. 9.15) hanno subito meno trasformazioni nel tempo, sono quindi quelli che più rappresentano la villa originaria, tuttavia alcuni di essi sono stati modificati nel corso del tempo dai vari proprietari succedutisi. Gli arredi presenti sono tutti storici e sono stati utilizzati nella villa in diversi periodi della sua esistenza. Le stanze che conservano il loro aspetto originale contengono affreschi dei più importanti artisti dell'epoca della costruzione, tra i quali figurano in particolar modo i nomi di Francesco Simonini e di Giambattista Tiepolo.

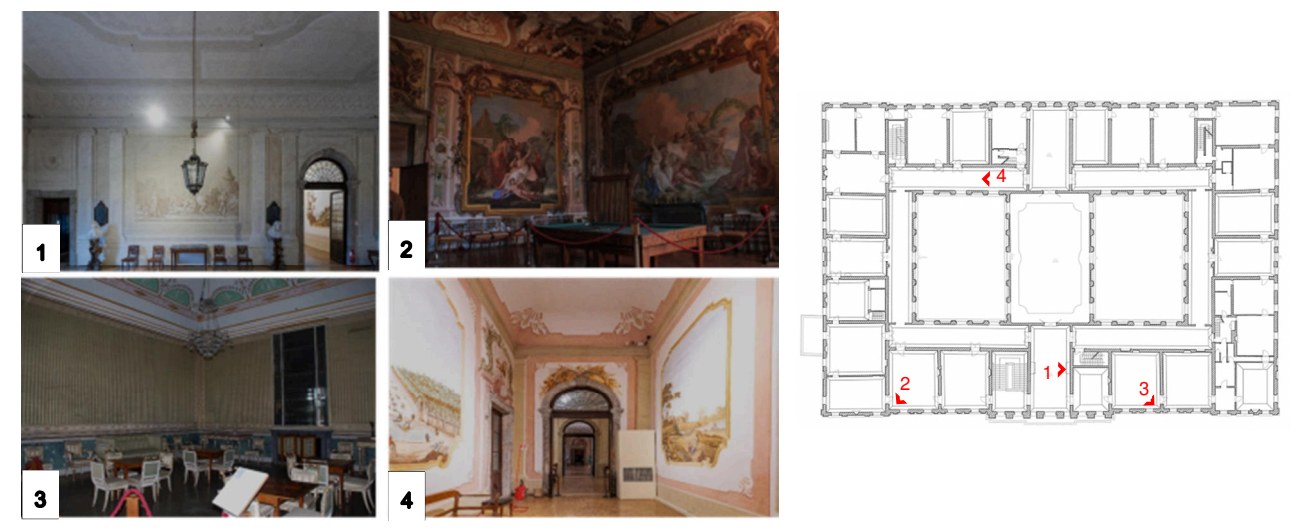

Fig. 9.15: Foto di vari ambienti del primo piano, in ordine: l'atrio sud, la stanza del biliardo, una stanza in cui i muri sono stati ricoperti di carta da parati ed i corridoi con gli affreschi originali

### **9.3.3.1 Sala da ballo**

La sala da ballo (Fig. 9.16) è senza dubbio l'ambiente più maestoso e ricco della villa, sia per le dimensioni imponenti, sia per le decorazioni in esso presenti. Qui si trova infatti un grande affresco di Giambattista Tiepolo, il "Trionfo della famiglia Pisani", sulla volta in cannuciato e su parte delle murature perimetrali, con ricerca dell'effetto prospettico.

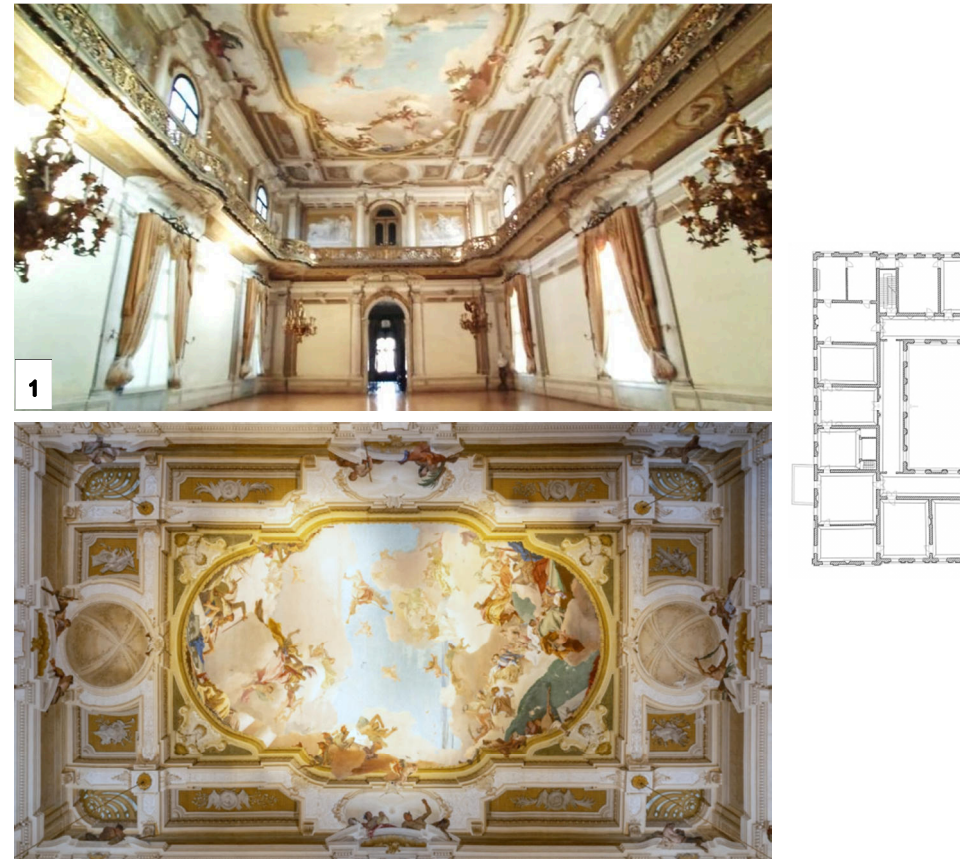

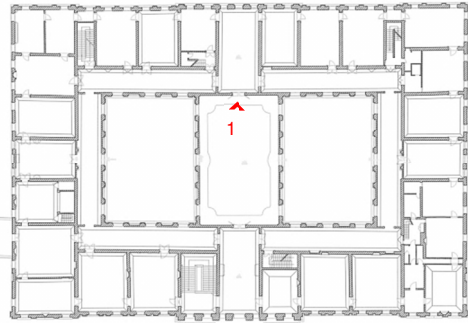

Fig. 9.16: Il salone da ballo, in basso l'affresco dipinto da Giambattista Tiepolo nel 1760.

### **9.3.4 Piano ammezzato**

Il piano ammezzato è uno dei meno conosciuti della villa in quanto non accessibile al pubblico per questioni di sicurezza. Esso è in parte utilizzato come deposito di mobilio danneggiato ma storicamente era occupato dalla servitù impiegata nella villa .

Pur condividendo le murature principali del piano nobile le stanze di questo piano sono più anguste e vengono illuminate dalla sola luce naturale. Dal punto di vista estetico non presentano alcun tipo di decorazione con l'eccezione delle stanze ancora utilizzate dal personale (Fig. 9.17).

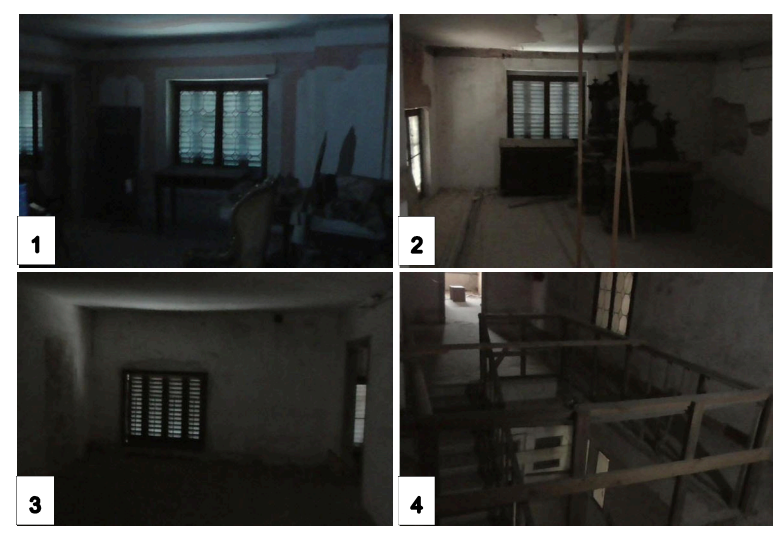

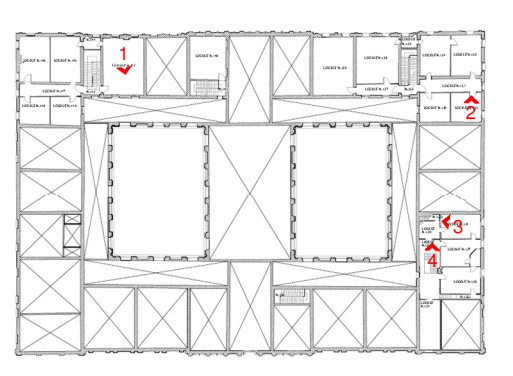

Fig. 9.17: Alcuni ambienti del piano ammezzato.

### **9.3.5 Piano secondo**

Il piano secondo si divide innanzitutto tra la zona centrale (il piano vero e proprio) e le zone laterali (i sottotetti delle ali della villa), dopodiché, a sua volta, la zona centrale si divide in due tipologie di ambienti diversi collegate dal ballatoio del salone da ballo ed il cui stato attuale è legato all'evoluzione funzionale che hanno seguito nel tempo.

Infatti, mentre il blocco nord è rimasto pressoché al suo stato originale, il blocco sud nel corso del Novecento ha ospitato la Sovrintendenza dei Beni Ambientali ed Architettonici del Veneto Orientale, pertanto è stato rinnovato ed ampliato al fine di ospitare l'abitazione del sovrintendente stesso, inoltre è stato dotato della corrente elettrica (Fig. 9.18).

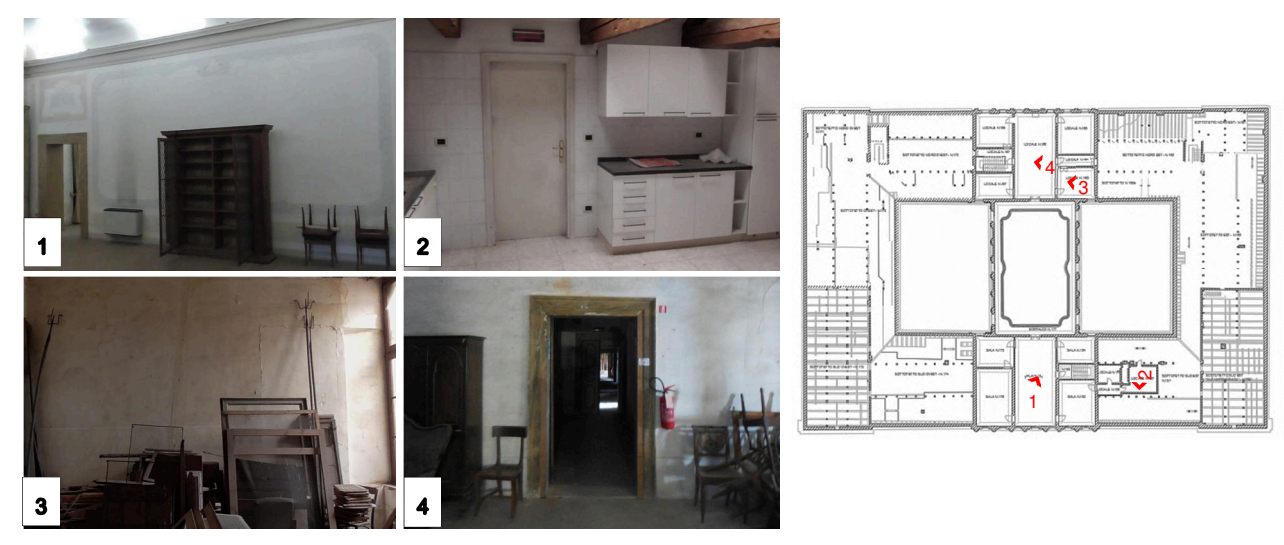

Fig. 9.18: Alcuni ambienti del piano ammezzato: in alto, due ambienti del blocco sud riservato alla sovrintendenza, in basso due ambienti del blocco nord (in basso a destra è inclusa la vista sui sottotetti laterali).

### **9.3.6 Sottotetti**

I sottotetti sono caratterizzati dallo stesso schema strutturale in tutta la villa, ovvero quello della capriata palladiana.

Tutti gli ambienti sottostanti la copertura presentano inoltre la medesima tipologia di orizzontamento, con l'eccezione del sottotetto del salone da ballo dove lo spazio della pavimentazione è necessario alla disposizione delle travi di ripartizione che ospitano il sistema di sostegno del grande controsoffitto della sala (Fig. 9.19).

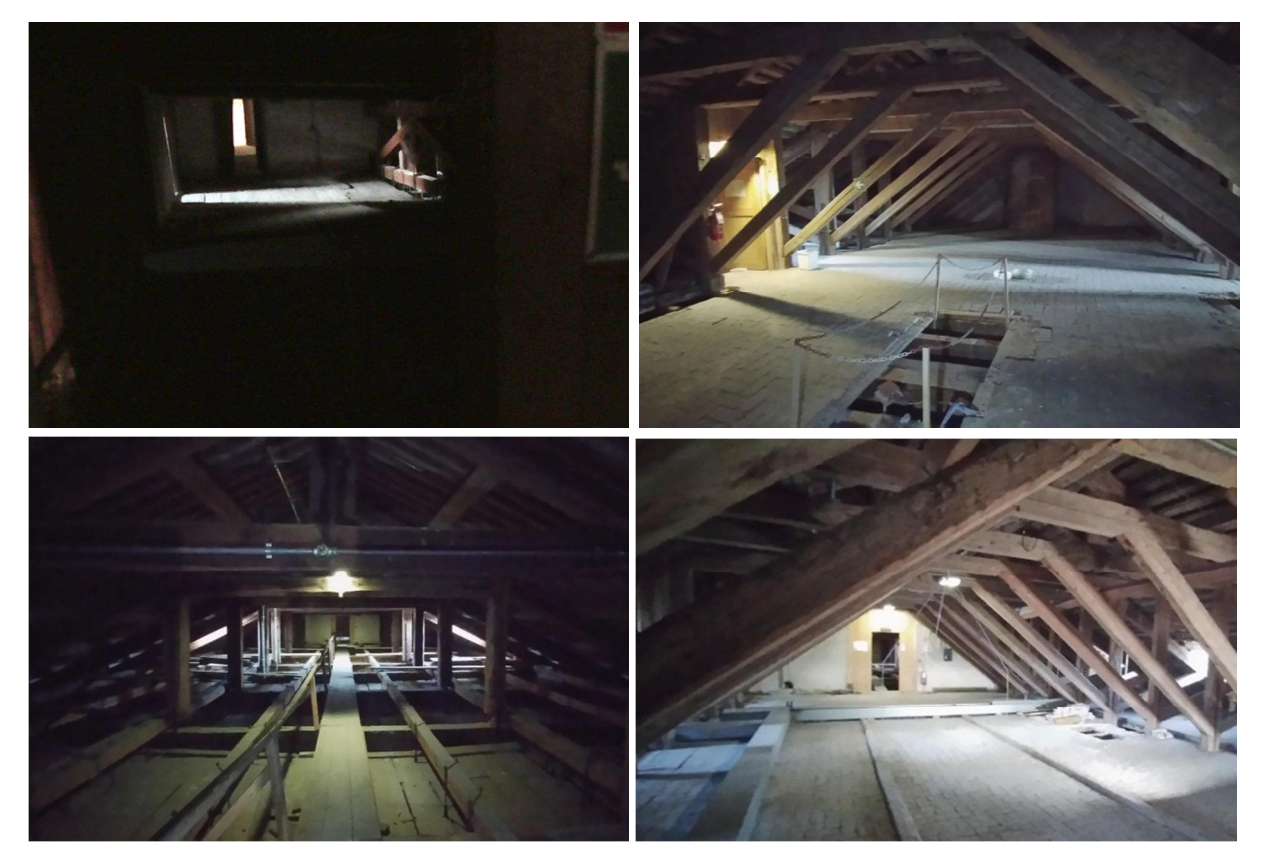

Fig. 9.19: In ordine di lettura, il sottotetto di una delle ali della villa, il sottotetto centrale che da sul prospetto nord, quello del salone da ballo e quello del sottotetto centrale che da sul prospetto sud.

# **9.4 Osservazioni sul quadro fessurativo**

La Villa si presenta con un quadro fessurativo diffuso che interessa l'intero edificio. È tuttavia possibile constatare che si tratta principalmente di lesioni non passanti. Le lesioni presenti, nella maggior parte dei casi, sono ben individuabili e non risultano essere particolarmente recenti.

Per quanto riguarda le cause delle lesioni, si può affermare che la maggioranza di queste dipendano da fattori legati all'invecchiamento dei materiali o da situazioni di incuria (questo vale particolarmente per le aree non accessibili al pubblico) piuttosto che da dissesti. A supporto di questa tesi vi è il fatto che la maggioranza delle lesioni presenti è di tipo non passante e riguarda gli strati più esterni delle murature o le decorazioni.

Vi sono comunque alcune lesioni passanti le cui cause si possono identificare principalmente nella presenza di altri elementi in prossimità delle murature (Fig. 9.20), nella concentrazione di carichi statici o per interventi mal eseguiti. Non appaiono esserci situazioni particolarmente rilevanti legate ad eventi sismici passati.

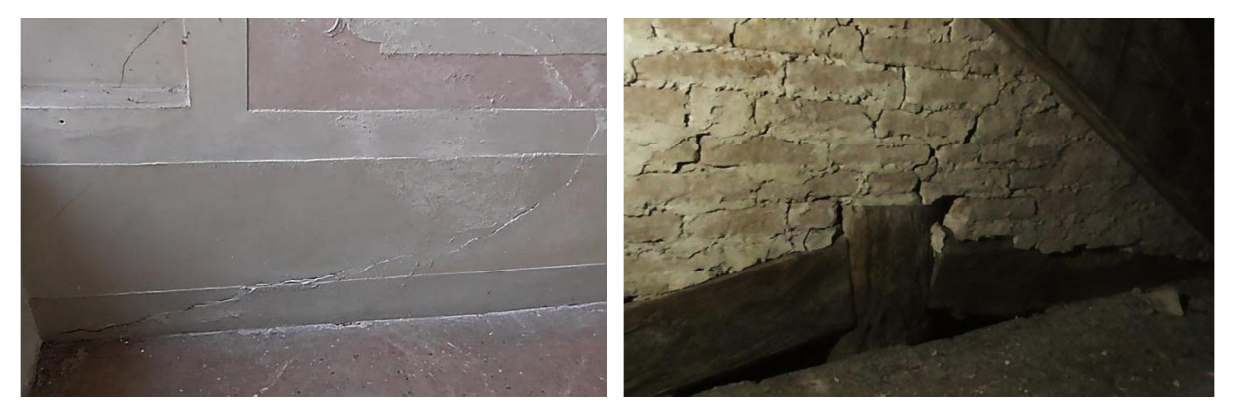

Fig. 9.20: Lesioni passanti nella stanza n° 154 al piano secondo e vista dal sottotetto laterale della stessa parete.

# **10. VALUTAZIONE DELLA QUALITÀ MURARIA**

Come anticipato nel capitolo 2 – Comportamento sismico di strutture in muratura, la qualità costruttiva e meccanica di una muratura risulta essere strettamente relazionata alle "regole dell'arte", caratteristiche alle quali si aggiungono le tipologie di materiale e le tecniche costruttive utilizzate, le quali dipendono dall'epoca storica e dal sito geografico di realizzazione. Trattandosi di un materiale composito, il suo comportamento dipende dalle caratteristiche dei singoli elementi costituenti nonché, soprattutto, dalle loro interazioni. È quindi necessario in prima istanza riconoscere la tipologia muraria definendo le sue principali caratteristiche, in modo da attribuirne un giudizio di qualità. Tale giudizio qualitativo si baserà sull'osservazione visiva sia dei paramenti supportata dalle prove endoscopiche effettuate per valutare la sezione della muratura (altrimenti non ispezionabile in sezione). Il rilievo viene eseguito mediante fotografia scattata il più possibile parallelamente alla superficie muraria, ponendo sulla sezione o sul paramento un'asta graduata in modo da conoscerne le dimensioni. La restituzione grafica in 2D viene poi realizzata avendo cura di rappresentare con precisione le pietre, i giunti ed i vuoti. Successivamente si procede alla misura delle superfici occupate rispettivamente dai diversi materiali costituenti la muratura, calcolando poi le aree percentuali, la dimensione e la distribuzione dei vuoti. Tali informazioni sono utili sia per la definizione di leggi costitutive per la modellazione del comportamento meccanico della muratura, sia per la progettazione di eventuali interventi di consolidamento.

Attraverso i rilievi del paramento murario è stato possibile definire la tipologia muraria a mattoni pieni e malta di calce (Fig. 10.1). I mattoni hanno spigoli finiti con faccia a vista non lavorata, le dimensioni degli stessi appaiono in prevalenza superiori ai 25 cm ma si vedono anche elementi di dimensioni minori. L'altezza dei giunti di malta varia da 1 a 2 cm con locali picchi in presenza di irregolarità nei mattoni. La malta si presenta tendenzialmente di color grigio chiaro.

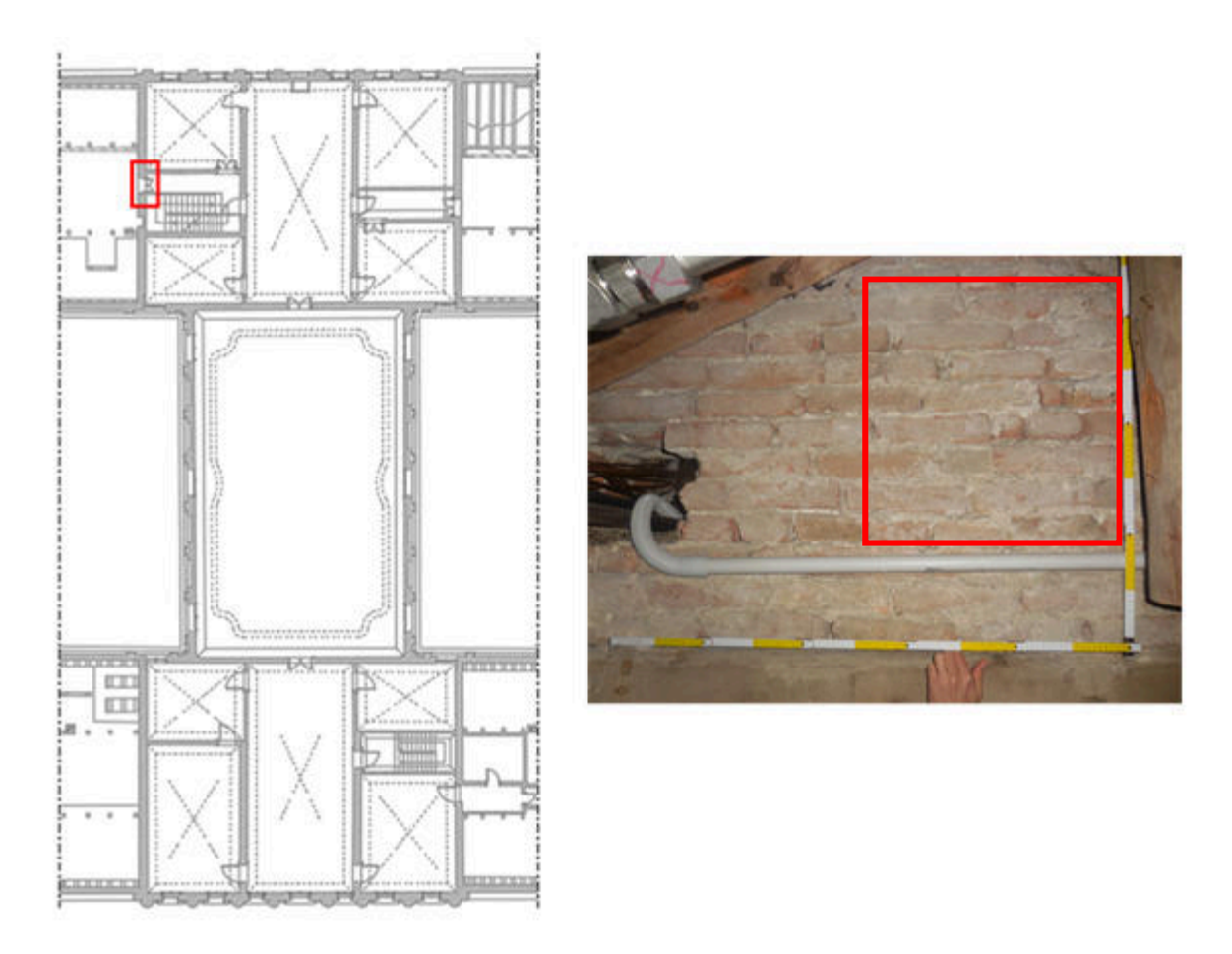

Fig. 10.1: Localizzazione del campione di muratura sulla pianta del secondo piano e su fotografia.

Si precisa che tutte le analisi sono basate sulla tessitura muraria rilevata al piano secondo dell'edificio e verificate con l'ausilio di sonde endoscopiche laddove vi fossero già precedenti carotaggi o fori. Tali dati andrebbero integrati con altre indagini più invasive, ma ciò non è possibile poiché l'edificio risulta tutelato in quanto patrimonio nazionale.

Non essendo inoltre disponibile un campione di 1 m<sup>2</sup>, ne è stato utilizzato uno di 0,5 x 0,5 m.

# **10.1 Determinazione dei parametri della "regola dell'arte"**

Per attribuire un giudizio sulla qualità della muratura è indispensabile valutare analiticamente in che misura sono rispettati i sette parametri caratterizzanti la "regola dell'arte". Solo dopo questa operazione preliminare sarà possibile comporre i sette giudizi parziali in una valutazione sintetica<sup>9</sup> (Borri A., De Maria A., 2009).

Espletate le fasi preliminari atte all'ubicazione e rilevazione dell'edificio, ed una volta definita ed indicata la posizione del campione di muratura nella pianta e sul prospetto della parete dell'edificio, si è proceduto a compilare le sezioni della scheda relative a paramento e sezione (laddove ci fossero le informazioni). Si è poi proceduto con la rappresentazione grafica vettoriale del paramento in prospetto (Fig. 10.2). Per quanto concerne la sezione, essa non è indagabile.

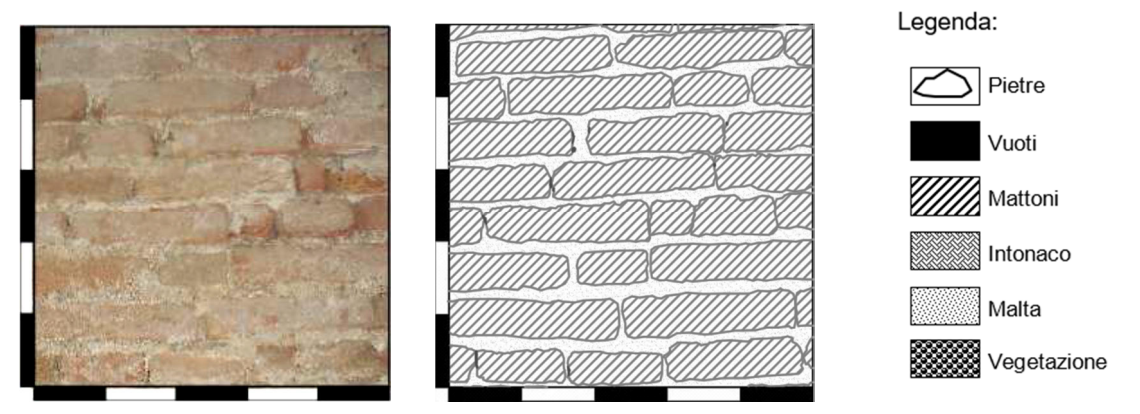

Fig. 10.2: Immagine e rappresentazione grafica vettoriale della muratura indagata con relativa legenda

Si riportano di seguito i parametri della "regola dell'arte" ed i relativi criteri di giudizio (Tab. 10.1).

Tab. 10.1: Rappresentazione grafica e lunghezza delle LMT in prospetto e sezione del paramento murario.

- **OR.** = orizzontalità dei filari; **R.** = parametro rispettato;
- 
- 
- **D.EL.** = dimensione degli elementi resistenti;
- **P.D.** = presenza dei diatoni;
- **MA.** = qualità della malta;

- **RE.EL.** = resistenza degli elementi.
- **Parametri della regola dell'arte: Giudizio sul rispetto dei parametri:**
	-
- **S.G.** = sfalsamento dei giunti verticali; **P.R.** = parametro parzialmente rispettato;
- **F.EL.** = forma degli elementi resistenti; **N.R.** = parametro non rispettato.

<sup>&</sup>lt;sup>9</sup> Si veda lo specifico allegato *Scheda di Valutazione della Qualità Muraria*.

### • **Resistenza degli elementi (RE.EL.)**

In via preliminare si è ritenuto opportuno valutare la resistenza degli elementi (RE.EL.) essendo questo un parametro fondamentale per classificare la muratura. Qualora infatti, indipendentemente dal tipo di azione considerata, esso non sia rispettato, la muratura va considerata direttamente di categoria C senza eseguire ulteriori valutazioni. Nel caso specifico, si può ritenere che il parametro RE.EL. sia rispettato (R.) quindi questo non influisce preliminarmente sulla valutazione dell'Indice di Qualità Muraria (I.Q.M.) in quanto la muratura è in mattoni pieni cotti.

### • **Orizzontalità dei filari (OR.)**

Relativamente all'analisi del paramento, il ruolo strutturale della muratura è identificabile in quello di muratura d'ambito in mattoni. Per quanto affermato in fase di definizione della tessitura muraria, l'orizzontalità dei filari (OR.) è da ritenersi un parametro rispettato (R.), infatti i tratti sono pressoché orizzontali ed interessano l'intero pannello murario, senza interruzioni di continuità.

### • **Sfalsamento dei giunti verticali (S.G.)**

Lo sfalsamento dei giunti verticali (S.G.) risulta un parametro parzialmente rispettato (P.R.) poiché gli stessi si trovano generalmente tra la zona intermedia del mattone sottostante e una sua estremità.

### • **Forma degli elementi resistenti (F.EL.)**

La forma degli elementi resistenti (F.EL.) è considerata rispettata (R.) in quanto si tratta di mattoni di forma parallelepipeda seppure irregolare. Lo stato di conservazione degli stessi è da considerarsi mediocre e la provenienza è da ritenersi locale.

### • **Dimensione degli elementi resistenti (D.EL.)**

In merito alla dimensioni degli elementi resistenti (D.EL.) questi appaiono per la maggior parte di dimensioni tra i 20 e i 40 cm, ad eccezione di pochi casi isolati. Ciò consente considerare parametro parzialmente rispettato (PR.).

### • **Presenza di diatoni (P.D.)**

Purtroppo non è possibile analizzare una sezione per verificare la *presenza di diatoni* (P.D.), tuttavia la distribuzione della tessitura e le prove endoscopiche effettuate ne confermano la presenza, ma viste gli spessori delle murature si ritiene il parametro parzialmente rispettato (PR.).

### • **Qualità della malta (MA.)**

La qualità della malta (MA.) è un ulteriore parametro che incide sull'analisi della qualità muraria.

Premesso che la malta appare avere le funzioni sia di allettamento che di stilatura, la sua consistenza è compatta e l'aggregato è una sabbia di forma arrotondata di colorazione grigio chiaro e grigio. La valutazione di tale parametro, comprensivo anche dello stato di conservazione e dell'aderenza, è classificabile come parzialmente rispettato (P.R.).

Sulla base dei giudizi sopra descritti, ricorrendo alla tabella riepilogativa tratta dalle Linee Guida, è possibile individuare i punteggi specifici da assegnare ad ogni parametro, di seguito evidenziati (Tab. 10.2):

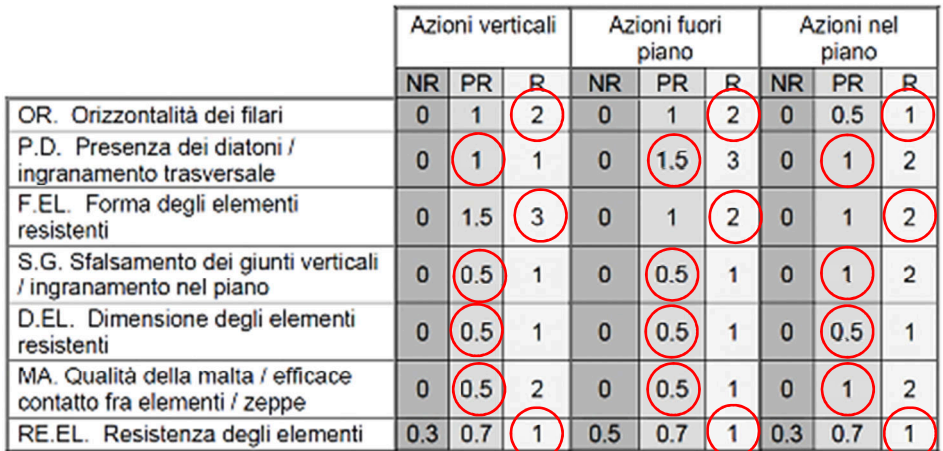

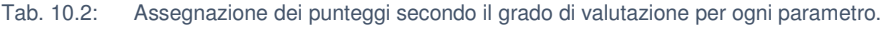

# **10.2 Valutazione dell'Indice di Qualità Muraria**

Il metodo di valutazione dell'Indice di Qualità Muraria (I.Q.M.) si propone di valutare la qualità della muratura e di pervenire ad un indice numerico che misuri la capacità del pannello murario di resistere alle azioni che lo sollecitano. Come anticipato, si basa sull'analisi sistematica dei fattori di maggiore importanza per determinare la risposta di una muratura alle sollecitazioni, i cosiddetti parametri della "regola dell'arte".

Poiché tali parametri influiscono in maniera diversa sulla risposta del muro a seconda della direzione dell'azione che sollecita il pannello, l'I.Q.M. sarà distinto in:

- $IQM_V$  per azioni verticali;
- $\bullet$  IQM<sub>FP</sub> per azioni orizzontali fuori piano;
- IQM<sub>NP</sub> per azioni orizzontali nel piano.

Ogni singolo punteggio globale (per ogni tipo di sollecitazione) è ottenuto tramite la formulazione:

$$
I. Q. M. = RE. EL. (OR. + P. D. + F. EL. + S. G. + D. EL. + MA.)
$$
\n[10.1]

Applicando la [10.1] si ottengono rispettivamente:

- $IQM_V = 1 \times (2 + 1 + 3 + 0.5 + 0.5 + 0.5) = 7.5$
- $IQM_{EP} = 1 \times (2 + 1.5 + 2 + 0.5 + 0.5 + 0.5) = 7$
- $IQM_{NP} = 1 \times (1 + 1 + 2 + 1 + 0.5 + 1) = 6.5$

Sempre grazie alle Linee Guida è possibile definire la categoria muraria sulla base del metodo dei punteggi, basato sulla tabella seguente (Tab. 10.3):

Tab. 10.3: Metodo dei punteggi, definizione della categoria muraria in funzione del tipo di azione.

| Metodo dei punteggi                         |                        |                     |                       |
|---------------------------------------------|------------------------|---------------------|-----------------------|
| Categoria<br>Tipo<br>muratura_<br>di azione |                        | в                   |                       |
| Azioni verticali                            | $0 \leq$ IQ $\leq$ 2,5 | $2.5 \leq$ IQ $<$ 5 | $5 \leq$ IQ $\leq$ 10 |
| Azioni ortogonali                           | $0 \leq IQ \leq 4$     | $4 <$ IQ $<$ 7      | $7 \leq$ IQ $\leq$ 10 |
| Azioni orizz. complanari                    | $0 \leq IQ \leq 3$     | $3 <$ IQ $<$ 5      | $5 \leq IQ \leq 10$   |

Per tutte le tipologie di azione sollecitante agente si può attribuire alla muratura la categoria A, di buona qualità ed avente ridotta probabilità di spanciamenti per carico verticale, con un comportamento monolitico per azioni fuori piano e lesionarsi con difficoltà nel piano. Tali caratteristiche possono ritenersi coerenti con il quadro fessurativo osservato durante i sopralluoghi.

### **10.3 Determinazione dei parametri meccanici della muratura**

Sulla base dei risultati presenti in letteratura (Borri A., De Maria A., 2019), è possibile stimare le caratteristiche meccaniche della muratura in funzione della correlazione tra gli IQM ed i valori meccanici proposti dalle NTC 2018. Per ciascuna delle tipologie murarie previste nella Tab. C8.5.I della Circolare 2019 è possibile mettere in relazione i diversi IQM - in particolare IQM<sub>V</sub> e IQM<sub>NP</sub> con i parametri meccanici considerando le seguenti correlazioni:

- IQM<sub>V</sub> per azioni verticali con la resistenza media a compressione (f);
- IQM<sub>NP</sub> per azioni orizzontali nel piano con la resistenza media tangenziale ( $\tau_0$ );
- IQM<sub>NP</sub> per azioni orizzontali nel piano con la resistenza media tangenziale ( $f<sub>V0</sub>$ );
- IQM<sub>NP</sub> per azioni orizzontali nel piano con il modulo di elasticità tangenziale medio (G) ;
- $\bullet$  IQM<sub>v</sub> per azioni verticali con il modulo di elasticità normale medio (E).

#### **10.3.1 Resistenza media a compressione (f)**

Il valore minimo, medio e massimo della resistenza media a compressione f è ricavabile attraverso le seguenti leggi di correlazione:

$$
f_{min} = 1.036 \cdot e^{0.1961 \cdot lQM_V} \tag{10.2}
$$

$$
f_{med} = 1.4211 \cdot e^{0.1844 \cdot lQM_V} \tag{10.3}
$$

$$
f_{max} = 1.8021 \cdot e^{0.1775 \cdot IQM_V} \tag{10.4}
$$

applicando le [10.2 - 10.3 - 10.4] si ottengono rispettivamente:

$$
f_{min} = 1.036 \cdot e^{0.1961 \cdot 7.5} = 4.51 \left[ N/mm^2 \right]
$$

$$
f_{med} = 1.4211 \cdot e^{0.1844 \cdot 7.5} = 5.67 \, [N/mm^2]
$$

$$
f_{max} = 1.8021 \cdot e^{0.1775 \cdot 7.5} = 6.82[N/mm^2]
$$

### **10.3.2 Resistenza media tangenziale (τ0)**

Il valore minimo, medio e massimo della resistenza media tangenziale  $\tau_0$  è ricavabile attraverso le seguenti leggi di correlazione:

$$
\tau_{0\ min} = 0.003 \cdot IQM_{NP}^2 + 0.0066 \cdot IQM_{NP} + 0.0143
$$
 [10.5]

$$
\tau_{0 \text{ med}} = 0.005 \cdot IQM_{NP}^2 + 0.0086 \cdot IQM_{NP} + 0.0189 \tag{10.6}
$$

$$
\tau_{0\ max} = 0.006 \cdot IQM_{NP}^2 + 0.0107 \cdot IQM_{NP} + 0.0234
$$
 [10.7]

applicando le [10.5 - 10.6 - 10.7] si ottengono rispettivamente:

$$
\tau_{0 min} = 0.003 \cdot 6.5^2 + 0.0066 \cdot 6.5 + 0.0143 = 0.18 [N/mm^2]
$$
  

$$
\tau_{0 med} = 0.005 \cdot 6.5^2 + 0.0086 \cdot 6.5 + 0.0189 = 0.29 [N/mm^2]
$$
  

$$
\tau_{0 max} = 0.006 \cdot 6.5^2 + 0.0107 \cdot 6.5 + 0.0234 = 0.35 [N/mm^2]
$$

### 10.3.3 Resistenza media tangenziale ( $f<sub>V0</sub>$ )

Il valore minimo, medio e massimo della resistenza media tangenziale f<sub>vo</sub> è ricavabile attraverso le seguenti leggi di correlazione:

$$
f_{V0 \ min} = 0.03 \cdot IQM_{NP}^{0.9093} \tag{10.8}
$$

$$
f_{V0\;med} = 0.0475 \cdot IQM_{NP}^{0.8536}
$$
 [10.9]

$$
f_{V0 \, max} = 0.0654 \cdot IQM_{NP}^{0.8219} \tag{10.10}
$$

applicando le [10.8 - 10.9 - 10.10] si ottengono rispettivamente:

$$
f_{V0\,min} = 0.03 \cdot 6{,}5^{0.9093} = 0.16 \left[ N/mm^2 \right]
$$

$$
f_{V0\,med} = 0.0475 \cdot 6{,}5^{0.8536} = 0{,}23[N/mm^2]
$$

$$
f_{V0 \, max} = 0.0654 \cdot 6.5^{0.8219} = 0.30 \, [N/mm^2]
$$

### **10.3.4 Modulo di elasticità normale medio (E)**

Il valore minimo, medio e massimo del modulo di elasticità normale medio E è ricavabile attraverso le seguenti leggi di correlazione:
$$
E_{min} = 599.03 \cdot e^{0.1567 \cdot IQM_V} \tag{10.11}
$$

$$
E_{med} = 731.51 \cdot e^{0.1548 \cdot I Q M_V} \tag{10.12}
$$

$$
E_{max} = 863.74 \cdot e^{0.1535 \cdot IQM_V} \tag{10.13}
$$

applicando le [10.11 - 10.12 - 10.13] si ottengono rispettivamente:

$$
E_{min} = 599.03 \cdot e^{0.1567 \cdot 7,5} = 1940.23 \, [N/mm^2]
$$
\n
$$
E_{med} = 731.51 \cdot e^{0.1548 \cdot 7,5} = 2335.80 [N/mm^2]
$$
\n
$$
E_{max} = 863.74 \cdot e^{0.1535 \cdot 7,5} = 2731.27 [N/mm^2]
$$

## **10.3.5 Modulo di elasticità tangenziale medio (G)**

Il valore minimo, medio e massimo del modulo di elasticità tangenziale medio G è ricavabile attraverso le seguenti leggi di correlazione:

$$
G_{min} = 204.5 \cdot e^{0.1464 \cdot IQM_{NP}} \tag{10.14}
$$

$$
G_{med} = 247.62 \cdot e^{0.1457 \cdot IQM_{NP}} \tag{10.15}
$$

$$
G_{max} = 290.56 \cdot e^{0.1452 \cdot IQM_{NP}} \tag{10.16}
$$

applicando le [10.14 - 10.15 - 10.16] si ottengono rispettivamente:

$$
G_{min} = 204.5 \cdot e^{0.1464 \cdot 6,5} = 529,62 [N/mm2]
$$
  

$$
G_{med} = 247.62 \cdot e^{0.1457 \cdot 6,5} = 638,39 [N/mm2]
$$
  

$$
G_{max} = 290.56 \cdot e^{0.1452 \cdot 6,5} = 746,66 [N/mm2]
$$

## **10.4 Definizione della qualità muraria**

Sulla base delle analisi e considerazioni effettuate i dati che concorrono alla definizione della qualità muraria risultano (Tab. 10.4):

| Categoria           | <b>Verticali</b> | <b>Fuori Piano</b> | <b>Nel Piano</b> |
|---------------------|------------------|--------------------|------------------|
| Metodo dei Punteggi |                  |                    |                  |
| 'OM                 | 'n<br>           |                    | ხ.5              |

Tab. 10.4: Riepilogo dei dati relativi alle analisi sulla qualità muraria.

In conclusione, la muratura in esame appartiene alla categoria A, è possibile affermare che la stessa presenti una buona qualità muraria con un basso contenuto di vuoti con una sezione presumibilmente compatta.

| <b>Parametro</b> |            | Τo           | Tvo          |            |            |
|------------------|------------|--------------|--------------|------------|------------|
| meccanico        | $[N/mm^2]$ | [ $N/mm^2$ ] | [ $N/mm^2$ ] | $[N/mm^2]$ | $[N/mm^2]$ |
| min              | 4.51       | 0,18         | 0,16         | 1940,23    | 529,62     |
| med              | 5,67       | 0,29         | 0,23         | 2335,80    | 638,39     |
| max              | 6,82       | 0,35         | 0,30         | 2731,27    | 746,66     |

Tab. 10.5: Riepilogo dei parametri meccanici stimati in relazione all'IQM.

Alla luce della compilazione della specifica Scheda di valutazione della Qualità Muraria e sulla base dei parametri meccanici stimati in relazione all'IQM (Tab. 10.5) è possibile definire la muratura di Villa Pisani come una "muratura in mattoni pieni e malta di calce". In virtù delle vigenti Norme Tecniche per le Costruzioni (N.T.C. 2018) i parametri meccanici della muratura sono individuabili riferendosi alla specifica Tabella C8.5.I della Circolare Esplicativa (Fig. 10.3).

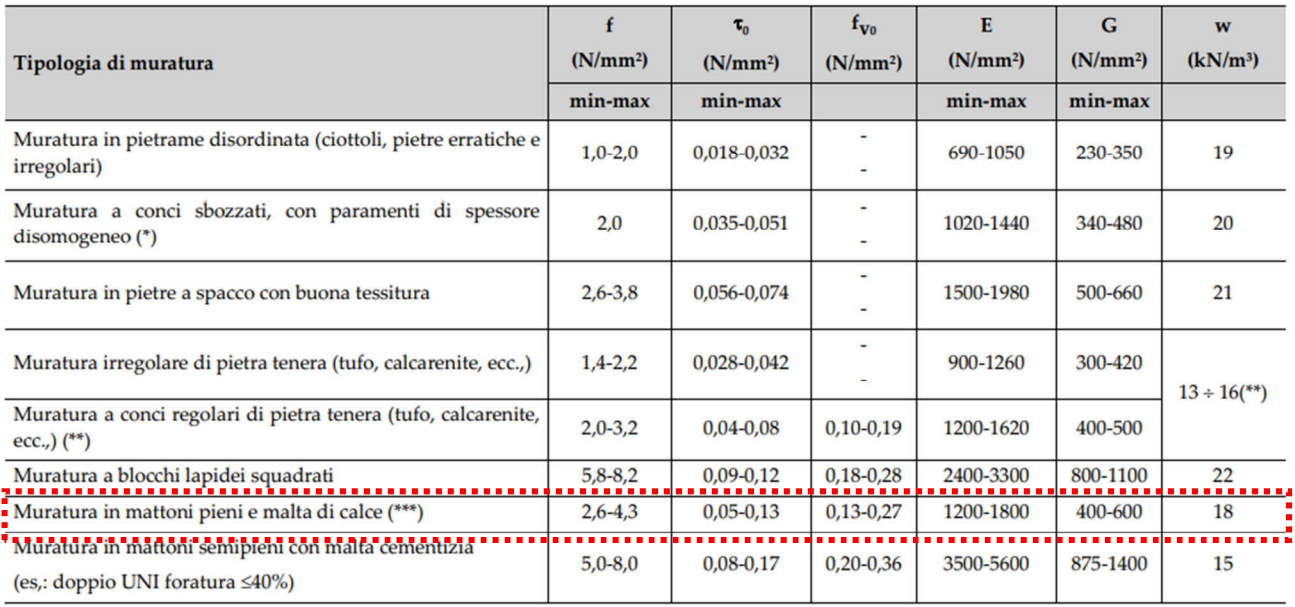

Fig. 10.3: Individuazione della tipologia muraria di Villa Pisani rispetto ai parametrici meccanici secondo le N.T.C. 2018. [Fonte: Circolare Esplicativa N.T.C. 2018]

# **11. COMPILAZIONE DELLA SCHEDA GNDT II LIVELLO**

La scheda GNDT ha l'obiettivo di fornire un indice di vulnerabilità globale dell'edificio assegnando un punteggio per ognuno degli undici parametri, tenendo conto della qualità delle informazioni a disposizione al fine di effettuare le singole valutazioni attraverso elementi, reperibili dallo specifico manuale di compilazione. Si rimanda al capitolo 1.2.3 – "Metodologia G.N.D.T. di II livello" per la tabella con i punteggi assegnati ai vari parametri ed il loro peso sulla base della classificazione della muratura.

Per analizzare la porzione centrale al meglio, questa è stata a sua volta è stata divisa in tre blocchi per i quali sono state compilate le relative schede<sup>10</sup> e stimate le vulnerabilità globali (*Fig. 11.1*, 1 – Blocco sud, 2 – Blocco centrale, 3 – Blocco nord).

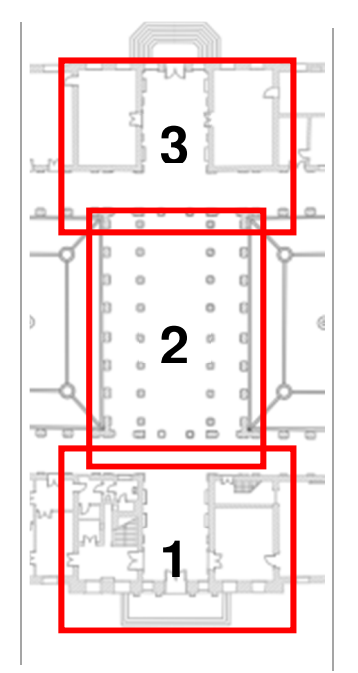

Fig. 11.1: I blocchi in cui è stata suddivisa la porzione centrale di Villa Pisani.

 $\overline{a}$ 

 $10$  Si vedano le schede in allegato.

## **11.1 Determinazione dei parametri componenti la scheda GNDT**

Il calcolo dell'indice di vulnerabilità globale è stato svolto mediante l'ausilio del software Microsoft Excel, con il quale sono stati operativamente assegnati i punteggi ai parametri - secondo le metodologie descritte dalla scheda GNDT di II Livello - e dei quali si riporta di seguito una descrizione ed una specifica.

### **Parametro 1 - Tipo ed organizzazione del sistema resistente**

Esprime il grado di funzionamento scatolare dell'organismo murario attraverso il rilievo della presenza e dell'efficacia dei collegamenti delle murature con ammorsature agli spigoli ai diversi piani.

Per tutti e tre i blocchi il parametro può essere valutato in classe C poiché l'edificio è costituito da pareti pressoché ortogonali ben ammorsate tra loro.

### **Parametro 2 - Qualità del sistema resistente**

La qualità del sistema resistente dipende dai seguenti fattori:

- il tipo di materiale;
- il tipo di apparecchiatura muraria;
- il tipo di connessioni.

Il primo (tipo di materiale) indica da una parte la qualità dei blocchi (naturali o artificiali) costituenti la muratura, dall'altra lo stato di conservazione delle malte.

Il secondo fattore (tipo di apparecchiatura muraria) fa riferimento all'omogeneità di pezzatura e alla regolarità nella disposizione dei blocchi, in modo tale che questi risultino ben ingranati l'uno con l'altro, presentando blocchi il più possibile squadrati disposti alternati in strati regolari. Va notato che la presenza di ricorsi in mattoni estesi a tutto lo spessore del muro non costituisce un elemento di disomogeneità per una muratura in pietrame. Analogamente la presenza di pietre di dimensioni sensibilmente maggiori in corrispondenza di aperture o di angoli di un edificio non viene considerata una disomogeneità ai fini della pezzatura. Non sempre un paramento a vista ben organizzato e con elementi ben squadrati è indice di un muro ben fatto: potrebbe essere soltanto il paramento esterno di una muratura a sacco o a doppio paramento, che all'interno nasconde una muratura di pessima fattura; occorre quindi indagare con saggi dall'interno.

Il terzo fattore (tipo di connessioni) indica infine la presenza di elementi di connessione trasversali (diatoni) all'interno di una muratura che generalmente è costituita da due paramenti verticali affiancati, come nel caso di murature a sacco.

Anche questo parametro è comune per tutti e tre i blocchi ed è stato valutato in classe A viste le murature in mattoni pieni con malta di buona qualità.

## **Parametro 3 - Resistenza convenzionale**

Con questo parametro si vuole fornire una stima del valore della resistenza alle azioni orizzontali di un edificio in muratura, attraverso l'impiego di un metodo di calcolo semplificato che assimila l'edificio, nella sua direzione più debole, ad una parete di taglio equivalente.

Tale metodo si basa sulle seguenti ipotesi:

- regolarità in pianta e in elevazione dell'edificio;
- continuità in elevazione dei maschi murari;
- meccanismi di rottura per taglio dei maschi murari;
- collegamenti tra orizzontamenti e strutture verticali e rigidezza nel proprio piano degli orizzontamenti tali da garantire un buon comportamento scatolare dell'edificio.

Occorre specificare i seguenti dati:

- N: Numero di piani a partire da quello di verifica (il piano di verifica è quello che si trova nelle condizioni più sfavorevoli, dal punto di vista della resistenza alle azioni orizzontali ed è generalmente il primo piano fuori terra);
- $\bullet$  A<sub>t</sub>: area totale media coperta al disopra del piano di verifica;
- A<sub>x</sub>, A<sub>y</sub>: area totale degli elementi resistenti nelle due direzioni ortogonali;
- $\tau_{\rm k}$ : resistenza tangenziale caratteristica del tipo di muratura costituente l'edificio<sup>11</sup>;
- h: altezza media di interpiano;

- $p_m$ : peso specifico del paramento murario<sup>12</sup>;
- $p_s$ : carico permanente del solaio<sup>13</sup>.

Questo parametro va valutato per ogni blocco vista la necessità di distinguere i piani dell'edificio.

<sup>11</sup> Si faccia riferimento ai valori suggeriti dal D.M. 2 luglio 1981 e relative circolari.

<sup>&</sup>lt;sup>12</sup> I pesi specifici di alcune tipologie murarie ricorrenti sono previsti dal DM. LL.PP. 16/01/96.

<sup>&</sup>lt;sup>13</sup> Sono noti i carichi permanenti approssimativi delle tipologie di solaio utilizzate più frequentemente.

### Blocco 1 – Sud

I dati relativi il blocco sud sono riportati di seguito (Tab. 11.1):

| N | љv<br>[m $^2$ ] | .<br>$\overline{\phantom{a}}$<br>im-1 | $\mathbf{v}$<br>(m <sup>2</sup> ) | $[t/m^2]$ | <br>[m] | Μm<br>[t/m <sup>2</sup> ] | $\left[\frac{\text{t}}{\text{m}}\right]^2$ |
|---|-----------------|---------------------------------------|-----------------------------------|-----------|---------|---------------------------|--------------------------------------------|
|   |                 |                                       |                                   |           |         |                           |                                            |

Tab. 11.1: Elementi di valutazione del parametro 3 per il blocco 1 di Villa Pisani.

Una volta ricavati i precedenti valori occorre procedere ad un semplice calcolo secondo il metodo convenzionale riportato ad inizio paragrafo. A tal fine occorre specificare le seguenti quantità:

3 274,28 19,92 20,46 12 5,67 1,8 0,1

- A valore minimo fra  $A_x$  e  $A_y$  (nel caso in esame  $A_y$ );
- B valore massimo fra  $A_x$  e  $A_y$  (nel caso in esame  $A_x$ );
- $a_0 = A/A_t = 0.9736;$
- $\gamma$  = A/B = 1,0271.

Il peso medio per unità di area coperta di un livello dell'edificio (q) è valutato secondo la formula:

$$
q = \frac{(A_x + A_y) h p_m}{A_t} + p_s
$$
 [11.1]

**]** 

Ottenendo:

$$
q = \frac{(19.92 + 20.46) \cdot 5.67 \cdot 1.8}{274.28} + 0.1 = 150.24 \, [\text{t/m}^2]
$$

Si determina quindi il rapporto C fra il taglio ultimo a livello del piano di verifica ed il peso P della parte di edificio soprastante:

$$
C = \frac{a_0 \tau_k}{q N} \sqrt{1 + \frac{qN}{1.5 a_0 \tau_k (1 + \gamma)}}
$$
 [11.2]

Dalla [11.2] si ricava:

$$
C = \frac{0.9736 \cdot 12}{150.24 \cdot 3} \sqrt{1 + \frac{150.24 \cdot 3}{1.5 \cdot 0.9736 \cdot 12 \cdot (1 + 1.0271)}} = 0.0959
$$

L'attribuzione di un edificio ad una delle quattro classi avviene sulla base del rapporto:

$$
\alpha = \frac{C}{C} \tag{11.3}
$$

dove il valore di  $\mathcal C$  è quello ricavato con la [11.2] ed il valore  $\mathcal C$  di riferimento è assunto pari a 0,4 secondo quanto previsto per le zone sismiche di prima categoria dal D.M. 2.7.81 e relative circolari ministeriali.

Tramite la [11.3] si ottiene:

$$
\alpha = \frac{C}{\underline{C}} = \frac{0.0959}{0.4} = 0.240
$$

che consente di classificare il blocco sud in Classe D (α < 0,4).

#### Blocco 2 – Centro

I dati relativi il blocco centrale sono riportati di seguito (Tab. 11.2):

Tab. 11.2: Elementi di valutazione del parametro 3 per il blocco 2 di Villa Pisani.

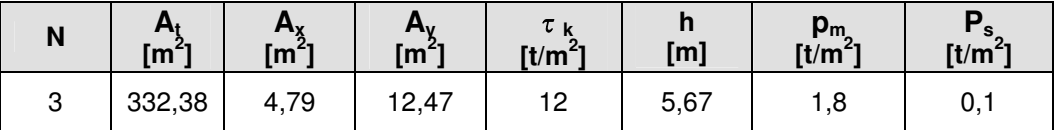

Una volta ricavati i precedenti valori occorre procedere ad un semplice calcolo secondo il metodo convenzionale riportato ad inizio paragrafo. A tal fine occorre specificare le seguenti quantità:

 $\circ$  A valore minimo fra A<sub>x</sub> e A<sub>y</sub> (nel caso in esame A<sub>y</sub>);

- $\circ$  B valore massimo fra A<sub>x</sub> e A<sub>y</sub> (nel caso in esame A<sub>x</sub>);
- $Q_0 = A/A_t = 0,3838;$
- o γ =A/B = 2,6054.

Il peso medio per unità di area coperta di un livello dell'edificio (q) è valutato secondo la [11.1], ottenendo:

 $q = \frac{(4.79 + 12.47) \cdot 5.67 \cdot 1.8}{332.38} + 0.1 = 53.04 \, [\text{t/m}^2]$ 

Si determina quindi il rapporto C fra il taglio ultimo a livello del piano di verifica ed il peso P della parte di edificio al disopra. Dalla [11.2] si ricava:

$$
C = \frac{0,3838 \cdot 12}{53,04 \cdot 3} \sqrt{1 + \frac{53,04 \cdot 3}{1,5 \cdot 0,3838 \cdot 12 \cdot (1 + 2,6054)}} = 0,0787
$$

Infine tramite la [11.3] si ottiene:

$$
\alpha = \frac{C}{\underline{C}} = \frac{0.0787}{0.4} = 0.197
$$

che consente di classificare il blocco centrale in Classe D (α < 0,4).

Blocco 3 – Nord

I dati relativi il blocco centrale sono riportati di seguito (Tab. 11.3):

Tab. 11.3: Elementi di valutazione del parametro 3 per il blocco 3 di Villa Pisani.

| N      | $H_1$<br>$\mathsf{Im}^2$ ] | $\begin{bmatrix} n_x \\ m^2 \end{bmatrix}$ | $H_V$<br>$\text{[m}^2\text{]}$ | $\tau$ k<br>[t/m <sup>2</sup> ] | . .<br>[m] | $p_{m}$<br>[t/m <sup>2</sup> ] | [t/m <sup>2</sup> ] |  |
|--------|----------------------------|--------------------------------------------|--------------------------------|---------------------------------|------------|--------------------------------|---------------------|--|
| റ<br>ັ | 259,30                     | 16,25                                      | 21,37                          | 1 ດ<br>. .                      | 5,67       | ., ర                           | υ, ι                |  |

Una volta ricavati i precedenti valori occorre procedere ad un semplice calcolo secondo il metodo convenzionale riportato ad inizio paragrafo. A tal fine occorre specificare le seguenti quantità:

- A valore minimo fra  $A_x$  e  $A_y$  (nel caso in esame  $A_y$ );
- B valore massimo fra  $A_x$  e  $A_y$  (nel caso in esame  $A_x$ );
- $a_0 = A/A_t = 0,7604;$
- $\gamma$  = A/B = 1,3151.

Il peso medio per unità di area coperta di un livello dell'edificio (q) è valutato secondo la [11.1], ottenendo:

$$
q = \frac{(16.25 + 21.37) \cdot 5.67 \cdot 1.8}{259.30} + 0.1 = 148.07 \, [\text{t/m}^2]
$$

Si determina quindi il rapporto C fra il taglio ultimo a livello del piano di verifica ed il peso P della parte di edificio al disopra. Dalla [11.2] si ricava:

$$
C = \frac{0,7604 \cdot 12}{148,07 \cdot 3} \sqrt{1 + \frac{148,07 \cdot 3}{1,5 \cdot 0,7604 \cdot 12 \cdot (1 + 0.3151)}} = 0,0796
$$

Infine tramite la [11.3] si ottiene:

$$
\alpha = \frac{C}{\underline{C}} = \frac{0.0796}{0.4} = 0.199
$$

che consente di classificare il blocco centrale in Classe D (α < 0,4).

### **Parametro 4 - Posizione edificio e fondazione**

Il parametro esprime una valutazione sintetica sia della posizione dell'edificio, in relazione al terreno della zona circostante, che delle fondazioni, in relazione al tipo di terreno e alle differenze del piano di posa.

Nel caso in esame, la valutazione del parametro è la medesima per tutti e tre i blocchi: la pendenza percentuale del terreno p > 10% e l'intero edificio risulta essere posto su di un terreno sciolto non spingente e piano di posa delle fondazioni ad un'unica quota, con conseguente classificazione pari alla Classe A e qualità dell'informazione bassa (seppur nota la presenza delle fondazioni, queste non sono state ispezionate).

#### **Parametro 5 - Orizzontamenti**

Esprime il ruolo degli orizzontamenti nell'ottica di un buon funzionamento scatolare dell'edificio, attraverso buoni collegamenti alle pareti verticali ed un'elevata rigidezza dell'orizzontamento nel proprio piano.

Gli orizzontamenti di Villa Pisani sono lignei e presentano un buon ammorsamento con le pareti, ma data la presenza del livello ammezzato in alcune aree dei blocchi questo parametro viene valutato di classe B, con una qualità di informazione media grazie alle ispezioni fatte.

#### **Parametro 6 - Configurazione planimetrica**

Il parametro tiene conto della pianta dell'edificio poiché, come è noto, la stessa incide sul comportamento sismico. Ne consegue che ogni blocco ha la sua valutazione.

A tal fine sono significativi i coefficienti  $β_1$  (espresso dal rapporto fra le dimensioni del lato minore a e del lato maggiore I dell'edificio) e  $\beta_2$  (espresso dal rapporto fra le dimensioni della sporgenza più importante dell'edificio b e dal lato maggiore l dell'edificio) secondo le formulazioni:

$$
\beta_1 = \frac{a}{l} \cdot 100\tag{11.4}
$$

$$
\beta_2 = \frac{b}{l} \cdot 100\tag{11.5}
$$

Tutte le classificazioni per questo parametro possono ritenersi effettuate con una qualità di informazione media.

### Blocco 1 – Sud

Tramite la [11.4] e la [11.5] si ottengono i seguenti risultati:

$$
\beta_1 = \frac{1132}{2142} \cdot 100 = 53
$$

$$
\beta_1 = \frac{461}{2142} \cdot 100 = 22
$$

che consentono di classificare il blocco sud in Classe C.

#### Blocco 2 – Centro

Essendo il blocco centrale di forma pressoché rettangolare, è sufficiente l'applicazione della [11.4]:

$$
\beta_1 = \frac{1427}{2331} \cdot 100 = 61
$$

che consente di classificare il blocco centrale in Classe B.

#### Blocco 3 – Nord

Tramite la [11.4] e la [11.5] si ottengono i seguenti risultati:

$$
\beta_1 = \frac{1059}{2133} \cdot 100 = 50
$$

$$
\beta_1 = \frac{462}{2133} \cdot 100 = 22
$$

che consentono di classificare il blocco nord in Classe C.

#### **Parametro 7 - Configurazione in elevazione**

Il parametro considera lo sviluppo in elevazione dell'edificio poiché, come per la pianta nel caso del parametro precedente, anche l'altezza influisce nel comportamento sismico.

Vista la presenza del grande porticato al pian terreno, per tutti e tre i blocchi oggetto di studio la classificazione risulta in Classe D (con particolare riguardo al blocco centrale la cui area è al 100% sviluppata sul porticato).

### **Parametro 8 - Distanza massima tra le murature**

Con tale parametro si tiene conto della presenza di pareti portanti trasversali che impediscono meccanismi di ribaltamento. Le classi sono definite in funzione del rapporto più sfavorevole fra l'interasse tra i muri trasversali e lo spessore della parete considerata, espresso dalla formulazione:

$$
R_{max} = \frac{i}{s} \tag{11.6}
$$

Tale valutazione va eseguita per ogni blocco. Anche per questo parametro si può ritenere la qualità dell'informazione media.

### Blocco 1 – Sud

Nel blocco sud il massimo rapporto si ha per il setto 2 della parete 1 per il quale, tramite la [11.6] si ottiene:

$$
R_{max} = \frac{i}{s} = \frac{1132}{52} = 21.8
$$

che consente di classificare il blocco in Classe C (18 < Rmax < 25).

### Blocco 2 – Centro

Nel blocco centrale il massimo rapporto si ha per il setto 1 della parete 1 per il quale, tramite la [11.6] si ottiene:

$$
R_{max} = \frac{i}{s} = \frac{2331}{65} = 35.9
$$

che consente di classificare il blocco in Classe D ( $R_{max}$  > 25).

### Blocco 3 – Nord

Nel blocco nord il massimo rapporto si ha per il setto 1 della parete 1 per il quale, tramite la [11.6] si ottiene:

$$
R_{max} = \frac{i}{s} = \frac{1055}{54} = 19,5
$$

che consente di classificare il blocco in Classe C (18 <  $R_{max}$  < 25).

### **Parametro 9 - Copertura**

Il parametro considera l'incidenza della copertura sul comportamento sismico dell'edificio.

Per l'edificio in esame la copertura si presenta in tutti i blocchi come non spingente ma privi sia di cordolo di sottotetto che di catene. Non può essere garantito quindi un comportamento scatolare dell'edificio in sommità di conseguenza, la classificazione delle coperture dei blocchi può essere valutata di Classe C con una qualità dell'informazione buona.

## **Parametro 10 - Elementi non strutturali**

Con tale parametro si valuta il tipo di collegamento alle strutture di tutti gli elementi non portanti quali comignoli, cornicioni, piccoli aggetti e/o controsoffitti.

In tutti e tre i blocchi vi sono comignoli o altre appendici in copertura mal vincolate alla struttura, parapetti di cattiva esecuzione, gronde pericolanti e mal vincolate o altri elementi di peso significativo che possono crollare in caso di terremoto. Ne consegue l'appartenenza alla Classe D con una qualità dell'informazione media.

### **Parametro 11 - Stato di fatto**

Il parametro tiene conto dello stato di conservazione del manufatto. Dal rilievo del quadro fessurativo e dall'esame visivo della villa si nota la presenza di lesioni di media entità (2-3 mm) e di lesioni capillari. È quindi possibile classificare il manufatto in Classe C secondo una qualità dell'informazione media.

## **11.2 Calcolo dell'indice di vulnerabilità globale (I3)**

L'indice di vulnerabilità I3 è dato dal rapporto tra la somma pesata dei punteggi assegnati ad ogni singolo parametro e il punteggio massimo ottenibile - pari a 438,75 - che porta alla determinazione dell'indice di vulnerabilità normalizzato rappresentativo della misura delle carenze strutturali del fabbricato. Tale indice è variabile tra 0 e 1; più lo stesso si avvicina ad 1, più l'edificio risulta essere vulnerabile. Si riportano di seguito i parametri componenti la scheda di valutazione GNDT II Livello per ogni blocco.

## **11.2.1 Blocco 1 – Sud**

Si riportano i valori ed i punteggi dei vari parametri relativi la scheda GNDT per il blocco sud (Tab. 11.4).

| $n^{\circ}$ | Descrizione parametro                         | <b>Classe</b> | Qualità      | Punteggio | Peso |
|-------------|-----------------------------------------------|---------------|--------------|-----------|------|
| 1           | Tipo ed organizzazione del sistema resistente | C             | <sub>B</sub> | 20        | 1,5  |
| 2           | Qualità del sistema resistente                | A             | E            | 0         | 0,25 |
| 3           | Resistenza Convenzionale                      | D             | м            | 45        | 1,5  |
| 4           | Posizione edificio e fondazione               | A             | <sub>B</sub> | $\Omega$  | 0,75 |
| 5           | Orizzontamenti                                | <sub>B</sub>  | м            | 5         | 1,25 |
| 6           | Configurazione planimetrica                   | C             | м            | 25        | 0,5  |
| 7           | Configurazione in elevazione                  | D             | F            | 45        | 1    |
| 8           | Distanza massima tra le murature              | C             | м            | 25        | 0,25 |
| 9           | Copertura                                     | <sub>B</sub>  | E            | 15        | 0,75 |
| 10          | Elementi non strutturali                      | D             | м            | 45        | 0,25 |
| 11          | Stato di fatto                                | C             | M            | 25        |      |
|             | TOTALE                                        |               |              | 215,00    |      |

Tab. 11.4: Parametri componenti la scheda GNDT e relativi punteggi e pesi in funzione di classe e qualità dell'informazione del blocco sud.

Il punteggio totale deve poi essere normalizzato:

$$
I_3 = \frac{215,00}{438,75} = 0,490
$$

Per il blocco sud si è ottenuto un punteggio totale pari a 215,00 ed un indice di vulnerabilità normalizzato pari a 0,490.

Il blocco sud si può dunque definire soggetto ad una vulnerabilità accentuata.

## **11.2.2 Blocco 2 – Centro**

Si riportano i valori ed i punteggi dei vari parametri relativi la scheda GNDT per il blocco centrale (Tab. 11.5).

| $n^{\circ}$ | Descrizione parametro                         | <b>Classe</b> | Qualità      | Punteggio | <b>Peso</b> |
|-------------|-----------------------------------------------|---------------|--------------|-----------|-------------|
|             | Tipo ed organizzazione del sistema resistente | C             | <sub>B</sub> | 20        | 1,5         |
| 2           | Qualità del sistema resistente                | A             | E            | 0         | 0,25        |
| 3           | Resistenza Convenzionale                      | D             | м            | 45        | 1,5         |
| 4           | Posizione edificio e fondazione               | A             | B            | 0         | 0,75        |
| 5           | Orizzontamenti                                | <sub>B</sub>  | M            | 5         | 1,25        |
| 6           | Configurazione planimetrica                   | B             | м            | 5         | 0,5         |
| 7           | Configurazione in elevazione                  | D             | F            | 45        | 1           |
| 8           | Distanza massima tra le murature              | D             | M            | 45        | 0,25        |
| 9           | Copertura                                     | B             | E            | 15        | 0,75        |
| 10          | Elementi non strutturali                      | D             | M            | 45        | 0,25        |
| 11          | Stato di fatto                                | C             | м            | 25        |             |
|             | <b>TOTALE</b>                                 |               |              | 210,00    |             |

Tab. 11.5: Parametri componenti la scheda GNDT e relativi punteggi e pesi in funzione di classe e qualità dell'informazione del blocco centrale.

Il punteggio totale deve poi essere normalizzato:

$$
I_3 = \frac{210,00}{438,75} = 0,479
$$

Per il blocco centrale si è ottenuto un punteggio totale pari a 210,00 ed un indice di vulnerabilità normalizzato pari a 0,479.

Il blocco centrale si può dunque definire soggetto ad una vulnerabilità accentuata.

## **11.2.3 Blocco 3 – Nord**

Si riportano i valori ed i punteggi dei vari parametri relativi la scheda GNDT per il blocco nord (Tab. 11.6).

| $n^{\circ}$ | Descrizione parametro                         | <b>Classe</b> | Qualità | Punteggio | <b>Peso</b> |
|-------------|-----------------------------------------------|---------------|---------|-----------|-------------|
|             | Tipo ed organizzazione del sistema resistente | C             | B       | 20        | 1,5         |
| 2           | Qualità del sistema resistente                | A             | E       | 0         | 0,25        |
| 3           | Resistenza Convenzionale                      | D             | M       | 45        | 1,5         |
| 4           | Posizione edificio e fondazione               | A             | B       | 0         | 0,75        |
| 5           | Orizzontamenti                                | B             | M       | 5         | 1,25        |
| 6           | Configurazione planimetrica                   | C             | м       | 25        | 0,5         |
| 7           | Configurazione in elevazione                  | D             | F       | 45        |             |
| 8           | Distanza massima tra le murature              | C             | M       | 25        | 0,25        |
| 9           | Copertura                                     | <sub>B</sub>  | E       | 15        | 0,75        |
| 10          | Elementi non strutturali                      | D             | M       | 45        | 0,25        |
| 11          | Stato di fatto                                | C             | м       | 25        |             |
|             | <b>TOTALE</b>                                 |               |         | 215,00    |             |

Tab. 11.6: Parametri componenti la scheda GNDT e relativi punteggi e pesi in funzione di classe e qualità dell'informazione del blocco nord.

Il punteggio totale deve poi essere normalizzato:

$$
I_3 = \frac{215,00}{438,75} = 0,490
$$

Per il blocco nord si è ottenuto un punteggio totale pari a 215,00 ed un indice di vulnerabilità normalizzato pari a 0,490.

Il blocco nord si può dunque definire soggetto ad una vulnerabilità accentuata.

# **12. ANALISI DELLA VULNERABILITÀ CON VULNUS**

Vulnus 4.0 è un programma per la verifica della vulnerabilità sismica degli edifici in muratura sviluppato presso i laboratori dell'Università degli Studi di Padova<sup>14</sup>. La metodologia Vulnus (Bernardini e Modena 1986; Bernardini et al. 1989), elaborando i dati ottenuti dal rilievo di un campione di edifici, isolati o inseriti in nuclei complessi interagenti, valuta il livello critico di accelerazione orizzontale media corrispondente all'attivazione di meccanismi di collasso nel piano di due sistemi di pareti parallele o quasi parallele (indice I1) e fuori del piano delle singole pareti vincolate dalle pareti ortogonali, dai solai e da eventuali catene o cordoli (indice I2). Il programma, impostati i livelli di accelerazione previsti dalla normativa, restituisce i valori dei due indici che consentono un'analisi preliminare di vulnerabilità sismica. L'applicazione della procedura Vulnus consente poi di approfondire tale analisi, ottenendo un giudizio globale sulla vulnerabilità degli edifici allo studio e dell'insieme degli edifici che li compongono: ai due indici I1 e I2 è affiancato un terzo indice di vulnerabilità (I3) ottenuto a partire dai fattori ricavabili dalla scheda G.N.D.T. di 2° livello per la valutazione della vulnerabilità di edifici in muratura ordinaria.

Infine è possibile calcolare i valori percentuali attesi di danno mediante il confronto tra le curve di fragilità (Bernardini 2000) e le accelerazioni attese al suolo.

 $\overline{a}$ 

<sup>14</sup> La versione usata nel presente studio è la Visual Basic 4.0 del 2010, approfondita da M.R. Valluzzi con i contributi di G. Bernincà, E. Barbetta e M. Munari.

## **12.1 Indici di vulnerabilità**

### **Indici I1 ed I2**

La procedura automatica di Vulnus, una volta calcolati i valori degli indici I1 e I2, permette di svolgere un'analisi statistica dei due indici su tutto il campione di edifici (Valluzzi et al. 2007). Dopo le analisi svolte (Fig. 12.1), si può notare come l'indice I2 sia minore dell'indice I1, indicando come la vulnerabilità maggiore si verifichi per meccanismi fuori piano, evenienza tipica per costruzioni storiche in muratura.

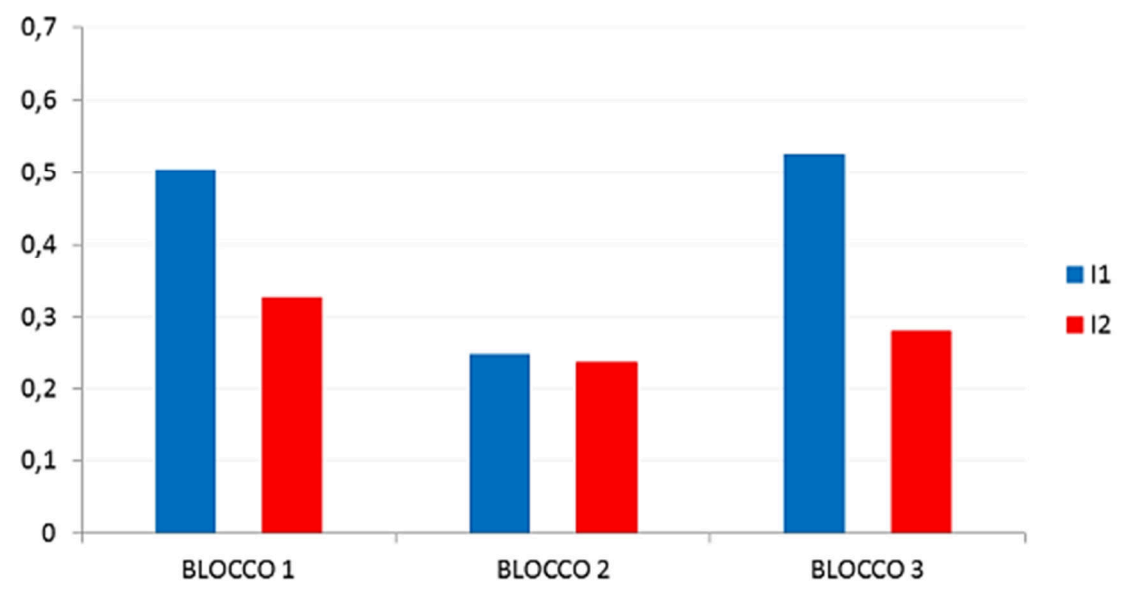

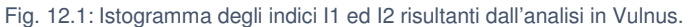

Da un'osservazione di carattere generale si nota come l'indice I1 delle diverse unità si mantenga su valori alti per i blocchi nord e sud, mentre nel blocco centrale è più basso. Tale differenza è associabile al fatto che l'intero blocco centrale sia sorretto da colonne, pertanto è associabile al meccanismo di piano soffice.

La situazione è pressoché analoga ma con variabilità minore per quanto riguarda l'indice I2 dei vari blocchi. Ciò è coerente con le aspettative maturate dopo il rilievo geometrico ed il rilievo del quadro fessurativo, i quali lasciavano presagire una maggior vulnerabilità del salone da ballo, in particolare per meccanismi fuori piano.

### **Indice I3**

Per eseguire il calcolo dell'indice I3 il software si basa sul principio della scheda GNDT di II Livello. Vulnus considera però solo sette degli undici parametri raccolti tramite la suddetta scheda, scartando quelli che sono implicitamente valutati con mediante I1 e I2 e fissando i pesi (Tab. 12.1).

| $n^{\circ}$ | Descrizione parametro                            | Relazione con I1 e I2 | Peso <sub>13</sub> |
|-------------|--------------------------------------------------|-----------------------|--------------------|
| 1           | Tipo ed organizzazione del sistema<br>resistente | 12                    | 0,00               |
| 2           | Qualità del sistema resistente                   | Parzialmente I1 e I2  | 0,15               |
| 3           | Resistenza Convenzionale                         | 11                    | 0,00               |
| 4           | Posizione edificio e fondazione                  |                       | 0,75               |
| 5           | Orizzontamenti                                   | Parzialmente I2       | 0,50               |
| 6           | Configurazione planimetrica                      | 11                    | 0,00               |
| 7           | Configurazione in elevazione                     | Parzialmente I2       | 0.50               |
| 8           | Distanza massima tra le murature                 | 12                    | 0,00               |
| 9           | Copertura                                        | Parzialmente I2       | 0,50               |
| 10          | Elementi non strutturali                         |                       | 0,25               |
| 11          | Stato di fatto                                   | Parzialmente I1 e I2  | 0,50               |

Tab. 12.1: Parametri per il calcolo dell'indice I3 su Vulnus, a differenza della scheda GNDT di II Livello non vi sono parametri con peso variabile.

Il calcolo dell'indice I3 è espresso dalla formulazione:

$$
I_3 = \sum_{i=1}^{11} \left( \frac{w_i \cdot s_i}{3, 15 \cdot 45} \right) \tag{12.1}
$$

dove w<sub>i</sub> è il peso relativo all'i-esimo parametro e s<sub>i</sub> è un valore correlato allo stesso parametro (Tab. 12.2).

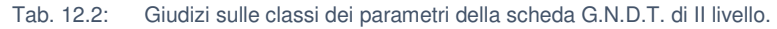

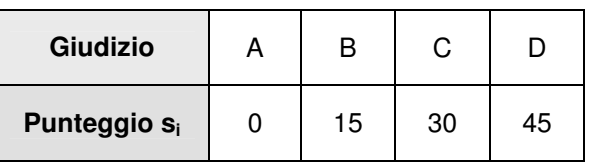

Applicando la [12.1] per ognuno dei tre blocchi, si osserva come i risultati ottenuti siano differenti rispetto a quelli determinati con le schede GNDT di II Livello, tale discrepanza è dovuta sia al fatto che Vulnus utilizzi solamente sette degli undici parametri, sia al fatto che siano differenti i pesi relativi ai parametri considerati dal software. Ciò non comporta la variazione del giudizio per nessuno dei tre blocchi del corpo centrale della villa che, nel loro complesso, rimangono soggetti ad un alto livello di vulnerabilità (Fig. 12.2).

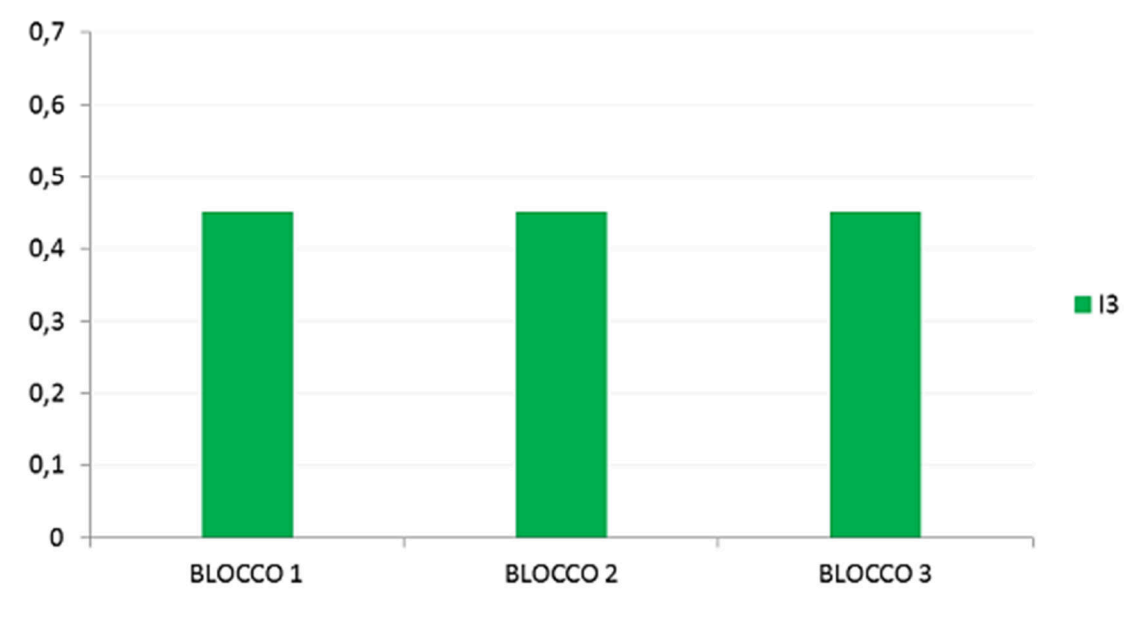

Fig. 12.2: Istogramma degli indici I3 risultanti dall'analisi in Vulnus.

## **12.2 Curve di fragilità**

Un'ulteriore procedura utilizzata dal programma per definire la vulnerabilità consiste nel determinare i valori attesi di danno grave E[Vg] in funzione del rapporto PGA/g tra accelerazione di picco e accelerazione di gravità. Il programma fornisce dei diagrammi, detti curve di fragilità, rappresentanti i limiti inferiore, superiore e i valori centrali di stima del valore atteso di frequenza di danno grave per ogni valore di PGA/g e l'incertezza relativa a tale valore: la zona compresa tra le curve dei limiti inferiore e superiore rappresenta quindi l'intervallo dei più probabili valori di frequenza attesa di danno grave (Munari et al. 2009).

Le curve di fragilità sono state determinate per ognuno dei tre blocchi (Fig. 12.3 - 12.4 - 12.5) e confrontate con i valori di PGA/g relativi agli stati limite d'interesse. (Tab. 12.3 - 12.4 - 12.5)

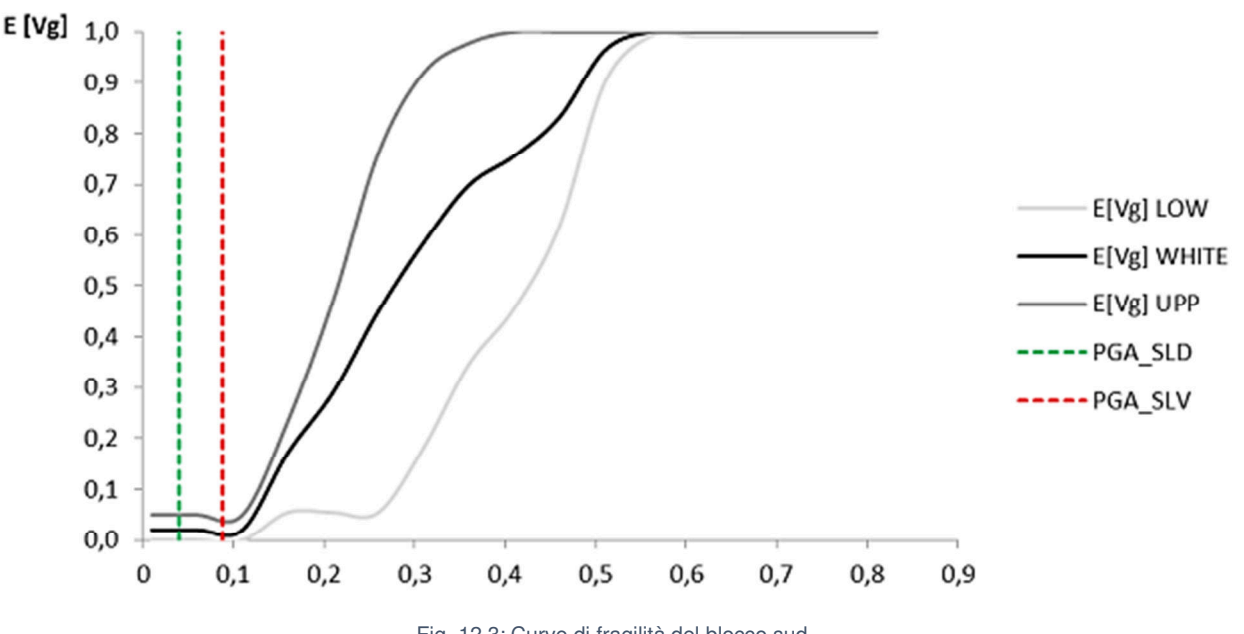

#### **Blocco 1 – Sud**

Fig. 12.3: Curve di fragilità del blocco sud.

| Tab. 12.3: |  | Valori di aspettazione del danno per il blocco sud rispetto le accelerazioni PGA/g degli Stati Limite. |
|------------|--|----------------------------------------------------------------------------------------------------|
|            |  |                                                                                                    |

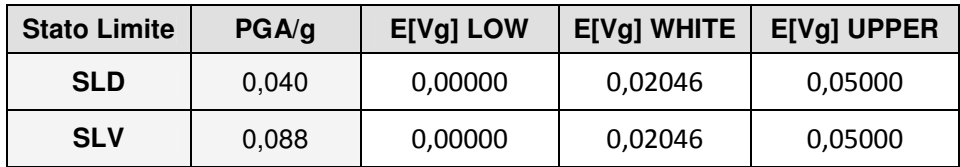

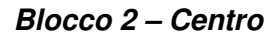

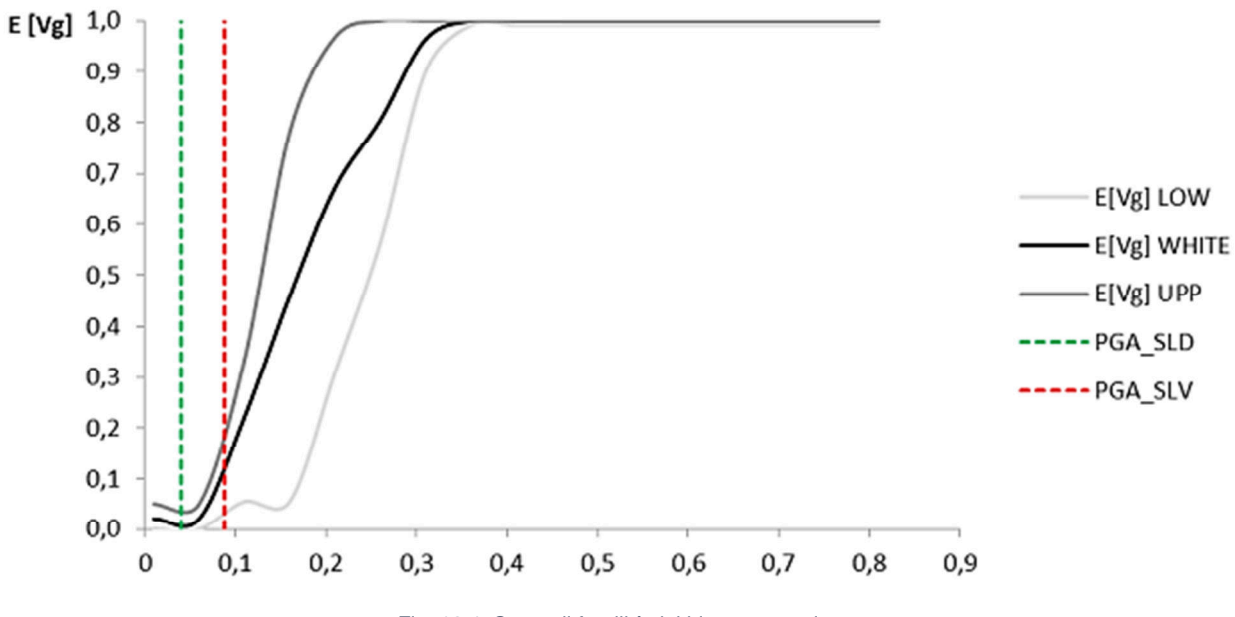

Fig. 12.4: Curve di fragilità del blocco centrale.

Tab. 12.4: Valori di aspettazione del danno per il blocco centrale rispetto le accelerazioni PGA/g degli Stati Limite.

| <b>Stato Limite</b> | PGA/g | <b>E[Vg] LOW</b> | <b>E[Vg] WHITE</b> | <b>E[Vg] UPPER</b> |
|---------------------|-------|------------------|--------------------|--------------------|
| <b>SLD</b><br>0.040 |       | 0,00000          | 0,02046            | 0,05000            |
| <b>SLV</b>          | 0,088 |                  | 0,10125            | 0,16386            |

### **Blocco 3 – Nord**

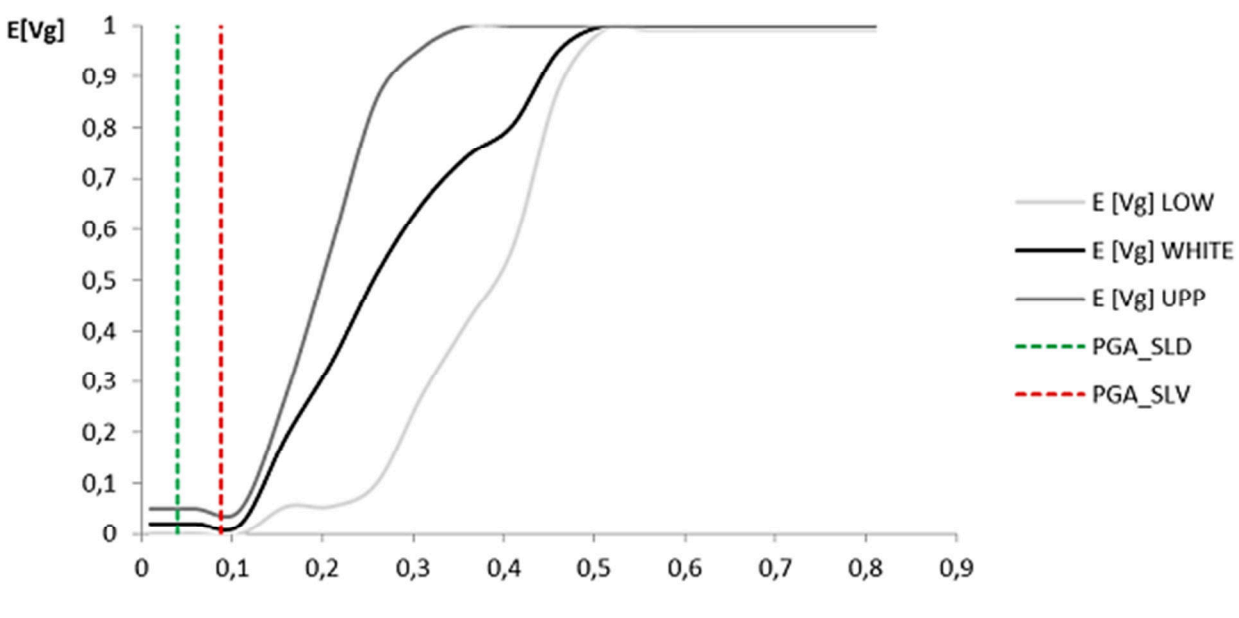

Fig. 12.5: Curve di fragilità del blocco nord.

Tab. 12.5: Valori di aspettazione del danno per il blocco nord rispetto le accelerazioni PGA/g degli Stati Limite.

| <b>Stato Limite</b>            | $E[Vg]$ LOW<br>PGA/g |         | $E[Vg]$ white $\parallel$ | <b>E[Vg] UPPER</b> |
|--------------------------------|----------------------|---------|---------------------------|--------------------|
| <b>SLD</b><br>0,00000<br>0.040 |                      | 0,02046 | 0,05000                   |                    |
| <b>SLV</b><br>0,088            |                      | 0,00000 | 0,02046                   | 0,05000            |

Le probabilità di danno grave sono sostanzialmente concentrate (seppur sempre con percentuali basse) nel blocco centrale ed allo SLV, con limite inferiore pari al 2%, media al 10% e limite superiore pari al 16%. Ciò è strettamente legato alla bassa pericolosità sismica del territorio in cui la villa è situata, appare infatti piuttosto evidente come gli eventi attesi nella località di Stra non comportino particolari rischi dal punto di vista sismico.

## **12.3 Vulnerabilità fuori piano delle pareti**

L'analisi degli indici I1 e I2 mostra come la struttura sia più vulnerabile nei confronti di azioni fuori piano. Vulnus offre quindi la possibilità di analizzare setto per setto i possibili meccanismi fuori piano determinandone il coefficiente di attivazione. L'indice I2 viene determinato come la somma degli indici I2' ed I2'', i quali fanno riferimento rispettivamente a cinematismi per strisce verticali profonde 1 m e a cinematismi per strisce orizzontali alte 1 m (Valluzzi et al. 2010).

I due indici sono calcolati con le formulazioni seguenti:

$$
I2' = min \begin{cases} I2'_{Ribaltamento globale} \\ max \begin{cases} I2'_{Ribaltamento ultimo piano} \\ I2'_{Flessione verticale ultimo piano} \end{cases} \end{cases}
$$
 [12.2]

$$
I2'' = min \begin{cases} \n\int_{\text{max}} I2'' \text{Flessione orizzontale ultimo piano} \\ \n\int_{\text{min}} I2'' \text{cimpressione delle spalle dell'arco} \\ \n\int_{\text{max}} I2'' \text{Ribaltamento delle spalle dell'arco ultimo piano} \\ \n\int_{\text{max}} I2'' \text{Ribaltamento delle spalle dell'arco ultimo piano} \\ \n\int_{\text{max}} I2'' \text{Ribaltamento delle spalle dell'arco ultimo piano} \n\end{cases} \tag{12.3}
$$

Nei vari blocchi, i setti più vulnerabili saranno quelli con indice I2 minore.

### **12.3.1 Blocco sud**

I valori dei coefficienti di attivazione per meccanismi fuori piano del blocco sud sono forniti direttamente dal software (Tab. 12.6).

| <b>Setti</b><br><b>Cinematismi</b>                                |       | 2                        | 3                        | 4                            | 5                        | 6     | 7     | 8     | 9     | 10                       | 11                       | 12    |
|-------------------------------------------------------------------|-------|--------------------------|--------------------------|------------------------------|--------------------------|-------|-------|-------|-------|--------------------------|--------------------------|-------|
| Ribaltamento globale                                              | 0,243 | 0,231                    | 0,316                    | 0,216                        | 0,295                    | 0,250 | 0,220 | 0,236 | 0,220 | 0,377                    | 0,367                    | 0,496 |
| Ribaltamento ultimo<br>piano                                      |       |                          |                          |                              |                          |       |       |       |       |                          |                          |       |
| Flessione verticale<br>ultimo piano                               | 0,239 | 0,251                    | 0,338                    | 0,274                        | 0,370                    | 0,245 | 0,657 | 0,660 | 0,609 | 0,240                    | 0,242                    | 0,341 |
| Limite al distacco parete<br>trasversale ultimo piano             | 4,068 |                          |                          |                              | 4,832                    | 4,082 | 1,247 | 1,364 | 1,427 | 2,713                    | $\overline{\phantom{a}}$ | 3,561 |
| Limite per flessione<br>orizzontale ultimo piano                  | 0,076 | 0,081                    | 0,679                    | 0,089                        | 0,742                    | 0,082 | 0,565 | 0,501 | 0,508 | 0,204                    | 0,200                    | 0,263 |
| Limite per ribaltamento<br>delle spalle dell'arco                 | 0,066 | 0,068                    | $\overline{\phantom{a}}$ | 0,072                        | $\overline{\phantom{a}}$ | 0,067 | 0,146 |       |       | 0,076                    | 0,077                    | 0,085 |
| Limite per<br>compressione delle<br>spalle dell'arco              | 0,666 | 0,707                    | 5,952                    | 0,783                        | 6,510                    | 0,715 | 4,958 | 4,395 | 4,455 | 1,785                    | 1,754                    | 2,309 |
| Limite per flessione<br>delle spalle dell'arco<br>ultimo piano    | 0,076 | 0,081                    | 0,679                    | 0,089                        | 0,742                    | 0,082 | 0,565 | 0,501 | 0,508 | 0,204                    | 0,200                    | 0,263 |
| Limite per ribaltamento<br>delle spalle dell'arco<br>ultimo piano | 0,060 | $\overline{\phantom{a}}$ | 0,211                    | $\qquad \qquad \blacksquare$ | 0,217                    | 0,061 |       |       | 0,136 | $\overline{\phantom{a}}$ | 0,076                    | 0,086 |

Tab. 12.6: Valori dei coefficienti di attivazione relativi ai vari meccanismi per ogni setto del blocco sud.

Applicando la [12.2] e la [12.3] per ogni setto, sono stati successivamente determinati gli indici I2' ed I2", nonché l'indice I2 complessivo (Tab. 12.7).

| <b>Setti</b><br><b>Indici</b> | 2 | 3 | 4 | 5 | 6 | 8 | 9                                                                                                    | 10 | 12 |
|-------------------------------|---|---|---|---|---|---|----------------------------------------------------------------------------------------------------|----|----|
| l2'                           |   |   |   |   |   |   | $0,239$   0,231   0,316   0,216   0,295   0,245   0,220   0,236   0,220   0,240   0,242   0,341                       |    |    |
| 12"                           |   |   |   |   |   |   | $0.076$   0.081   0.679   0.089   0.742   0.082   0.565   0.501   0.508   0.204   0.200   0.263                       |    |    |
| 12                            |   |   |   |   |   |   | $0,315$   $0,311$   $0,995$   $0,305$   $1,037$   $0,327$   $0,785$   $0,737$   $0,727$   $0,443$   $0,442$   $0,605$ |    |    |

Tab. 12.7: Valori degli indici I2, I2' ed I2'' del blocco sud.

Per una miglior comprensione dei risultati, si riportano sulla pianta del piano terra in una scala di colori dal giallo (meno vulnerabile) al rosso (più vulnerabile) i valori di vulnerabilità ad azioni fuori

## piano di ogni setto (Fig. 12.6).

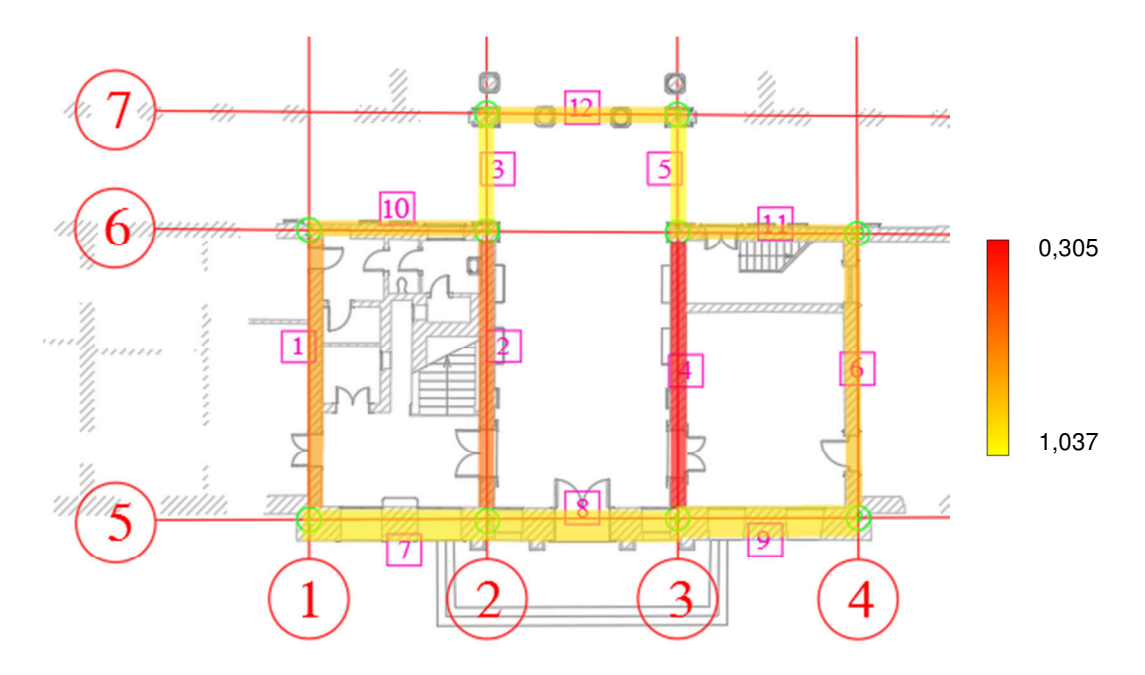

Fig. 12.6: Rappresentazione grafica in scala di colori della vulnerabilità fuori piano del blocco sud. Dal giallo al rosso cresce la vulnerabilità dei setti. I setti sono individuati dai numeri nei riquadri rosa.

Il setto 4 è dunque il più vulnerabile alle azioni fuori piano nel blocco sud ( $12_{1,4} = 0,30518$ ).

### **12.3.2 Blocco centrale**

I valori dei coefficienti di attivazione per meccanismi fuori piano del blocco sud sono forniti direttamente dal software (Tab. 12.8).

| <b>Setti</b><br><b>Cinematismi</b>                                | 1     | $\overline{2}$ | 3     | $\overline{4}$ | 5     | 6     | 7     | 8     |
|-------------------------------------------------------------------|-------|----------------|-------|----------------|-------|-------|-------|-------|
| Ribaltamento globale                                              | 0,210 | 0,210          | 0,365 | 0,405          | 0,364 | 0,363 | 0,393 | 0,363 |
| Ribaltamento ultimo<br>piano                                      |       |                |       |                |       |       |       |       |
| Flessione verticale<br>ultimo piano                               | 0,250 | 0,250          | 0,210 | 0,230          | 0,210 | 0,209 | 0,224 | 0,209 |
| Limite al distacco parete<br>trasversale ultimo piano             | 0,552 | 0,549          | 5,217 |                |       | 5,084 |       |       |
| Limite per flessione<br>orizzontale ultimo piano                  | 0,018 | 0,018          | 0,714 | 0,167          | 0,699 | 0,684 | 0,161 | 0,701 |
| Limite per ribaltamento<br>delle spalle dell'arco                 | 0,051 | 0,051          | 0,203 |                |       | 0,196 |       |       |
| Limite per<br>compressione delle<br>spalle dell'arco              | 0,160 | 0,159          | 6,264 | 1,462          | 6,132 | 5,998 | 1,411 | 6,146 |
| Limite per flessione<br>delle spalle dell'arco<br>ultimo piano    | 0,018 | 0,018          | 0,714 | 0,167          | 0,699 | 0,684 | 0,161 | 0,701 |
| Limite per ribaltamento<br>delle spalle dell'arco<br>ultimo piano | 0,051 | 0,051          |       |                | 0,200 |       |       | 0,200 |

Tab. 12.8: Valori dei coefficienti di attivazione relativi ai vari meccanismi per ogni setto del blocco centrale.

Applicando la [12.2] e la [12.3] per ogni setto, sono stati successivamente determinati gli indici I2' ed I2", nonché l'indice I2 complessivo (Tab. 12.9).

| <b>Setti</b><br><b>Indici</b> |       | 2     | 3     | 4     | 5     | 6     | 7     | 8     |
|-------------------------------|-------|-------|-------|-------|-------|-------|-------|-------|
| 2                             | 0,210 | 0,210 | 0,210 | 0,230 | 0,210 | 0,209 | 0,224 | 0,209 |
| 12"                           | 0,051 | 0,051 | 0,714 | 0,167 | 0,699 | 0,684 | 0,161 | 0,701 |
| 12                            | 0,261 | 0,261 | 0,924 | 0,397 | 0,909 | 0,893 | 0,385 | 0,910 |

Tab. 12.9: Valori degli indici I2, I2' ed I2'' del blocco centrale.

Per una miglior comprensione dei risultati, si riportano sulla pianta del piano terra in una scala di colori dal giallo (meno vulnerabile) al rosso (più vulnerabile) i valori di vulnerabilità ad azioni fuori piano di ogni setto (Fig. 12.7).

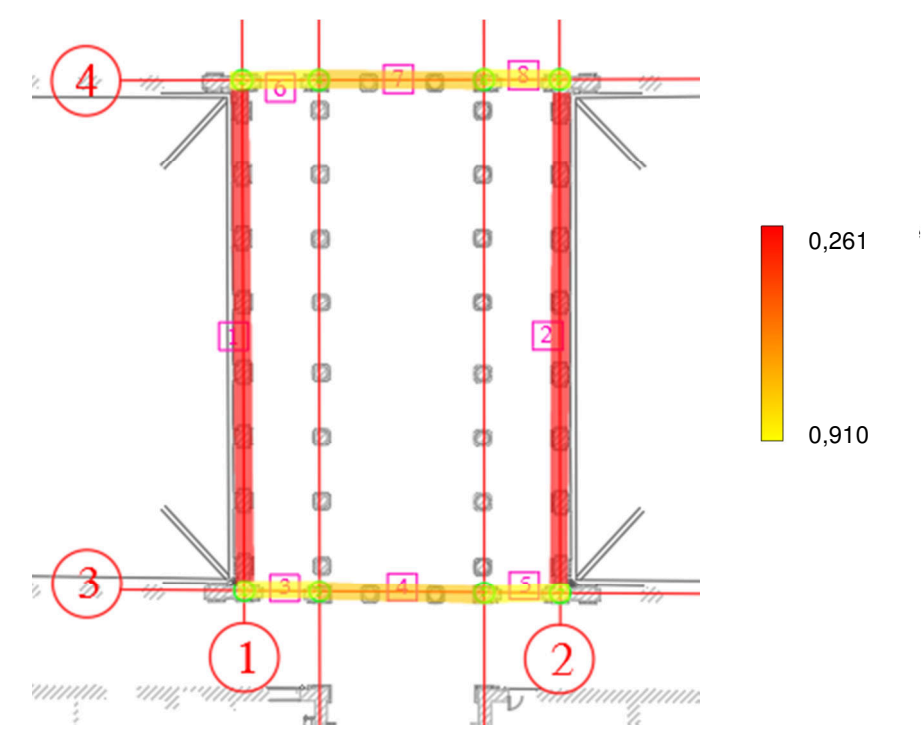

Fig. 12.7: Rappresentazione grafica in scala di colori della vulnerabilità fuori piano del blocco centrale. Dal giallo al rosso cresce la vulnerabilità dei setti. I setti sono individuati dai numeri nei riquadri rosa.

I setti 1 e 2 sono i più vulnerabili alle azioni fuori piano nel blocco centrale, con una vulnerabilità leggermente maggiore per il setto 2 ( $I2_{2,1} = 0,26131$ ;  $I2_{2,2} = 0,26115$ ).

### **12.3.3 Blocco nord**

I valori dei coefficienti di attivazione per meccanismi fuori piano del blocco sud sono forniti direttamente dal software (Tab. 12.10).

| <b>Setti</b><br><b>Cinematismi</b>                                |       | 2     | 3                        | 4                            | 5                        | 6     | 7             | 8     | 9                        | 10    | 11                       | 12    |
|-------------------------------------------------------------------|-------|-------|--------------------------|------------------------------|--------------------------|-------|---------------|-------|--------------------------|-------|--------------------------|-------|
| Ribaltamento globale                                              | 0,196 | 0,269 | 0,196                    | 0,269                        | 0,197                    | 0,191 | 0,402         | 0,285 | 0,326                    | 0,265 | 0,264                    | 0,249 |
| Ribaltamento ultimo<br>piano                                      |       |       |                          |                              |                          |       |               |       |                          |       |                          |       |
| Flessione verticale<br>ultimo piano                               | 0,236 | 0,330 | 0,243                    | 0,330                        | 0,245                    | 0,245 | 0,320         | 0,233 | 0,199                    | 0,382 | 0,463                    | 0,393 |
| Limite al distacco parete<br>trasversale ultimo piano             | 1,703 | 5,526 | $\overline{\phantom{a}}$ | 5,512                        | 1,448                    | 1,399 | 3,301         | 2,434 | $\overline{\phantom{a}}$ | 2,150 | 1,957                    | 1,964 |
| Limite per flessione<br>orizzontale ultimo piano                  | 0,086 | 0,658 | 0,088                    | 0,656                        | 0,089                    | 0,088 | 0,244         | 0,199 | 0,166                    | 0,334 | 0,349                    | 0,332 |
| Limite per ribaltamento<br>delle spalle dell'arco                 | 0,061 | 0,186 | $\overline{\phantom{a}}$ | 0,186                        | $\overline{\phantom{a}}$ | 0,062 | 0,078         | 0,073 | 0,065                    | 0,099 | $\overline{\phantom{a}}$ |       |
| Limite per<br>compressione delle<br>spalle dell'arco              | 0,750 | 5,770 | 0,775                    | 5,755                        | 0,782                    |       | $0,773$ 2,137 | 1,743 | 1,455                    | 2,931 | 3,059                    | 2,911 |
| Limite per flessione<br>delle spalle dell'arco<br>ultimo piano    | 0,086 | 0,658 | 0,088                    | 0,656                        | 0,089                    | 0,088 | 0,244         | 0,199 | 0,166                    | 0,334 | 0,349                    | 0,332 |
| Limite per ribaltamento<br>delle spalle dell'arco<br>ultimo piano | 0,062 |       | 0,064                    | $\qquad \qquad \blacksquare$ | 0,064                    | 0,064 | 0,078         |       | 0,065                    |       |                          | 0,102 |

Tab. 12.10: Valori dei coefficienti di attivazione relativi ai vari meccanismi per ogni setto del blocco nord.

Applicando la [12.2] e la [12.3] per ogni setto, sono stati successivamente determinati gli indici I2' ed I2", nonché l'indice I2 complessivo (Tab. 12.11).

| <b>Setti</b><br><b>Indici</b> |       | 2 | 3 | 4 | 5 | 6 | 8 | 9 | 10 |                                                                                                 | 12 |
|-------------------------------|-------|---|---|---|---|---|---|---|----|-------------------------------------------------------------------------------------------------|----|
| 12'                           |       |   |   |   |   |   |   |   |    | $0,196$   0,269   0,196   0,269   0,197   0,191   0,320   0,233   0,199   0,265   0,264   0,249 |    |
| 12"                           | 0,086 |   |   |   |   |   |   |   |    | $0,658$   0,088   0,656   0,089   0,088   0,244   0,199   0,166   0,334   0,349   0,332         |    |
| 12                            |       |   |   |   |   |   |   |   |    | $0,282$   0,927   0,285   0,925   0,286   0,279   0,563   0,432   0,365   0,599   0,613   0,581 |    |

Tab. 12.11: Valori degli indici I2, I2' ed I2'' del blocco nord.

Per una miglior comprensione dei risultati, si riportano sulla pianta del piano terra in una scala di colori dal giallo (meno vulnerabile) al rosso (più vulnerabile) i valori di vulnerabilità ad azioni fuori piano di ogni setto (Fig. 12.8).

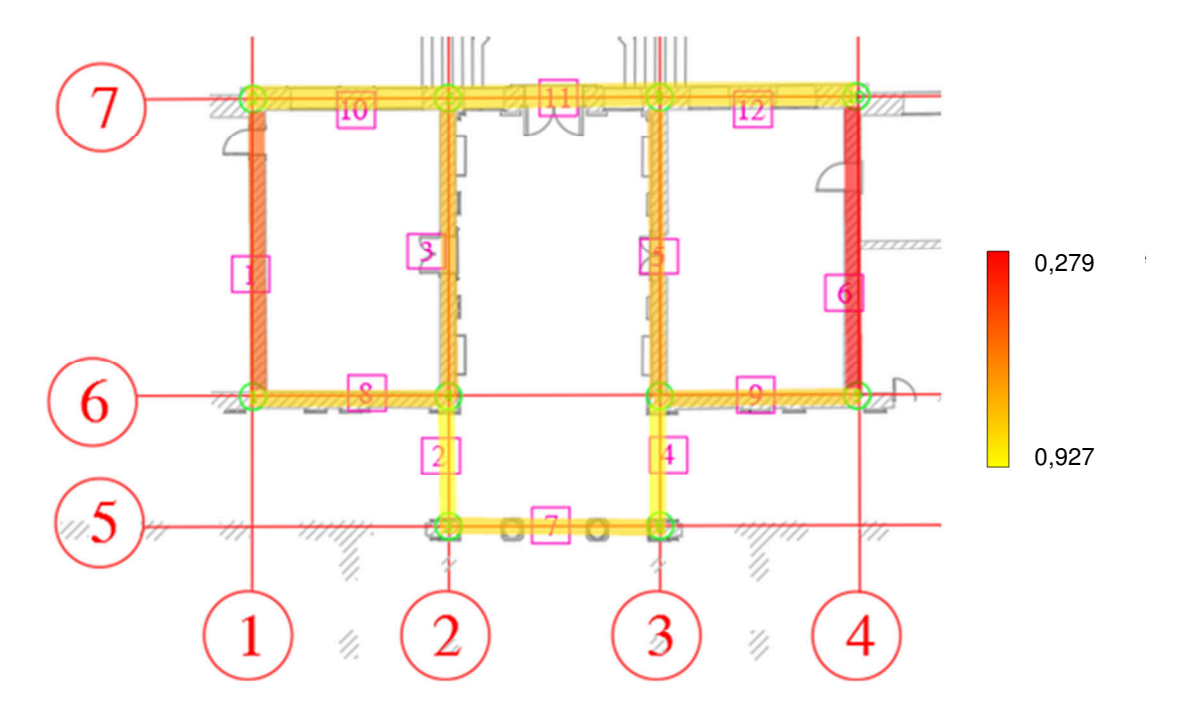

Fig. 12.8: Rappresentazione grafica in scala di colori della vulnerabilità fuori piano del blocco nord. Dal giallo al rosso cresce la vulnerabilità dei setti. I setti sono individuati dai numeri nei riquadri rosa.

Il setto 6 è dunque il più vulnerabile alle azioni fuori piano nel blocco nord ( $12_{3,6} = 0,27922$ ).

## **12.3.4 Discussione dei risultati**

Per interpretare i risultati dell'area oggetto di studio sono stati poi confrontati

| <b>Setti</b><br><b>Blocchi</b> | 2 | 3 | 4                                                               | 5 | 6 | 8 | 9                                                                                                    | 10 | 11 | 12 |
|--------------------------------|---|---|-----------------------------------------------------------------|---|---|---|----------------------------------------------------------------------------------------------------|----|----|----|
| Sud                            |   |   |                                                                 |   |   |   | $0,315$   $0,311$   $0,995$   $0,305$   $1,037$   $0,327$   $0,785$   $0,737$   $0,727$   $0,443$   $0,442$   $0,605$ |    |    |    |
| Centro                         |   |   | $0,261$   0,261   0,924   0,397   0,909   0,893   0,385   0,910 |   |   |   |                                                                                                    |    |    |    |
| Nord                           |   |   |                                                                 |   |   |   | $0,282$   0,927   0,285   0,925   0,286   0,279   0,563   0,432   0,365   0,599   0,613   0,581                       |    |    |    |

Tab. 12.12: Valori degli indici I2 della porzione centrale della villa.

Per quanto riguarda le pareti aventi setti in comune tra i blocchi (12 blocco sud – 4 blocco centrale e 7 blocco nord – 7 blocco centrale), in favore di sicurezza è stato scelto l'indice minore (corrispondente ad una maggior vulnerabilità). I risultati ottenuti dalle tre analisi precedenti sono quindi stati correlati tra loro e nuovamente uniformati (Fig. 12.9) in un'unica scala di colori dal giallo (meno vulnerabile) al rosso (più vulnerabile).

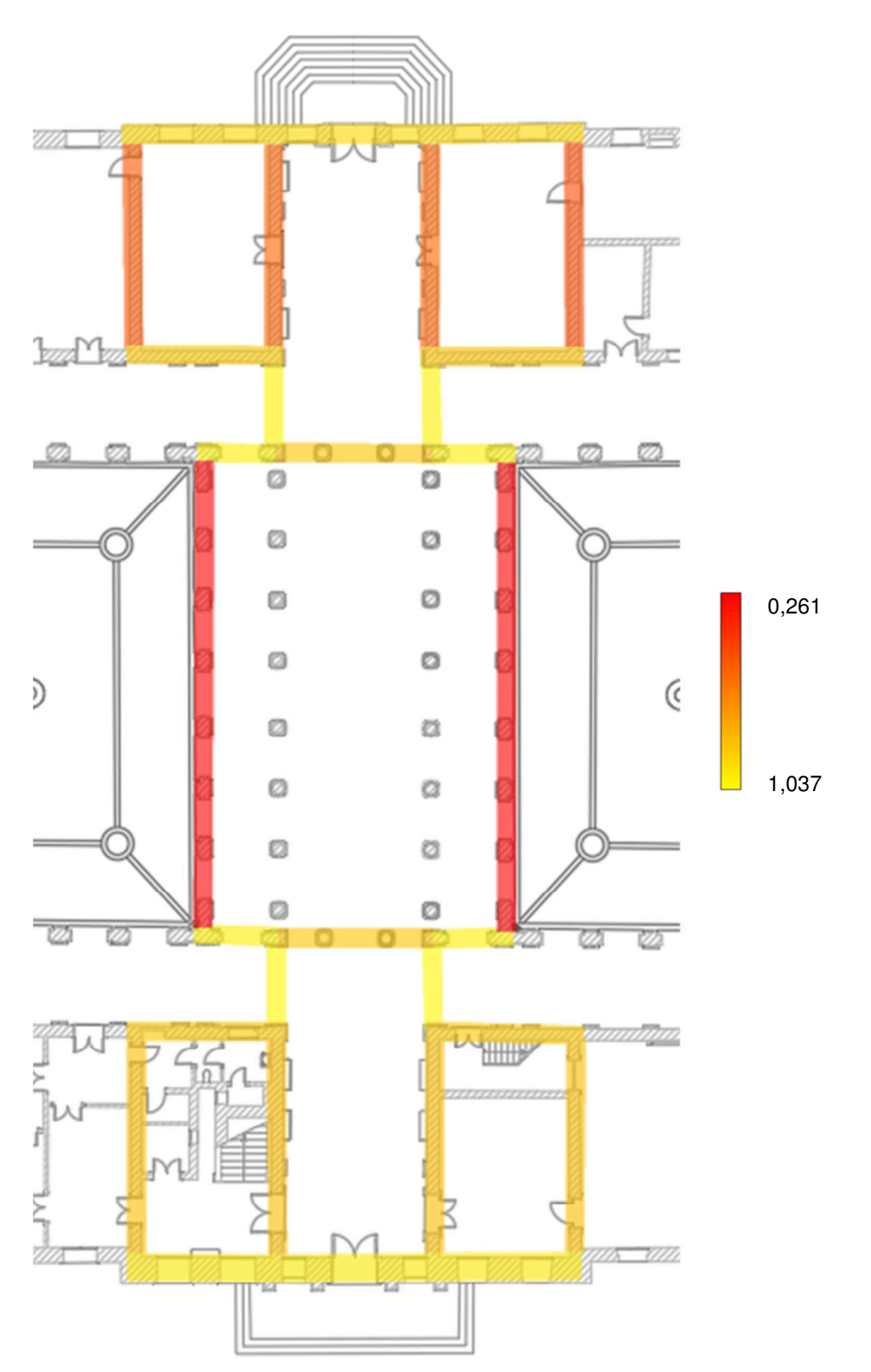

Fig. 12.9: Rappresentazione grafica in scala di colori della vulnerabilità del corpo centrale di Villa Pisani.

A partire da questa rappresentazione del corpo centrale della villa, è evidente come le due pareti laterali del salone da ballo (blocco centrale) siano molto più vulnerabili alle azioni fuori piano rispetto alle restanti murature. Ciò a conferma delle aspettative maturate dopo il rilievo geometrico, che vede una luce di ben 23 m coperta da questi due setti senza alcuna muratura trasversale che assorba le forze indotte da eventuali sismi, favorendone quindi la vulnerabilità alle azioni fuori piano.

Si può inoltre osservare come il blocco nord presenti vulnerabilità più accentuate rispetto al blocco sud. Tale particolare dipende dalla differenza negli spessori murari riscontrata tra i due blocchi, in genere inferiori di circa 5-10 cm nel blocco nord.

In conclusione, gli studi sui cinematismi verranno quindi concentrati sul blocco centrale (sala da ballo) in quanto questo risulta essere maggiormente vulnerabile alle azioni fuori piano.

# **13. ANALISI DEI CARICHI**

L'analisi dei carichi è stata effettuata nel rispetto delle indicazioni fornite dalle Norme Tecniche per le Costruzioni e dalla relativa Circolare Esplicativa.

## **13.1 Definizione delle azioni**

## **Azioni permanenti**

Nei carichi permanenti è stato considerato il peso proprio dei vari elementi distinguendo tra carichi permanenti strutturali  $(g_1)$  e non strutturali  $(g_2)$ . Si è inoltre tenuto in considerazione il peso proprio degli elementi divisori interni, gravanti solo sul secondo orizzontamento, ragguagliandolo ad un carico permanente uniformemente distribuito  $g_2$ , avendo verificato l'adozione delle misure costruttive atte ad assicurare un'adeguata ripartizione del carico<sup>15</sup>.

## **Azioni variabili**

Nei carichi variabili sono stati considerati i sovraccarichi<sup>16</sup> (q<sub>1</sub>), dipendenti dalla destinazione d'uso degli ambienti gravanti sugli orizzontamenti, e l'azione della neve  $(q_2)$ , gravante sulle coperture dell'edificio (piana ed inclinata).

## **Effetti dell'azione sismica**

Gli effetti dell'azione sismica sono stati valuti tenendo conto delle masse associate ai carichi gravitazionali tramite la formulazione:

$$
E = G_1 + G_2 + \sum_{j} \Psi_{2j} Q_{kj}
$$
 [13.1]

dove il coefficiente di combinazione  $\,\Psi_{2j}$  risulta essere definito in funzione della categoria d'uso $^{17}$ .

<sup>15</sup> Coerentemente con il capitolo 3.1.3 delle NTC 2018 e Circolare esplicativa.

<sup>&</sup>lt;sup>16</sup> I valori dei sovraccarichi per le diverse categorie d'uso delle costruzioni sono riportati nella Tab. 3.1.II delle NTC 2018.

<sup>17</sup> Si veda la Tab. 2.5.I - Valori dei coefficienti di combinazione.

## **13.2 Definizione degli orizzontamenti**

Si effettua nel capitolo corrente l'analisi dei carichi relativa agli orizzontamenti e le coperture presenti nel corpo centrale di Villa Pisani (Fig. 13.1).

Nei paragrafi seguenti si analizzeranno:

- 1 Primo orizzontamento: situato tra il pianterreno ed il piano nobile;
- 2 Secondo orizzontamento: situato tra il piano nobile ed il piano ammezzato;
- 3 Terzo orizzontamento: situato tra piano nobile e piano secondo nonché tra piano ammezzato e piano secondo;
- 4 Ballatoio: situato nel salone da ballo alla stessa altezza del terzo orizzontamento;
- 5 Quarto orizzontamento (blocchi laterali): situato tra piano secondo e sottotetto;
- 6 Quarto orizzontamento (blocco centrale): situato tra il salone da ballo ed il sottotetto;
- 7 Copertura blocchi laterali;
- 8 Copertura blocco centrale.

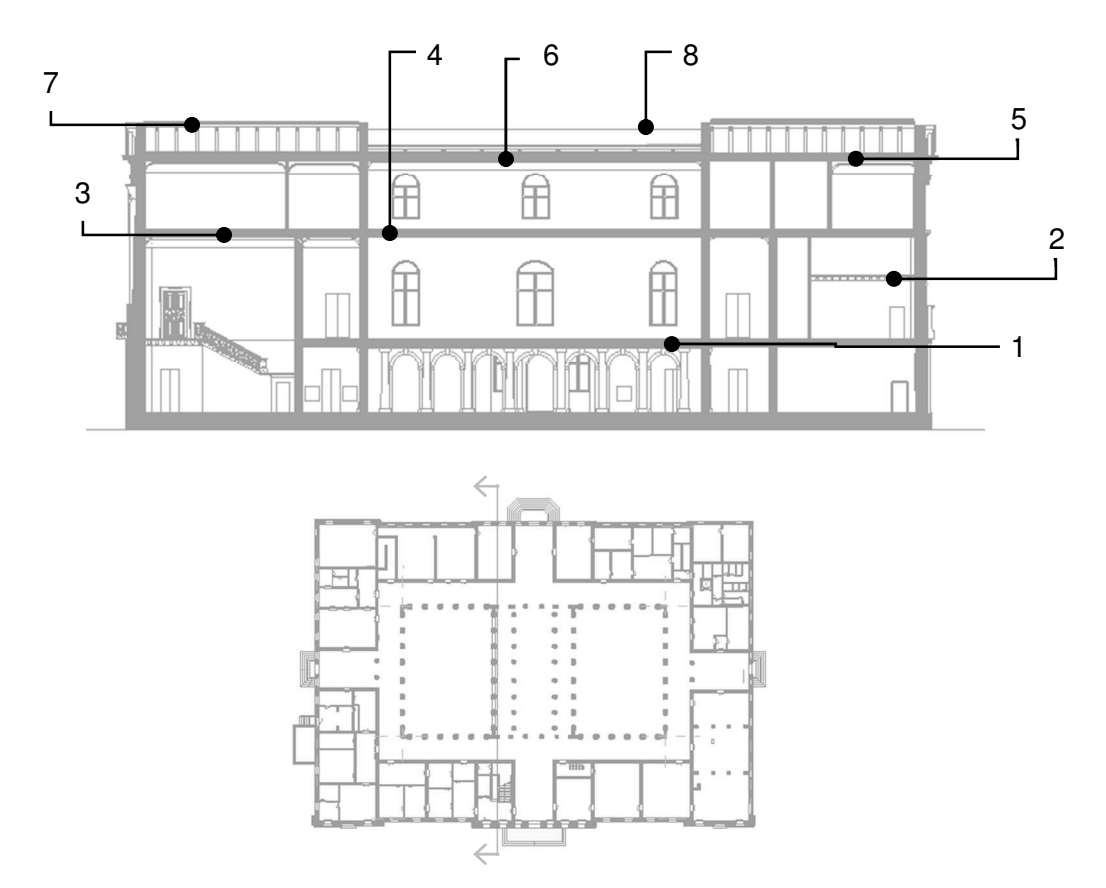

Fig. 13.1: Individuazione degli orizzontamenti in una sezione della villa. I numeri seguono l'ordine definito nel testo.

### **13.2.1 Primo orizzontamento**

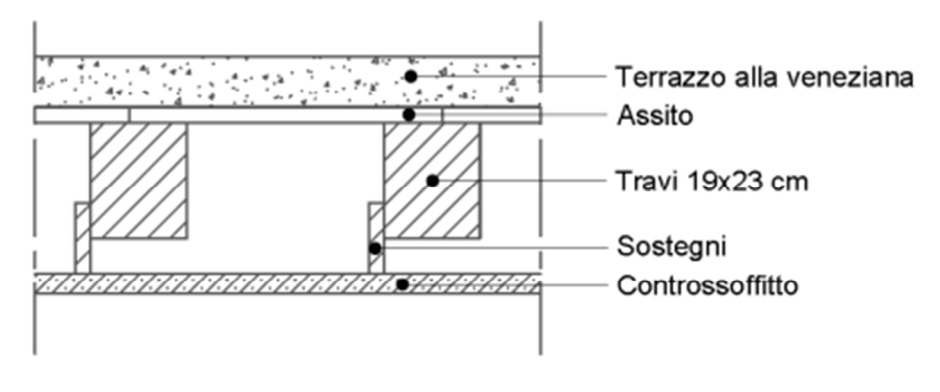

Fig. 13.2: Soluzione tecnologica del 1° orizzontamento di Villa Pisani (sp. 47 cm).

Si riportano di seguito i valori relativi all'analisi dei carichi permanenti del primo orizzontamento (Tab. 13.1):

| <b>Strato</b>                                                               | <b>Altezza</b><br>[m] | Larghezza<br>[m] | <b>Passo</b><br>[m] | [ $kg/m3$ ] | <b>Peso</b><br>[kg/m <sup>2</sup> ] | Tipo di carico |
|-----------------------------------------------------------------------------|-----------------------|------------------|---------------------|-------------|-------------------------------------|----------------|
| Controsoffitto in travicelli<br>di legno, cannicciato e<br>intonaco a calce | 0,04                  |                  |                     | 875         | 35                                  | g <sub>2</sub> |
| Sostegni lignei<br>controsoffitto                                           | 0,07                  | 0,03             | 0,58                | 550         | 2                                   | g2             |
| Travi principali                                                            | 0,23                  | 0,19             | 0,58                | 550         | 41                                  | ä.             |
| Tavolato                                                                    | 0,03                  |                  |                     | 550         | 17                                  | g1             |
| Terrazzo alla veneziana                                                     | 0,10                  |                  |                     | 2300        | 230                                 | g2             |
| <b>TOTALE</b>                                                               | 0,47                  |                  |                     |             | 325                                 | g1+g2          |

Tab. 13.1: Analisi dei carichi permanenti relativi al 1° orizzontamento.

Trattandosi di un solaio destinato ad un ambiente suscettibile di affollamento (Cat. C), il relativo sovraccarico  $q_1$  comprende i carichi legati ad aree prive di ostacoli al movimento (musei, stazioni, alberghi ed ospedali) pari a:

 $q_1 = 5.00$  [kN/m<sup>2</sup>] = 500 [kg/m<sup>2</sup>]

Facendo riferimento alla [13.1] si ottiene:

$$
E_1 = (g_1 + g_2) + \Psi_{21} q_1 \approx 625 \text{ [kg/m}^2 \text{]}
$$
 dove  $\Psi_{21} = 0.6$
#### **13.2.2 Secondo orizzontamento**

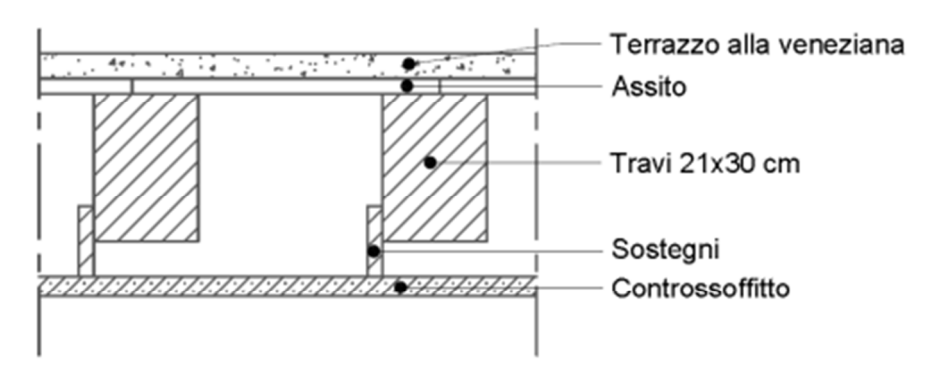

Fig. 13.3: Soluzione tecnologica del 2° orizzontamento di Villa Pisani (sp. 50 cm).

Si riportano di seguito i valori relativi all'analisi dei carichi permanenti del secondo orizzontamento (Tab. 13.2):

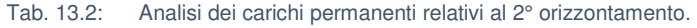

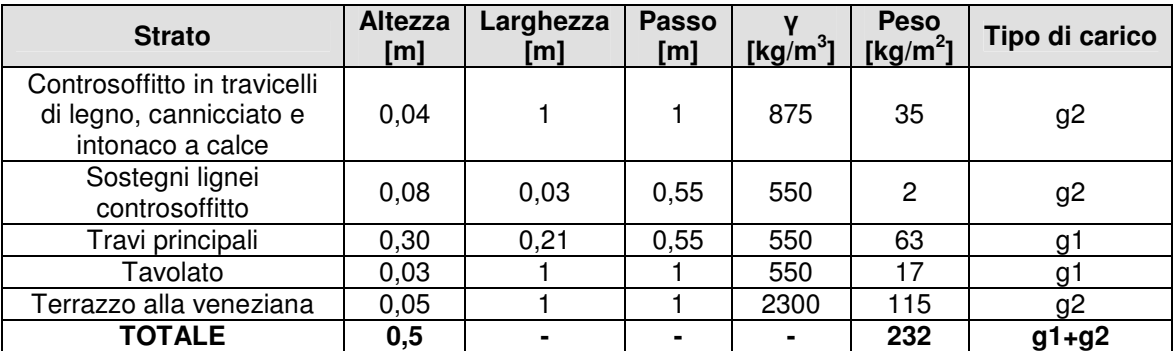

Per fini cautelativi, si ritiene opportuno destinare il solaio destinato all'immagazzinamento (Cat. E) e non tener conto del carico delle tramezze (la sovrastima del sovraccarico ne può indubbiamente includere il valore), il relativo sovraccarico  $q_1$  comprende i carichi legati ad aree destinate all'accumulo di merci pari a:

 $q_1 = 6,50$  [kN/m<sup>2</sup>] = 650 [kg/m<sup>2</sup>]

Facendo riferimento alla [13.1] si ottiene:

$$
E_2 = (g_1 + g_2) + \Psi_{21} q_1 \approx 752 \text{ [kg/m}^2 \text{]}
$$
 dove  $\Psi_{21} = 0.8$ 

## **13.2.3 Terzo orizzontamento**

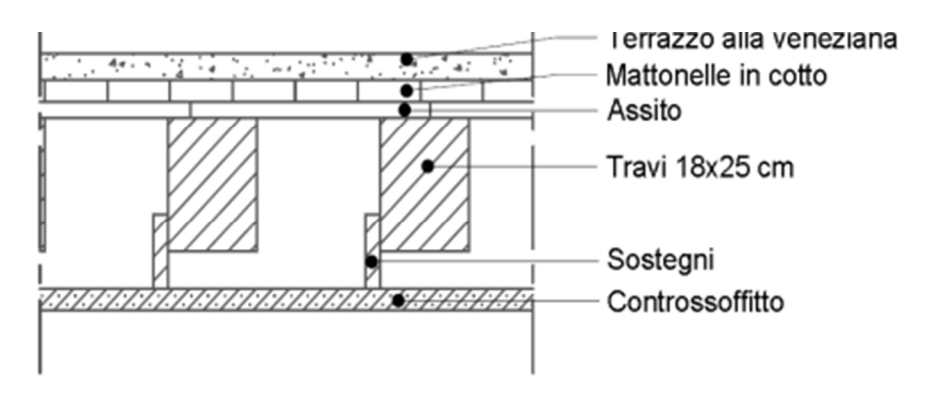

Fig. 13.4: Soluzione tecnologica del 3° orizzontamento di Villa Pisani (sp. 50 cm).

Si riportano di seguito i valori relativi all'analisi dei carichi permanenti del terzo orizzontamento (Tab. 13.3):

| <b>Strato</b>                                                               | <b>Altezza</b><br>[m] | Larghezza<br>[m] | <b>Passo</b><br>[m] | $\left[\text{kg/m}^3\right]$ | <b>Peso</b><br>[kg/m <sup>2</sup> ] | Tipo di carico |
|-----------------------------------------------------------------------------|-----------------------|------------------|---------------------|------------------------------|-------------------------------------|----------------|
| Controsoffitto in travicelli<br>di legno, cannicciato e<br>intonaco a calce | 0,04                  |                  |                     | 875                          | 35                                  | g <sub>2</sub> |
| Sostegni lignei<br>controsoffitto                                           | 0,08                  | 0,03             | 0,43                | 550                          | 3                                   | g <sub>2</sub> |
| Travi principali                                                            | 0,25                  | 0,18             | 0.43                | 550                          | 58                                  | g1             |
| Tavolato                                                                    | 0,04                  |                  |                     | 550                          | 22                                  | g1             |
| Mattonelle in cotto                                                         | 0,04                  |                  |                     | 1800                         | 72                                  | g2             |
| Terrazzo alla veneziana                                                     | 0,05                  |                  |                     | 2300                         | 115                                 | g <sub>2</sub> |
| TOTALE                                                                      | 0,5                   |                  |                     |                              | 305                                 | $g1+g2$        |

Tab. 13.3: Analisi dei carichi permanenti relativi al 3° orizzontamento.

Per fini cautelativi, si ritiene opportuno destinare il solaio destinato all'immagazzinamento (Cat. E) e non tener conto del carico delle tramezze (la sovrastima del sovraccarico ne può indubbiamente includere il valore), il relativo sovraccarico  $q_1$  comprende i carichi legati ad aree destinate all'accumulo di merci pari a:

 $q_1 = 6,50$  [kN/m<sup>2</sup>] = 650 [kg/m<sup>2</sup>]

Facendo riferimento alla [13.1] si ottiene:

$$
E_3 = (g_1 + g_2) + \Psi_{21} q_1 \approx 825 \text{ [kg/m}^2 \text{]}
$$
 dove  $\Psi_{21} = 0.8$ 

## **13.2.4 Ballatoio**

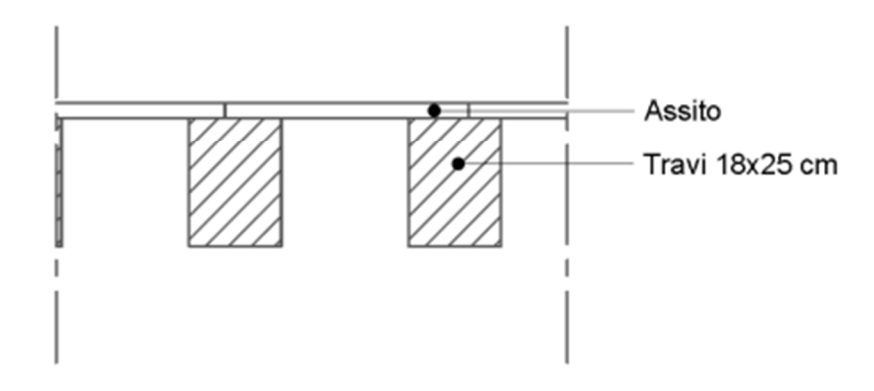

Fig. 13.5: Soluzione tecnologica del ballatoio nel salone da ballo di Villa Pisani (sp. 29 cm).

Si riportano di seguito i valori relativi all'analisi dei carichi permanenti del ballatoio del salone da ballo (Tab. 13.4):

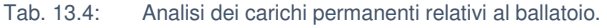

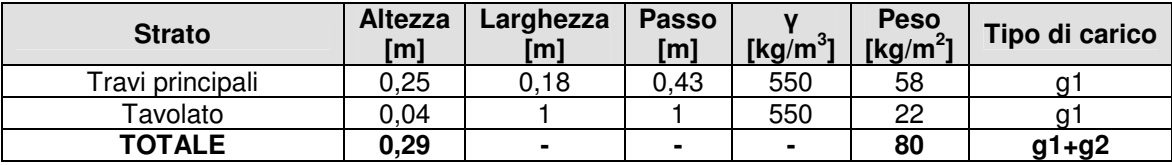

Trattandosi di un solaio suscettibile all'affollamento (Cat. C), il relativo sovraccarico q<sub>1</sub> comprende i carichi legati all'utilizzo dello stesso come ballatoio pari a:

 $q_1 = 4.00$  [kN/m<sup>2</sup>] = 400 [kg/m<sup>2</sup>]

Facendo riferimento alla [13.1] si ottiene:

 $E_b = (g_1 + g_2) + \Psi_{21} q_1 \approx 320 \text{ [kg/m}^2$  dove  $\Psi_{21} = 0.6$ 

## **13.2.5 Quarto orizzontamento (blocchi laterali)**

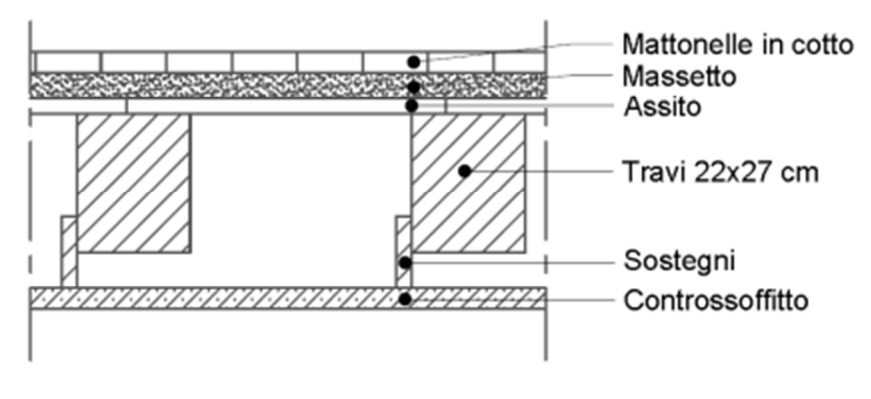

Fig. 13.6: Soluzione tecnologica del 4° orizzontamento di Villa Pisani (sp. 51 cm).

Si riportano di seguito i valori relativi all'analisi dei carichi permanenti del quarto orizzontamento laterale (Tab. 13.5):

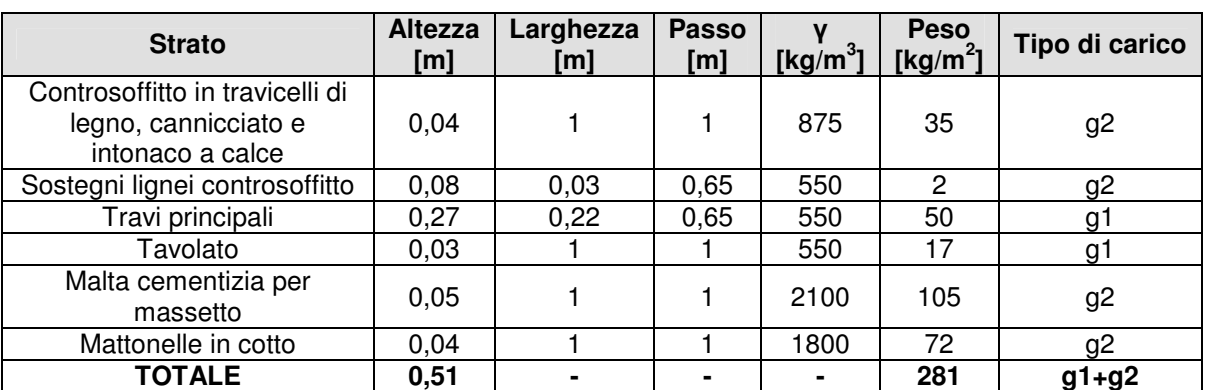

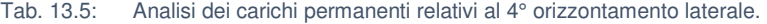

Trattandosi di un solaio di sottotetto accessibile per sola manutenzione (Cat. H), il relativo sovraccarico  $q_1$  è pari a:

 $q_1 = 0.50$  [kN/m<sup>2</sup>] = 50 [kg/m<sup>2</sup>]

Facendo riferimento alla [13.1] si ottiene:

$$
E_{4,a} = (g_1 + g_2) + \Psi_{21} q_1 \approx 281 \text{ [kg/m}^2 \text{]}
$$
 dove  $\Psi_{21} = 0.0$ 

# **13.2.6 Quarto orizzontamento (blocco centrale)**

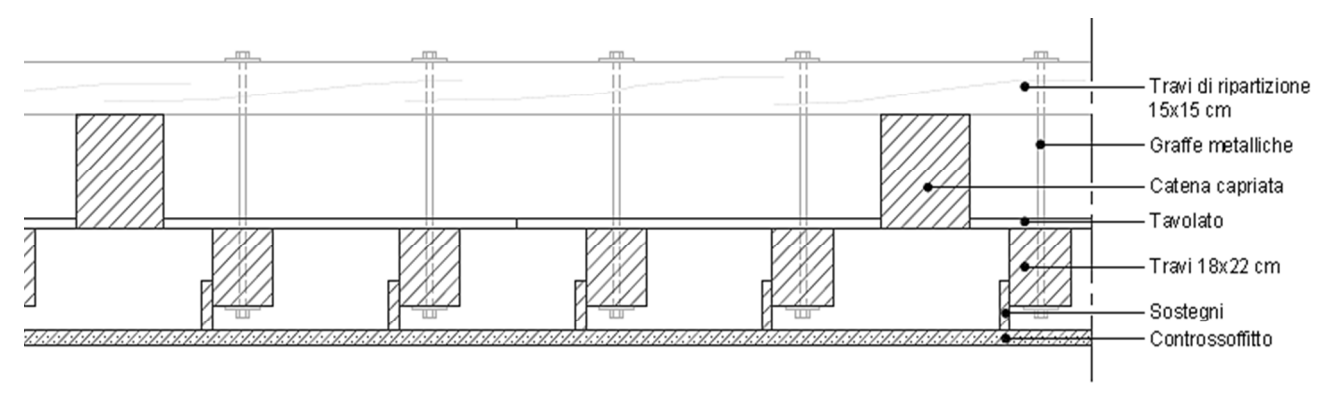

Fig. 13.7: Soluzione tecnologica del 4° orizzontamento di Villa Pisani (sp. 49 cm).

Si riportano di seguito i valori relativi all'analisi dei carichi permanenti del quarto orizzontamento centrale (Tab. 13.6):

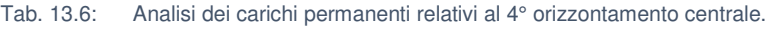

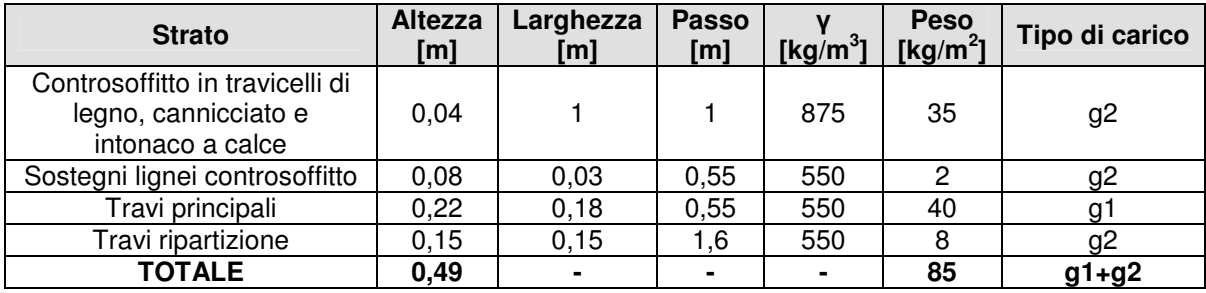

Trattandosi di un solaio di sottotetto accessibile per sola manutenzione (Cat. H), il relativo sovraccarico  $q_1$  è pari a:

 $q_1 = 0.50$  [kN/m<sup>2</sup>] = 50 [kg/m<sup>2</sup>]

Facendo riferimento alla [13.1] si ottiene:

$$
E_{4,b} = (g_1 + g_2) + \Psi_{21} q_1 \approx 85 \text{ [kg/m}^2 \text{]}
$$
 dove  $\Psi_{21} = 0.0$ 

## **13.2.7 Copertura blocchi laterali**

Tale tipo di copertura ricopre i blocchi laterali del corpo centrale della villa.

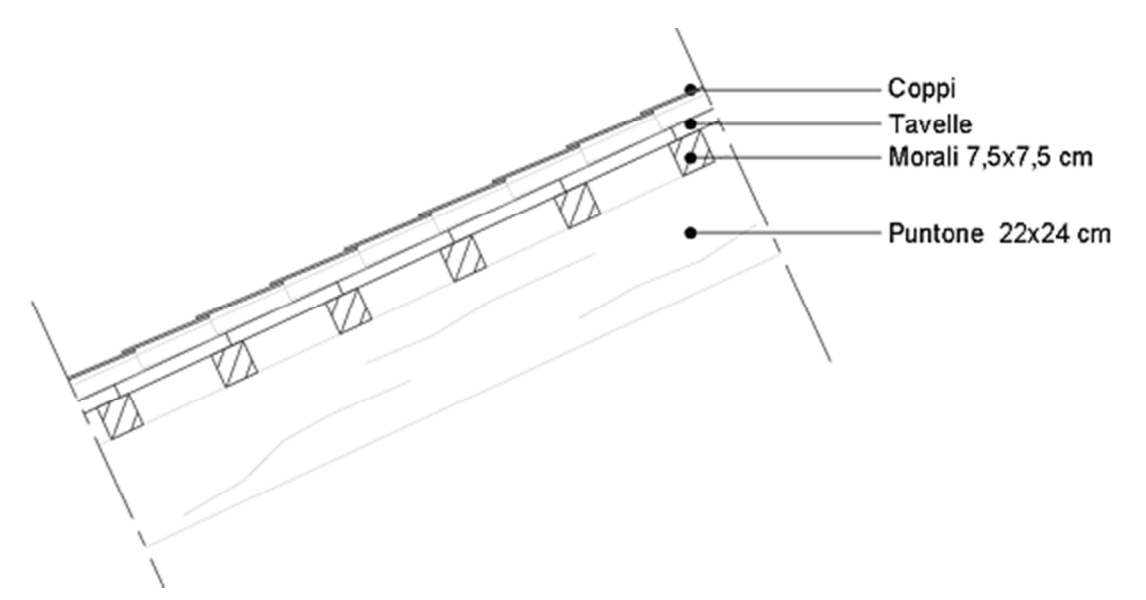

Fig. 13.8: Soluzione tecnologica della copertura dei blocchi laterali del corpo centrale di Villa Pisani (sp. 35 cm).

Si riportano di seguito i valori relativi all'analisi dei carichi permanenti delle coperture dei blocchi laterali (Tab. 13.7):

| <b>Strato</b> | <b>Altezza</b><br>[m] | Larghezza<br>[m]         | <b>Passo</b><br>[m] | [ $kg/m3$ ] | <b>Peso</b><br>[kg/m <sup>2</sup> ] | Tipo di carico |
|---------------|-----------------------|--------------------------|---------------------|-------------|-------------------------------------|----------------|
| Puntoni       | 0.24                  | 0,22                     | 1.3                 | 550         | 22                                  |                |
| Morali        | 0,075                 | 0,075                    | 0.27                | 550         |                                     |                |
| Tavelle       | 0,03                  | 0,25                     | 0.25                | 1800        | 54                                  | g'∠            |
| Coppi         |                       | $\overline{\phantom{0}}$ |                     |             | 80                                  |                |
| <b>TOTALE</b> | 0,345                 |                          |                     |             | 168                                 | $g1+g2$        |

Tab. 13.7: Analisi dei carichi permanenti relativi alle coperture dei blocchi laterali

Trattandosi di una copertura non praticabile (Cat. H), il relativo sovraccarico  $q_1$  comprende i carichi legati ad attività di sola manutenzione, pari a:

 $q_1 = 0.50$  [kN/m<sup>2</sup>] = 50 [kg/m<sup>2</sup>]

Lo stesso orizzontamento è poi sottoposto a sovraccarichi dovuti all'azione della neve ottenuti dalla seguente $18$ :

 $18$  Si veda [3.4.1] al capitolo delle NTC 3.4.1 – Azioni della neve.

$$
q_s = q_{sk} \mu_i C_E C_t \tag{13.2}
$$

L'edificio è localizzato in Zona II ad una altezza pari a:

 $a_s = 9$  m s. l. m.

di conseguenza si ha che:

 $q_{sk} = 1 \,[kN/m^2]$ 

 $\overline{a}$ 

Dalla [13.2], dopo aver assegnato i valori dei vari coefficienti<sup>19</sup>, si ricava:

 $q_s = 80 \text{ [kg/m}^2$  con  $\mu_i = 0.8$ ,  $C_E = 1$  e  $C_t = 1$ .

Ricorrendo alla [13.1] si ottiene:

$$
E_{C1} = (g_1 + g_2) + \Psi_{21} q_1 + \Psi_{22} q_2 \approx 168 \text{ [kg/m}^2 \text{]}
$$
 dove  $\Psi_{21} = 0.0 \text{ e } \Psi_{22} = 0.0$ 

<sup>&</sup>lt;sup>19</sup> Si faccia riferimento alle N.T.C. :Tab. 3.4.II per  $\mu_i$ ; Tab. 3.4.I per  $C_e$  e al capitolo 3.4.5 per  $C_t$ .

#### **13.2.8 Copertura blocco centrale**

Tale tipo di copertura ricopre il blocco centrale del corpo centrale della villa.

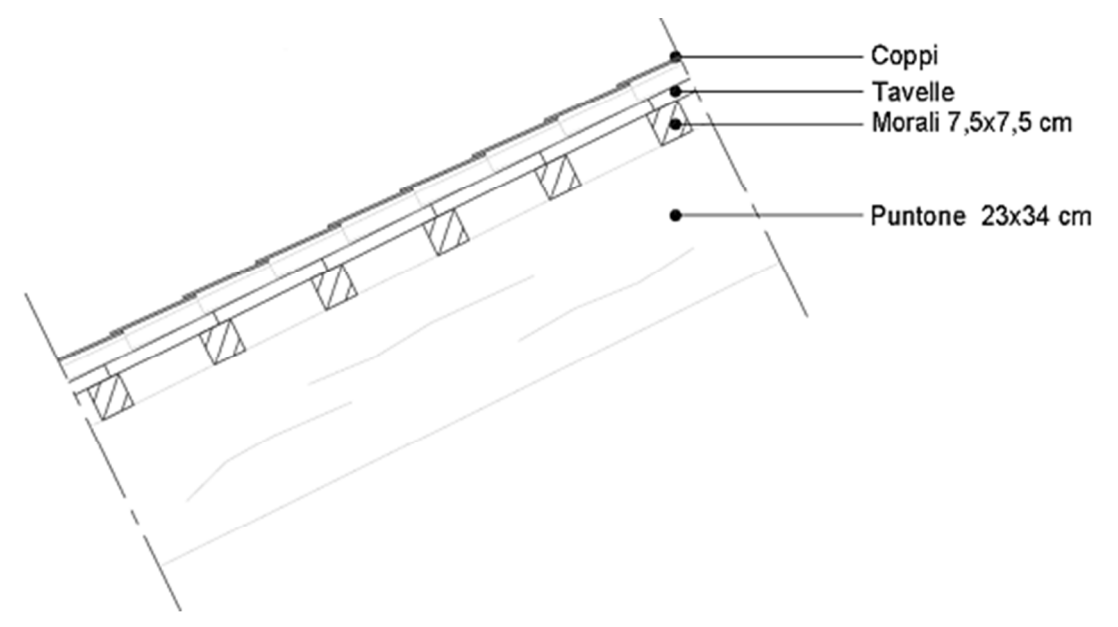

Fig. 13.9: Soluzione tecnologica della copertura del blocco centrale di Villa Pisani (sp. 45 cm).

Si riportano di seguito i valori relativi all'analisi dei carichi permanenti delle coperture dei blocchi laterali (Tab. 13.8):

| <b>Strato</b> | <b>Altezza</b><br>[m] | Larghezza<br>[m]         | <b>Passo</b><br>[m] | [kg/m <sup>3</sup> ] | <b>Peso</b><br>[kg/m <sup>2</sup> ] | Tipo di carico |
|---------------|-----------------------|--------------------------|---------------------|----------------------|-------------------------------------|----------------|
| Puntoni       | 0.34                  | 0,23                     |                     | 550                  | 22                                  | u              |
| Morali        | 0,075                 | 0,075                    | 0.27                | 550                  |                                     | g2             |
| Tavelle       | 0,03                  | 0,25                     | 0.25                | 1800                 | 54                                  | g2             |
| Coppi         |                       | $\overline{\phantom{a}}$ |                     |                      | 80                                  | g2             |
| <b>TOTALE</b> | 0,445                 | $\blacksquare$           | ۰                   |                      | 167                                 | $g1+g2$        |

Tab. 13.8: Analisi dei carichi permanenti relativi alle coperture dei blocchi laterali

Trattandosi di una copertura non praticabile (Cat. H), il relativo sovraccarico  $q_1$  comprende i carichi legati ad attività di sola manutenzione ed i sovraccarichi dovuti all'azione della neve, pari a:

 $q_1 = 0.50$  [kN/m<sup>2</sup>] = 50 [kg/m<sup>2</sup>]

$$
q_s = 80 \,[\mathrm{kg/m^2}]
$$

Ricorrendo alla [13.1] si ottiene:

$$
E_{C2} = (g_1 + g_2) + \Psi_{21} q_1 + \Psi_{22} q_2 \approx 167 \text{ [kg/m}^2\text{]}
$$

dove  $\Psi_{21} = 0.0 \text{ e } \Psi_{22} = 0.0$ 

# **13.2.9 Riepilogo**

Si riportano di seguito i valori ottenuti dall'analisi dei carichi (Tab. 13.9).

| <b>Orizzontamento</b>                | Azione sismica $(E_i)$ | <b>Valore</b><br>[kg/m <sup>2</sup> ] |
|--------------------------------------|------------------------|---------------------------------------|
| 1° orizzontamento                    |                        | 625                                   |
| 2° orizzontamento                    | E <sub>2</sub>         | 752                                   |
| 3° orizzontamento                    | $E_3$                  | 825                                   |
| Ballatoio                            | $E_{b}$                | 320                                   |
| 4° orizzontamento - Blocchi laterali | $E_{4,a}$              | 281                                   |
| 4° orizzontamento - Blocco centrale  | $E_{4,b}$              | 85                                    |
| Copertura blocchi laterali           | $E_{C1}$               | 168                                   |
| Copertura blocco centrale            | $E_{C2}$               | 167                                   |

Tab. 13.9: Riepilogo dei valori risultanti dall'analisi dei carichi.

# **14. DETERMINAZIONE DEGLI SPETTRI DI RISPOSTA**

# **14.1 Valutazione dell'azione sismica**

#### **14.1.1 Vita nominale di progetto, classe d'uso e periodo di riferimento**

La vita nominale di progetto  $V_N$  di un'opera è definita come il numero di anni nel quale è previsto che la stessa, purché soggetta alla necessaria manutenzione, mantenga specifici livelli prestazionali.

La normativa stabilisce che «quando si valuta la sicurezza di una costruzione esistente rispetto alle azioni sismiche si farà riferimento alla vita nominale di 50 anni. Tale valore, infatti, è rappresentativo del livello di sicurezza minimo richiesto dalle norme nei confronti delle azioni sismiche e assicura la confrontabilità dei risultati ottenuti per diverse costruzioni, indipendentemente dal livello di durabilità che si sarà atteso adottare sulla specifica costruzione», pertanto, nel caso dell'edificio oggetto di studio la vita nominale sarà pari a 50 anni<sup>20</sup>.

L'edificio rientra nella classe d'uso III con relativo coefficiente d'uso pari a 1,5.

Ne consegue la determinazione del periodo di riferimento dell'azione sismica tramite la relazione:

$$
V_R = V_N \cdot C_U \tag{14.1}
$$

Con riferimento alla [14.1] si ottiene:

 $V_R = 50 \cdot 1,50 = 75$  [anni].

<sup>&</sup>lt;sup>20</sup> Oltre a quanto specificato al paragrafo C.2.4.1 della Circolare Esplicativa relativa le NTC 2018, al paragrafo C.2.4.2 si rimanda inoltre al DPCM 09/02/2011, il quale al paragrafo 2.4 ribadisce che «la vita nominale di un bene culturale dovrebbe essere molto lunga, volendone garantire la conservazione nel tempo anche nei riguardi di azioni sismiche caratterizzate da un elevato periodo di ritorno; tuttavia, ciò porterebbe ad una verifica sismica gravosa e nel caso in cui gli interventi richiesti dovessero risultare troppo invasivi nei riguardi dell'opera, […] il progetto potrà fare riferimento ad una vita nominale più breve».

# **14.1.2 Categoria di sottosuolo e condizioni topografiche**

La determinazione della categoria di sottosuolo è avvenuta tramite l'approccio semplificato<sup>21</sup>.

Sulla base di quanto riportato al paragrafo 6.4 del presente elaborato, si è potuto appurare che il sottosuolo di Strà sia composto prevalentemente da sabbie e limi di natura calcarea, ossia terreni a grana fina mediamente consistenti rientranti nella categoria di sottosuolo C tra quelle che permettono l'utilizzo dell'approccio semplificato nelle Norme Tecniche.

Relativamente alle condizioni topografiche si è ritenuto di poter inquadrare la superfice topografica nella categoria T1 tra quelle che ne definiscono le caratteristiche secondo le Norme Tecniche, definita come superficie pianeggiante.

Nella tabella seguente (Tab. 14.1) sono riportati i parametri di riferimento per Villa Pisani in relazione alla valutazione dell'azione sismica:

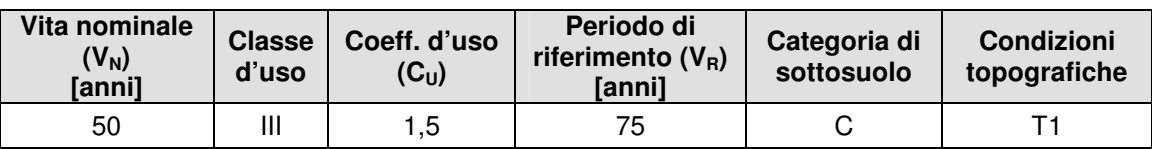

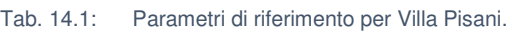

 $\overline{a}$ 

 $21$  Si veda il capitolo 3.2.2 delle N.T.C. e la Tab. 3.2.II.

#### **14.1.3 Stati limite e relative probabilità di superamento**

Nei confronti delle azioni sismiche, sia gli Stati Limite di Esercizio (SLE) che gli Stati Limite Ultimi (SLU) sono individuati riferendosi alle prestazioni della costruzione nel suo complesso. Come definito nelle Norme Tecniche, gli SLE comprendono lo Stato Limite di Operatività (SLO) e lo Stato Limite di Danno (SLD) mentre gli SLU comprendono lo Stato Limite di salvaguardia della Vita (SLV) e lo Stato Limite di prevenzione del Collasso (SLC).

La probabilità di superamento nel periodo di riferimento varia in funzione dello stato limite considerato. Ai fini di eseguire le verifiche richieste agli SLD e agli SLV, si sono considerati i seguenti valori di  $P_{VB}$  (Tab. 14.2):

Tab. 14.2: Probabilità di superamento PVR in funzione dello stato limite da considerarsi.

| <b>Stato Limite</b> | PVR: Probabilità di superamento nel periodo di riferimento VR |
|---------------------|---------------------------------------------------------------|
| SLD                 | 55.83%                                                        |
| SLV                 | $9.83\%$                                                      |

Per ciascuno stato limite e relativa probabilità di eccedenza nel periodo di riferimento è possibile determinare il periodo di ritorno  $T_R$  del sisma tramite la relazione:

$$
T_{R} = -V_{R}/\ln(1 - P_{VR}) = -C_{U} V_{N}/\ln(1 - P_{VR})
$$
 [14.2]

Tramite la [14.2] si ottengono rispettivamente:

 $(SLD):$   $-C_U V_N / ln(1 - P_{VR}) = -1.50 \cdot 50 / ln(1 - 0.5583) \approx 92$  [anni]

 $(SLV): -C_{U}V_{N}/ln(1-P_{VR}) = -1.50 \cdot 50/ln(1-0.0983) \approx 725$  [anni]

# **14.1.4** Determinazione dei parametri a<sub>g</sub>, F<sub>O</sub>, T<sub>C</sub><sup>\*</sup>

Ricorrendo al software SIMQKE® si sono determinati i parametri di riferimento dell'azione sismica in funzione degli SLD (Fig. 14.1) e degli SLV (Fig. 14.2). All'interno del programma si è provveduto a localizzare innanzitutto il sito tramite l'input delle coordinate geografiche, successivamente sono stati inseriti i parametri di riferimento (Tab. 14.1) ed è stato assunto un fattore di struttura  $q = 1,00$ . Quest'ultimo valore è stato così fissato considerando per la struttura un comportamento strutturale non dissipativo<sup>22</sup>.

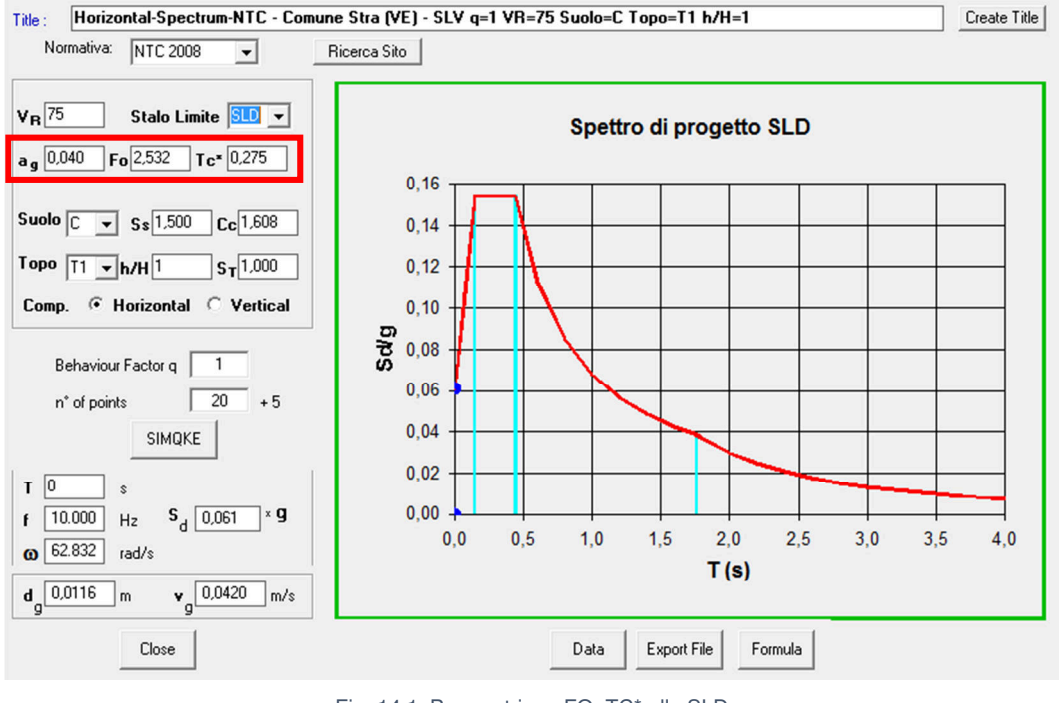

Fig. 14.1: Parametri ag, FO, TC\* allo SLD. [Fonte: software SIMQKE®]

<sup>&</sup>lt;sup>22</sup> Si rimanda al Cap. 7.2.2 delle N.T.C. e alla Tab. 7.3.I - Limiti su q e modalità di modellazione dell'azione sismica.

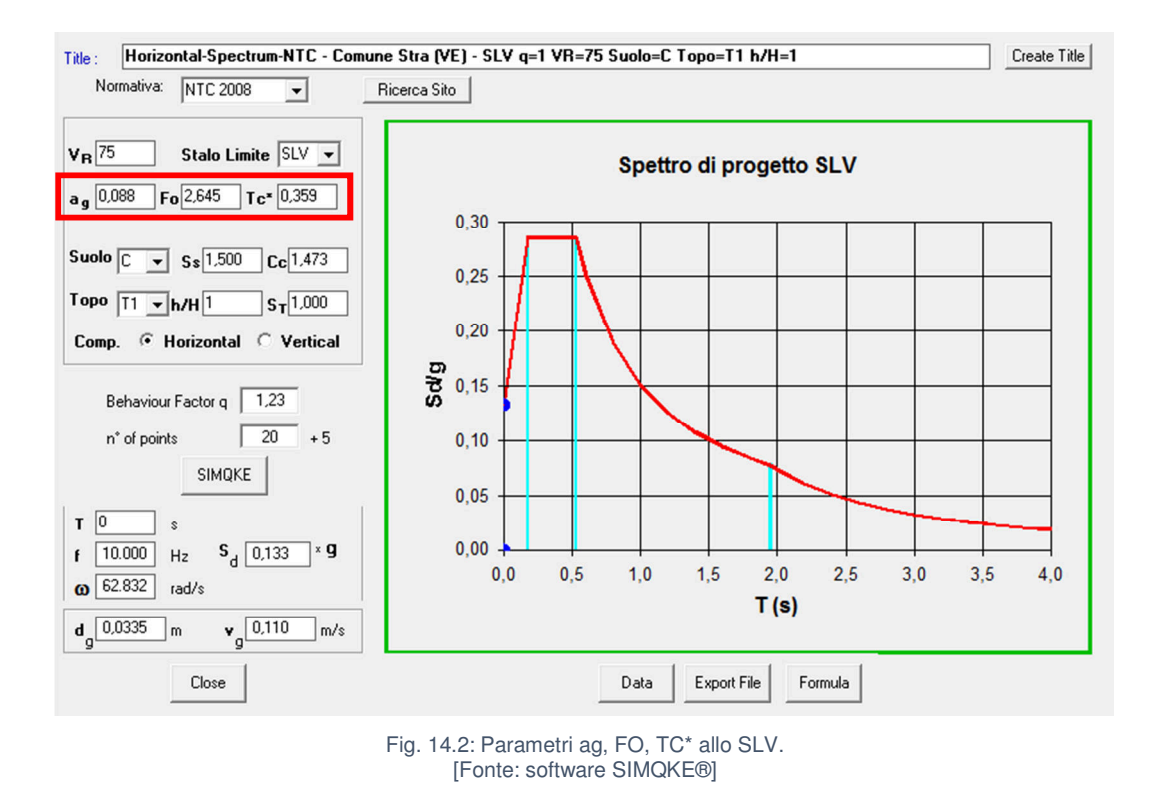

Si riportano di seguito i parametri di riferimento di Villa Pisani in relazione alla valutazione dell'azione sismica in funzione dello Stato Limite (Tab. 14.3):

| <b>Stato</b><br>Limite | $a_g/g$ | Fo    | $\mathsf{T_c}^\star$<br>[s] |
|------------------------|---------|-------|-----------------------------|
| SI D                   | 0.040   | 2,532 | 0.275                       |
| c١                     | 0.088   | 2.645 | .359                        |

Tab. 14.3: Parametri ag, FO, TC\* in funzione dello Stato Limite da considerarsi.

# **14.2 Spettro di risposta elastico in accelerazione delle componenti orizzontali**

#### **Amplificazione stratigrafica**

Per la categoria di sottosuolo B, i coefficienti S<sub>s</sub> e C<sub>C</sub> possono essere calcolati, in funzione dei valori  $F_0$  e  $T_C^*$  , mediante le espressioni seguenti:

$$
S_S: \t1,00 \le 1,70 - 0,60 \cdot F_0 \frac{a_g}{g} \le 1,50 \t[14.3]
$$

 $C_{C}$ : 1,05 ⋅  $(T_{C}^{*})$  $[14.4]$ 

#### **Amplificazione topografica**

Al fine di considerare le condizioni topografiche, in assenza di specifiche analisi locali, si opera tramite valori del coefficiente  $S_T$  in funzione della categoria topografica. Nello specifico per T1 si ha  $S_T = 1, 0.$ 

Nella tabella seguente (Tab. 14.4) sono riportati i parametri di riferimento relativi al calcolo dello spettro di risposta elastico in accelerazione delle componenti orizzontali, in funzione dello Stato Limite considerato:

Tab. 14.4: Parametri di riferimento relativi al calcolo dello spettro di risposta elastico in accelerazione delle componenti orizzontali in funzione dello Stato Limite da considerarsi.

| <b>Stato</b><br>Limite | υs | ֊շ   | ັ    | m<br>$\mathbf{r}$<br>[s] | m<br>$\mathbf{I}$<br>[s] | m<br>٠D<br>[s] |
|------------------------|----|------|------|--------------------------|--------------------------|----------------|
| <b>SLD</b>             | 5, | ,608 | 1,5  | 0,442                    | 0,147                    | ,760           |
| <b>SLV</b>             | ,5 | ,473 | ט, ו | 0,529                    | 0,176                    | ,952           |

Sulla base di tali risultati è possibile andare a calcolare i punti fondamentali e rappresentare gli specifici spettri di risposta elastica in accelerazione delle componenti orizzontali in funzione dello Stato Limite di Danno e dello Stato Limite di salvaguardia della Vita.

## **14.2.1 Spettro di risposta in accelerazione delle componenti orizzontali allo SLD**

Il punto di ancoraggio è pari a:

$$
a_{s, SLD} = \frac{a_g}{g \cdot S} = 0.040 \cdot 1.5 = 0.060 \text{ g} \approx 0.59 \text{ m/s}^2
$$

Assumendo uno smorzamento ξ pari al 5% per lo SLD, tramite la [4.6] si ottiene:

$$
\eta = \sqrt{10/(5+\xi)} = \sqrt{10/(5+5)} = 1
$$

In funzione dei periodi  $T_B$ ,  $T_C$  e  $T_D$  allo SLD si calcolano i punti:

$$
S_e(T_B) = S_e(T_C) = a_{s, SLD} \cdot F_O \cdot \eta = 0.060 \cdot 2.532 \cdot 1 = 0.152 \text{ g}
$$

$$
S_e(T_D) = a_{s, SLD} \cdot F_O \cdot \eta \left(\frac{T_C \cdot T_D}{T_D^2}\right) = 0,060 \cdot 2,532 \cdot 1 \cdot \left(\frac{0.44 \cdot 1.76}{1.76^2}\right) = 0,038 \text{ g}
$$

Lo spettro elastico delle in accelerazione delle componenti orizzontali allo Stato Limite di Danno è rappresentabile come segue (Fig. 14.3):

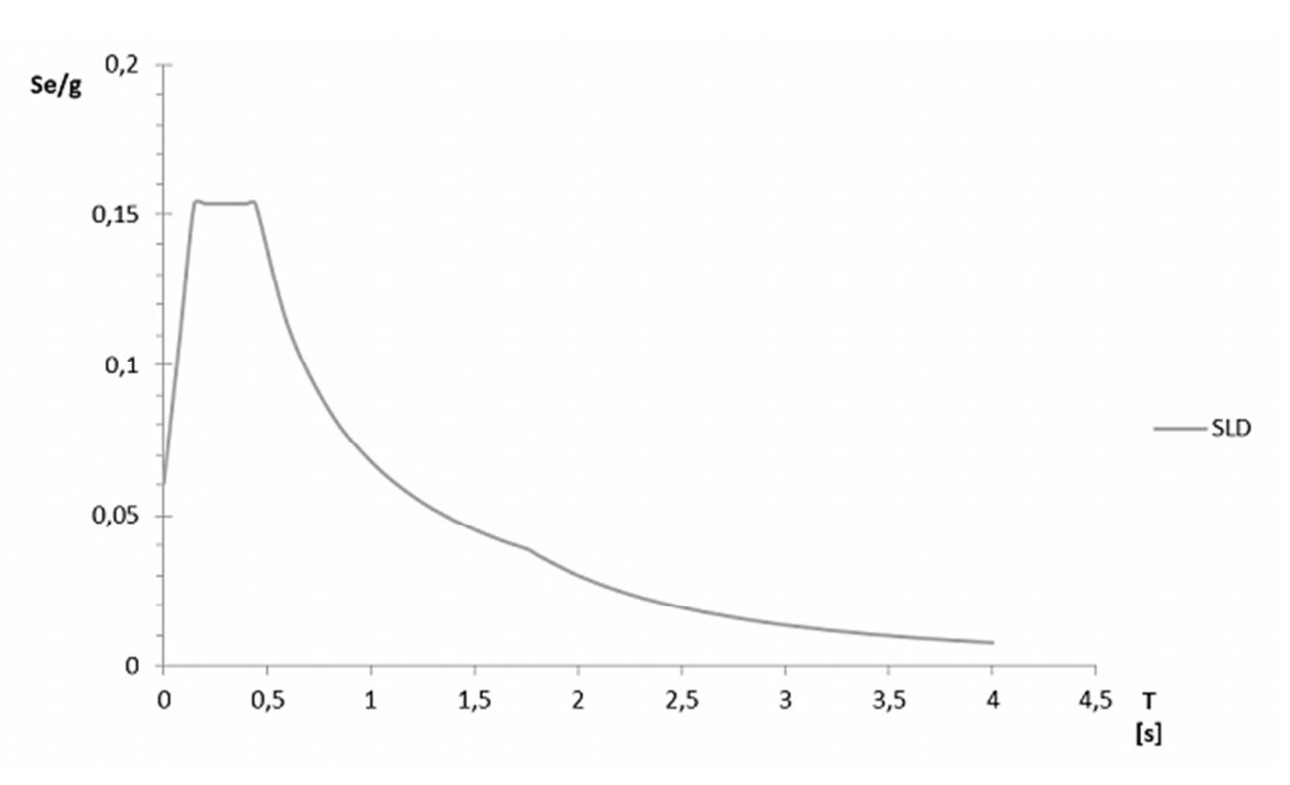

Fig. 14.3: Spettro elastico in accelerazione delle componenti orizzontali allo SLD.

#### **14.2.2 Spettro di risposta in accelerazione delle componenti orizzontali allo SLV**

Il punto di ancoraggio è pari a:

$$
a_{s, SLV} = \frac{a_g}{g \cdot S} = 0.088 \cdot 1.5 = 0.132 \text{ g} \approx 1.29 \text{ m/s}^2
$$

Assumendo uno smorzamento ξ pari all' 10% per lo SLV, tramite la [4.6] si ottiene:

$$
\eta = \sqrt{10/(5+\xi)} = \sqrt{10/(5+10)} = 0.816
$$

In funzione dei periodi  $T_B$ ,  $T_C$  e  $T_D$  allo SLV si calcolano i punti:

$$
S_a(T_B) = S_a(T_C) = a_{s, SLV} \cdot F_0 \cdot \eta = 0.132 \cdot 2.645 \cdot 0.816 = 0.285 \text{ g}
$$

$$
S_a(T_D) = a_{s, SLV} \cdot F_O \cdot \eta \left(\frac{T_C \cdot T_D}{T_D^2}\right) = 0.132 \cdot 2.645 \cdot 0.816 \cdot \left(\frac{0.53 \cdot 1.95}{1.95^2}\right) = 0.077 \text{ g}
$$

Lo spettro elastico delle in accelerazione delle componenti orizzontali allo Stato Limite di salvaguardia della Vita è rappresentabile come segue (Fig. 14.4):

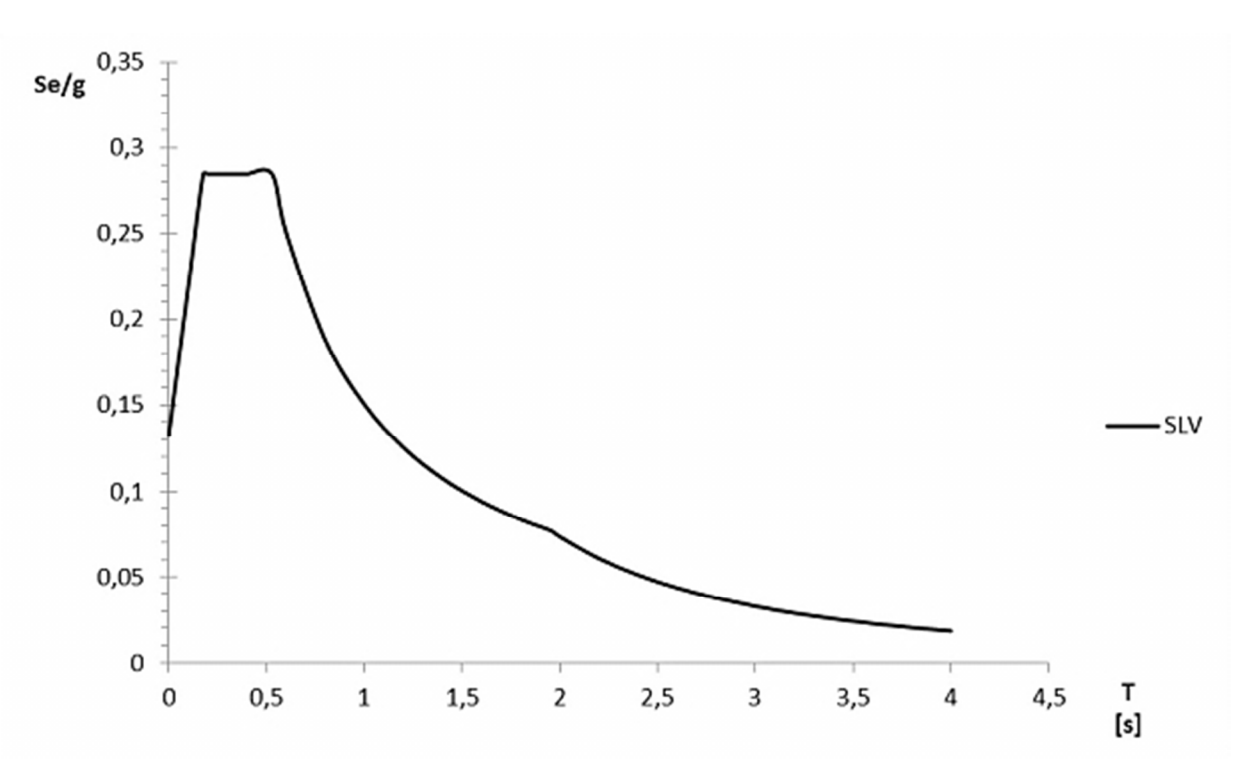

Fig. 14.4: Spettro elastico in accelerazione delle componenti orizzontali allo SLV.

# **14.3 Spettro di risposta in spostamento delle componenti orizzontali**

Lo spettro di risposta elastico in spostamento delle componenti orizzontali  $S_{De}(T)$  si ricava dalla corrispondete risposta in accelerazione  $S_e(T)$  mediante l'espressione seguente:

$$
S_{De}(T) = S_e(T) \left(\frac{T}{2\pi}\right)^2
$$
 [14.5]

Applicando la [14.5] si ottengono gli spettri in spostamento allo SLD (Fig. 14.5) ed allo SLV (Fig. 14.6).

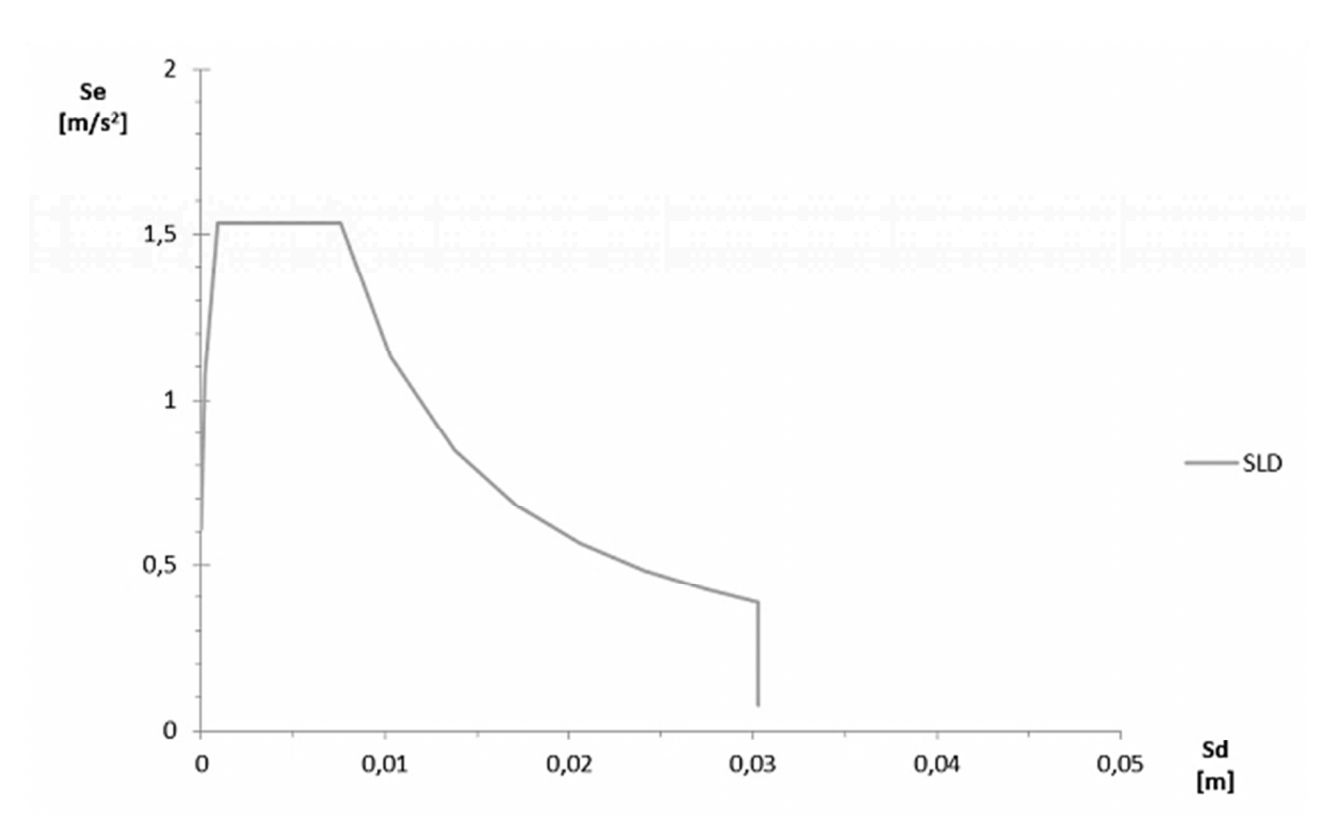

Fig. 14.5: Spettro elastico in spostamento delle componenti orizzontali allo SLD.

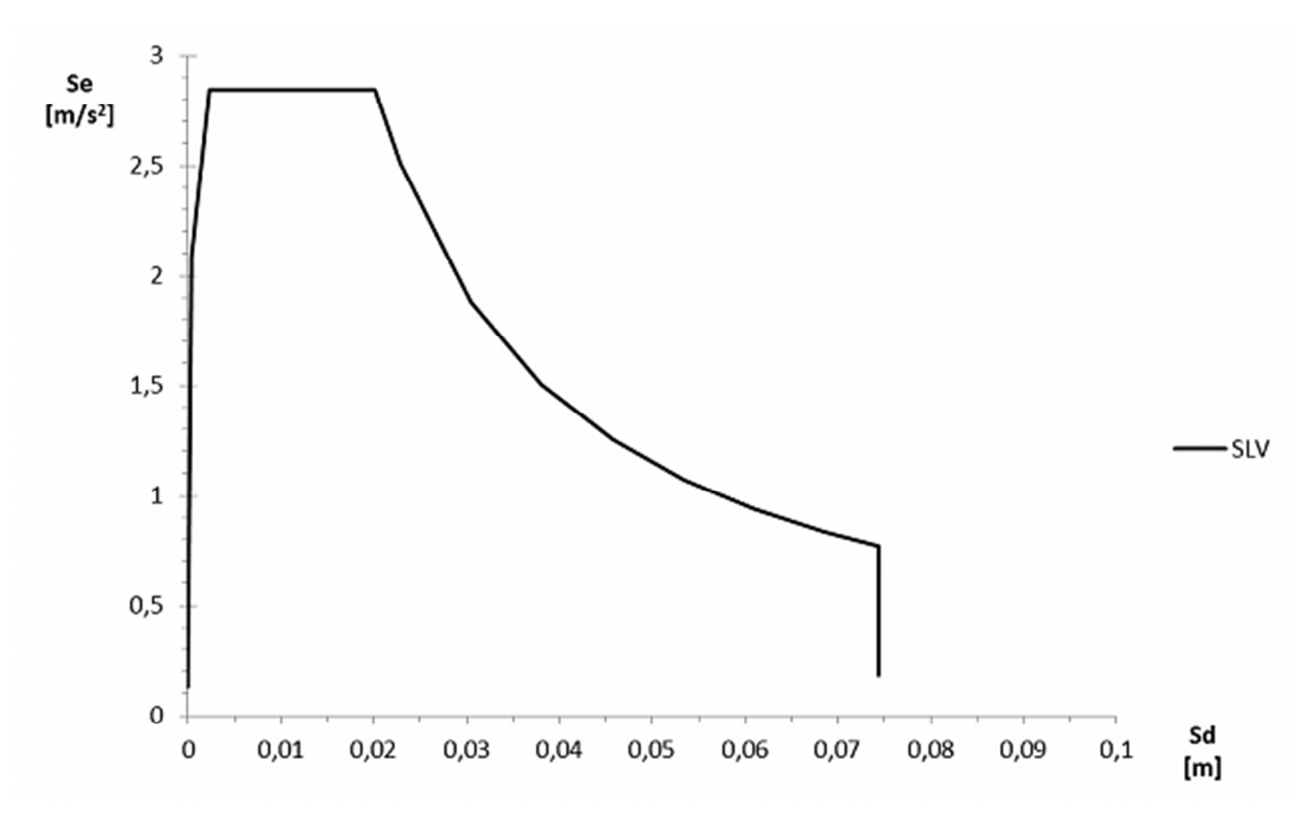

Fig. 14.6: Spettro elastico in spostamento delle componenti orizzontali allo SLV.

# **15. ANALISI NUMERICA E VERIFICA DEI MECCANISMI**

# **15.1 I modelli di Villa Pisani**

Sulla base di quanto è stato descritto nei paragrafi precedenti, si è proceduto alla modellazione in ambiente Straus7 del corpo centrale di Villa Pisani, attraverso una semplificazione del problema, sia per quanto riguarda la geometria che per le condizioni di vincolo. La porzione di villa considerata si presenta a pianta regolare con un'estensione di circa 54 x 21 m.

Per tener conto delle porzioni di villa adiacenti al corpo oggetto di studio sono state modellate le murature immediatamente ad esso limitrofe, estendendole fino a metà della larghezza delle corti interne della villa (Fig. 15.1).

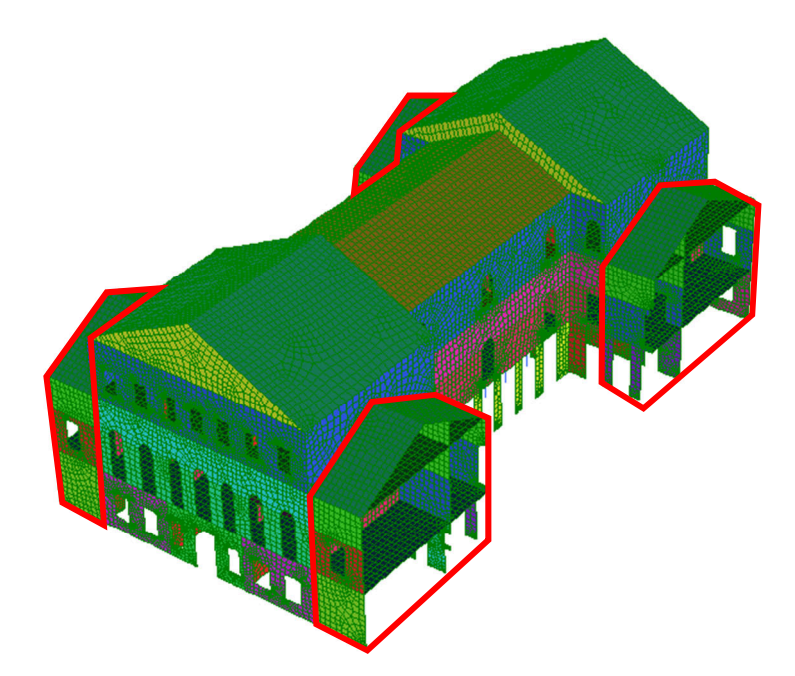

Fig. 15.1: Vista sud-est del modello. Sono evidenziate le parti modellate per tener conto delle porzioni di villa adiacenti al corpo centrale.

Il corpo centrale di Villa Pisani è caratterizzato da due blocchi piuttosto massicci posti ai lati opposti di un unico grande ambiente (il salone da ballo) interamente sostenuto da colonne. La scelta del tipo di elemento da impiegare nella modellazione è ricaduta su elementi plate di forma quadrilatera e caratteristiche omogenee per la restituzione dell'apparato murario in quanto considerano gli effetti della deformazione a taglio, ed elementi beam con end release (momento nullo alle estremità) per le colonne.

Per quanto concerne le dimensioni dei plate, sono state provate due diverse maglie da 50 cm e da 15 cm; la scelta è ricaduta sulla maglia da 50 cm poiché quella da 15 cm si è rivelata eccessivamente dispendiosa in termini computazionali. Il modello risultante è composto da 60137 nodi, 181 beams e 58937 plates.

Relativamente alle condizioni di carico, si evidenzia come ogni analisi abbia richiesto specifiche considerazioni e definizioni in funzione dei risultati da ottenersi:

- per l'analisi statica lineare si sono previste le tipologie di carico relative ai carichi permanenti strutturali (G1, con caratteristiche gravitazionali), ai carichi permanenti non strutturali (G2), ai carichi accidentali (Q) ed al carico da neve (Qs) (determinati in fase di analisi dei carichi) al fine di poter determinare le combinazioni di carico agli Stati Limite Ultimi (SLU);
- per l'analisi delle frequenze naturali e l'analisi spettrali si è definita la sola tipologia di carico "Peso proprio" con caratteristiche gravitazionali associate ad ogni elemento del modello.

La procedura adottata per le analisi ha visto inizialmente l'annullamento delle densità degli orizzontamenti, per validare dunque il modello utilizzato per le analisi delle frequenze naturali si è proceduto a ridistribuire i carichi relativi agli orizzontamenti (avendo l'accortezza di verificare che la loro densità fosse nulla) sulle pareti, andando a definire una serie di masse associate ai nodi di intersezione le quali sono state calcolate tenendo in considerazione quella che è l'orditura dei vari orizzontamenti.

A partire dal questo, sono stati generati altri tre modelli variando la rigidezza degli orizzontamenti (il cui modulo di Poisson ν è pari a 0,20). Sono stati presi in considerazione valori di rigidezza pari a quelli del CLS, del legno in buone condizioni e del legno storico stimando una riduzione di circa il 40% della rigidezza rispetto a quella del legno in buone condizioni. (Tab. 15.1).

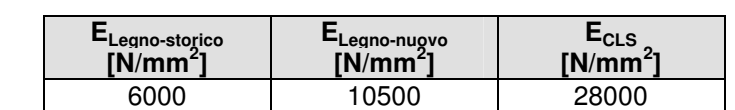

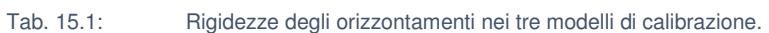

È quindi stato effettuato uno studio sul comportamento dei modelli in termini di variazioni di frequenza delle prime otto forme modali (prime otto rispetto al modello con solai lignei in buone condizioni, usato come riferimento in questa fase) a seconda della rigidezza degli orizzontamenti (Fig. 15.2).

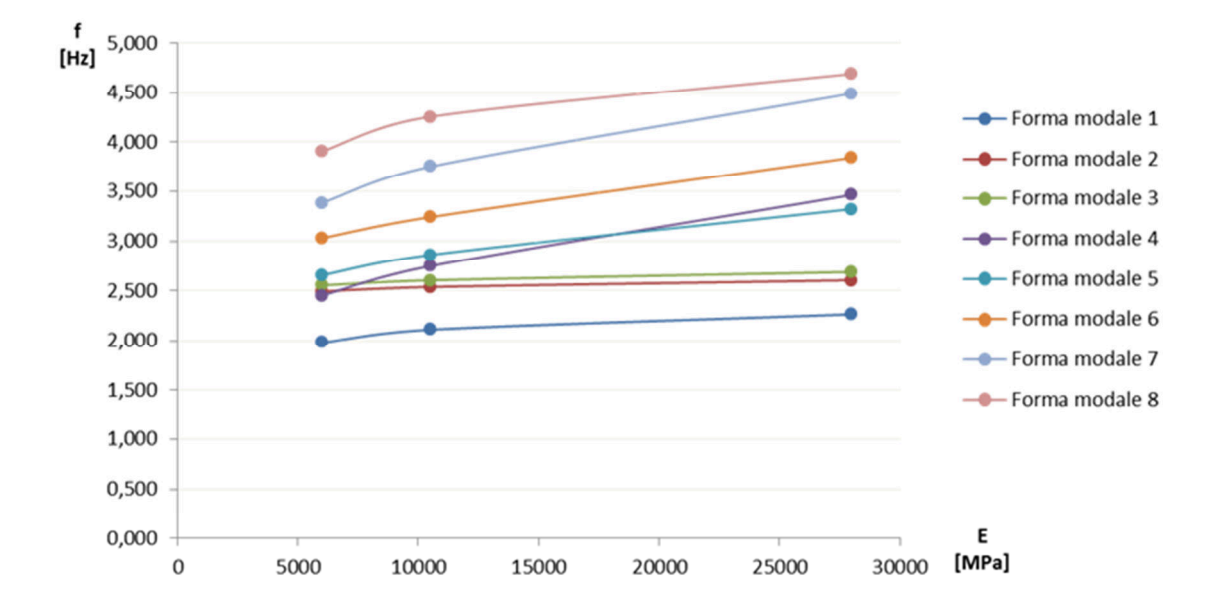

Fig. 15.2: Grafico di sensitività delle frequenze delle prime otto forme modali rispetto ai moduli di elasticità degli orizzontamenti.

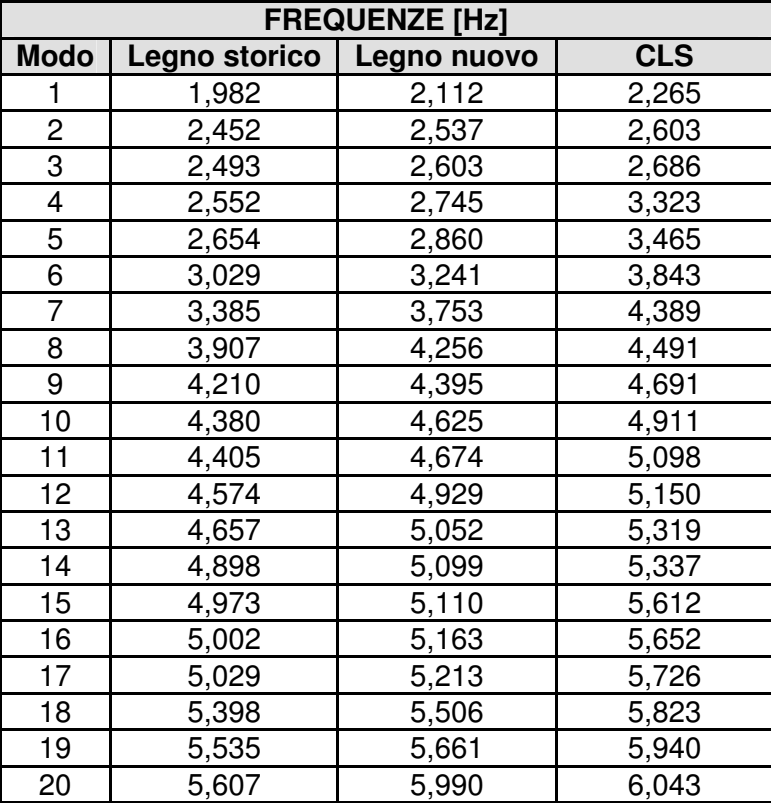

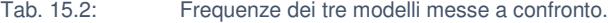

Coerentemente con le aspettative, all'aumentare della rigidezza, la frequenza delle forme modali aumenta. Si è notato che mentre per i modi nella direzione ortogonale alle pareti laterali della sala da ballo che interessano il blocco centrale la frequenza varia tra il 15% ed il 30%, per i modi 2 e 3, che non interessano il blocco centrale, la variazione di frequenze è al massimo del 5%.

Andando poi a studiare la variazione delle masse partecipanti è stato inoltre notato che all'aumentare della rigidezza il primo modo assume una maggiore importanza, mentre con rigidezze minori la partecipazione degli altri modi tende ad aumentare, in particolare quella del 5° modo (Fig. 15.3).

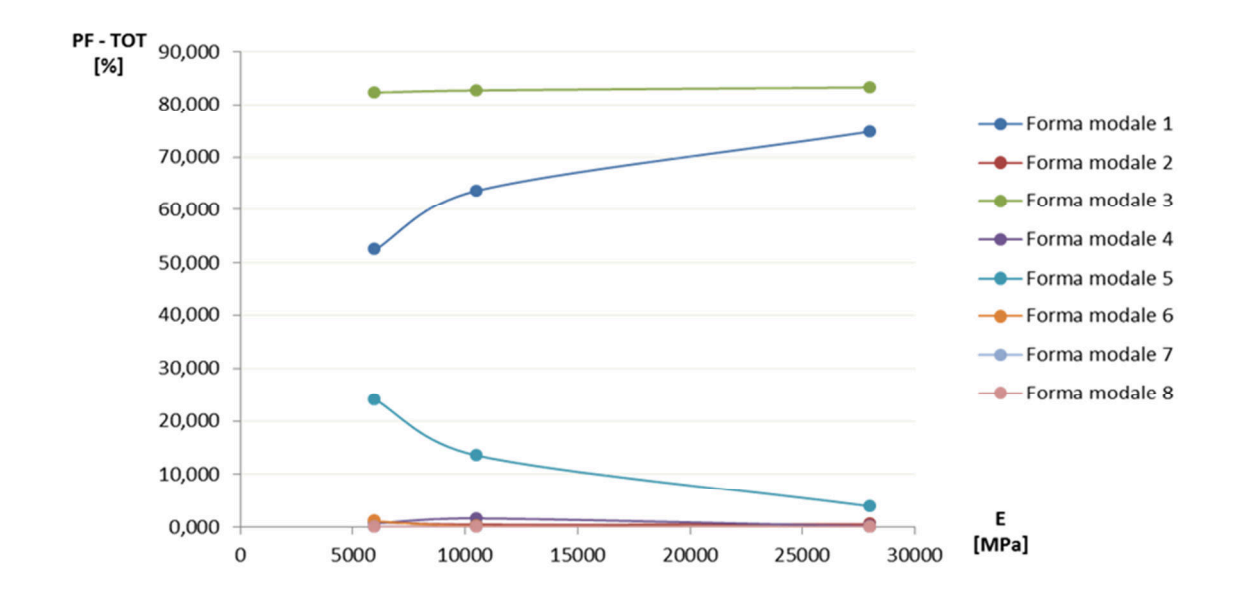

Fig. 15.3: Grafico di sensitività dei coefficienti di partecipazione modale delle prime otto forme modali rispetto ai moduli di elasticità degli orizzontamenti.

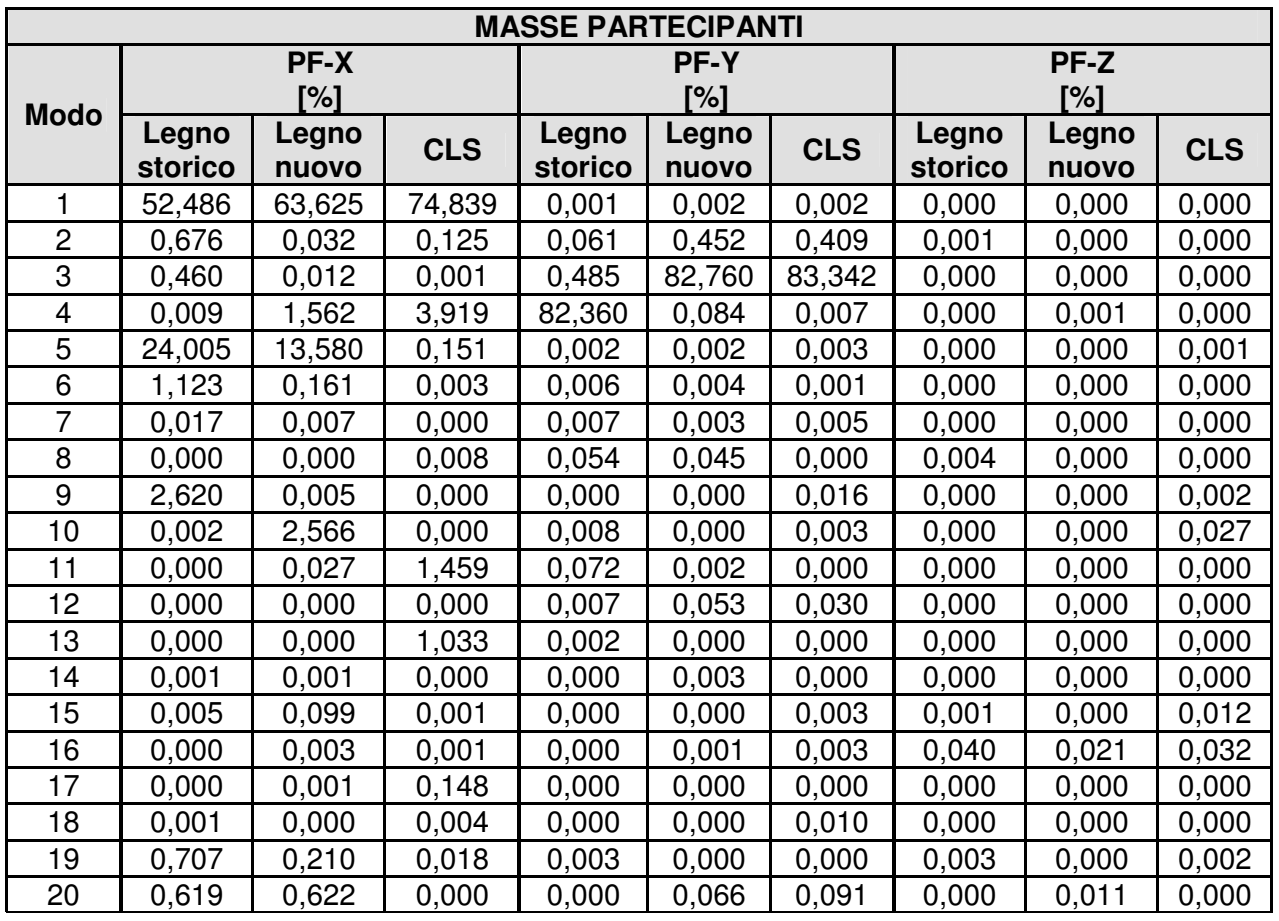

Tab. 15.3: Masse partecipanti dei tre modelli messe a confronto.

Al termine delle analisi si ritiene comunque più opportuno l'utilizzo del modello che considera la rigidezza minore (legno storico) in quanto più conforme alla situazione reale.

# **15.2 Descrizione del modello usato**

### **Proprietà fisiche e meccaniche**

La definizione delle proprietà degli elementi costituenti il modello si è basata sui dati ottenuti dalla fase di conoscenza dell'edificio, descritta al capitolo 10.

In base alla definizione di muratura in mattoni pieni e malta di calce fornita in Tabella C8.5.I della Circolare Esplicativa per l'applicazione delle Norme Tecniche per le Costruzioni, si sono assunti i valori di riferimento dei vari parametri meccanici (Tab. 15.4).

Tab. 15.4: Riepilogo dei parametri meccanici della muratura di Villa Pisani.

| $[N/mm^2]$ | $[N/mm^2]$ | W<br>[kN/m <sup>2</sup> ] | . . |
|------------|------------|---------------------------|-----|
| 12NN<br>–∽ | 500        |                           | റ⊏  |

Per quanto detto nel paragrafo precedente, per gli orizzontamenti è stato scelto come riferimento il modello avente modulo pari a 6000 MPa come stima del modulo di rigidezza del legno storico.

### **Descrizione delle condizioni di vincolo e di carico**

Le condizioni di vincolo sono state considerate le medesime per tutte le tipologie di analisi eseguite secondo la definizione di incastri perfetti (Fig. 15.4). Tale soluzione ha permesso di riprodurre l'ancoraggio al suolo e di considerare l'interazione tra terreno e pareti. Si è visto come queste ultime non contribuiscano a livello globale ai fini delle analisi.

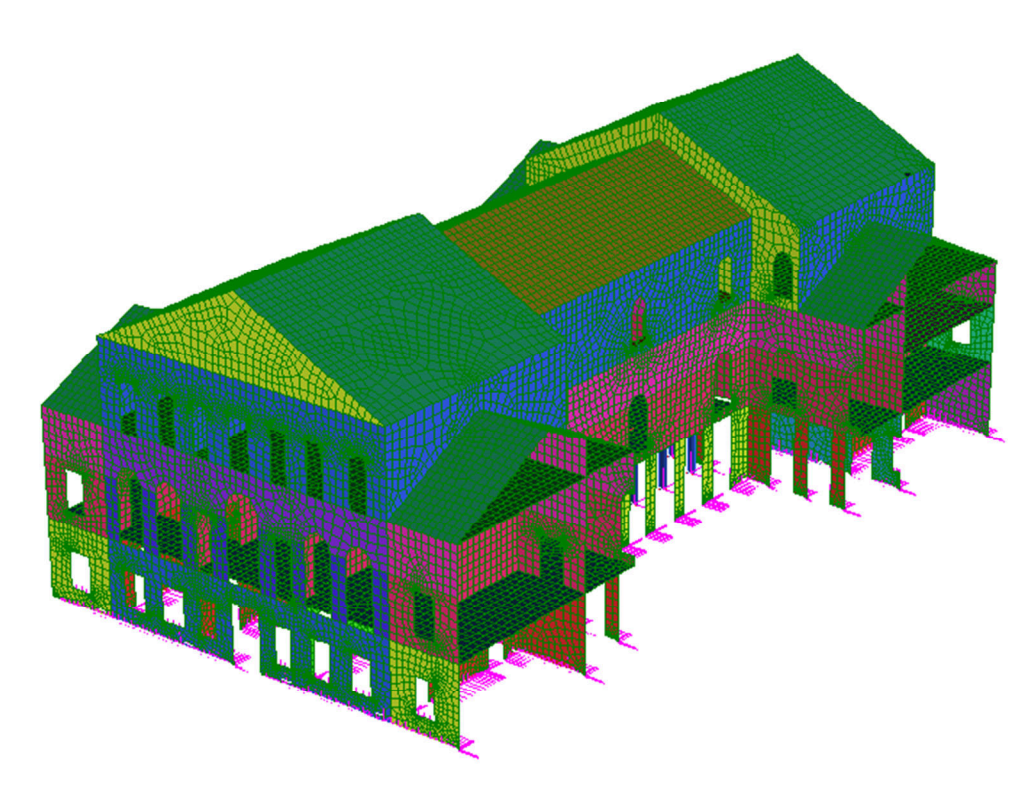

Fig. 15.4: Modello 3D con applicate le condizioni di vincolo secondo la definizione di incastri perfetti.

## **15.3 Analisi statica lineare**

L'analisi statica lineare viene condotta sulla base delle ipotesi che la struttura abbia un comportamento lineare e che i carichi siano applicati in modo statico, indipendentemente dalla combinazione utilizzata. Il solutore parte dal calcolo della matrice di rigidezza  $K$ , delle forze degli elementi e delle forze applicate ai nodi, per poi inserirle in un sistema di equazioni lineari di equilibrio espresso come:

$$
\bar{f} = K \cdot \bar{u} \tag{15.1}
$$

dove le incognite sono fornite dagli spostamenti dei nodi, espressi dal vettore  $\bar{u}$ .

#### **Descrizione della procedura adottata**

La procedura adottata per l'analisi statica lineare ha visto inizialmente l'annullamento delle densità degli orizzontamenti al fine di considerare le sole tipologie definite e già comprensive del contributo considerato in fase di analisi dei carichi. Per considerare l'orditura dei solai sono stati eliminati i plate immediatamente limitrofi alle murature scariche. Per ogni tipologia di carico e per ogni orizzontamento sono stati definiti i carichi agenti in direzione verticale verso il basso secondo i valori precedentemente determinati nell'analisi dei carichi.

Successiva è stata la definizione delle combinazioni di carico agli SLU e dei rispettivi coefficienti parziali di combinazione (Tab. 15.5) al fine di valutare la risposta statica in funzione delle stesse, secondo la formulazione:

$$
\gamma_{G1} \cdot G_1 + \gamma_{G2} \cdot G_2 + \gamma_P \cdot P + \gamma_{Q1} \cdot Q_{k1} + \gamma_{Q2} \cdot \psi_{02} \cdot Q_{k2} + \gamma_{Q3} \cdot \psi_{03} \cdot Q_{k1} + \cdots \tag{15.2}
$$

**Carico SLU 1 SLU 2**  G1 | 1,3 | 1,3 G2 1,5 1,5 Q | 1,5 | 1,0 Qs | 0,75 | 1,5

Tab. 15.5: Coefficienti parziali di combinazione agli Stati Limite Ultimi delle combinazioni utilizzate.

Per le analisi è stata utilizzata la combinazione SLU 1 in quanto più cautelativa rispetto alla SLU 2.

## **15.3.1 Risultati dell'analisi in termini di spostamenti e tensioni**

#### **15.3.1.1 Spostamenti**

L'analisi dei risultati è stata condotta indagando il modello inizialmente in termini di spostamenti (Fig. 15.5) e osservando come per l'edificio in esame gli stessi risultino maggiori per gli orizzontamenti raggiungendo un valore nell'ordine di 0,0138 m.

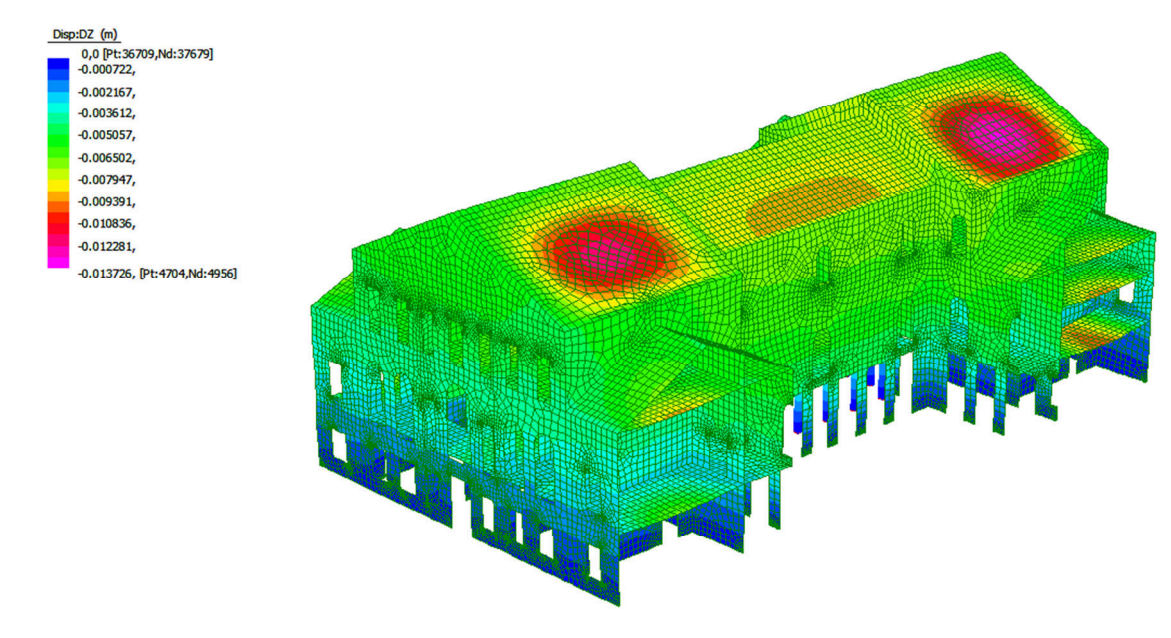

Fig. 15.5: Spostamenti principali in fase statica.

Escludendo il contributo degli orizzontamenti, lo spostamento massimo nella muratura si concentra nella parte alta del blocco centrale ed è di 0,0075 m (Fig. 15.6).

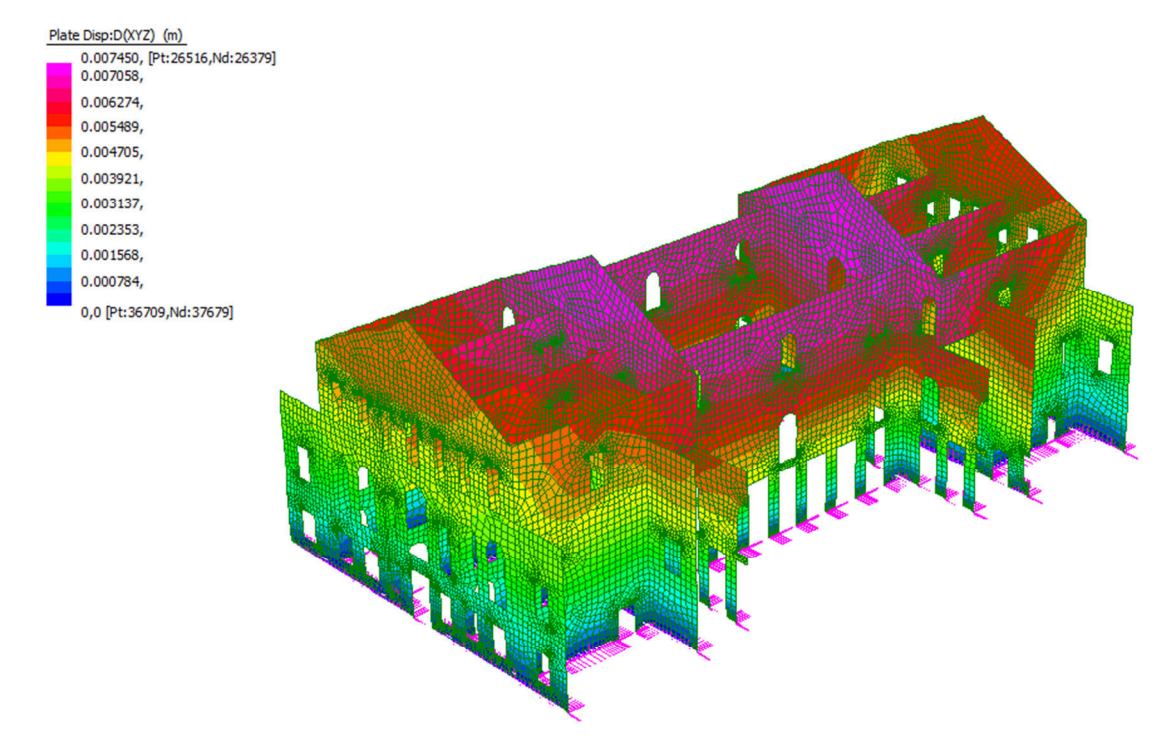

Fig. 15.6: Spostamenti principali delle murature in fase statica.

Si può notare dunque come il corpo centrale presenti gli spostamenti maggiori nella muratura in fase statica. Gli spostamenti che si generano al livello del secondo piano nei blocchi nord e sud spiegano dunque le lesioni viste durante il sopralluogo (foto n° 3, Fig. 9.18).

Vista la complessità del modello si ritiene opportuno mostrare gli spostamenti piano per piano (Fig. 15.7, Fig. 15.8, Fig. 15.9), ad esclusione del piano ammezzato, così da poter visualizzare informazioni che altrimenti sarebbero nascoste dagli elementi più esterni.

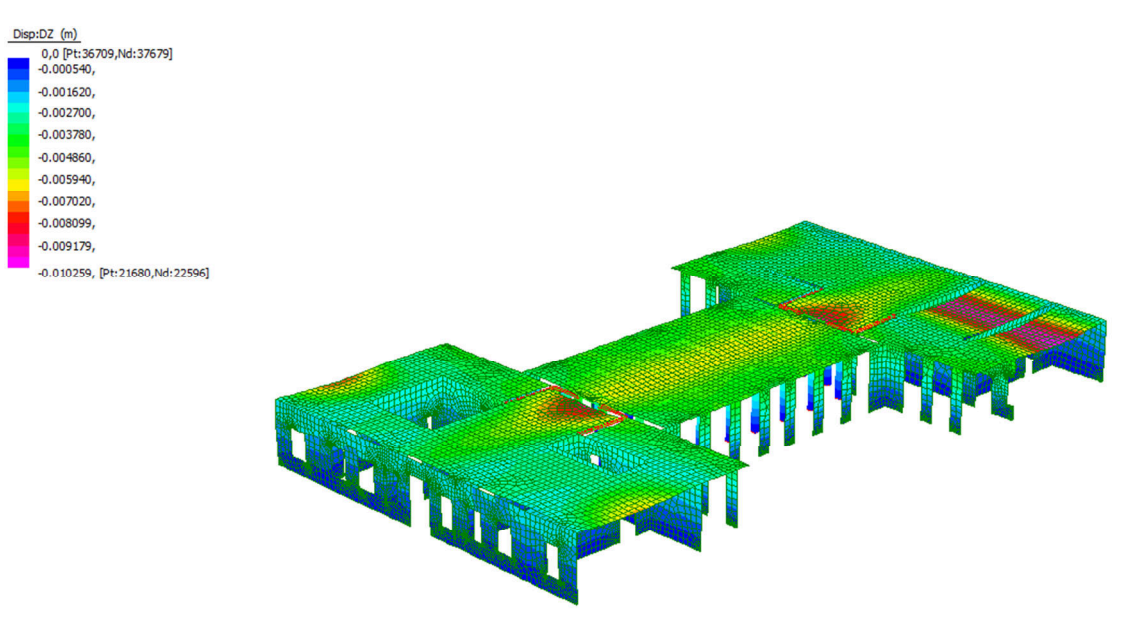

Fig. 15.7: Spostamenti principali in fase statica fino al primo orizzontamento.

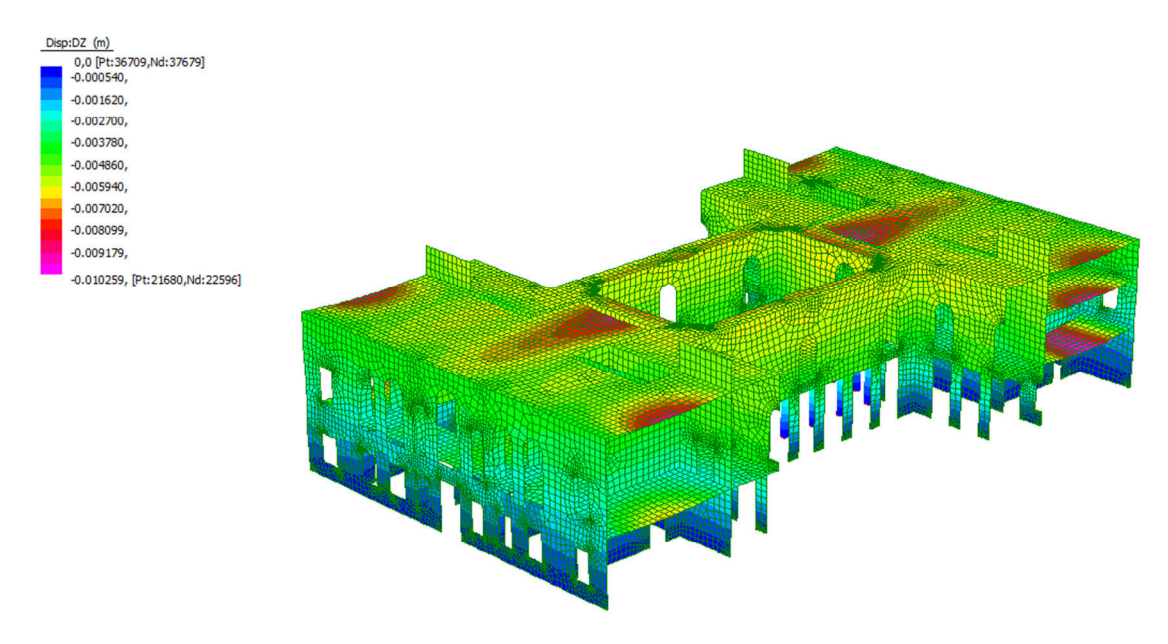

Fig. 15.8: Spostamenti principali in fase statica fino al terzo orizzontamento.

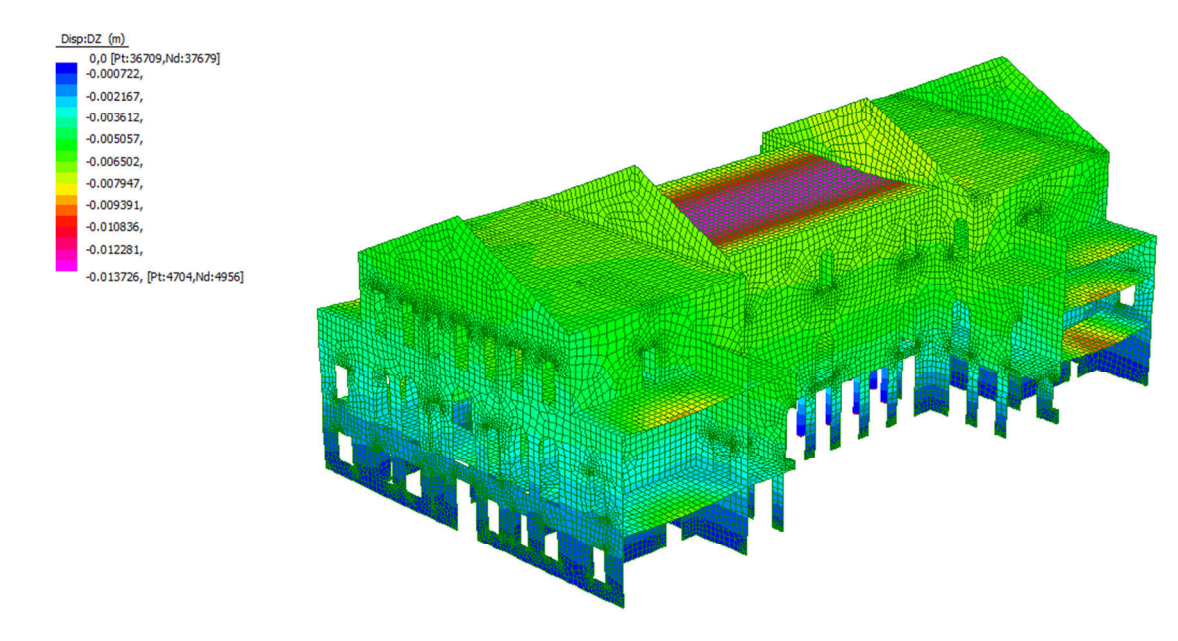

Fig. 15.9: Spostamenti principali in fase statica fino al quarto orizzontamento.

Da queste immagini è possibile vedere come tra i vari orizzontamenti sia il soffitto del salone da ballo ad essere soggetta agli spostamenti maggiori.

#### **15.3.1.2 Tensioni**

È stato inoltre analizzato lo stato tensionale in fase statica sia in trazione (Fig. 15.10) che in compressione (Fig. 15.11).

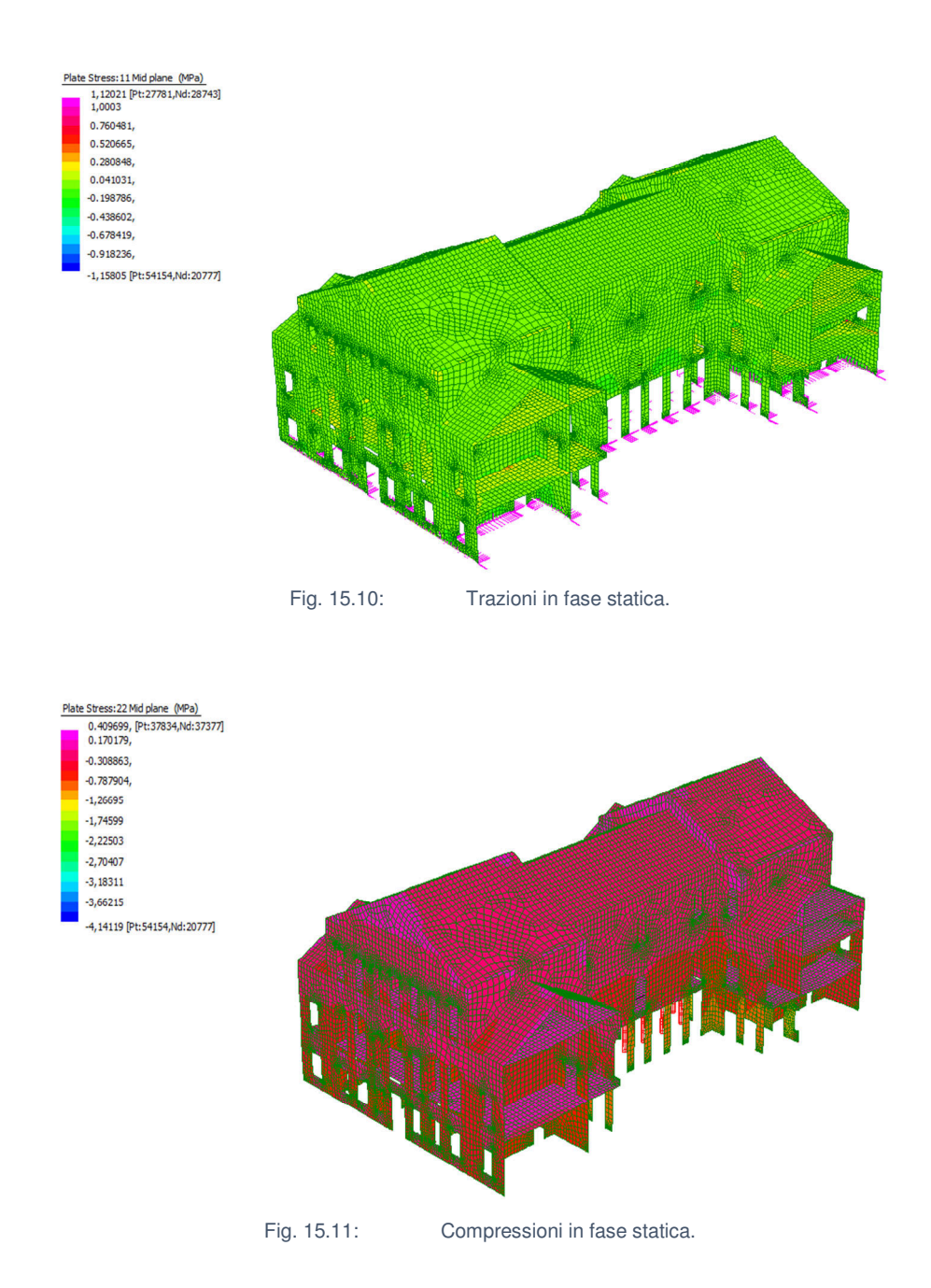

Si nota che in trazione le murature non sono sottoposte a tensioni particolarmente rilevanti ed in compressione le tensioni maggiori si trovano al pianterreno concentrandosi in particolare nel colonnato. Si osserva inoltre che il massimo valore di compressione pari a 4,14 MPa sia compatibile con la resistenza a compressione determinata al capitolo 10.3.1.

#### **15.3.1.3 Deformazioni**

Relativamente alle deformazioni in fase statica si è notato come nel complesso queste siano irrisorie con percentuali di deformazione sull'ordine medio dello 0,02% in compressione degli elementi, questo perché i materiali costituenti presentano una buona resistenza a compressione. A conferma delle aspettative, le zone più deformate sono individuabili nell'attacco a terra delle murature, mentre gli elementi più rigidi, quali ad esempio le murature con variazione di spessore in altezza, vedono deformazioni minori (Fig. 15.12).

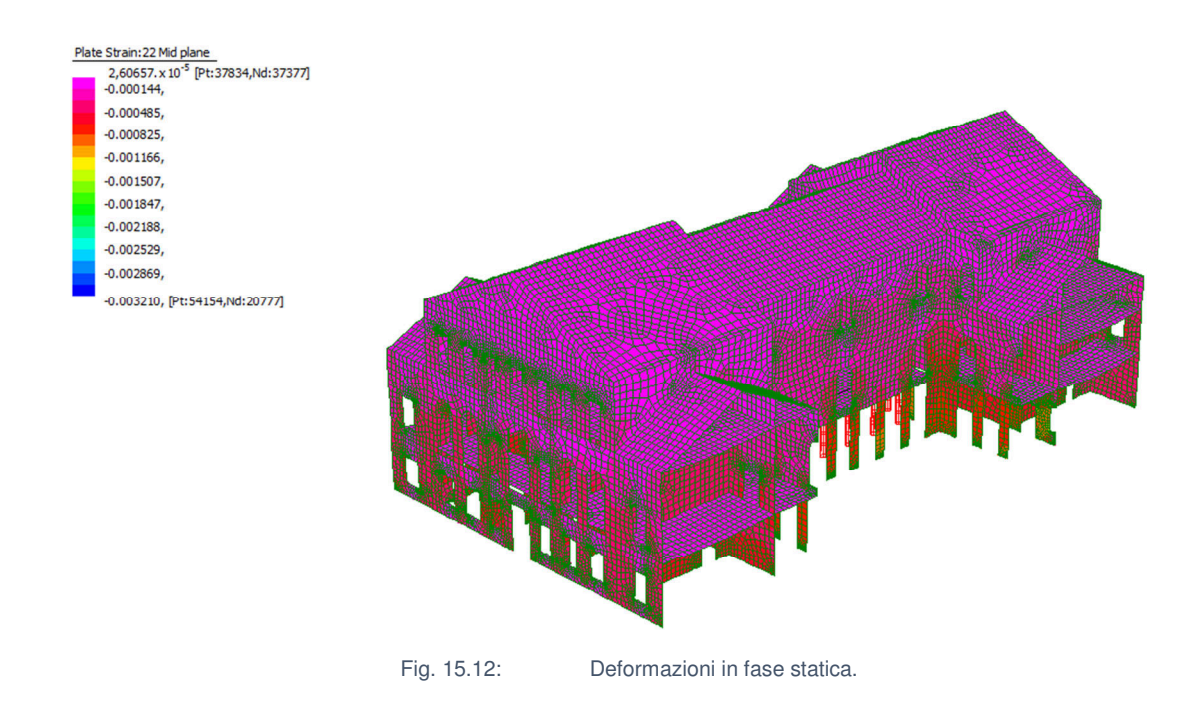

# **15.4 Analisi delle frequenze naturali**

Lo studio dei modi di vibrare dell'edificio è stato condotto attraverso la Natural Frequency Analysis. Inizialmente tale analisi è stata svolta sullo stesso modello utilizzato per l'analisi lineare statica, tuttavia i modi di vibrare individuati riguardavano esclusivamente gli orizzontamenti (Fig. 15.13) e presentavano frequenze eccessivamente basse (Tab. 15.6).

| <b>MODE PARTICIPATION FOR TRANSLATIONAL EXCITATION</b> |                                                          |                            |                             |             |             |               |  |  |
|--------------------------------------------------------|----------------------------------------------------------|----------------------------|-----------------------------|-------------|-------------|---------------|--|--|
| <b>Mode</b>                                            | <b>Frequency</b><br>[Hz]                                 | <b>Modal Mass</b><br>[Eng] | <b>Modal Stiff</b><br>[Eng] | PF-X<br>[%] | PF-Y<br>[%] | $PF-Z$<br>[%] |  |  |
| 1                                                      | 0,2677                                                   | $2,10E+04$                 | $5,94E+04$                  | 0,138       | 0,000       | 0,000         |  |  |
| $\overline{2}$                                         | 0,2705                                                   | 1,63E+04                   | $4,72E+04$                  | 0,131       | 0,000       | 0,000         |  |  |
| 3                                                      | 0,2707                                                   | 1,62E+04                   | 4,70E+04                    | 0,126       | 0,000       | 0,000         |  |  |
| $\overline{4}$                                         | 0,2740                                                   | 7,60E+03                   | $2,25E+04$                  | 0,000       | 0,000       | 0,254         |  |  |
| 5                                                      | 0,2748                                                   | $5,54E+03$                 | $1,65E+04$                  | 0,000       | 0,000       | 0,183         |  |  |
| 6                                                      | 0,2937                                                   | 8,93E+03                   | $3,04E+04$                  | 0,000       | 0,000       | 0,332         |  |  |
| $\overline{7}$                                         | 0,3082                                                   | 1,49E+04                   | $5,57E+04$                  | 0,000       | 0,000       | 0,479         |  |  |
| 8                                                      | 0,3185                                                   | $1,47E+04$                 | $5,90E+04$                  | 0,000       | 0,000       | 0,484         |  |  |
| 9                                                      | 0,3204                                                   | $3,99E+03$                 | $1,62E+04$                  | 0,000       | 0,000       | 0,000         |  |  |
| 10                                                     | 0.3405                                                   | 1,49E+04                   | $6.82E + 04$                | 0,000       | 0,000       | 0,463         |  |  |
| 11                                                     | 0.3921                                                   | $1.97E + 03$               | 1,20E+04                    | 0,000       | 0,000       | 0,133         |  |  |
| 12                                                     | 0,3921                                                   | 1,97E+03                   | 1,20E+04                    | 0,000       | 0,000       | 0,146         |  |  |
| 13                                                     | 0,4053                                                   | 1,88E+03                   | $1,22E+04$                  | 0,000       | 0,000       | 0,096         |  |  |
| 14                                                     | 0,4053                                                   | 1,88E+03                   | $1,22E+04$                  | 0,000       | 0,000       | 0,167         |  |  |
| 15                                                     | 0,4142                                                   | $3,33E+03$                 | $2,26E+04$                  | 0,000       | 0,000       | 0,000         |  |  |
| 16                                                     | 0,4184                                                   | 1,88E+03                   | $1,30E+04$                  | 0,000       | 0,000       | 0,132         |  |  |
| 17                                                     | 0,4242                                                   | $3,04E+03$                 | $2,16E+04$                  | 0,000       | 0,000       | 0,000         |  |  |
| 18                                                     | 0,4313                                                   | 1,77E+03                   | $1,30E+04$                  | 0,000       | 0,000       | 0,123         |  |  |
| 19                                                     | 0,4317                                                   | 1,77E+03                   | 1,30E+04                    | 0,000       | 0,000       | 0,125         |  |  |
| 20                                                     | 0,4593                                                   | 1,92E+04                   | 1,60E+05                    | 0,000       | 0,000       | 0,000         |  |  |
|                                                        | TOTAL TRANSLATIONAL MASS PARTICIPATION<br><b>FACTORS</b> | 0,395                      | 0,000                       | 3,116       |             |               |  |  |

Tab. 15.6: Risultati dell'analisi modale sul modello usato per l'analisi statica.

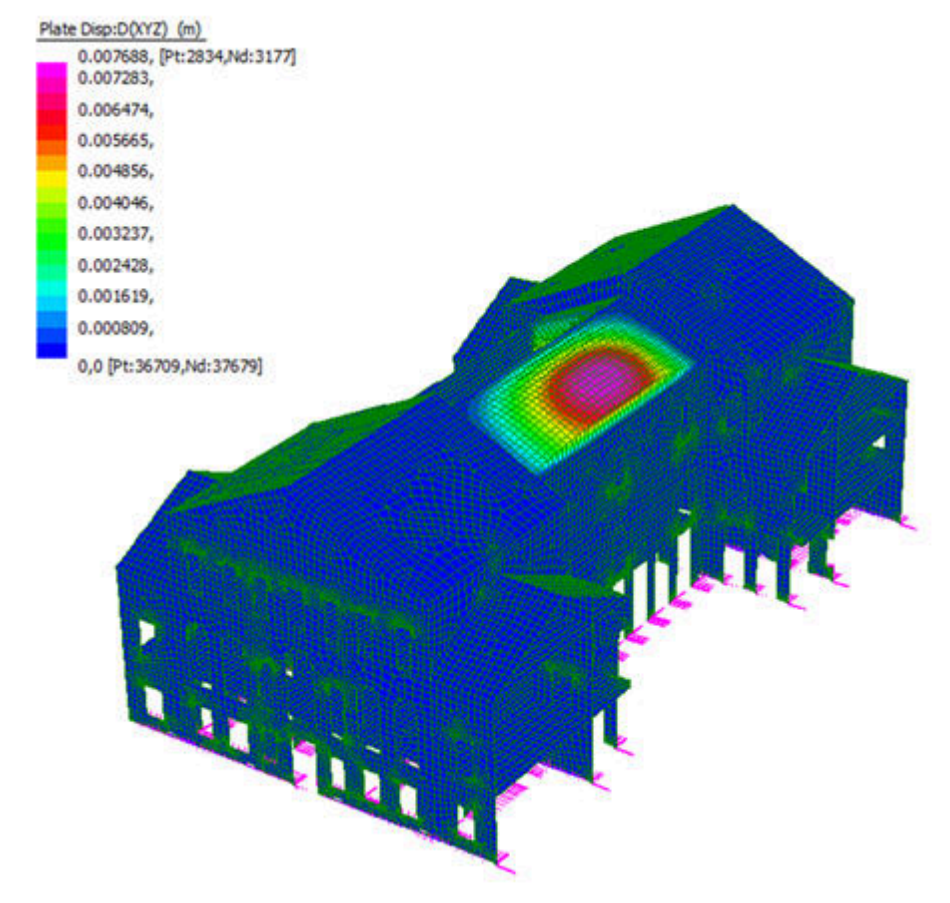

Fig. 15.13: Prima forma modale ottenuta dall'analisi modale sul modello utilizzato per l'analisi statica.

Per risolvere queste problematiche si è proceduto a ridistribuire i carichi relativi agli orizzontamenti sulle pareti (avendo l'accortezza di annullare la loro densità), andando a definire una serie di masse associate ai nodi di intersezione tenendo in considerazione quella che è l'orditura dei vari orizzontamenti. Si è quindi ottenuto un nuovo modello numerico (Fig. 15.14).

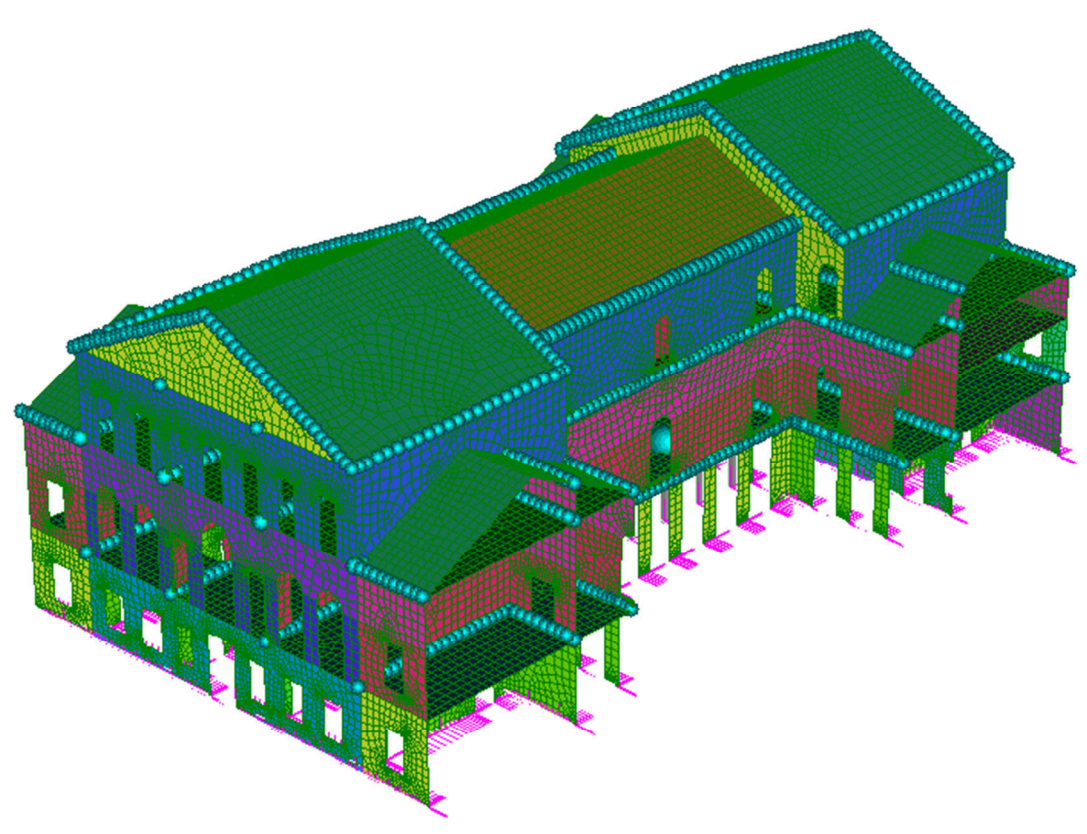

Fig. 15.14: Modello 3D con definite le masse associate ai nodi di intersezione pareti-orizzontamenti.

L'output di un'analisi dinamica lineare in Straus7 fornisce per ogni modo di vibrazione della struttura la frequenza di oscillazione in Hz e la massa partecipante, espressa sia in valore assoluto (kilogrammi di massa coinvolta) che in termini percentuali nelle tre direzioni X, Y e Z rispetto alla massa totale. Grazie a queste informazioni è possibile individuare i modi più significativi della struttura come quelli caratterizzati dalle percentuali maggiori di massa partecipante.

La normativa stabilisce che "devono essere considerati tutti i modi con massa partecipante significativa. È opportuno a tal riguardo considerare tutti i modi con massa partecipante superiore al 5% e comunque un numero di modi la cui massa partecipante totale sia superiore all'85%" <sup>23</sup>.

Si è quindi inizialmente scelto di implementare un'analisi con soli 20 modi di vibrare per avere un riferimento in termini di tempistiche di calcolo e di massa partecipante (Tab. 15.7).

 $\overline{a}$ 

<sup>&</sup>lt;sup>23</sup> Si veda paragrafo 7.3.3.1 delle NTC 2018.
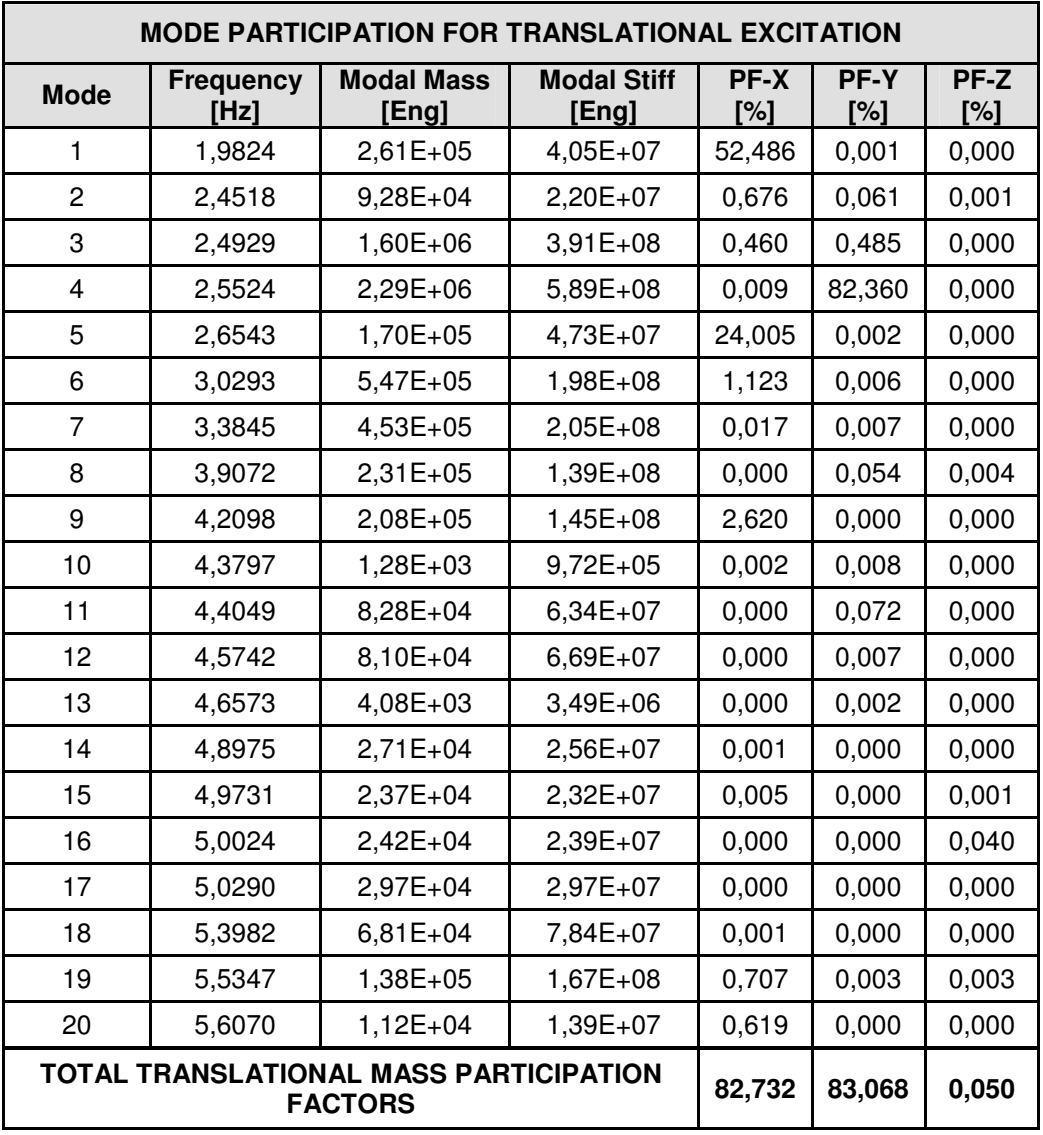

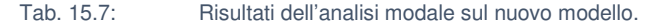

Ritenendo di poter accettare i valori totali di massa partecipante in quanto prossimi ai riferimenti normativi precedentemente citati, si evidenzia come il primo ed il quarto modo siano relativi a condizioni globali della struttura ed il quinto modo rifletta un contributo importante di parte della stessa, mentre gli altri modi si concentrano su vibrazioni locali di singole pareti.

## **15.4.1 Risultati dell'analisi ed individuazione dei possibili meccanismi**

Si riportano di seguito i modi con massa partecipante non trascurabile che sono stati identificati, descrivendo per ognuna la frequenza, la quantità di massa coinvolta in kg ed in termini percentuali per le tre direzioni (Tab. 15.8).

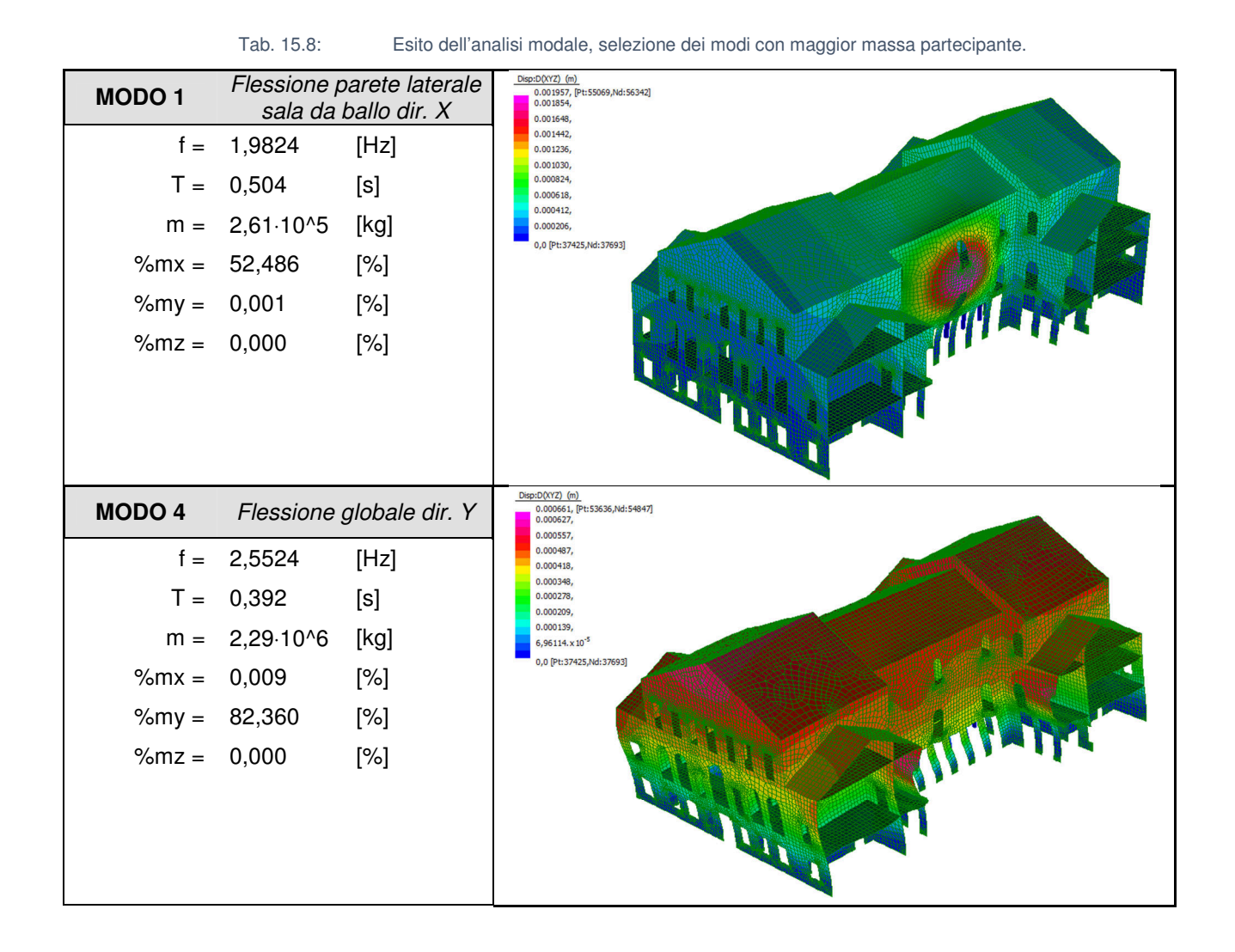

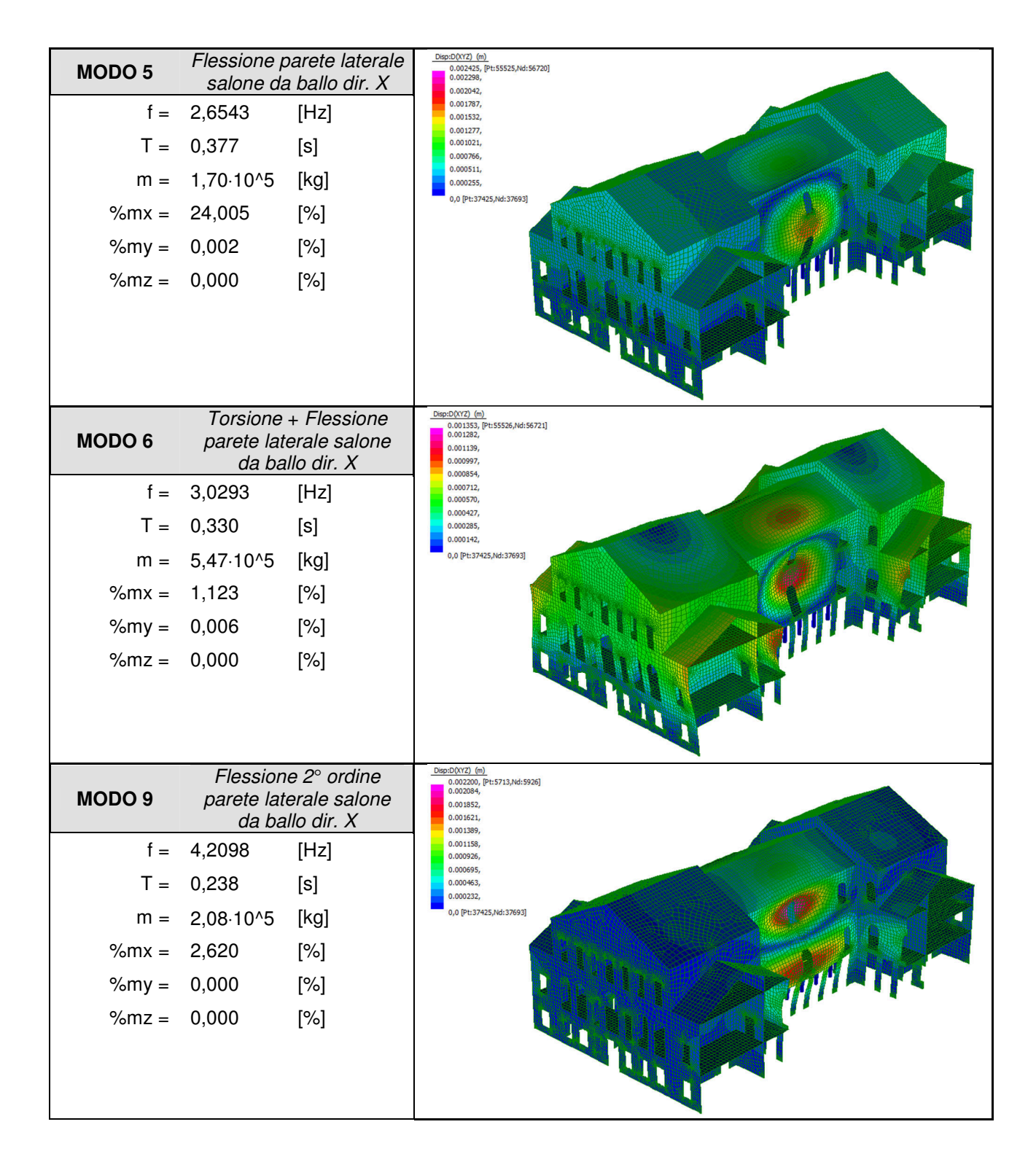

Si osserva che la maggior parte delle forme modali vede la massa partecipante collocata in gran parte sulla parete laterale del salone da ballo, coerentemente con quanto determinato nel capitolo 12. Gli spostamenti risultano sull'ordine dei 2 mm, tuttavia va precisato che essi non rappresentano gli spostamenti reali del modello, bensì una normalizzazione della deformata.

L'utilizzo del modello consente dunque una identificazione delle vulnerabilità che se svolta analiticamente risulta di più difficile individuazione. Analizzando infatti le forme modali si possono determinare quali saranno i meccanismi da verificare, ovvero:

- Flessione globale della parete laterale del salone da ballo;
- Flessione superiore della parete laterale del salone da ballo;
- Ribaltamento globale della parete laterale del salone da ballo.

Andando poi a confrontare i periodi dei vari modi con i periodi degli spettri di risposta (Fig. 15.15) possiamo inoltre notare che questi ricadono sui plateau o vi sono molto vicini, il che coincide con il tipico comportamento di strutture civili ordinarie in muratura.

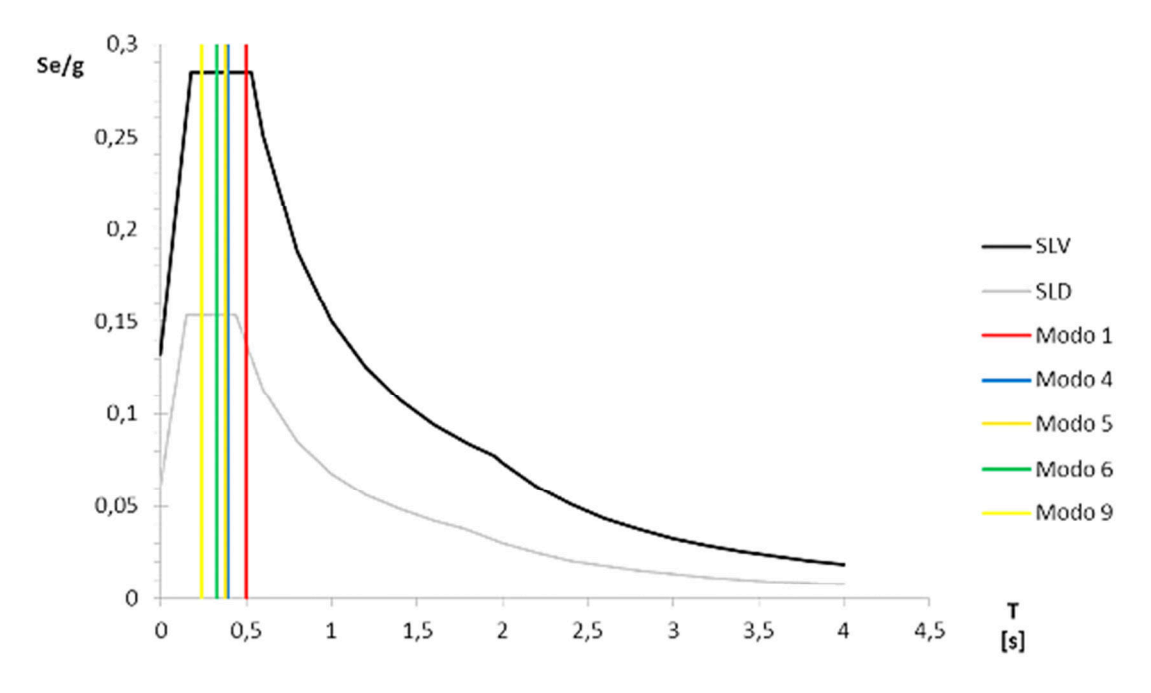

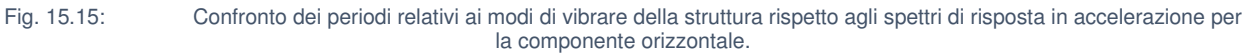

# **15.5 Calcolo e verifica dei meccanismi**

## **15.5.1 Dati comuni preliminari al calcolo**

Nella definizione del calcolo cinematico di attivazione dei meccanismi non si può prescindere dalla comprensione dell'organizzazione strutturale d'insieme dell'edificio oggetto di studio. Come è noto infatti, la risposta sismica di una struttura dipende in particolare dal grado di connessione delle varie parti resistenti (ammorsamento tra pareti ortogonali, collegamenti tra pareti e solaio) e dalla rigidezza degli orizzontamenti.

Al fine di limitare i successivi paragrafi alle sole analisi di calcolo e verifica dei meccanismi, si è ritenuto di riportare preliminarmente alcuni dati comuni ai vari casi, relativi in particolare alle analisi di carico di copertura e solai ed alle specifiche aree di influenza.

Si precisa che tutti i cinematismi fanno riferimento alle pareti laterali del salone da ballo (Fig. 15.16).

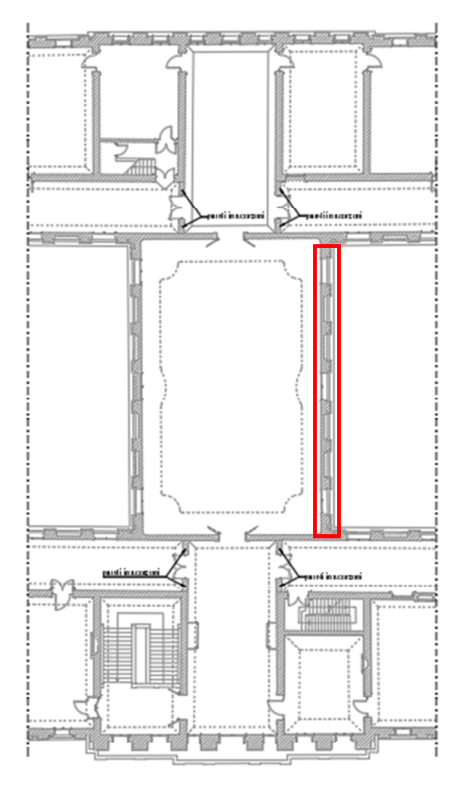

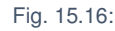

Fig. 15.16: Individuazione della parete oggetto di studio sulla pianta del piano nobile.

### **Livello di conoscenza e fattore di confidenza**

A seguito della valutazione della qualità muraria<sup>24</sup> e delle conoscenze acquisite per l'edificio oggetto di studio, oltre alla definizione dei parametri meccanici è stato possibile definire il livello di conoscenza<sup>25</sup> (LC) ed il relativo fattore di conoscenza (FC) da impiegarsi nei successivi calcoli e verifiche (Tab. 15.9).

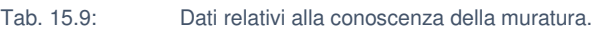

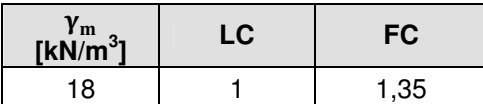

### **Determinazione della reazione totale del carico di copertura**

La copertura inclinata vede una schematizzazione statica secondo la soluzione a trave inclinata su due appoggi (coincidenti con gli arcarecci) di lunghezza L (pari alla lunghezza dei puntoni) sulla quale insistono carichi locali (p) dovuti al vento, carichi globali proiettati (g) di origine gravitazionale e carichi globali (q) dovuti alla neve (Fig. 15.17).

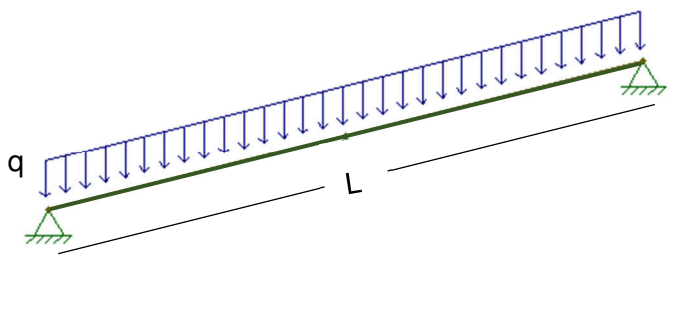

Fig. 15.17: Schema statico della copertura inclinata.

Per calcolare la quota parte di carico della copertura che viene demandata alle murature è necessario ricavare la reazione totale che gli appoggi devono esercitare, per far ciò è necessario scomporre i carichi globali (gravità e neve) così da poterli valutare secondo il sistema di riferimento locale della copertura, inclinata di un angolo α=26°.

Tramite opportune valutazioni si ottengono:

 $\overline{a}$ 

<sup>&</sup>lt;sup>24</sup> Si rimanda al Cap. 10 - Valutazione della Qualità Muraria del presente elaborato.

 $25$  Si veda il Cap. C8.5.4 delle Norme Tecniche per le Costruzioni.

$$
q_{\perp} = p + g \cos(\alpha) + q \cos^2(\alpha) \tag{15.3}
$$

$$
q_{\parallel} = g \sin(\alpha) + q \cos(\alpha) \sin(\alpha) \qquad [15.4]
$$

$$
R_{\perp} = L q_{\perp} = \frac{pl_p}{\cos(\alpha)} + gl_p + q l_p \cos(\alpha)
$$
 [15.5]

$$
R_{\parallel} = L q_{\parallel} = g l_p \tan(\alpha) + q l_p \sin(\alpha)
$$
 [15.6]

dove:

- $\bullet$  L = lunghezza del puntone;
- $\bullet$   $I_p$  = luce coperta del puntone, pari a metà della lunghezza della copertura (l<sub>1</sub>).

Il carico del vento è considerato trascurabile poiché la combinazione sismica  $E_{C2}$  è di per sé già gravosa, per i carichi gravitazionali si utilizzerà il risultato di quest'ultima, la quale già tiene conto dei possibili carichi variabili dovuti alla neve che, conseguentemente, non sarà necessario andare a considerare nuovamente.

$$
R = \sqrt{R_{\perp}^2 + R_{\parallel}^2} = gl_p \sqrt{1 + \tan^2(\alpha)} \tag{15.7}
$$

dalla quale si ricava:

$$
R = 1.67 \cdot \frac{10.58}{2} \sqrt{1 + \tan^2(26^\circ)} = 10.78 \text{ [kN/m]}
$$

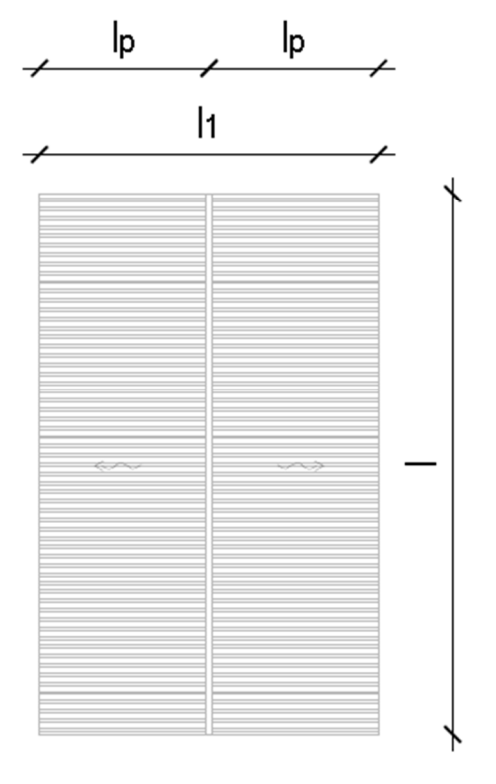

Fig. 15.18: Pianta della copertura inclinata di interesse.

#### **Determinazione dell'area di influenza dei solai sulle murature**

Ai fini dell'esecuzione delle varie verifiche, vanno considerati gli orizzontamenti che vanno a scaricare parte del loro peso sulla muratura laterale del salone da ballo. Questi sono il primo orizzontamento, il ballatoio ed il quarto orizzontamento del blocco centrale.

Le dimensioni delle varie aree di influenza variano tra loro nonostante tutti siano orditi ortogonalmente alla parete oggetto di esame, cambia infatti lo schema statico di ogni livello.

Il primo orizzontamento, vista la presenza del colonnato sottostante al salone da ballo, vede l'influenza del solaio immediatamente adiacente alla parete in quanto l'area viene coperta da tre solai (Fig. 15.19):

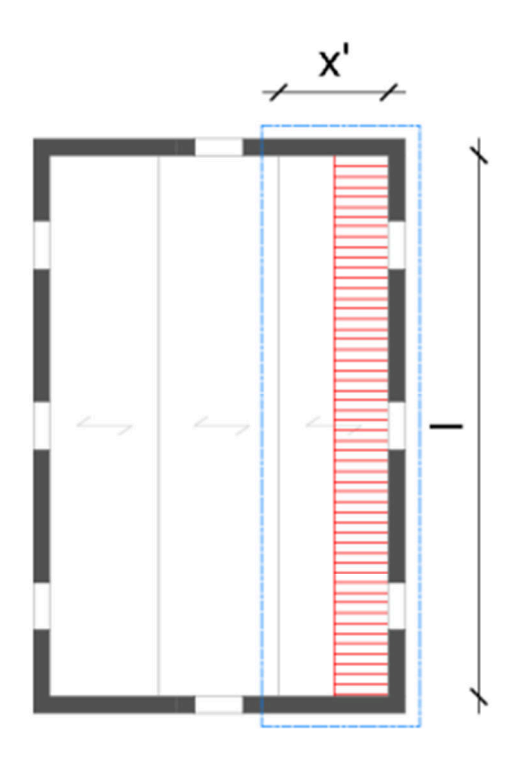

Fig. 15.19: Area di influenza del primo orizzontamento, il tratteggio in blu evidenzia il solaio avente influenza nei carichi.

La sua area d'influenza risulta quindi pari a:

$$
A_{\text{inf}\_1} = \frac{x \cdot l}{2} = \frac{3.43 \cdot 23.31}{2} \cong 39.98 \, [m^2]
$$

Il ballatoio si distribuisce in modo uniforme sulle quattro pareti del salone poiché il suo schema statico è quello di una mensola. Ne consegue che l'area di influenza comprenderà l'intera lunghezza dello stesso, con l'aggiunta di metà delle aree degli angoli in quanto condivise con le due pareti trasversali (Fig. 15.20):

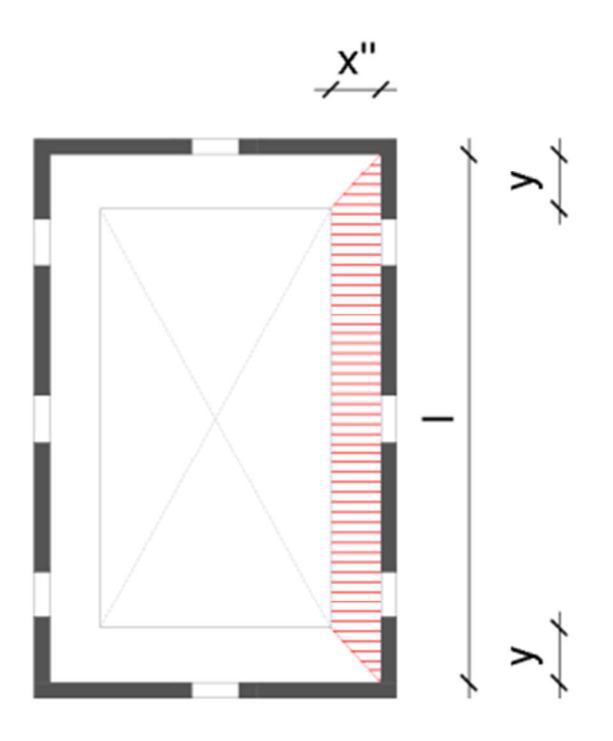

Fig. 15.20: Area di influenza del ballatoio. La forma dello stesso è stata semplificata in quanto considerarne le curvature non darebbe alcun contributo sostanziale.

La sua area d'influenza risulta quindi pari a:

$$
A_{\text{inf}\_2} = \frac{[l + (l - 2y)]x''}{2} = \frac{[23,31 + (23,31 - 2 \cdot 1,75)] \cdot 1,60}{2} \cong 34,45 \ [m^2]
$$

Il quarto orizzontamento infine, vede l'influenza di metà della superficie coperta in quanto lo schema statico è su due appoggi con una luce pari all'intera larghezza del salone (Fig. 15.21):

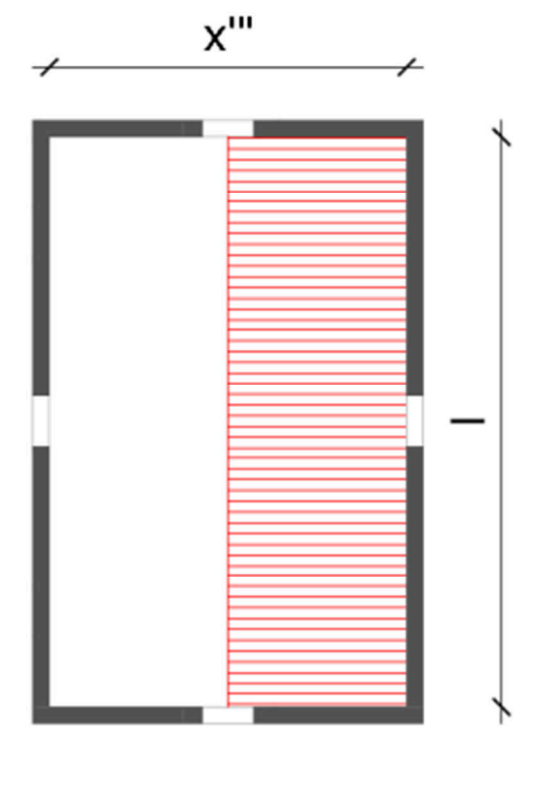

Fig. 15.21: Area di influenza del quarto orizzontamento.

La sua area d'influenza risulta quindi pari a:

 $A_{\inf 4} = \frac{x m l}{2}$  $\frac{W l}{2} = \frac{10,58.23,31}{2}$  $rac{5 \times 25,31}{2} \cong 123,31 \, [m^2]$ 

## **15.5.2 Flessione verticale globale**

Si procede ora con la valutazione della flessione verticale fuori piano rispetto ad una cerniera O posta al suolo (Fig. 15.22).

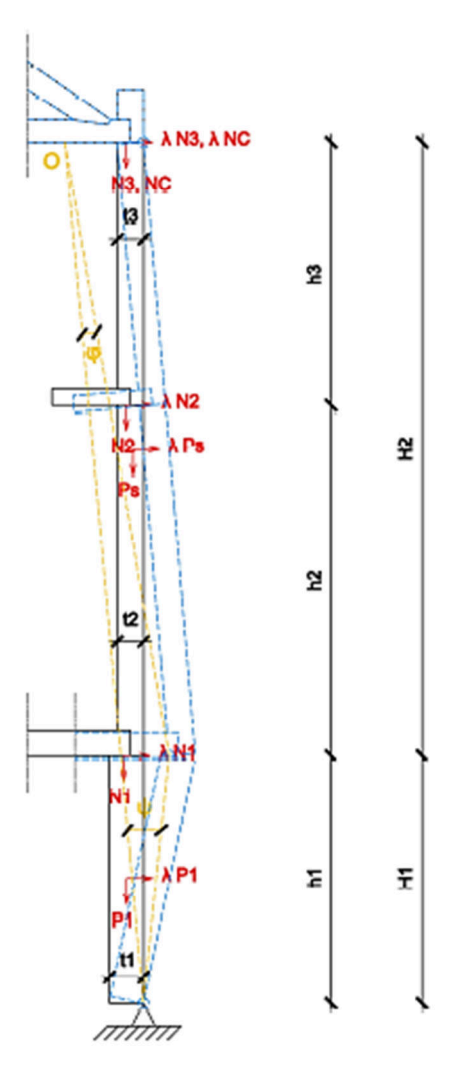

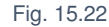

Fig. 15.22: Meccanismo di flessione verticale globale della parete laterale del salone da ballo.

Si riassumono di seguito i dati utili per procedere (Tab. 15.10):

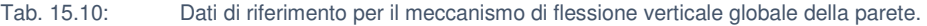

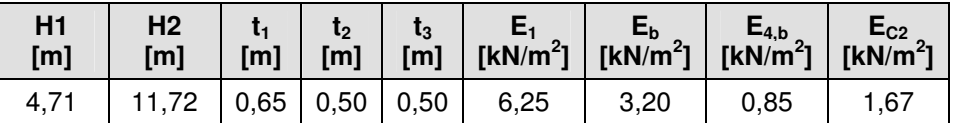

Si continua calcolando i carichi agenti sulla muratura dovuti rispettivamente al peso proprio  $P_i$ , all'appoggio degli orizzontamenti  $N_i$ , e infine all'appoggio della copertura inclinata  $N_c$ . In generale:

$$
P_i = t l_{\text{rif}} h_i \gamma_m \tag{15.8}
$$

$$
N_i = A_{\inf\_{i} E_i} \tag{15.9}
$$

Il carico dovuto all'appoggio della copertura inclinata risulta essere pari a:

$$
N_c = R \cdot l_{TOT} = 251 \text{ [kN]}
$$

con R reazione totale del carico di copertura, ricavata tramite la [15.7].

Il carico totale agente sulla sezione muraria e le altezze di applicazione dei vari carichi sono stati determinati secondo le seguenti formulazioni:

$$
h_{Pi} = h_i \sum_{j=0}^{i-1} (h_{Nj})
$$
 [15.10]

$$
h_{Ni} = \sum_{j=0}^{i} (h_j)
$$
 [15.11]

Si è quindi proceduto con la determinazione della resistenza della muratura facendo riferimento alla resistenza caratteristica del tipo di muratura, al fattore di conoscenza (FC), al peso specifico della muratura e al coefficiente di correzione per caratteristiche migliorative della muratura, quest'ultimo considerato come unitario non essendoci caratteristiche migliorative nella muratura in esame<sup>26</sup>, tramite la formula sequente:

$$
f_d = \frac{f_{mk} K}{\gamma_m F C}
$$
 [15.12]

Dalla quale si ottiene:

 $\overline{a}$ 

$$
f_d = \frac{2.6 \cdot 1}{2.0 \cdot 1.35} = 0.96 \text{ [MPa]}
$$

 $26$  Si faccia riferimento alla Tab. 15.9: Dati relativi alla conoscenza della muratura.

#### **15.5.2.1 Calcolo del coefficiente di attivazione con il Principio dei Lavori Virtuali**

Per il calcolo di un meccanismo fuori piano si procede innanzitutto con il calcolo dei carichi agenti sulla muratura per proseguire poi con la valutazione dei bracci verticali e dei bracci orizzontali. I carichi agenti nel caso specifico sono dati dal peso proprio delle pareti, dei solai e della copertura inclinata.

Relativamente al calcolo dei bracci verticali va presa come riferimento la cerniera alla base del cinematismo, situata in corrispondenza dell'attacco a terra della muratura. Per determinare il braccio delle pareti si misura la distanza da questo nodo fino al baricentro delle singole pareti, mentre si prende la misura dell'intradosso dei solai per il valore del braccio di questi ultimi.

In riferimento alla valutazione del braccio orizzontale per convenzione si assume che il carico dei solai agisca ad 1/6 dello spessore dal filo interno della parete; il peso proprio della muratura viene applicato a metà dello spessore della muratura stessa, dunque il braccio orizzontale riferito alla muratura corrisponde alla distanza tra cerniera di base e la mezzeria della muratura.

$$
\mathbf{b}_{Pi} = \frac{t_i}{2} \tag{15.13}
$$

$$
b_{Ni} = \frac{5}{6}t_i
$$
 [15.14]

Si riportano di seguito i risultati ottenuti (Tab. 15.11)

| Carico        | $P_i$<br>[KN] | $h_i$<br>[m] | $b_i$<br>[m] |
|---------------|---------------|--------------|--------------|
| $P_1$         | 1251          | 2,36         | 0,33         |
| $P_S$         | 25989         | 10,57        | 0,25         |
| $N_1$         | 1177          | 4,71         | 0,54         |
| $N_2$         | 1261          | 11,42        | 0,42         |
| $N_3$         | 1722          | 16,43        | 0,42         |
| $N_{C}$       | 4186          | 16,43        | 0,42         |
| <b>TOTALE</b> | 3710          |              |              |

Tab. 15.11: Carichi e relativi punti di applicazione del meccanismo di flessione verticale globale.

I passaggi seguenti si basano su proprietà angolari individuate come in (Fig. 15.23):

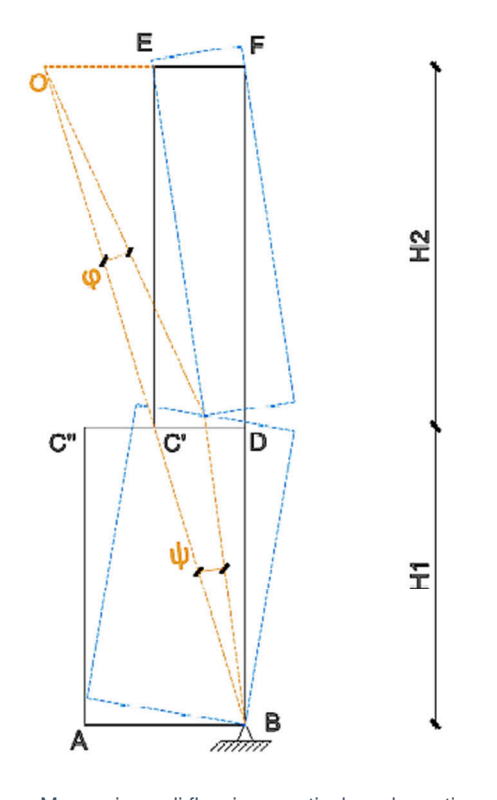

Fig. 15.23: Meccanismo di flessione verticale, schematizzazione esplicativa.

Per proprietà di triangoli simili (BFO, BC'D e C'EO) possiamo affermare che:

$$
\frac{\text{OE}}{\text{H2}} = \frac{\text{C'D}}{\text{H1}} \rightarrow \text{OE} = \frac{\text{H2}}{\text{H1}} \cdot t_2
$$
 [15.15]

Ottenendo:

$$
OE = \frac{11,72}{4,71} \cdot 0.5 = 1,244 [m]
$$

Per semplicità si considera che la cerniera centrale del meccanismo sia posizionata in corrispondenza del primo orizzontamento, inoltre si fissa una rotazione unitaria alla base imponendo  $\psi$ =1. Applicando le proprietà angolari si può dunque affermare:

$$
\varphi \cdot H2 = \psi \cdot H1 \to \varphi = \frac{H1}{H2} \cdot \psi \tag{15.16}
$$

Ottenendo:

$$
\varphi = \frac{4,71}{11,72} \cdot 1 = 0,402
$$

A questo punto si calcolano gli spostamenti virtuali orizzontali distinguendo tra i punti al di sotto

della cerniera centrale C (le cui distanze d<sub>i</sub> fanno riferimento alla cerniera al suolo in B) e quelli al di sopra di essa (le cui distanze d<sub>i</sub> fanno riferimento alla cerniera superiore in E), determinati rispettivamente come:

Sotto C':

\n
$$
\xi_i = d_i \cdot \psi
$$
\n[15.17]

$$
\xi_i = \xi_c - \varphi \cdot d_i \tag{15.18}
$$

Allo stesso modo si determinano gli spostamenti virtuali verticali come:

Sotto C':

\n
$$
\eta_i = b_i \cdot \psi
$$
\n[15.19]

$$
\eta_i = \eta_c + \varphi \cdot b_i \tag{15.20}
$$

I risultati di tali operazioni sono raccolti nella tabella seguente (Tab. 15.12):

Tab. 15.12: Carichi e relativi spostamenti virtuali del meccanismo di flessione verticale globale.

| Carico        | $P_i$ | $\xi_i$           | $\eta_i$ |
|---------------|-------|-------------------|----------|
|               | [KN]  | $\left[ -\right]$ | [ - ]    |
| $P_1$         | 531   | 2,36              | 0,33     |
| $P_{S}$       | 2459  | 2,36              | 0,60     |
| $N_1$         | 250   | 4,71              | 0,54     |
| $N_2$         | 110   | 2,01              | 0,67     |
| $N_3$         | 105   | 0,00              | 0,67     |
| $N_{C}$       | 255   | 0,00              | 0,67     |
| <b>TOTALE</b> | 3710  |                   |          |

Gli spostamenti del punto C' sono pari a:

$$
\xi_{\rm C} = \, \mathrm{d}_C \cdot \, \psi \tag{15.21}
$$

$$
\eta_{\rm C} = b_{\rm C} \cdot \psi \tag{15.22}
$$

Ovvero:

 $\xi_c = d_c \cdot \psi = H1 \cdot \psi = H1 = 4.71$  [*m*]

 $\eta_c = b_c \cdot \psi = t_2 \cdot \psi = t_2 = 0.50$  [*m*]

Da cui si ricavano i valori dei lavori virtuali ed il coefficiente di attivazione:

$$
L_e^+ = \lambda \sum (P_i \, \xi_i) \tag{15.23}
$$

$$
L_e^- = \sum (P_i \eta_i) \tag{15.24}
$$

$$
\lambda_0 = \frac{\sum (P_i \eta_i)}{\sum (P_i \xi_i)} \tag{15.25}
$$

Ottenendo:

 $\lambda_0 = \frac{2098,06}{8440,45}$  $\frac{1}{8440,45} \approx 0.249$ 

### **15.5.2.2 Verifica cinematica lineare**

Si può procedere ora con il calcolo della massa partecipante del sistema<sup>27</sup>:

$$
M^* = \frac{\left[\sum (P_i \xi_i)\right]^2}{g \cdot \sum (P_i \xi_i^2)}
$$
 [15.26]

Ne risulta:

$$
M^* = \frac{\left[\sum (P_i \xi_i)\right]^2}{g \cdot \sum (P_i \xi_i^2)} = \frac{[8440, 45]^2}{9, 81 \cdot 22572, 72} = 322 \, [t]
$$

Una volta ottenuto il valore della massa partecipante del sistema si procede con la determinazione dell'accelerazione spettrale di attivazione del cinematismo<sup>28</sup>:

$$
a_o^* = \frac{\lambda_o \sum P_i}{M^* \cdot FC} \tag{15.27}
$$

Dalla [15.27] si ricava:

$$
a_o^* = \frac{0,249 \cdot 3710}{322 \cdot 1,35} = 2,12 \, [m/s^2]
$$

Allo SLD la verifica lineare è la seguente:

$$
a_o^* \ge a_{s, SLD} \tag{15.28}
$$

dove:

 $\overline{a}$ 

 $a_{s,SLD} = a_{a,SLD} S_{SLD} = 0.040 \cdot 1.5 = 0.060 \text{ g} \approx 0.59 \text{ [m/s}^2 \text{]}$ 

La verifica è soddisfatta, quindi il cinematismo non si attiva.

 $27$  Si veda la C 8.7.1.5 delle NTC.

<sup>&</sup>lt;sup>28</sup> Si veda la C 8.7.1.3 delle NTC.

## **15.5.3 Flessione verticale superiore**

Si procede ora con la valutazione della flessione verticale fuori piano rispetto ad una cerniera O posta al suolo (Fig. 15.24).

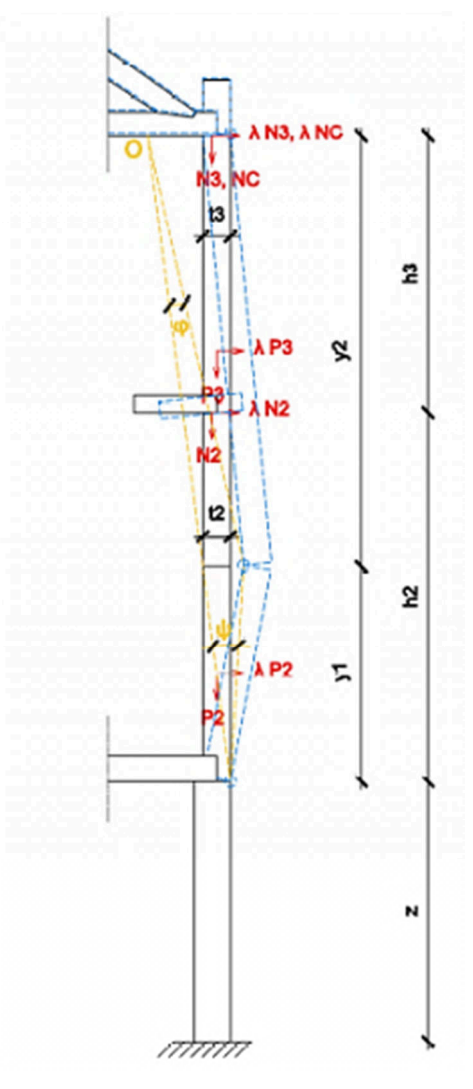

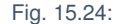

Fig. 15.24: Meccanismo di flessione verticale superiore della parete laterale del salone da ballo.

Si riassumono di seguito i dati utili per procedere (Tab. 15.13):

Tab. 15.13: Dati di riferimento per il meccanismo di flessione verticale superiore della parete.

| H <sub>2</sub><br>[ml] | H3<br>$\mathsf{[m]}$ | [ <sub>m</sub> ] | ι2<br>[m] | [m]  |      | $\begin{array}{c c c}\nE_b & E_{4,b} & E_{62} \\ [kN/m^2] & [kN/m^2] & [kN/m^2]\n\end{array}$ |      |
|------------------------|----------------------|------------------|-----------|------|------|-----------------------------------------------------------------------------------------------|------|
| 6,7'                   | 5,01                 | 71<br>4,7        | 0,50      | 0,50 | 3,20 | 0,85                                                                                          | 1,67 |

### **15.5.3.1 Calcolo del coefficiente di attivazione con il Teorema dei Lavori Virtuali**

Si rimanda alle formulazioni dalla [15.8] alla [15.12] per la determinazione dei carichi agenti sulla muratura e della resistenza della stessa. È necessario proseguire poi con la valutazione dei bracci verticali e dei bracci orizzontali. I carichi agenti nel caso specifico sono dati dal peso proprio delle pareti, dei solai e della copertura inclinata.

Relativamente al calcolo dei bracci verticali va presa come riferimento la cerniera alla base del cinematismo, situata in corrispondenza del primo orizzontamento, per il resto si procede come descritto in precedenza.

Si riportano di seguito i risultati ottenuti (Tab. 15.14), che sono espressi rispetto alla posizione della cerniera alla base del cinematismo, posta a quota  $z = 4.71$  [m].

| <b>Carico</b>  | ${\bf P_i}$<br>[KN] | $h_i$<br>[m] | $b_i$<br>[m] |
|----------------|---------------------|--------------|--------------|
| P <sub>2</sub> | 1408                | 3,36         | 0,25         |
| $P_3$          | 1051                | 9,22         | 0,25         |
| $N_2$          | 110                 | 6,71         | 0,54         |
| $N_3$          | 105                 | 11,72        | 0,42         |
| $N_{C}$        | 255                 | 11,72        | 0,42         |
| <b>TOTALE</b>  | 2929                |              |              |

Tab. 15.14: Carichi e relativi punti di applicazione del meccanismo di flessione verticale globale.

I passaggi seguenti si basano su proprietà angolari individuate come in (Fig. 15.25):

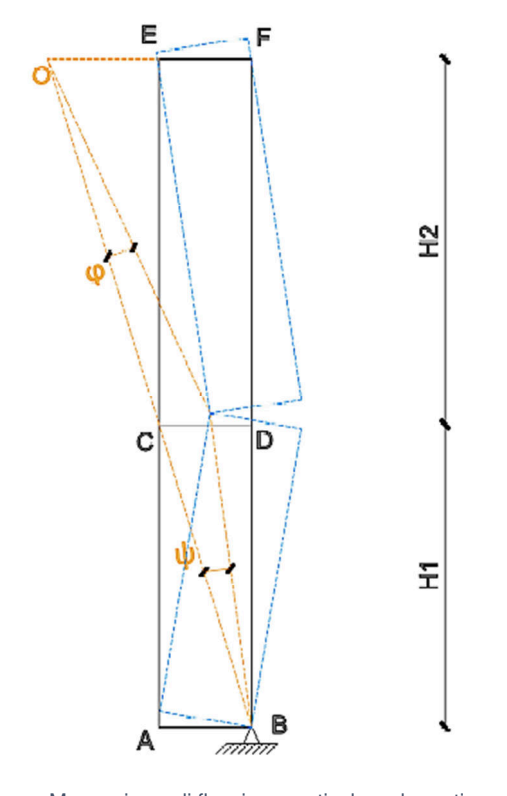

Fig. 15.25: Meccanismo di flessione verticale, schematizzazione esplicativa.

Per proprietà di triangoli simili (BFO, BCD e CEO) possiamo affermare che:

$$
\frac{OE}{y_2} = \frac{CD}{y_1} \to OE = \frac{y_2}{y_1} \cdot t_3
$$
 [15.29]

Inoltre, ponendo  $OF = x$ ;

$$
\frac{OE}{y_2} = \frac{x}{H_{TOT}} \rightarrow y_2 = \frac{H_{TOT}}{x} \cdot OE
$$
 [15.30]

Ricordando che  $H_{TOT} = y_1 + y_2$  si può determinare:

$$
y_1 = H_{TOT} - \frac{H_{TOT}}{x} \cdot OE = \frac{x - 1}{x} \cdot (H_{TOT} \cdot OE)
$$
 [15.31]

Ricordando che  $OE = x-t_3$  si può affermare che:

$$
\frac{OE}{y_2} = \frac{CD}{y_1} \rightarrow \frac{x - t_3}{\frac{H_{TOT} \cdot OE}{x}} = \frac{t_3}{\frac{H_{TOT} \cdot OE}{x} \cdot (x - 1)}
$$
 [15.32]

Quindi, per x≠1:

$$
x - t_3 = \frac{t_3}{(x - 1)} \to x^2 - x - x \cdot t_3 + t_3 = t_3
$$
 [15.33]

Semplificando si ottiene:

$$
x^2 - x = x \cdot t_3 \to x - 1 = t_3 \to x = t_3 + 1 \tag{15.34}
$$

Che ammette anche la soluzione non banale:

$$
x = t_3 + 1 = 0.5 + 1 = 1.5[m]
$$

Svolgendo le formule [15.29], [15.30] e [15.31] si determinano rispettivamente:

 $OE = 1,00$  [*m*]

$$
y_2 = 7.81 \, [m]
$$

 $y_1 = 3.91$  [m]

Per semplicità si considera che la cerniera centrale del meccanismo sia posizionata in corrispondenza del primo orizzontamento, inoltre si fissa una rotazione unitaria alla base imponendo ψ=1. Applicando le proprietà angolari si può dunque affermare:

$$
\varphi \cdot y_2 = \psi \cdot y_1 \to \varphi = \frac{y_1}{y_2} \cdot \psi \tag{15.35}
$$

Ottenendo:

$$
\varphi = \frac{3.91}{7.81} \cdot 1 = 0.500
$$

A questo punto si calcolano gli spostamenti virtuali orizzontali distinguendo tra i punti al di sotto della cerniera centrale C (le cui distanze d<sub>i</sub> fanno riferimento alla cerniera sul primo orizzontamento in B) e quelli al di sopra di essa (le cui distanze d<sub>i</sub> fanno riferimento alla cerniera superiore in E), determinati rispettivamente come:

$$
\xi_i = d_i \cdot \psi \tag{15.36}
$$

$$
\xi_i = \xi_c - \varphi \cdot d_i \tag{15.37}
$$

Allo stesso modo si determinano gli spostamenti virtuali verticali come:

Sotto C:

\n
$$
\eta_i = b_i \cdot \psi
$$
\n[15.38]

$$
\eta_i = \eta_c + \varphi \cdot b_i \tag{15.39}
$$

I risultati di tali operazioni sono raccolti nella tabella seguente (Tab. 15.15):

Tab. 15.15: Carichi e relativi spostamenti virtuali del meccanismo di flessione verticale superiore.

| Carico         | $P_i$ | $\xi_i$ | $\eta_i$                     |
|----------------|-------|---------|------------------------------|
|                | [KN]  | [ - ]   | $\left[ \, \cdot \, \right]$ |
| P <sub>2</sub> | 531   | 1,95    | 0,25                         |
| $P_3$          | 2459  | 1,95    | 0,63                         |
| N <sub>2</sub> | 110   | 3,91    | 0,42                         |
| $N_3$          | 105   | 0,00    | 0,71                         |
| $N_{C}$        | 255   | 0,00    | 0,71                         |
| <b>TOTALE</b>  | 2929  |         |                              |

Gli spostamenti del punto C sono pari a:

$$
\xi_{\rm C} = d_{\rm C} \cdot \psi \tag{15.40}
$$

$$
\eta_{\rm C} = b_{\rm C} \cdot \psi \tag{15.41}
$$

Ovvero:

$$
\xi_C = d_C \cdot \psi = y_1 \cdot \psi = y_1 = 3.91 \, [m]
$$
  
\n $\eta_C = b_C \cdot \psi = t_3 \cdot \psi = t_3 = 0.50 \, [m]$ 

Da cui si ricavano i valori dei lavori virtuali ed il coefficiente di attivazione come da [15.23], [15.24] e [15.25], ottenendo:

$$
\lambda_0 = \frac{1309,52}{5233,98} \cong 0.250
$$

#### **15.5.3.2 Verifica cinematica lineare**

Si può procedere con il calcolo della massa partecipante del sistema<sup>29</sup>, applicando la [15.26]:

$$
M^* = \frac{\left[\sum (P_i \xi_i)\right]^2}{g \cdot \sum (P_i \xi_i^2)} = \frac{[5233,98]^2}{9,81 \cdot 11066,07956} = 252 \, [t]
$$

Una volta ottenuto il valore della massa partecipante del sistema si procede con la determinazione dell'accelerazione spettrale di attivazione del cinematismo $30$ , dalla [15.27] si ricava:

$$
a_o^* = \frac{0.250 \cdot 2929}{252 \cdot 1.35} = 2.15 \, [m/s^2]
$$

La verifica lineare di elementi in quota richiede che venga presa in considerazione l'accelerazione al piano (PFA – Peak Floor Acceleration)<sup>31</sup>, determinata secondo la seguente formulazione:

$$
PFA_{SLD} = S_e(T_k; \xi_k) \gamma_k \psi_k \sqrt{1 + 0.0004 \xi_{k, SLD}^2}
$$
 [15.42]

dove:

• 
$$
T_k = C_c H^{3/4} = 0.05 \cdot 8.62^{3/4} = 0.251 \text{ [s]}
$$
  
\n•  $\gamma_k = \frac{3 N}{2N+1} = \frac{3 \cdot 3}{2 \cdot 3 + 1} = 1.29$   
\n•  $\psi_k = \frac{z}{H} = \frac{4.71}{8.62} = 0.55$   
\n•  $S_e(T_k; \xi_k) = \frac{a_g}{g_{SLD}} g S_{SLD} F_{0,SLD} \eta = 2.24 \text{ [m/s}^2]$ 

Si osserva che il periodo caratteristico corrisponde ad una frequenza di 3,98 [Hz], pertanto rientra nel range individuato con l'analisi modale e può essere considerato accettabile. Applicando la [15.42] tenendo in considerazione solo il primo modo si ottiene:

$$
PFA_{SLD} = 1.58 \left[\frac{m}{s^2}\right]
$$

Allo SLD la verifica lineare su una cerniera sopraelevata è:

$$
a_{0'}^* \ge PFA_{SLD} \tag{15.43}
$$

tramite cui si ricava:

 $2,15 \left[ m/s^2 \right] = a_0^* > PFA_{SLD} = 1,58 \left[ m/s^2 \right]$ La verifica è soddisfatta, pertanto il cinematismo non si attiva.

 $29$  Si veda la C 8.7.1.5 delle NTC.

<sup>30</sup> Si veda la C 8.7.1.3 delle NTC.

<sup>31</sup> Si vedano la C 7.2.7 , la C.7.2.6 e il Cap. C8.7.1.2.1.7 delle NTC.

## **15.5.4 Ribaltamento globale della parete**

Si procede ora con la valutazione del ribaltamento fuori piano della parete laterale del salone da ballo rispetto ad una cerniera O posta al suolo (Fig. 15.26).

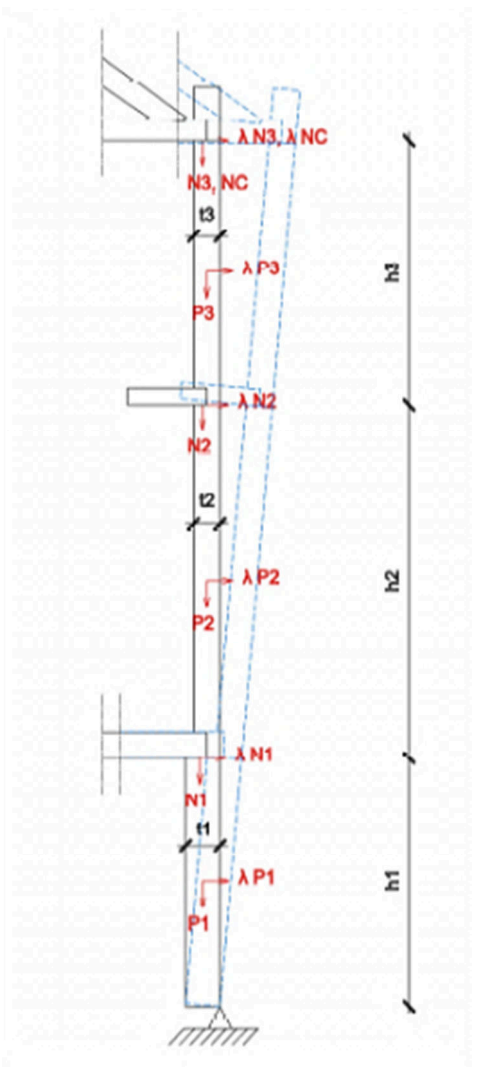

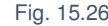

Fig. 15.26: Meccanismo di ribaltamento globale della parete laterale del salone da ballo.

È innanzitutto necessario riassumere i dati utili per procedere (Tab. 15.16):

|  | Tab. 15.16: |
|--|-------------|
|--|-------------|

Dati di riferimento per il meccanismo di ribaltamento globale.

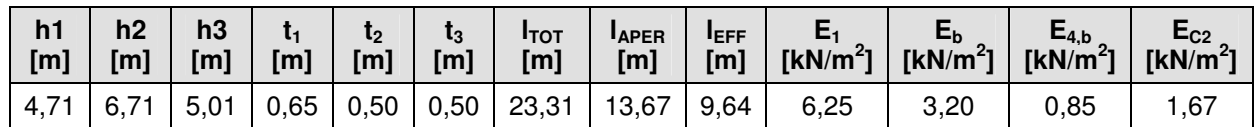

Si continua calcolando i carichi agenti sulla muratura dovuti rispettivamente al peso proprio  $P_i$ , all'appoggio degli orizzontamenti N<sub>i</sub>, e infine all'appoggio della copertura inclinata N<sub>c</sub>.

In generale:

$$
P_i = t l_{\text{rif}} h_i \gamma_m \tag{15.44}
$$

$$
N_i = A_{\inf\_{i} E_i} \tag{15.45}
$$

Il carico dovuto all'appoggio della copertura inclinata risulta essere pari a:

$$
N_c = R \cdot l_{TOT} = 251 \text{ [kN]}
$$

con  $R$  reazione totale del carico di copertura, ricavata tramite la [15.7].

Il carico totale agente sulla sezione muraria e le altezze di applicazione dei vari carichi sono stati determinati secondo le seguenti formulazioni:

$$
h_{Pi} = h_i \sum_{j=0}^{i-1} (h_{Nj})
$$
 [15.46]

$$
h_{Ni} = \sum_{j=0}^{i} (h_j)
$$
 [15.47]

#### **15.5.4.1 Calcolo del coefficiente di attivazione con il Principio dei Lavori Virtuali**

Partendo dai dati relativi ai carichi agenti sulla muratura interessata dal cinematismo (Tab 19.11), si procede eseguendo il medesimo calcolo (a scopo di verifica) applicando il P.L.V. A tal fine è necessario determinare gli spostamenti dei carichi imponendo uno spostamento orizzontale unitario al carico applicato all'altezza maggiore rispetto alla cerniera. Gli spostamenti orizzontali e verticali degli altri carichi saranno quindi pari a:

$$
\xi_i = \frac{h_i}{h_{MAX}} \tag{15.48}
$$

$$
\eta_i = \frac{b_i}{h_{MAX}} \tag{15.49}
$$

| Carico         | $P_i$ | $\xi_i$ | $\eta_i$          |
|----------------|-------|---------|-------------------|
|                | [KN]  | [ – ]   | $\left[ -\right]$ |
| $P_1$          | 531   | 0,14    | 0,004             |
| P <sub>2</sub> | 1408  | 0,49    | 0,000             |
| $P_3$          | 1051  | 0,85    | 0,000             |
| $N_1$          | 250   | 0,29    | 0,017             |
| $N_2$          | 110   | 0,70    | 0,009             |
| $N_3$          | 105   | 1,00    | 0,009             |
| $N_{\rm C}$    | 255   | 1,00    | 0,009             |
| <b>TOTALE</b>  | 3710  |         |                   |

Tab. 15.17: Carichi e relativi spostamenti virtuali del meccanismo di ribaltamento globale.

Da cui si ricavano i valori dei lavori virtuali ed il coefficiente di attivazione:

$$
L_e^+ = \lambda \sum (P_i \, \xi_i) \tag{15.50}
$$

$$
L_e^- = \sum (P_i \eta_i) \tag{15.51}
$$

$$
\lambda_0 = \frac{\sum (P_i \eta_i)}{\sum (P_i \xi_i)} \tag{15.52}
$$

Ottenendo:

 $\lambda_0 = \frac{10,5}{2165}$  $\frac{10,0}{2165,9} \approx 0,005$ 

### **15.5.4.2 Verifica cinematica lineare**

Si può procedere ora con il calcolo della massa partecipante del sistema<sup>32</sup>:

$$
M^* = \frac{\left[\sum (P_i \ h_i)\right]^2}{g \cdot \sum (P_i \ h_i^2)}
$$
 [15.53]

Ne risulta:

$$
M^* = \frac{\left[\sum (P_i \ h_i)\right]^2}{g \cdot \sum (P_i \ h_i^2)} = \frac{[35585, 11]^2}{9, 81 \cdot 415316, 09} = 311 \ [t]
$$

Una volta ottenuto il valore della massa partecipante del sistema si procede con la determinazione dell'accelerazione spettrale di attivazione del cinematismo<sup>33</sup>:

$$
a_o^* = \frac{\lambda_o \sum P_i}{M^* \cdot FC} \tag{15.54}
$$

Dalla [15.54] si ricava:

$$
a_o^* = \frac{0,005 \cdot 3710}{311 \cdot 1,35} = 0,04 \, [m/s^2]
$$

Allo SLD la verifica lineare è la seguente:

$$
a_o^* \ge a_{s, \text{SLD}} \tag{15.55}
$$

dove:

 $\overline{a}$ 

 $a_{s,SLD} = a_{q,SLD} S_{SLD} = 0.040 \cdot 1.5 = 0.060 \text{ g} \approx 0.59 \text{ [m/s}^2 \text{]}$ 

La verifica non è soddisfatta, quindi il cinematismo si attiva.

<sup>32</sup> Si veda la C 8.7.1.5 delle NTC.

<sup>&</sup>lt;sup>33</sup> Si veda la C 8.7.1.3 delle NTC.

#### **15.5.4.3 Verifica cinematica non lineare**

Per quanto riguarda la verifica cinematica non lineare<sup>34</sup> il procedimento si basa sulla determinazione dei raggi vettori e degli angoli ad essi relativi come si può vedere nella figura sotto riportata (Fig. 15.27), basandosi sui dati dei carichi e dei relativi punti di applicazione del meccanismo di ribaltamento globale (si veda Tab. 15.17).

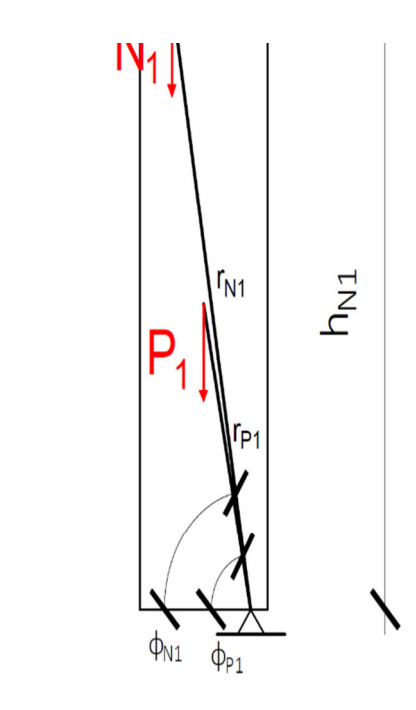

Fig. 15.27: Rappresentazione tipo per l'individuazione dei raggi vettori ed i relativi angoli.

Per la determinazione dei raggi vettori sarà sufficiente misurare la distanza tra il punto di applicazione del carico  $P_i$  e la cerniera arretrata a; tale operazione si può effettuare tramite l'applicazione del teorema di Pitagora come da formulazione:

$$
r_i = \sqrt{b_i^2 + h_i^2}
$$
 [15.56]

Per quanto concerne la determinazione degli angoli associati a tali raggi vettori la metodologia deriva dalla trigonometria e risulta pari a:

<sup>34</sup> Si veda Cap. C 8.7.1.2.1.2 - Analisi con approccio cinematico non lineare.

$$
\varphi_i = \arctan \frac{h_i}{b_i} \tag{15.57}
$$

Per quanto riguarda invece la determinazione dell'angolo  $\theta$  si fa riferimento alla formula di seguito riportata:

$$
\frac{\sin \theta_o}{\cos \theta_o} = \tan \theta_o = \frac{\sum P_i r_i \sin \varphi_i}{\sum P_i r_i \cos \varphi_i} \quad \text{---> } \theta_o = \arctan \frac{\sum P_i r_i \cos \varphi_i}{\sum P_i r_i \sin \varphi_i} \tag{15.58}
$$

dalla quale si ottiene:

$$
\theta = \arctan \frac{\sum P_i r_i \cos \varphi_i}{\sum P_i r_i \sin \varphi_i} = \arctan \frac{\sum P_i r_i \cos \varphi_i}{\sum P_i r_i \sin \varphi_i} = \arctan \frac{172,96}{35585,11} \approx 0,279
$$
 [°]  $\approx 0,005$  [rad]

I dati relativi i risultati di raggi vettori e angoli sopra indicati sono riportati nella tabella (Tab. 15.18) che segue:

| Carico         | $P_i$ | $r_i$  | $\boldsymbol{\varphi}$ <sub>i</sub> | $P_i$ *r <sub>i</sub> *cos $\varphi_i$ | $P_i$ *r <sub>i</sub> *sin $\varphi_i$ |
|----------------|-------|--------|-------------------------------------|----------------------------------------|----------------------------------------|
|                | [KN]  | [m]    | $[\degree]$                         | [kNm]                                  | [kNm]                                  |
| $P_1$          | 531   | 2,356  | 88,575                              | 31,12                                  | 1251,05                                |
| P <sub>2</sub> | 1408  | 8,065  | 89,993                              | 1,41                                   | 11353,03                               |
| $P_3$          | 1051  | 13,925 | 89,996                              | 1,05                                   | 14635,84                               |
| $N_1$          | 250   | 4,718  | 86,656                              | 68,77                                  | 1176,81                                |
| $N_2$          | 110   | 11,421 | 89,246                              | 16,59                                  | 1260,62                                |
| $N_3$          | 105   | 16,431 | 89,476                              | 15,75                                  | 1722,08                                |
| $N_{\rm C}$    | 255   | 16,431 | 89,476                              | 38,28                                  | 4185,68                                |
| <b>TOTALE</b>  | 3710  |        |                                     | 172,96                                 | 35585,11                               |

Tab. 15.18: Dati relativi ai raggi vettori ed agli angoli per il calcolo del meccanismo di ribaltamento globale.

Successivamente si determina l'altezza del baricentro della parete in esame come:

$$
h_{\text{bar}} = \frac{\sum P_i h_i}{\sum P_i}
$$
 [15.59]

Tramite la [15.59] si ricava:

 $h_{\rm bar} = \frac{\sum P_{\rm i} h_{\rm i}}{\sum P_{\rm i}}$  $\frac{\sum P_i h_i}{\sum P_i} = \frac{35585,11}{3710} = 9,59$  [m] In riferimento a tale baricentro si ricava lo spostamento orizzontale relativo per una rotazione pari ad un angolo  $\theta^{35}$  rispetto alla cerniera di base. La determinazione di tale spostamento si ricava nel seguente modo:

 $d_{K_0} = h_{\text{bar}} \cdot \sin \theta_o \cong h_{\text{bar}} \cdot \theta_o = 9.59 \cdot 0.005 \cong 0.047 \text{ [m]}$ 

Si può dunque determinare lo spostamento spettrale equivalente secondo la formulazione:

$$
d_0^* = \theta_0 \cdot \frac{\sum (P_i \, h_i^2)}{\sum P_i \, h_i} \tag{15.60}
$$

dalla quale si ricava:

$$
d_0^* = \theta_0 \cdot \frac{\sum (P_i \, h_i^2)}{\sum P_i \, h_i} = 0,005 \cdot \frac{41531609}{3558511} = 0,057 \, [m]
$$

Le misure  $d_{k_0}$  e  $d_0^*$ , si riferiscono rispettivamente allo spostamento orizzontale effettivo della parete mentre  $d_0^*$  è relativo allo spostamento dell'oscillatore equivalente ad 1 GdL e deve risultare:

$$
d_{k_0} < d_0^* < 1.
$$

Lo spostamento spettrale per la verifica allo  $SLV^{36}$  è definito dalla normativa a partire dallo spostamento spettrale  $d_0^*$  che si ha in corrispondenza dello spostamento  $d_{k_0}.$ 

Il valore dello spostamento spettrale deve corrispondere al minore tra gli spostamenti così definiti:

$$
d_{U,SLV}^* = \min\{0.4 \cdot d_0^*; d_c^*\}\tag{15.61}
$$

Nella formulazione precedente il  $d_0^*$  rappresenta lo spostamento orizzontale dell'oscillatore equivalente ad 1 GdL, come visto nella [15.60], mentre  $d^*_{U, SLV}$  rappresenta lo spostamento compatibile  $d_c^*$ . Per poterlo calcolare è prima necessario valutare gli spostamenti orizzontali  $\zeta_i$  relativi ad ogni piano nel seguente modo:

$$
h_{I_0OR} = 4.71 \, [m] \qquad \xi_{I_0OR} = d_{K_0} \cdot \frac{h_{I_0OR}}{h_{bar}} = 0.023 \, [m] < l_{AP_{I_0OR}} = 0.33 \, [m] \rightarrow \xi_{I_0OR} = 0.023 \, [m]
$$

$$
h_{IV_0} = 16,43 \text{ [m]} \qquad \xi_{IV_0} = d_{K_0} \cdot \frac{h_{IV_0}}{h_{bar}} = 0,080 \text{ [m]} < l_{AP_{IV_0} = 0,25 \text{ [m]} \rightarrow \xi_{IV_0} = 0,080 \text{ [m]}
$$

<sup>&</sup>lt;sup>35</sup> Nel caso di sin  $\theta \to 0$  si assume: sin  $\theta = \tan \theta = \theta$  [rad].

<sup>36</sup> Si faccia riferimento al Cap. C 8.7.1.2.1.6 - Verifica dello stato limite di danno del meccanismo locale.

Lo spostamento compatibile risulta:

$$
d_C^* = \left[\min\left\{\frac{\xi_{I\_OR}}{h_{I\_OR}};\frac{\xi_{V\_OR}}{h_{IV\_OR}}\right\} \cdot h_{bar}\right] \cdot \frac{d_0^*}{d_{K_o}}
$$
 [15.62]

 $d_{\mathcal{C}}^* = [\min\{0.023; 0.080\} \cdot 9.59] \cdot \frac{0.057}{0.047}$  $\frac{1}{0.047}$  = 0,267 [*m*]

A questo punto è possibile calcolare  $d^*_{U,SLV}$  dalla [15.61], quindi:

$$
d_{U,SLV}^* = \min\{0.4 \cdot d_0^*\, ; \, d_c^*\} = \min\{0.4 \cdot 0.057; 0.267\} = 0.023 \, [m]
$$

Una volta ottenuto il valore dello spostamento ultimo allo SLV,  $d_{U,SLV}^*$  si può calcolare il valore dell'accelerazione spettrale ultima:

$$
a_{U,SLV}^* = a_o^* \cdot (1 - \frac{d_{U,SLV}^*}{d_o^*})
$$
 [15.63]

Ne risulta:

 $\overline{a}$ 

$$
a_{U,SLV}^* = 0.04 \cdot \left(1 - \frac{0.023}{0.057}\right) = 0.026 \, [m/s^2]
$$

Ricavata l'accelerazione spettrale ultima allo SLV si può andare a definire il periodo ultimo<sup>37</sup> come:

$$
T_{U, SLV} = 1,68\pi \cdot \sqrt{\frac{d_{U, SLV}^*}{a_{U, SLV}^*}}
$$
 [15.64]

Sostituendo i valori ottenuti dai precedenti procedimenti si ottiene:

$$
T_{U, SLV} = 1,68\pi \cdot \sqrt{\frac{0,023}{0,026}} = 4,951 \text{ [s]}
$$

Il cui valore, confrontato con lo spettro dell'accelerazione orizzontale, risulta maggiore rispetto al periodo  $T_D$ , ovvero:  $T_{U,SLV} > T_D$ . A questo punto è possibile calcolare lo spettro dello spostamento orizzontale tramite la formulazione:

 $37$  Si veda Cap. C 8.7.2.1.8 - Verifica in spostamento allo SLV e allo SLC (Analisi Cinematica non Lineare).

$$
S_{De}(T_{U,SLV}) = \left(\frac{a_g}{g}\right)_{SLV} \cdot g \cdot S_{SLV} \cdot \eta \cdot F_{0SLV} \cdot \left(\frac{T_C \cdot T_D}{T_{U,SLV}^2}\right) \cdot \left(\frac{T_{U,SLV}}{2\pi}\right)^2 \tag{15.65}
$$

Sostituendo i dati ricavati si ottiene:

$$
S_{De}(T_{U,SLV}) = {a_g / g \choose g_{SLV}} \cdot g \cdot S_{SLV} \cdot \eta \cdot F_{0_{SLV}} \cdot \left(\frac{T_C \cdot T_D}{T_{U,SLV}^2}\right) \cdot \left(\frac{T_{U,SLV}}{2\pi}\right)^2 =
$$
  
= 0,088 · 9,81 · 1,5 · 0,877 · 2,645 ·  $\left(\frac{0,529 \cdot 1,952}{4,951^2}\right) \cdot \left(\frac{4,951}{2\pi}\right)^2 = 0,079 \text{ [m]}$ 

Dove, per il meccanismo locale, si ha:

$$
\eta = \sqrt{10/(5 + \xi_{SLV})} = \sqrt{10/(5 + 8)} = 0.877
$$

Si confronta ora il risultato ottenuto con lo spostamento virtuale  $d_0^*$  al fine di verificare l'effettivo ribaltamento della parete:

 $(0.079 \text{ [m]} = S_{De}(T_{U, SLV}) > d_{U, SLV}^* = 0.023 \text{ [m]}$ 

La verifica non è soddisfatta, la parete laterale del salone da ballo ribalta se sottoposta ad accelerazioni associate agli Stati Limite di salvaguardia della Vita.

#### **15.5.4.4 Verifica grafica**

Tale verifica viene effettuata tramite la sovrapposizione tra curva di capacità e l'ADRS<sup>38</sup>. Nel grafico si hanno in ordinata l'accelerazione spettrale  $S_a$  e in ascissa lo spostamento spettrale  $S_b$ . Congiungendo i valori di spostamento orizzontale dell'oscillatore equivalente ad 1 GdL  $(d_0^*)$  e di accelerazione spettrale di attivazione del cinematismo ( $a_0^*$ ) otteniamo la curva di capacità relativa alla parete oggetto di studio. Tracciando ora la verticale all'ascissa  $d_{U,SLV}^*$ , che rappresenta lo spostamento orizzontale ultimo allo SLV, si andrà ad intersecare lo spettro di risposta elastico.

Va ora tracciata la retta passante per l'origine ed il punto di intersezione tra curva di capacità e la verticale di  $d_{U,SLV}^*$ . Questa retta interseca a sua volta lo spettro la cui ascissa rappresenta lo spostamento di domanda (Fig. 15.28).

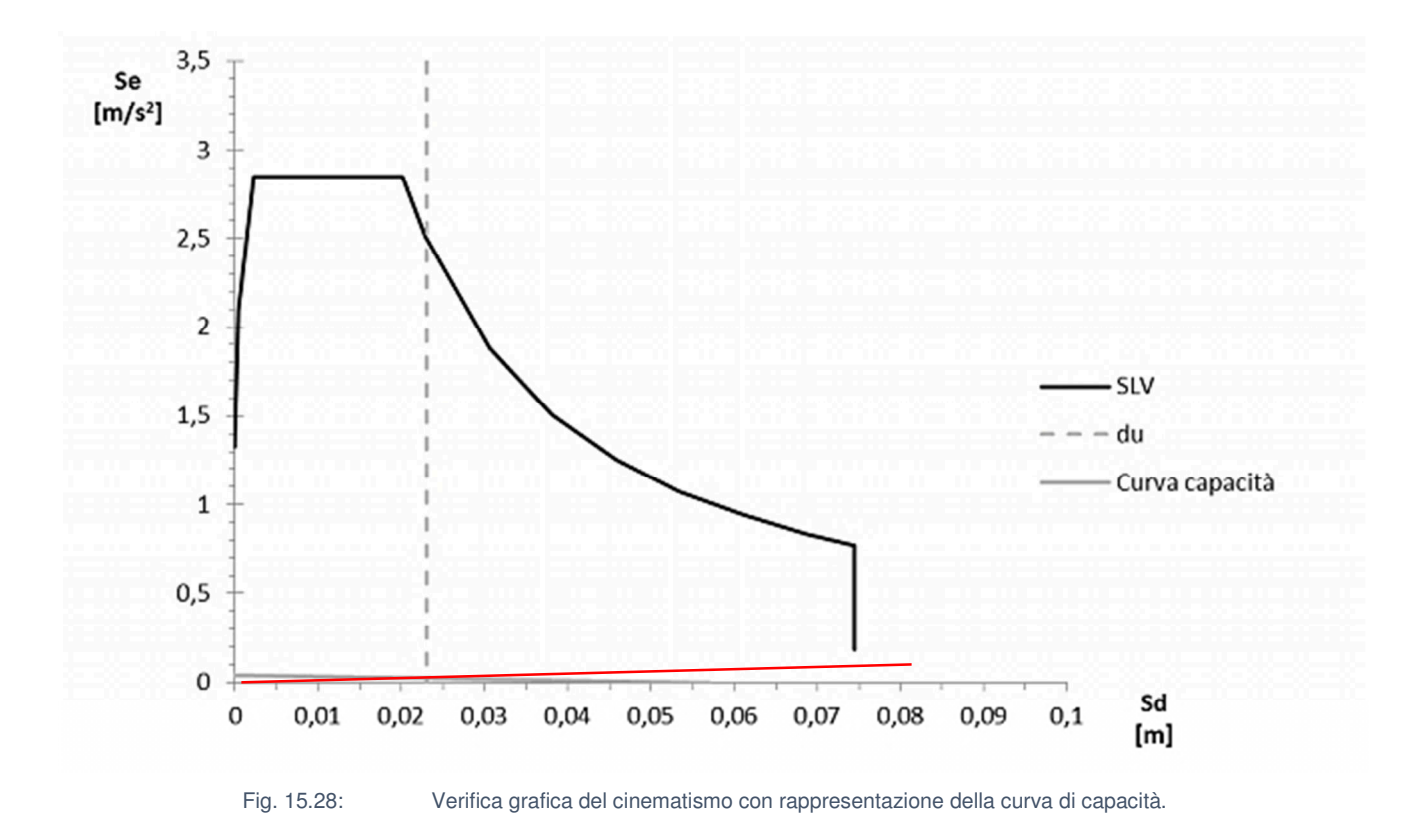

La verifica grafica conferma dunque il ribaltamento della parete. Il valore dello spostamento di capacità  $d_{U,SLV}^*$  risulta essere minore rispetto al valore dello spostamento di domanda.

<sup>38</sup> Acceleration Displacement Response Spectra, si faccia riferimento al paragrafo 17.3 del presente elaborato.

### **15.5.5 Esiti delle verifiche**

Si riassumono di seguito gli esiti delle verifiche effettuate (Tab. 15.19).

| <b>Meccanismo</b>    | <b>Attivazione</b><br>meccanismo<br>(SLD) | <b>Collasso</b><br>(SLV) |
|----------------------|-------------------------------------------|--------------------------|
| Flessione globale    | <b>VERIFICATA</b>                         |                          |
| Flessione superiore  | <b>VERIFICATA</b>                         |                          |
| Ribaltamento globale | <b>NON VERIFICATA</b>                     | <b>NON VERIFICATA</b>    |

Tab. 15.19: Esiti delle verifiche relative ai meccanismi fuori piano della parete laterale del salone da ballo.

Si precisa che, nel calcolo analitico, per il meccanismo di ribaltamento globale i solai non contribuiscono alla ritenuta della muratura e che per i meccanismi di flessione è stato ipotizzato che la copertura riesca ad offrire un vincolo di appoggio che impedisca il ribaltamento. Per le ipotesi fatte, il ribaltamento globale risulta essere il meccanismo che determina la maggior vulnerabilità per la parete laterale del salone da ballo.

Si sono poi voluti confrontare i coefficienti di attivazione dei meccanismi ottenuti dalle analisi svolte con Vulnus (si veda il capitolo 12.3) con quelli determinati analiticamente (Tab. 15.20).

| <b>Meccanismo</b>    | ימו   |       |
|----------------------|-------|-------|
| Flessione superiore  | 0.250 | 0.250 |
| Ribaltamento globale | 0.210 | 0.005 |

Tab. 15.20: Confronto dei coefficienti di attivazione per i meccanismi di flessione superiore e ribaltamento globale della parete laterale del salone da ballo.

La discrepanza leggibile tra l'indice determinato con il software e quello calcolato analiticamente per il meccanismo di ribaltamento globale è legata all'ipotesi di assenza di contributo al contenimento della muratura da parte dei solai nel calcolo analitico, il quale è invece preso in considerazione dal modello globale creato da Vulnus.

Andando poi ad analizzare le deformate ottenute nelle analisi modali (si veda la Tab. 15.8), si può escludere il cinematismo di ribaltamento globale della parete laterale del salone da ballo in quanto nessuna deformata suggerisce questo tipo di meccanismo, mentre per il meccanismo di flessione superiore della stessa parete si nota come vi sia una certa ricorrenza nelle deformate.

## **15.6 Analisi della risposta spettrale**

L'analisi della risposta spettrale viene utilizzata per valutare la risposta elastica di un sistema soggetto ad una forzante esterna casuale o ad un assegnato spettro di risposta. La soluzione del problema della risposta spettrale si basa sul metodo della sovrapposizione modale e richiede perciò lo svolgimento preventivo dell' analisi modale<sup>39</sup>.

Per considerare la massima risposta del sistema, intesa come combinazione dei contributi delle varie forme modali, bisogna operare attraverso il metodo di sovrapposizione modale in quanto le risposte delle singole forme modali differiscono tra loro in termini di verso delle deformazioni. L'applicazione del metodo di sovrapposizione modale consente di determinare le ampiezze massime di ogni forma modale in funzione di una singola curva modale descriva la capacità di potenza (nel campo delle frequenze) dell'azione forzante casuale o dello spettro di risposta assegnato.

Poiché non è possibile sapere in quali istanti queste ampiezze raggiungono il loro massimo<sup>40</sup>, ai fini pratici la risposta complessiva è dedotta dalla sola conoscenza dei massimi calcolati per le singole forme modali. Escludendo la somma diretta di tali valori poiché tale combinazione sarebbe eccessivamente cautelativa, oltre che improbabile la concomitanza di tutte le risposte al loro valore massimo, le normative suggeriscono l'utilizzo delle metodologie SRSS e CQC<sup>41</sup>, consigliando di utilizzare la SRSS quando le forme modali presentano frequenze ben distanziate tra loro (almeno una differenza del 10%) e la CQC quando queste sono ravvicinate, anche se è stato dimostrato che la CQC è sempre utilizzabile (Sigmund C., 2020).

 $39$  Si veda il capitolo 15.4 – Analisi delle frequenze naturali.

<sup>40</sup> Dato il carattere casuale dell'evento sismico.

 $41$  Si vedano la  $[6.6]$  e la  $[6.7]$ .
#### **15.6.1 Verifica del meccanismo di flessione verticale superiore**

Lo studio della risposta spettrale dell'edificio è stato svolto sempre mediante l'ausilio del software Straus7 a partire dal modello utilizzato per l'analisi delle frequenze naturali. Analizzando le frequenze ottenute (Tab. 15.6) si nota come queste presentino una differenza maggiore del 10% tra loro, pertanto è stato scelto l'utilizzo della combinazione SRSS per la sommatoria dei modi, ricordando che il valore dell'accelerazione per la SRSS è determinato con la [6.6].

Si desidera quindi effettuare la verifica allo SLD del meccanismo di flessione verticale superiore tenendo in considerazione il contributo dinamico di tutti i modi anziché solo del primo (come da capitolo 15.5.3.2 la cui verifica è soddisfatta). La posizione considerata per la valutazione della risposta spettrale è la cerniera di base del meccanismo di flessione verticale (Fig. 15.29).

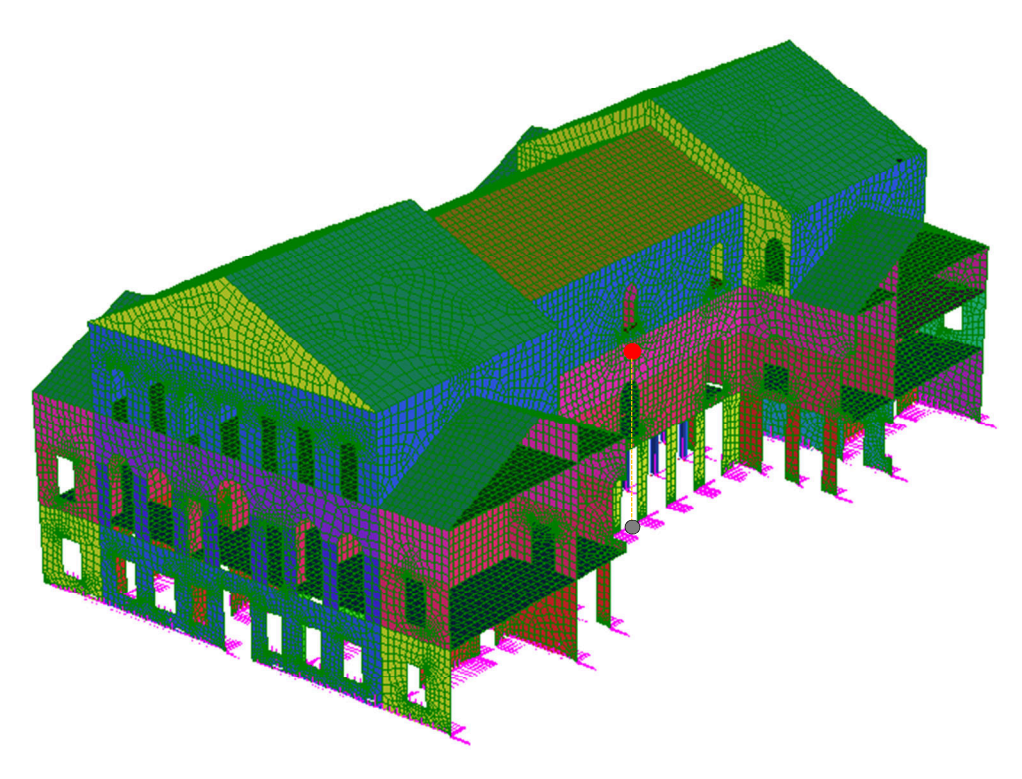

Fig. 15.29: Posizione e proiezione al suolo del punto scelto per effettuare l'analisi spettrale del meccanismo di flessione verticale superiore.

Dal punto di vista operativo, è stato inserito lo spettro di risposta allo SLD come azione di riferimento per il solutore (quindi fornendo come carico esterno una accelerazione alla base del sistema) ed è stato richiesto al software di fornire i valori relativi alla risposta spettrale dei singoli modi (oltre a quella complessiva) nella direzione del fuori piano relativa alla parete laterale del salone da ballo, ovvero rispetto alla direzione X nel caso del modello in esame. L'output di un'analisi spettrale restituisce una risposta in termini di eccitazione, ampiezza e partecipazione per ogni modo (Tab. 15.21):

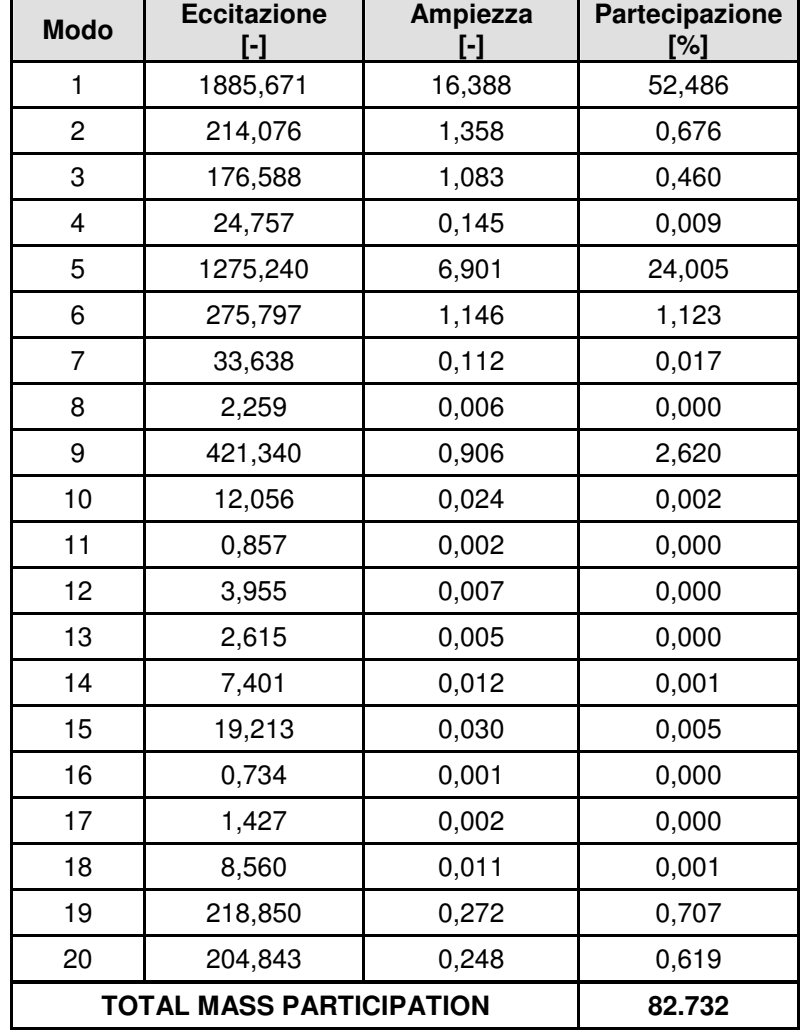

Tab. 15.21: Risposta spettrale del modello del corpo centrale di Villa Pisani rispetto la direzione X.

Il software fornisce per ogni modo e per le relative combinazioni una restituzione grafica dei risultati come inviluppi di valori massimi di spostamenti nodali, sollecitazioni degli elementi, deformazioni degli elementi, reazioni recuperate ai nodi vincolati e forze elastiche ai nodi non vincolati (Fig. 15.30).

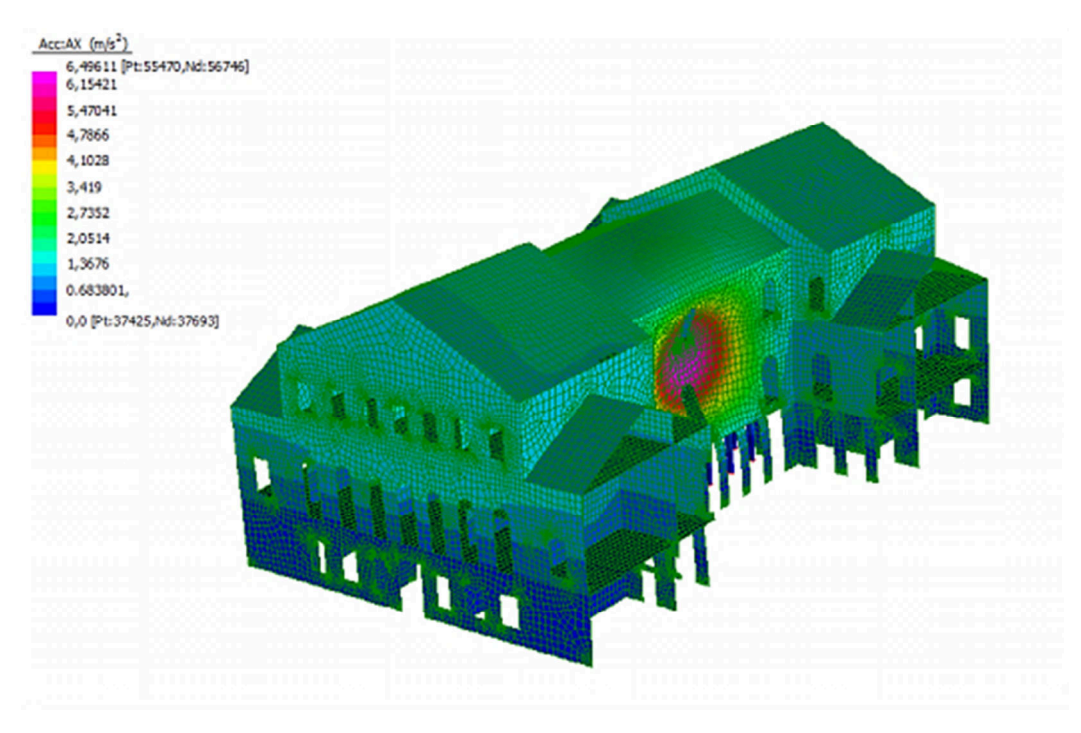

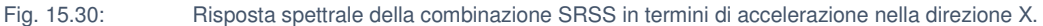

Volendo ora valutare il contributo dei vari modi ai fini dell'effettuazione della verifica del meccanismo sopracitato si desidera analizzare come i vari modi contribuiscano nell'accelerazione di un nodo, opportunamente scelto al centro in corrispondenza della cerniera di mezzeria del meccanismo. Per farlo è necessario interrogare il software richiedendo la generazione di un grafico (Fig. 15.31) e dei relativi valori di accelerazione di quel nodo rispetto alla sua proiezione a terra.

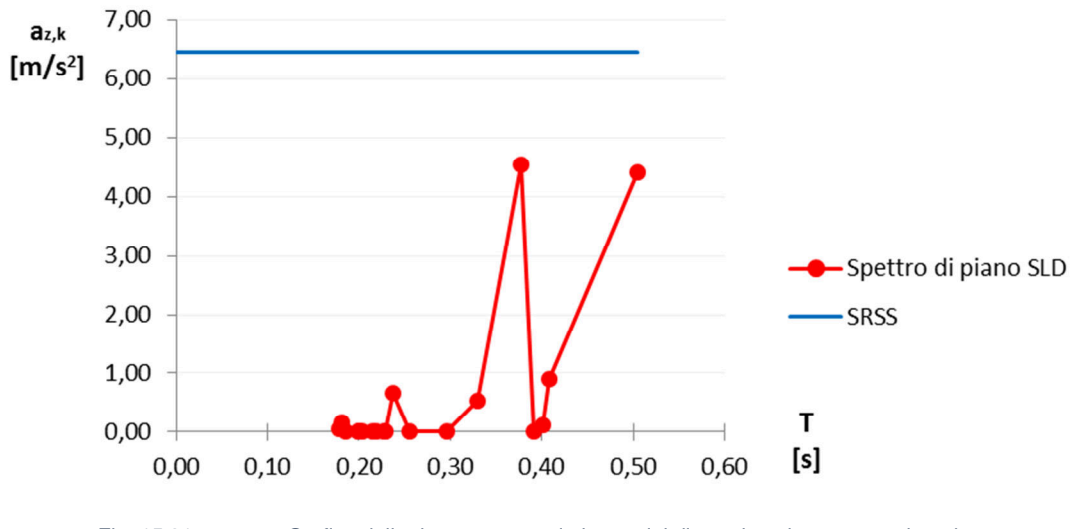

Fig. 15.31: Grafico della risposta spettrale in termini di accelerazione per ogni modo.

Dall'analisi fatta si ricavano i seguenti valori di accelerazione (Tab. 15.22):

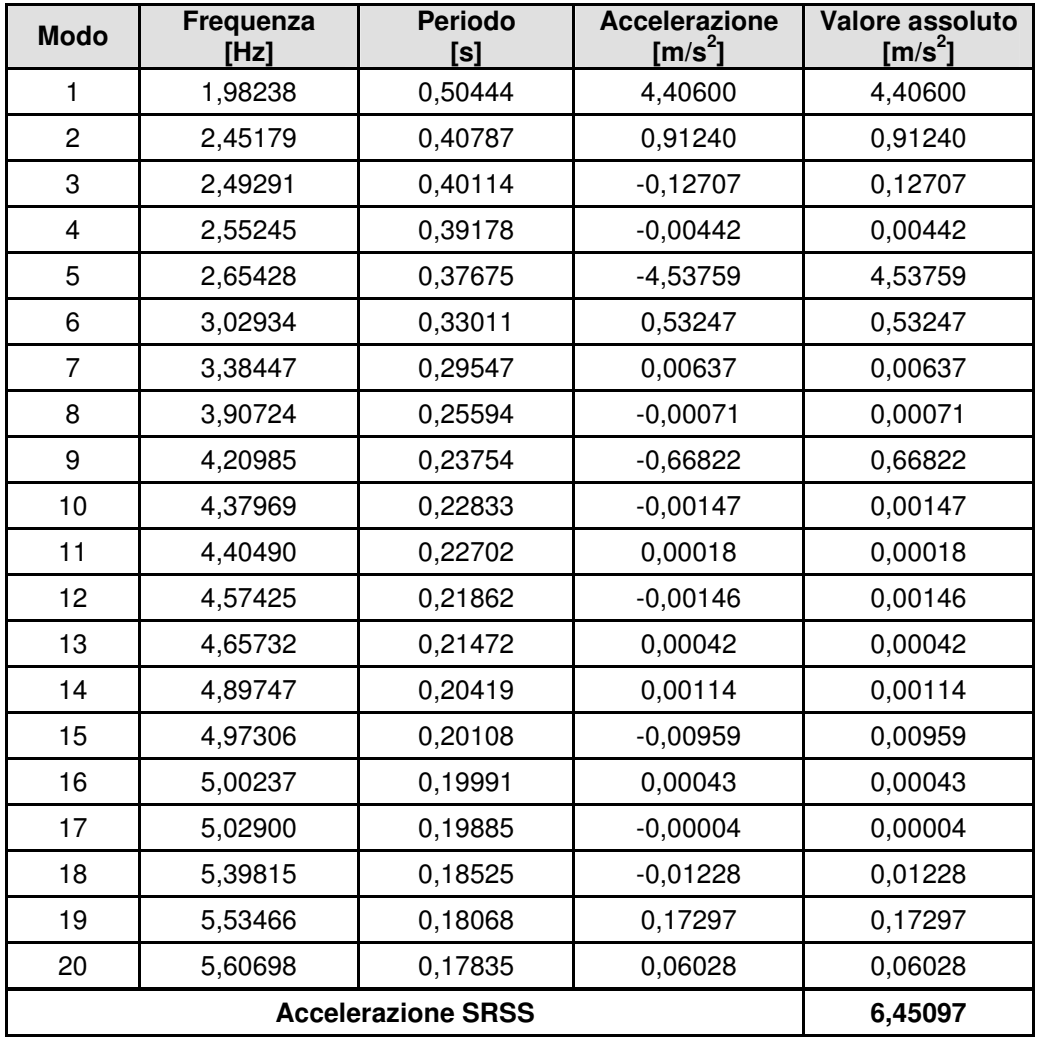

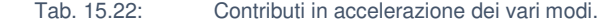

Ai fini della verifica la SRSS va a sostituirsi alla PFA poiché il termine di confronto per l'accelerazione rimane quello determinato al capitolo 15.5.3.2, pertanto la [15.43] diventa:

$$
a_{0'}^* \ge PFA_{SLD\_SRSS}
$$
 [15.66]

tramite cui si ricava:

 $2,15 \left[ m/s^2 \right] = a_0^* \langle PFA_{SLD\_SRSS} = 6,45 \left[ m/s^2 \right]$ 

La verifica non è soddisfatta, di conseguenza il cinematismo si attiva.

Confrontando i risultati ottenuti per il meccanismo di flessione verticale superiore, è piuttosto lampante come la verifica effettuata secondo la combinazione SRSS sia a favore di sicurezza rispetto a quella basata sul solo primo modo, al punto che solo la seconda risulta essere verificata. La verifica con combinazione SRSS risulta infatti essere quattro volte più gravosa rispetto a quella effettuata con la procedura semplificata prevista dalla normativa (Tab. 15.23).

| TAD. TU.ZU. |  |  |  |  |  |  |
|-------------|--|--|--|--|--|--|
| superiore.  |  |  |  |  |  |  |

Tab. 15.23: Valori di PFA raggiunti per la verifica di attivazione del meccanismo di flessione verticale

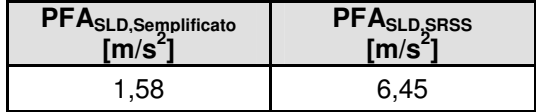

Osservando poi i valori ottenuti per le singole accelerazioni nel modello numerico (Tab. 15.22), si può notare come, ai fini della verifica numerica, il contributo maggiore venga offerto dai modi 1 e 5. Ciò trova riscontro nelle informazioni che sono state ricavate in fase di analisi delle frequenze naturali, la quale individuava in questi modi di vibrare la maggior massa partecipante nella direzione X.

Sono quindi stati valutati gli spettri in accelerazione in quota a partire dalle accelerazioni a<sub>z,k</sub> fornite dal software utilizzando le formulazioni [4.15], [4.16] e [4.17], previa determinazione dei periodi dei plateau ottenuti moltiplicando il periodo caratteristico del modo  $T_k$  per i coefficienti a e b, rispettivamente pari a 0,8 e 1,1. Si riporta di seguito il grafico degli spettri di accelerazione in quota dei modi significativi ottenuti da questa analisi, rapportati allo spettro della combinazione SRSS (Fig. 15.32).

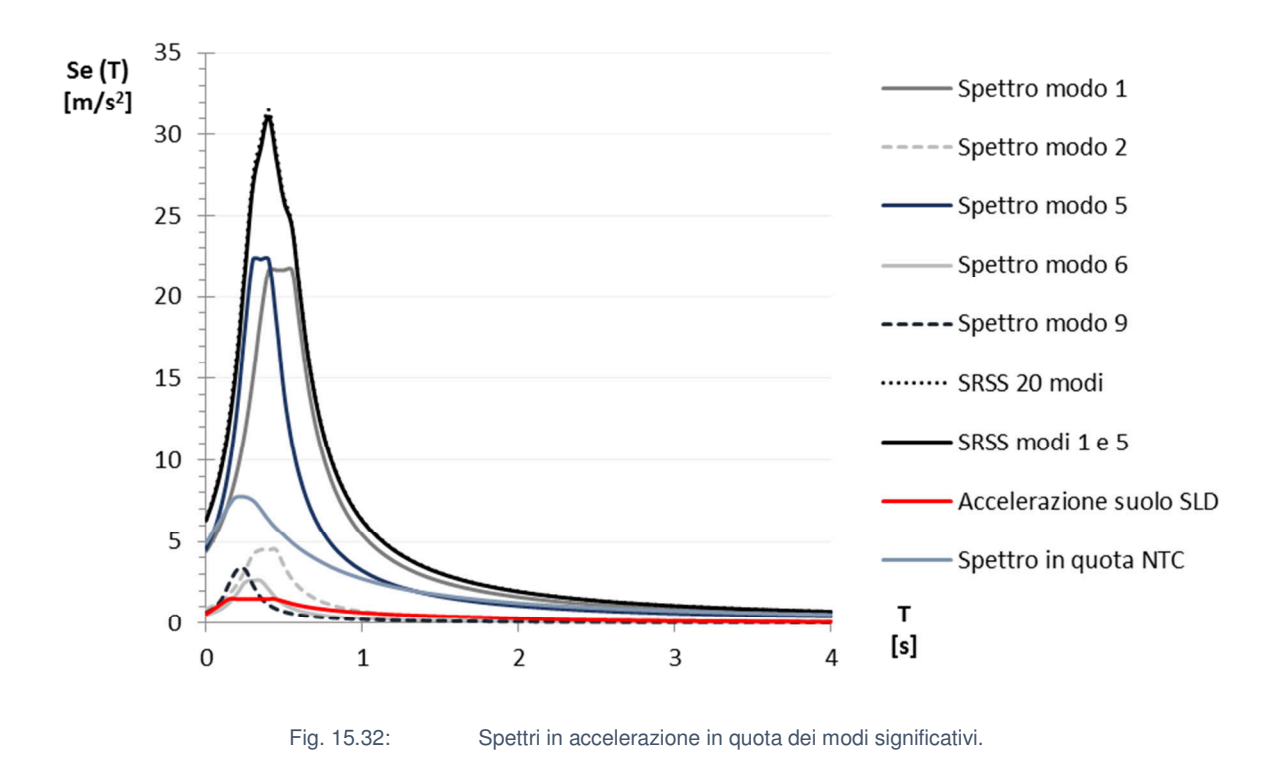

Sulla base di quanto visto si può dire che seppure il metodo preveda di prendere in considerazione

tutti i modi, per ottenere un risultato pressoché simile è sufficiente prendere in considerazione i modi con maggior partecipazione. Per supportare tale affermazione è stato determinato lo spettro somma (sempre con modalità SRSS) dei soli modi 1 e 5, ed il relativo grafico è stato messo a confronto con quello ricavato dall'utilizzo di tutti i modi (Fig. 15.33).

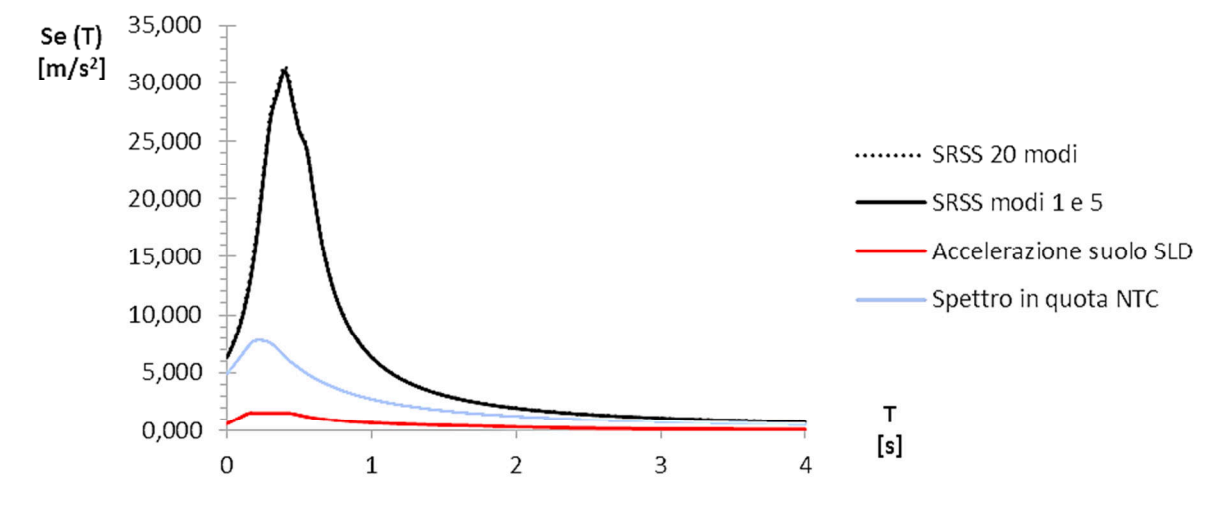

Fig. 15.33: Confronto degli spettri di accelerazione in quota relativi alle combinazioni SRSS con tutti i 20 modi e con i soli modi 1 e 5.

Confrontando i due grafici è piuttosto evidente come questi siano sostanzialmente sovrapposti tra loro, confermando quindi che è sufficiente prendere i modi con maggior partecipazione nella direzione di interesse per effettuare l'analisi.

Confrontando i valori di picco dello spettro di piano previsto dalla normativa e dello spettro determinato con la combinazione dei 20 modi si ricava:

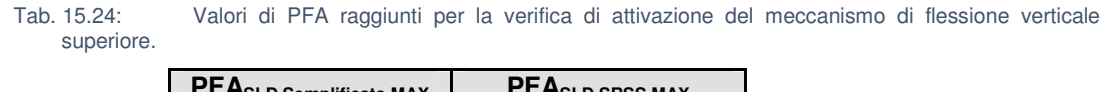

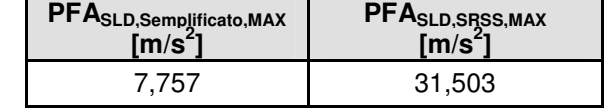

Il risultato conferma dunque che l'accelerazione calcolata con il metodo semplificato previsto dalle NTC risulta essere pari al 25% dell'accelerazione di picco della combinazione.

### **15.7 Analisi del contributo dinamico**

Si è poi voluta studiare la variazione del contributo dinamico effettuando l'analisi spettrale sui modelli aventi solai con la rigidezza del legno in buone condizioni e del CLS (Tab. 15.25), per poi effettuare un confronto con i risultati ottenuti.

| <b>Modo</b>               | Frequenza<br>[Hz] | Valore assoluto<br>[m/s $^2$ ] | <b>Modo</b>               | Frequenza<br>[Hz] | Valore assoluto<br>[m/s $^2$ ] |  |
|---------------------------|-------------------|--------------------------------|---------------------------|-------------------|--------------------------------|--|
| 1                         | 2,11211           | 4,64717                        | $\mathbf{1}$              | 2,26484           | 3,30083                        |  |
| $\overline{c}$            | 2,53694           | 0,01511                        | $\overline{c}$            | 2,60319           | 0,01596                        |  |
| 3                         | 2,60279           | 0,00459                        | 3                         | 2,68580           | 0,00034                        |  |
| 4                         | 2,74481           | 1,74324                        | 4                         | 3,32247           | 1,90810                        |  |
| 5                         | 2,86042           | 1,69559                        | 5                         | 3,46495           | 0,41602                        |  |
| 6                         | 3,24106           | 0,22859                        | 6                         | 3,84322           | 0,04135                        |  |
| 7                         | 3,75268           | 0,00334                        | 7                         | 4,38918           | 0,00006                        |  |
| 8                         | 4,25548           | 0,00038                        | 8                         | 4,49049           | 0,00283                        |  |
| 9                         | 4,39463           | 0,00110                        | 9                         | 4,69088           | 0,00064                        |  |
| 10                        | 4,62507           | 0,48773                        | 10                        | 4,91095           | 0,00030                        |  |
| 11                        | 4,67367           | 0,00616                        | 11                        | 5,09770           | 0,19997                        |  |
| 12                        | 4,92933           | 0,00085                        | 12                        | 5,14956           | 0,00016                        |  |
| 13                        | 5,05199           | 0,00042                        | 13                        | 5,31857           | 0,22625                        |  |
| 14                        | 5,09886           | 0,00047                        | 14                        | 5,33668           | 0,00026                        |  |
| 15                        | 5,11012           | 0,04514                        | 15                        | 5,61242           | 0,00041                        |  |
| 16                        | 5,16312           | 0,00360                        | 16                        | 5,65172           | 0,00491                        |  |
| 17                        | 5,21302           | 0,00157                        | 17                        | 5,72547           | 0,00445                        |  |
| 18                        | 5,50573           | 0,00371                        | 18                        | 5,82263           | 0,00223                        |  |
| 19                        | 5,66069           | 0,00291                        | 19                        | 5,94039           | 0,00287                        |  |
| 20                        | 5,99016           | 0,06497                        | 20                        | 6,04274           | 0,00000                        |  |
| <b>Accelerazione SRSS</b> |                   | 5,27322                        | <b>Accelerazione SRSS</b> |                   | 3,84741                        |  |

Tab. 15.25: Contributi in accelerazione dei modi per i modelli con legno in buone condizioni (a sinistra) e CLS (a destra).

Ad un primo confronto tra le accelerazioni di piano ottenute per i tre modelli, si può affermare che il modello con solai lignei storici risulti essere più conservativo poiché la sua accelerazione di piano è maggiore delle altre. Un secondo confronto è stato poi operato attraverso un grafico (Fig. 15.34).

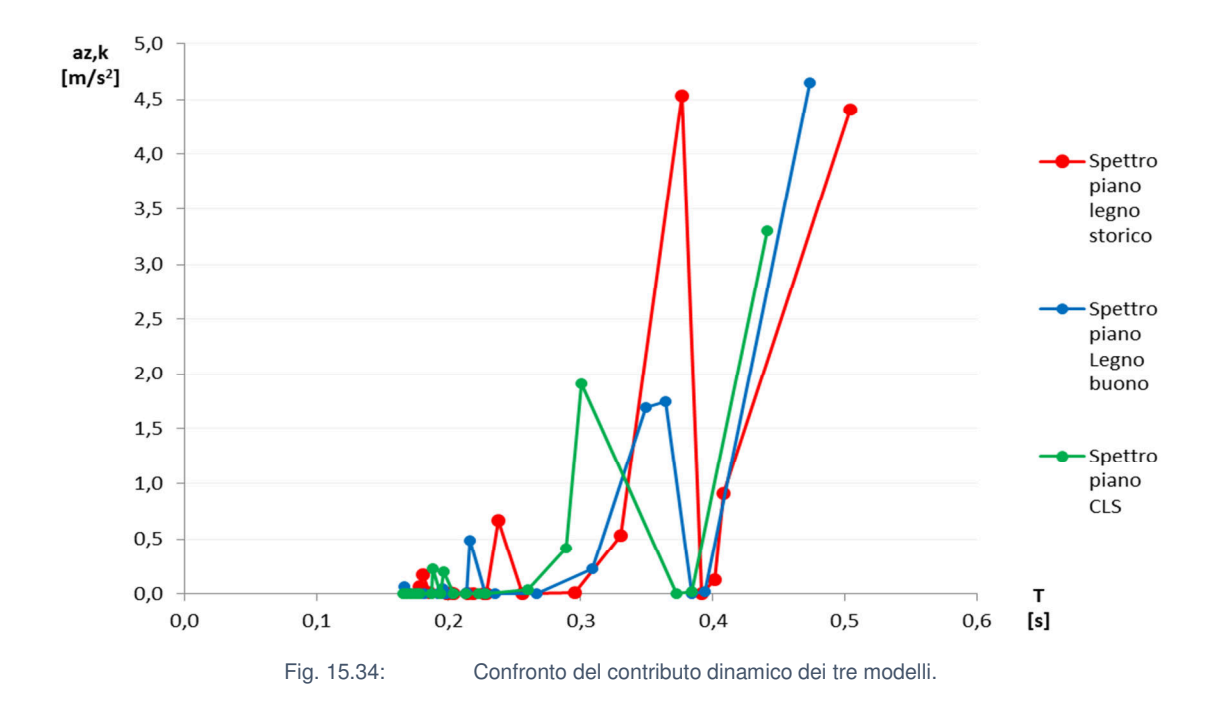

Quel che si nota è che per il modello meno rigido vi sono valori di accelerazione di modi diversi dal primo che raggiungono alti valori mentre all'aumentare della rigidezza questo fenomeno risulta molto meno marcato.

Si è quindi voluto analizzare quanto il primo modo influisse sulla combinazione finale, studiando la variazione dei valori di accelerazione della combinazione, del primo modo e della somma di tutti gli altri per tutti e tre i modelli (Fig. 15.35).

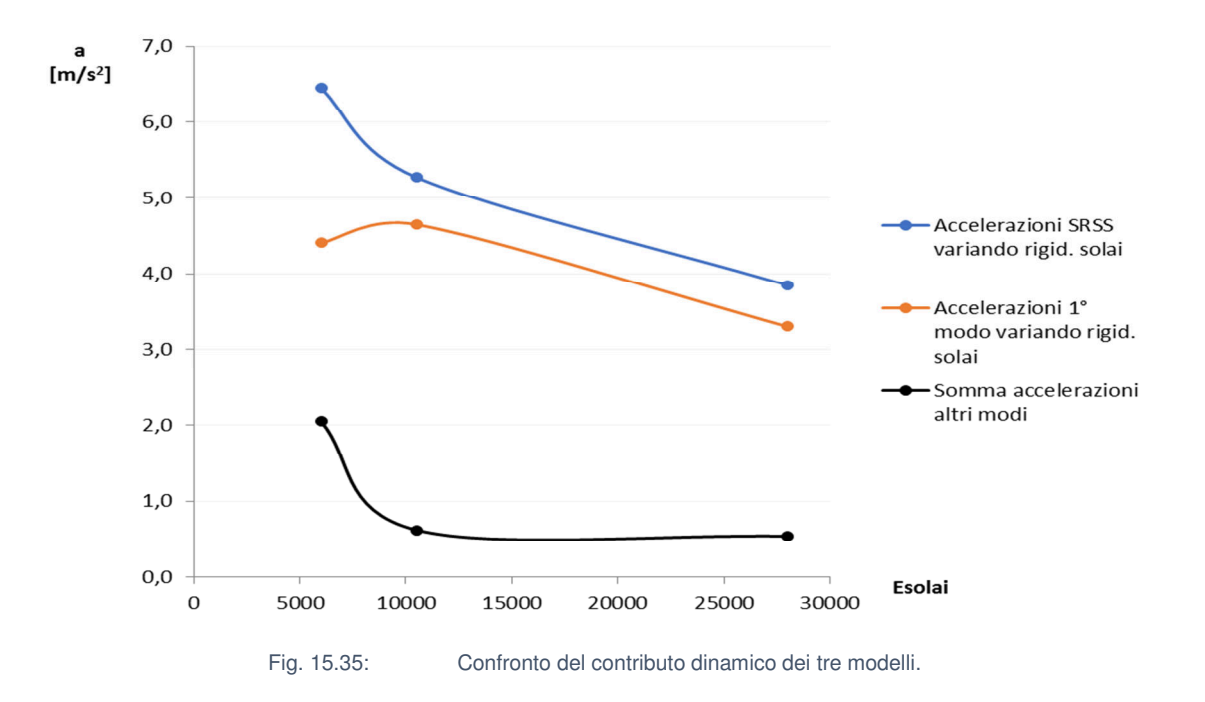

Risulta quindi evidente come una maggior rigidezza comporti una maggior influenza del primo modo rispetto agli altri, rendendo accettabile la semplificazione proposta dalla normativa con l'utilizzo del solo primo modo, mentre per rigidezze minori la semplificazione proposta non risulta più soddisfacente.

Il risultato consente infine di dire che aumentando la rigidezza il contributo totale della combinazione diminuisce, infatti risulta essere il 69% in meno tra legno storico e buono e il 73% in meno tra legno storico e CLS.

### **15.8 Analisi della risposta dinamica del modello parziale**

Il modello utilizzato rappresenta il corpo di fabbrica centrale di un edificio molto più grande. Pertanto si cerca di analizzare l'influenza sulla risposta dinamica di questa porzione da parte delle due ali variando la rigidezza delle pareti delle due porzioni modellate.

Si è quindi cercato di valutare l'efficacia dell'utilizzo di un modello simile, svolgendo un'analisi variando la rigidezza delle murature nelle porzioni laterali, raddoppiando, triplicando, quintuplicando e decuplicando il valore originale. Queste murature rappresentano dei veri e propri vincoli e sono state modellate per tenere in considerazione la presenza delle ali della villa rispetto al corpo centrale.

Per tale operazione sono stati prese in considerazione le forme modali dei primi sette modi di vibrare (Fig. 15.36) e sono stati fatti dei raffronti per valutare come cambiassero le frequenze e le percentuali di massa coinvolte per ogni forma modale al variare della rigidezza delle porzioni di ali modellate.

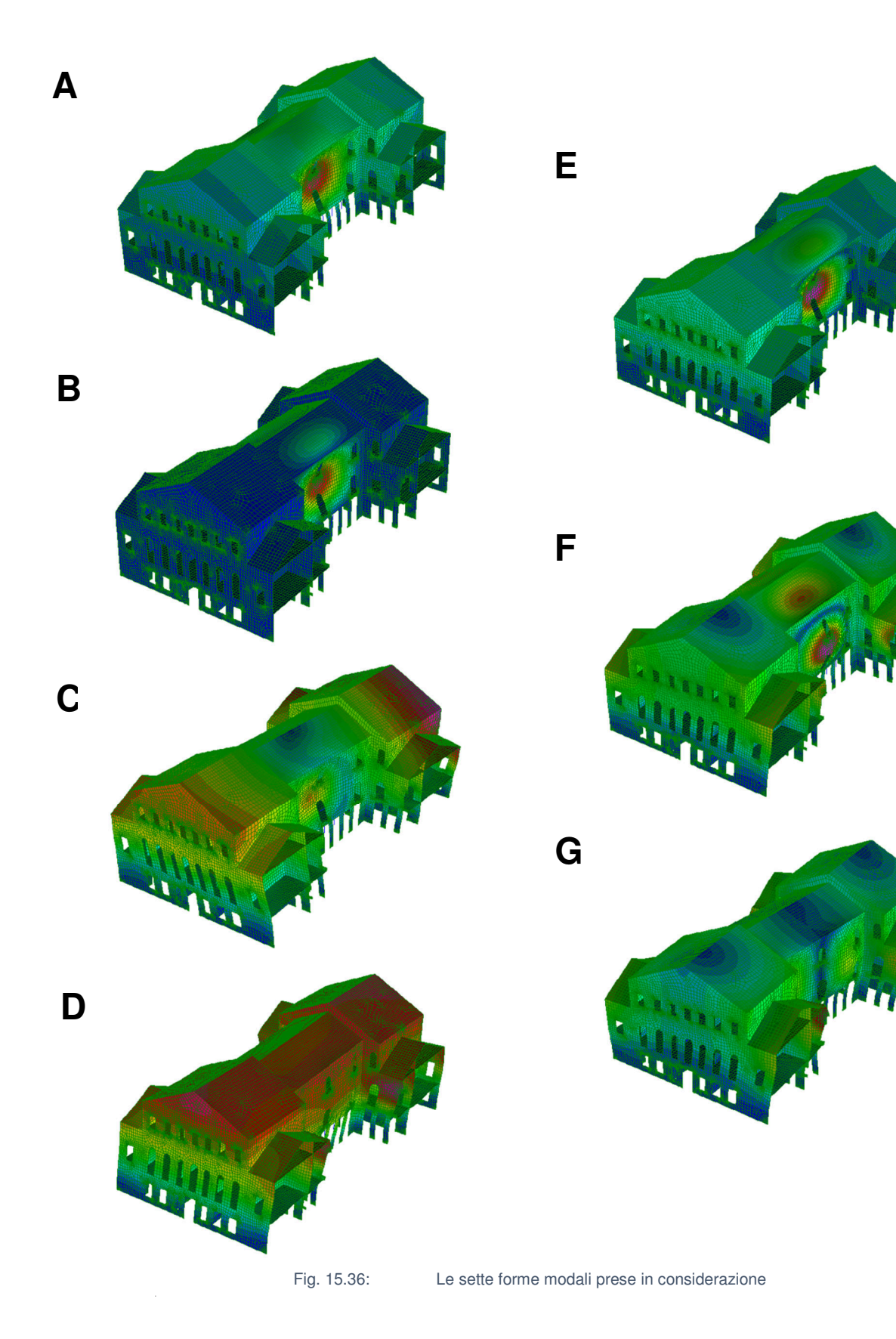

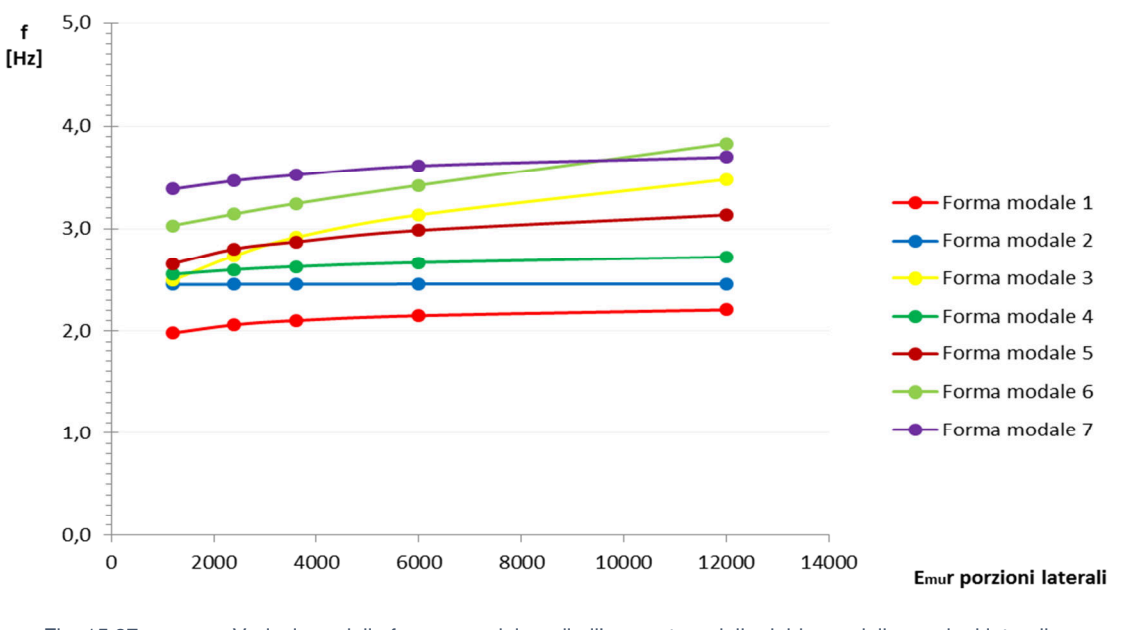

Sono state poi analizzate assieme le frequenze delle sette forme modali (Fig. 15.37).

Fig. 15.37: Variazione delle frequenze dei modi all'aumentare della rigidezza delle porzioni laterali.

Si può osservare che mentre per la maggior parte dei modi la variazione di frequenza tra il modello con la rigidezza originale e quello con tale valore decuplicato risulta essere tendenzialmente parti al 10%, per i modi caratterizzati da effetti torsionali globali (es: modi 3 e 6, Fig. 15.36) questo valore si aggira intorno al 40%. Ciò fa diffidare dalle forme modali caratterizzate da effetti torsionali globali rispetto al reale comportamento della porzione analizzata nei confronti del resto dell'edificio.

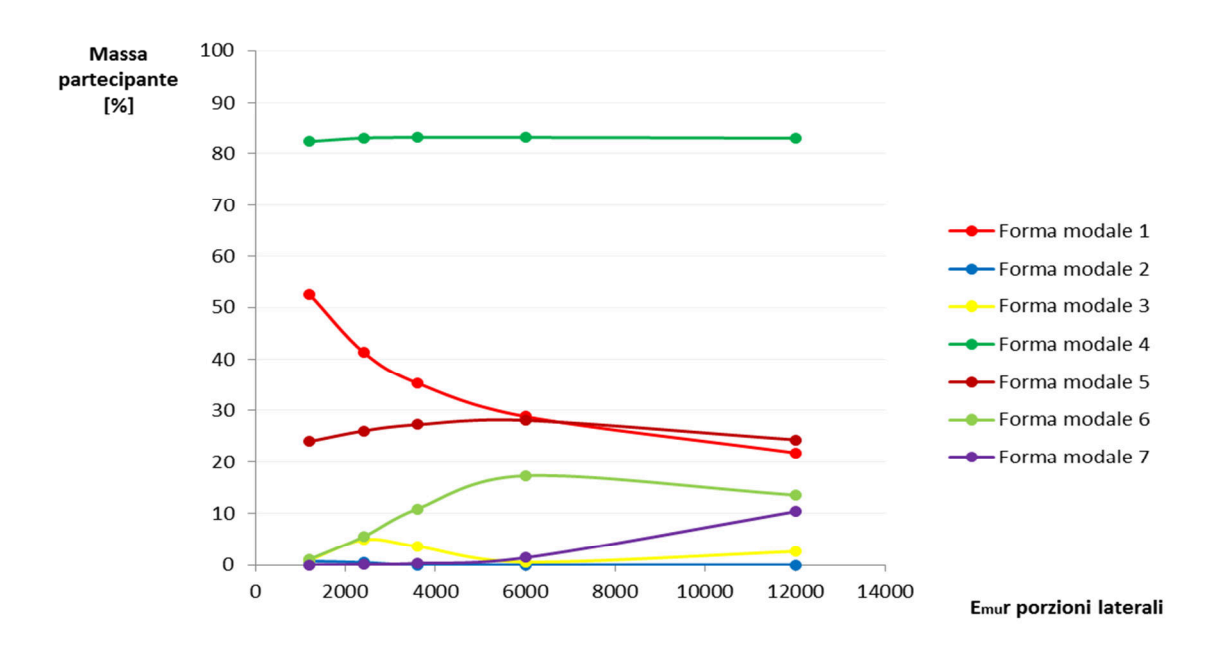

Fig. 15.38: Variazione delle masse coinvolte in termini percentuali all'aumentare della rigidezza delle porzioni laterali.

Relativamente alle masse partecipanti (Fig. 15.38), si può notare come all'aumentare della rigidezza delle murature dei blocchi laterali, anche in questo caso il primo modo perda la sua globalità, dimezzando il proprio valore di partecipazione modale tra il modello originale e il modello con valore di rigidezza decuplicato. Si può inoltre notare che la massa partecipante dei modi caratterizzati da torsioni invece tenda ad aumentare di circa il 20%.

Si riportano di seguito le frequenze dei cinque modelli usati (Tab. 15.26).

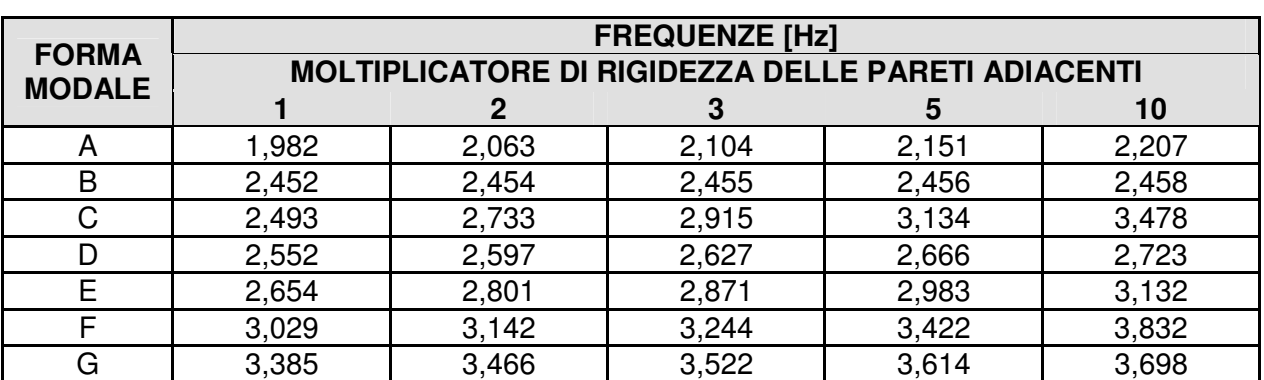

Tab. 15.26: Frequenze delle forme modali individuate nei cinque modelli messe a confronto.

Si riportano le masse partecipanti complessive dei modi dei cinque modelli utilizzati (Tab. 15.27).

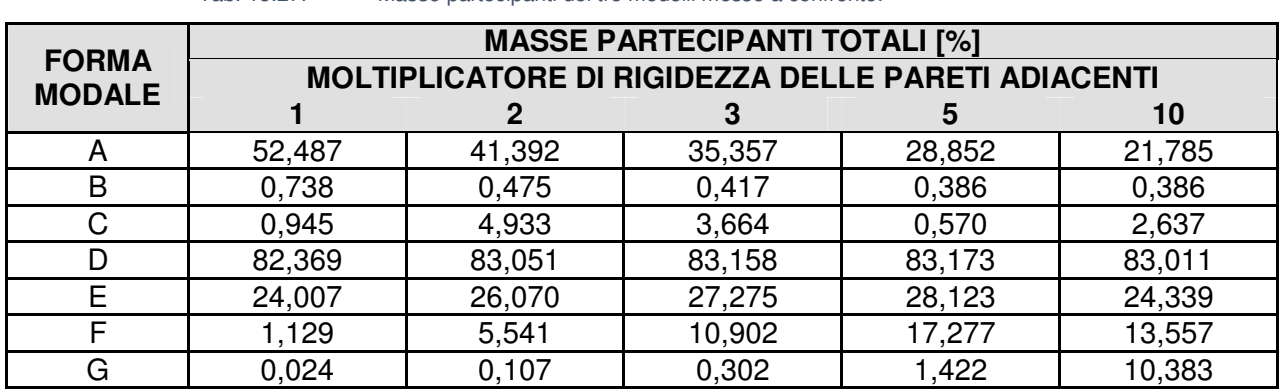

Tab. 15.27: Masse partecipanti dei tre modelli messe a confronto.

Si nota che le masse della prima forma modale tendono a diminuire aumentando la rigidezza dei vincoli, ciò avviene perché l'aumento della rigidezza riduce la partecipazione nello spostamento dei blocchi nord e sud. Pertanto la flessione fuori piano si concentra sul salone da ballo, il quale rimane l'elemento più vulnerabile in tutti i modelli.

Per poter valutare quale analisi si avvicini maggiormente alla realtà sarà comunque necessario modellare l'intera villa ed effettuare l'analisi delle frequenze naturali, confrontando poi forme modali e relative frequenze e masse con quelle analizzate nel presente elaborato.

## **16. CONCLUSIONI E SVILUPPI FUTURI**

Il presente lavoro di tesi ha avuto come obiettivo la valutazione della vulnerabilità sismica di un edificio a elevato valore storico e artistico, Villa Pisani a Stra.

Nei capitoli precedenti si è dunque determinata la vulnerabilità del corpo di fabbrica centrale di Villa Pisani sulla base delle conoscenze relative al manufatto e della determinazione della qualità muraria. Basandosi sulla metodologia Vulnus e sull'analisi modale svolta nel modello, risulta che le vulnerabilità maggiori siano individuabili principalmente nelle pareti laterali del salone da ballo per azioni fuori piano. Ciò porta a concentrare gli studi sui cinematismi nel blocco centrale. Svolgendo poi le verifiche, risulta che queste pareti sono suscettibili di ribaltamento globale.

Altro obiettivo di questo elaborato è stato quello di analizzare la risposta dinamica dell'edificio attraverso la modellazione agli elementi finiti, ricavando quindi l'accelerazione di piano del meccanismo di flessione verticale superiore delle pareti laterali del salone da ballo e confrontandolo con il valore ottenuto attraverso il calcolo analitico previsto dalla normativa tecnica.

Lo studio della risposta dinamica dei modelli attraverso l'analisi spettrale ha dimostrato come l'utilizzo della combinazione dei modi risulti essere molto più conservativo rispetto alla procedura semplificata proposta dalla normativa tecnica (il valore di accelerazione della quale risulta infatti pari al 25% di quello della combinazione). Si ritiene quindi che valga la pena prendere in considerazione l'utilizzo di una combinazione nelle verifiche eseguite su edifici dal particolare valore storico – culturale come Villa Pisani.

Nell'ambito della risposta dinamica dell'edificio, questo studio ha voluto inoltre determinare la sua variazione in funzione delle differenti rigidezze applicate agli orizzontamenti. Sono state assunte tre tipologie di solaio: tradizionale in legno in buono stato di conservazione, tradizionale in legno storico (rigidezza pari al 60% del precedente), soletta in calcestruzzo armato. Le analisi modali svolte sui tre modelli relativi hanno rilevato che, all'aumentare della rigidezza, il contributo del primo modo rispetto alla combinazione diventa predominante, mentre per valori inferiori, il peso della seconda risulta essere più rilevante.

Infine, questa tesi ha affrontato il tema della simulazione strutturale di un modello parziale rispetto ad uno completo dell'edificio, studiando la variazione della risposta dinamica al variare della rigidezza dei vincoli di continuità (pareti delle porzioni di villa adiacenti al corpo di fabbrica centrale). Si è appurato che aumentando la rigidezza di questi ultimi di dieci volte, le frequenze siano aumentate tendenzialmente del 10% per le forme flessionali e trasversali, mentre le forme modali torsionali hanno subito una variazione intorno al 40%. Si deduce perciò che la corretta simulazione del comportamento dinamico torsionale dell'edificio richieda una modellazione più completa dell'edificio. Andando poi a studiare le masse partecipanti dei vari modi, si è appurato come aumentare la rigidezza delle murature dei blocchi laterali di dieci volte rispetto a quelle originali comporti il dimezzamento della massa del primo modo (flessione trasversale in direzione X) e un aumento di circa il 20% delle masse delle forme torsionali. Si è appurato tuttavia, che il contributo dinamico della sala da ballo non è influenzato significativamente dalla variazione dei vincoli di continuità, per cui la loro influenza sulla verifica dei meccanismi è ridotta.

#### **Sviluppi futuri**

L' identificazione dinamica dell'intero edificio può supportare la validazione del modello locale utilizzato nel presente studio, confrontando i risultati ottenuti ed eventualmente apportando i relativi aggiustamenti sul modello locale alfine di calibrarne il comportamento.

# **BIBLIOGRAFIA**

- N. Altoviti (2022), Indagini strutturali per la conservazione delle capriate lignee palladiane del corpo centrale di Villa Pisani a Stra [Tesi di laurea magistrale, non pubblicata] Università degli Studi di Padova.
- Astrua F., Nelva R. (2017). Manuale del recupero edilizio.
- Benedetti D., Petrini V. (1984). Sulla vulnerabilità sismica di edifici in muratura: proposte di un metodo di valutazione", L'Industria delle Costruzioni.
- Bernardini A. (cur.) (2000), La vulnerabilità degli edifici: valutazione a scala nazionale della vulnerabilità sismica degli edifici ordinari, CNR-Gruppo Nazionale per la Difesa dai Terremoti, Roma.
- Bernardini, A., Valluzzi, M.R., Modena, C. (2006). Classificazioni di vulnerabilità sismica di edifici in muratura dal calcolo limite per macroelementi, In Binda L. (cur), Sicurezza e conservazione degli edifici storici in funzione delle tipologie edilizie, della concezione costruttiva e dei materiali.
- Binda L. (1999). Caratterizzazione delle murature in pietra e mattoni ai fini dell'individuazione di opportune tecniche di riparazione, Unità di Ricerca di Milano, Relazione Finale, Contratto CNR/GNDT.
- Binda L., Borri A., Cardani G., Doglioni F. (2009). Linee Guida per la compilazione della scheda di valutazione della qualità muraria (ReLUIS) .
- Borri A., Avorio A., Cangi G. (1999). Riparazione e consolidamento degli edifici in muratura. In Regione dell'Umbria.
- Borri A., De Maria A. (2009). Scheda di valutazione dell'IQM e Tabelle di correlazione tra IQM e tabelle delle NTC 2008.
- Borri A., De Maria A. (2019). Il metodo IQM per la stima delle caratteristiche meccaniche delle murature: allineamento alla circolare n. 7/2019.
- Borri A., De Maria A. (2019). *Il metodo IQM per la stima delle caratteristiche meccaniche delle* murature: allineamento alla circolare n. 7/2019. XVIII convegno ANIDIS, L' ingegneria sismica in Italia.
- Braga F., Dolce M., Liberatore D. (1982). Southern Italy November 23, 1980 Earthquake: A statistical Study on Damaged Buildings and an Ensuing Review of the M.S.K.-76 Scale. CNR-PFG n.503.
- Brunelli B., Callegari A. (1931). Ville del Brenta e degli Euganei.

Cardani G. (2003). La vulnerabilità sismica dei centri storici: il caso di Campi Alto di Norcia.

Coronelli V. (1697). Villa Pisani a Stra.

- Coronelli V.M. (1709). La Brenta quasi borgo della città di Venezia, luogo di delizie de'Veneti Patrizi.
- Cosmi E., Guerzoni G., Di Francesco C., Alessandri C. (1999). Pomposa Abbey: FEM simulation of some structural damages and restoration proposals. Atti del convegno Structural studies, repairs and maintenance of historical buildings VI.

Doglioni, F., Moretti A., Petrini V. (1994). Le chiese e I terremoti.

Dolce, M., Kappos A., Zuccaro G., Coburn A.W. (1994). State of the Art Report of W.G. 3 - Seismic Risk and Vulnerability, Proceed. 10th European Conference on Earthquake Engineering.

Doni A.F. (1969). Le Ville.

- Gambarotta K, Lagomarsino S (1996). Sulla risposta dinamica dei pannelli in muratura. Atti del Convegno Nazionale su "Meccanica muraria tra teoria e pratica", Messina.
- Ghersi A., Lenza P. (2018). Edifici in cemento armato, nuove normative tecniche eurocodici e classi di rischio sismico.
- Giuffrè A. (1991). Letture sulla meccanica delle murature storiche.

Giuffrè A. (1993) Sicurezza e conservazione dei centri storici. Il caso Ortigia.

Gruppo Nazionale per la Difesa dai Terremoti (1993). Rischio sismico di edifici pubblici.

Grünthal G. (1998). Scala Macrosismica Europea 1998.

- Heyman, J. (1966). The stone skeleton, International Journal of Solids and Structures, n° 2.
- Lourenço P.B. (2001) Analysis of historical constructions: From thrust-lines to advanced simulations, Historical constructions 2001, Guimarães.
- Maranesi M. (1932). La Villa Nazionale di Stra.
- Munari M. (2009). Sviluppo di procedure per valutazioni sistematiche di vulnerabilità sismica di edifici esistenti.
- Puppi L. (cur) (1989), Francesco Maria Preti. Architetto e teorico.
- Rallo G. (2000). Opere di restauro e valorizzazione di Villa Pisani a Stra.
- Rondelet J. B. (1802 1817), Traité théorique et pratique de l'art de bâtir.
- Scarpari G. (1979). Le ville venete.
- Sigmund C. (2020), Procedure semplificate nella validazione dei modelli strutturali dei software di calcolo.
- Straus7 Finite Element Analysis System (2000). Operating Manual.
- Tedeschi L., Repishti F. (2011). Luigi Canonica (1764-1844), Architetto di utilità pubblica e privata.
- Valluzzi M.R., Bernardini A., Gori R., Modena C. (2010). Manuale d'uso del Programma Vulnus Vb 4.0 PRO. Procedura automatica per analisi di vulnerabilità sismica di edifici in muratura.
- Valluzzi M.R., Michielon E., Modena C., Binda L. (2001). Modellazione del comportamento di edifici in muratura sotto azioni sismiche: l'esperienza Umbria-Marche, Atti del congresso nazionale L'ingegneria sismica in Italia.
- Valluzzi M.R., Munari M., Modena C., Cardani G., Binda L. (2007). Analisi di vulnerabilità sismica degli aggregati storici: il caso di Castelluccio di Norcia. ANIDIS-2007.

Zienkiewicz O.C., Taylor R.L. (2000). The finite element method, Butterworth Heinemann, Oxford.

#### **Normativa**

- Nuove Norme Tecniche per le Costruzioni e Circolare Esplicativa (D.M. Infrastrutture 17 gennaio 2018 e Circolare 21 gennaio 2019, n. 7/C.S.LL.PP.) .
- OPCM 3274 del 20/03/03 Primi elementi in materia di criteri generali per la classificazione sismica del territorio nazionale e di normative tecniche per le costruzioni in zona sismica: Allegato 1 - classificazione sismica del territorio italiano.
- OPCM 3519 del 28/04/06 -. Criteri generali per l'individuazione delle zone sismiche e per la formazione e l'aggiornamento degli elenchi delle medesime zone.
- DPCM 09/02/2011 Valutazione e riduzione del rischio sismico del patrimonio culturale con riferimento alle Norme Tecniche per le Costruzioni di cui al DM 14/01/2008.

#### **Sitografia**

(CensimentoPopolazioneAbitazione, 2021) –

http://dati-censimentopopolazione.istat.it/index.aspx?queryid=11907

(Comune di Stra, 2010a) –

http://www.comune.stra.ve.it/c027039/zf/index.php/servizi-aggiuntivi/index/index/idtesto/55

(Comune di Stra, 2010b) -

http://www.comune.stra.ve.it/zf/index.php/trasparenza/index/index/categoria/247

- (GIS Veneto, 2021) gisgeologia.regione.veneto.it
- (INGV, 2021a) zonesismiche.mi.ingv.it
- (INGV, 2021b) https://emidius.mi.ingv.it/ASMI/

# **ALLEGATI**

**SCHEDA DI VALUTAZIONE DELLA QUALITÀ MURARIA**

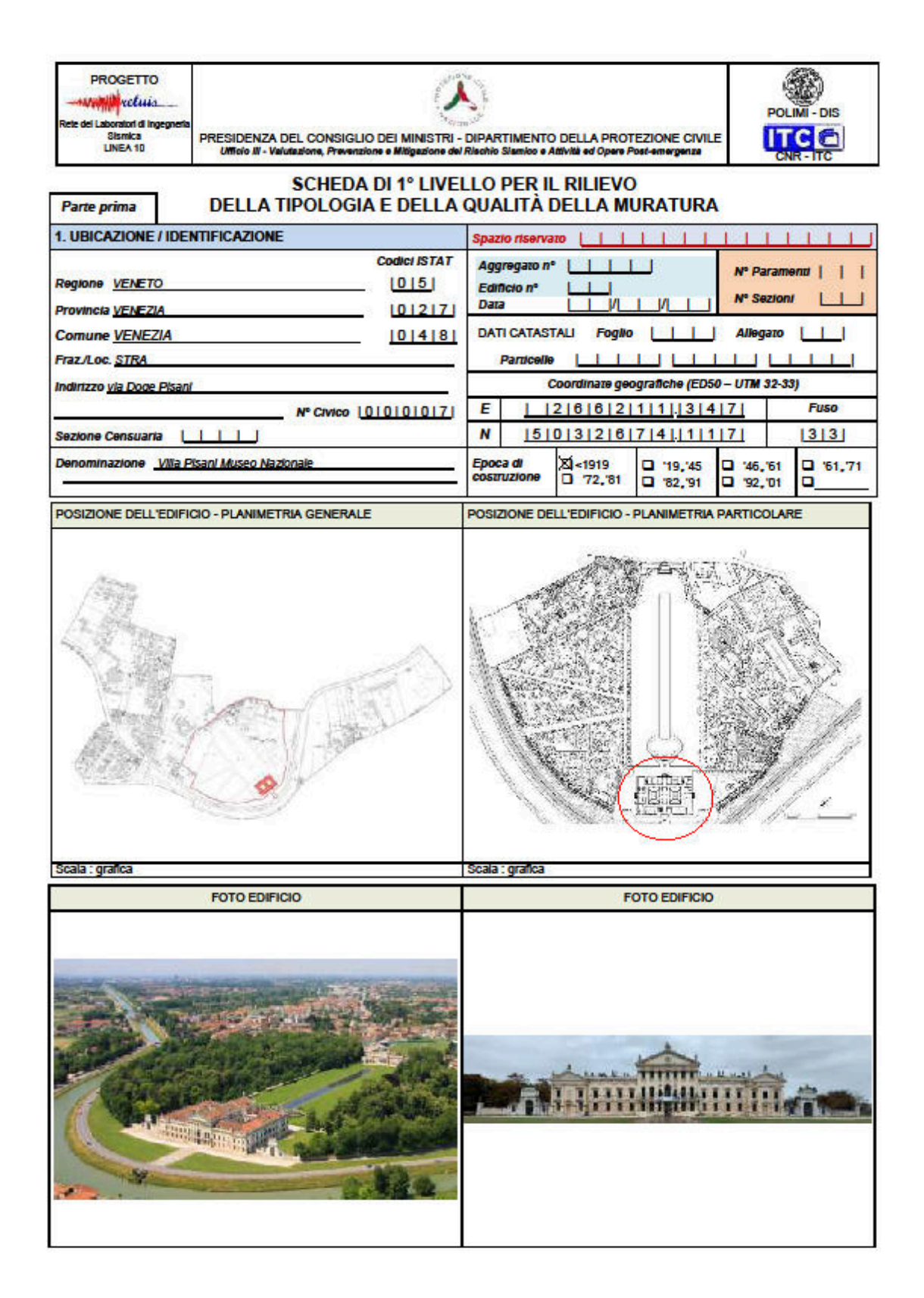

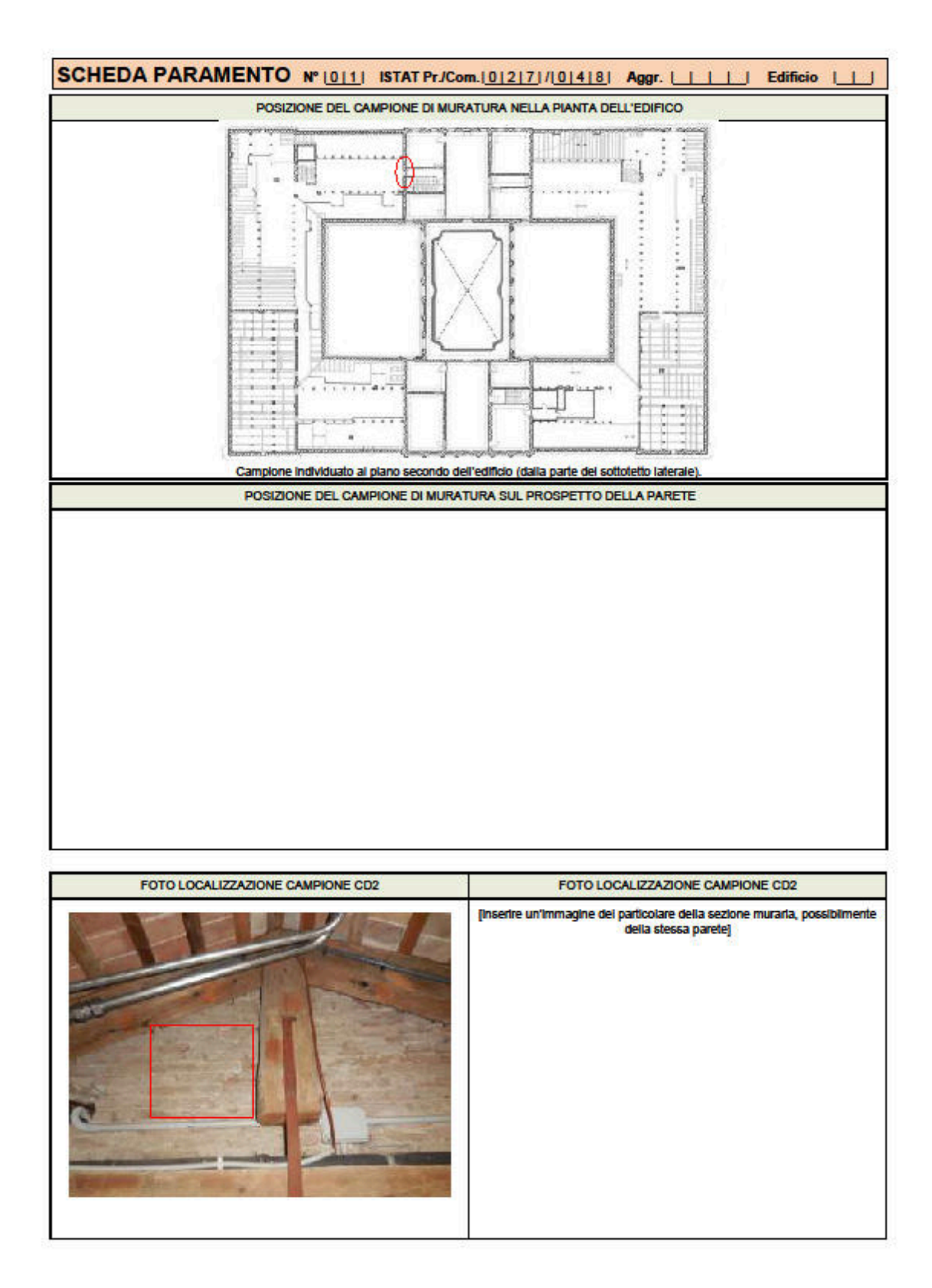

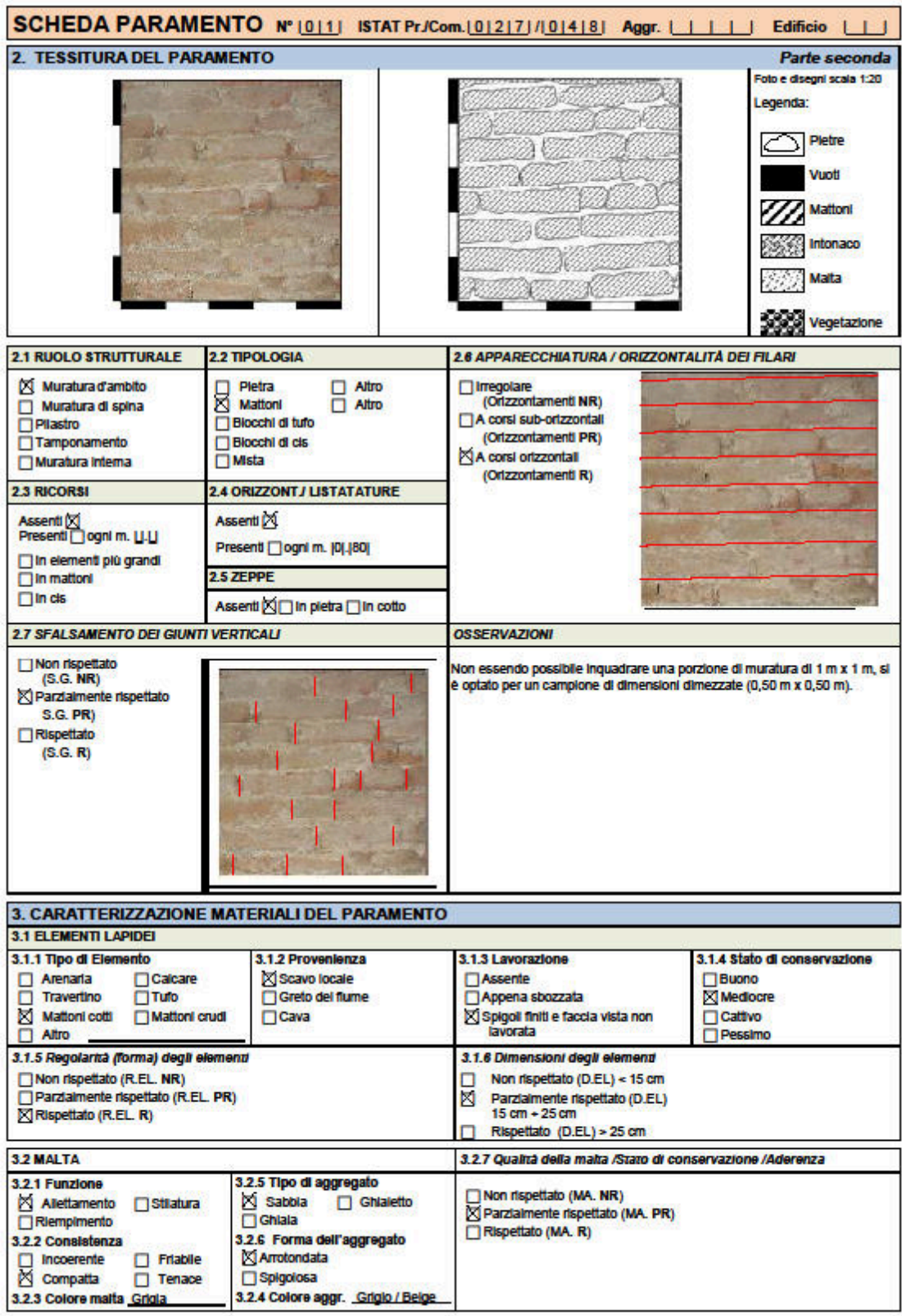

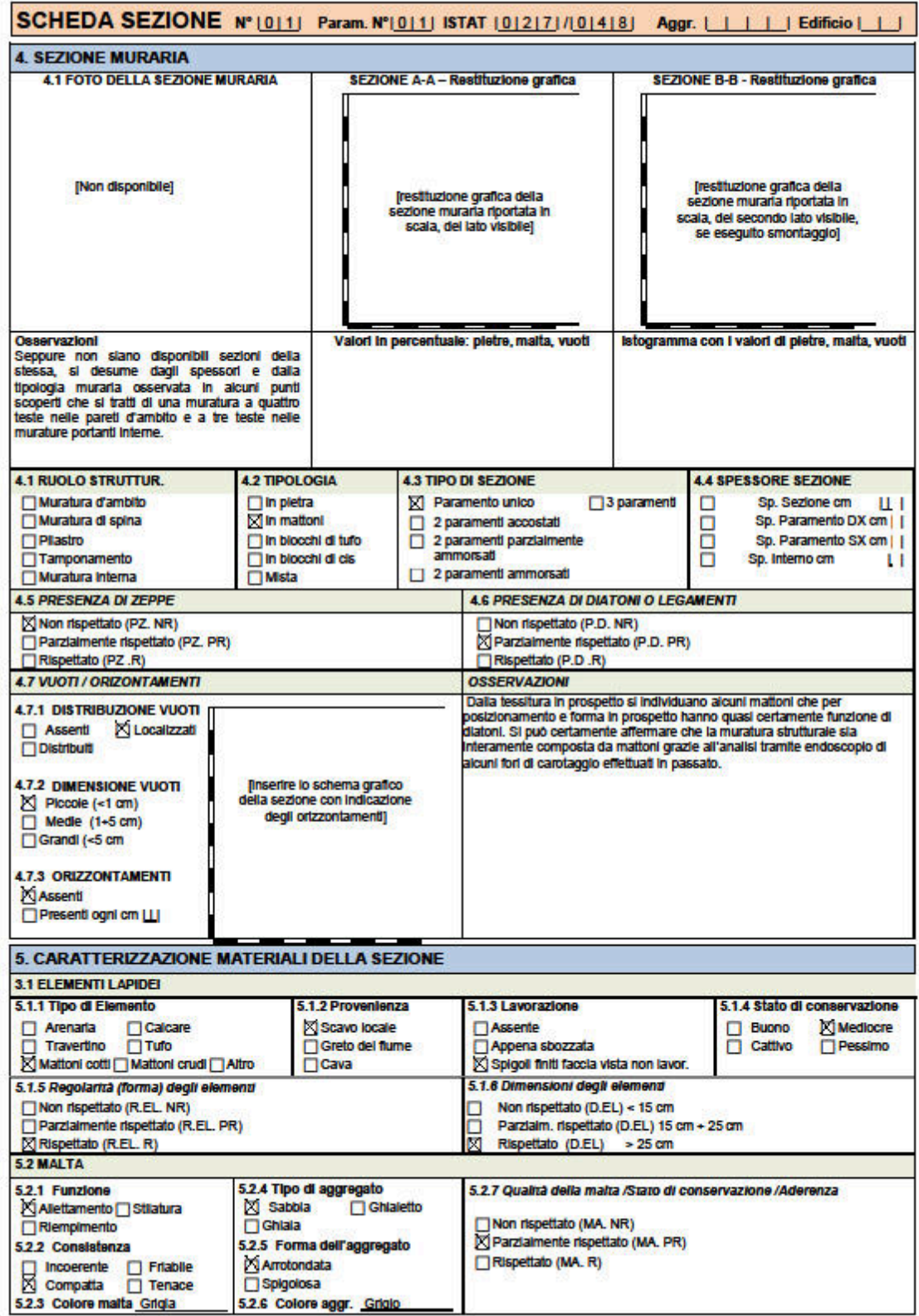

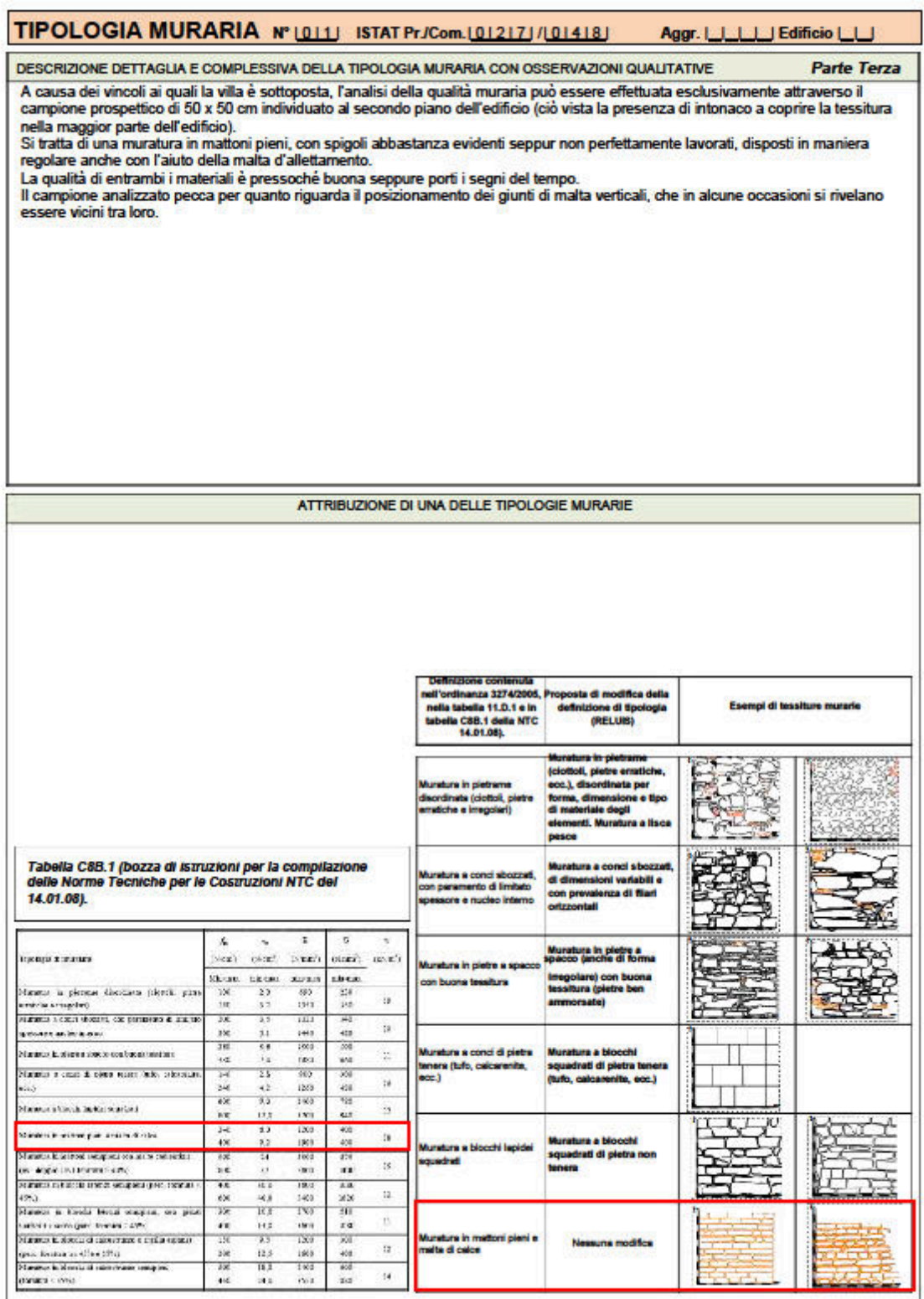

ı

**SCHEDA GNDT BLOCCO 1 – SUD** 

#### G.N.D.T. - SCHEDA DI VULNERABILITÀ DI 2º LIVELLO (MURATURA)

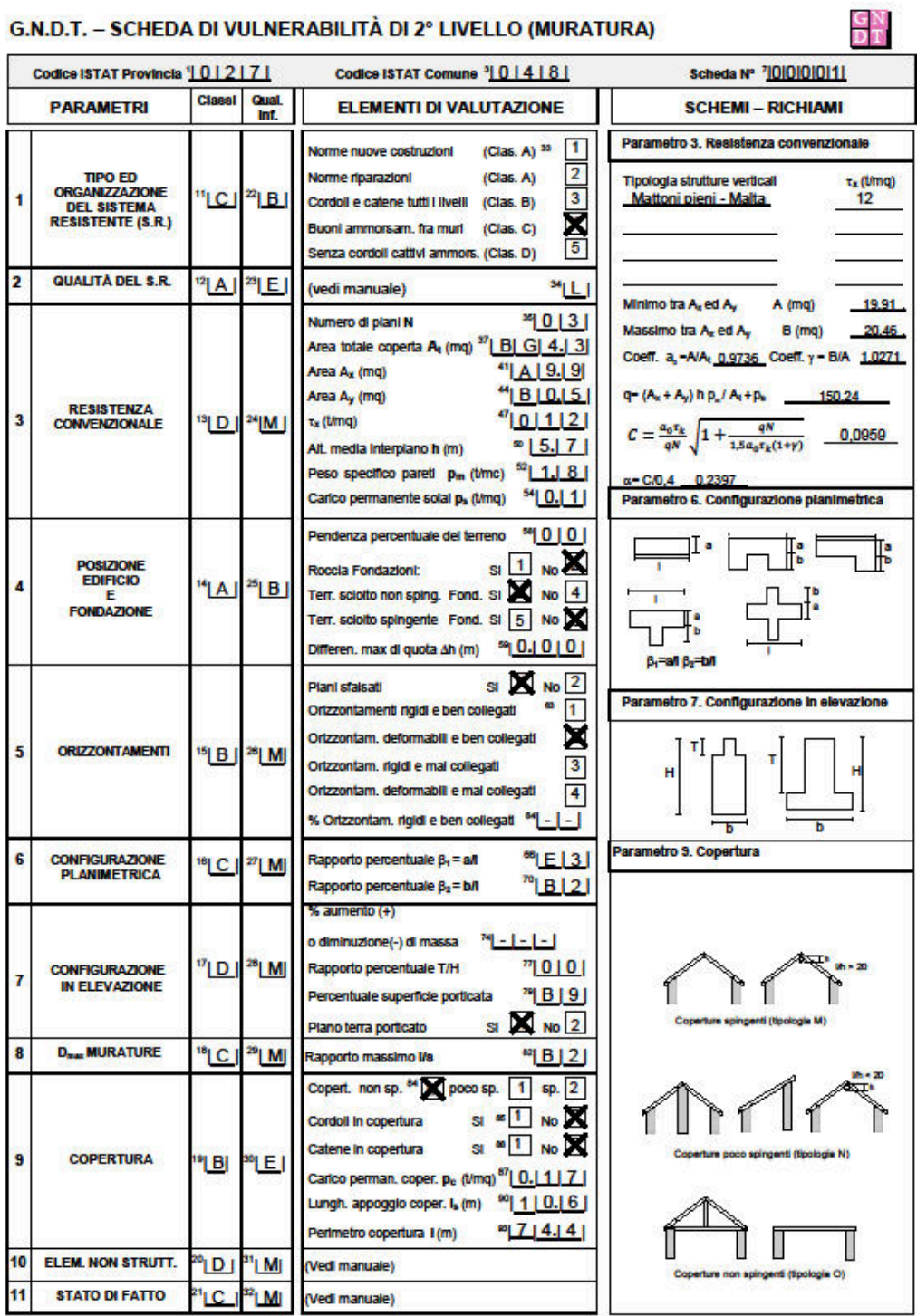

271

**SCHEDA GNDT BLOCCO 2 – CENTRO** 

#### G.N.D.T. - SCHEDA DI VULNERABILITÀ DI 2º LIVELLO (MURATURA)

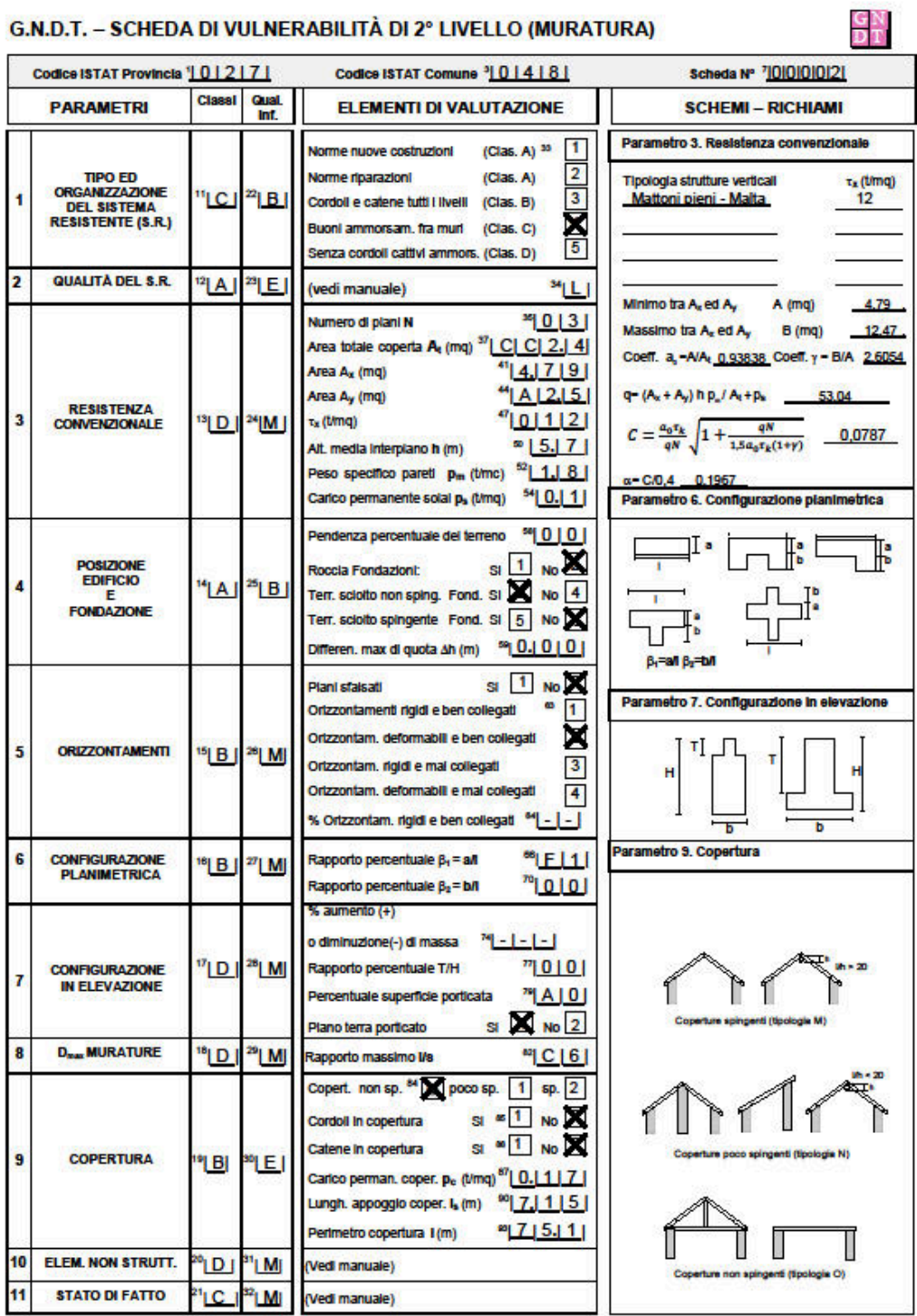

**SCHEDA GNDT BLOCCO 3 – CENTRO** 

#### G.N.D.T. - SCHEDA DI VULNERABILITÀ DI 2º LIVELLO (MURATURA)

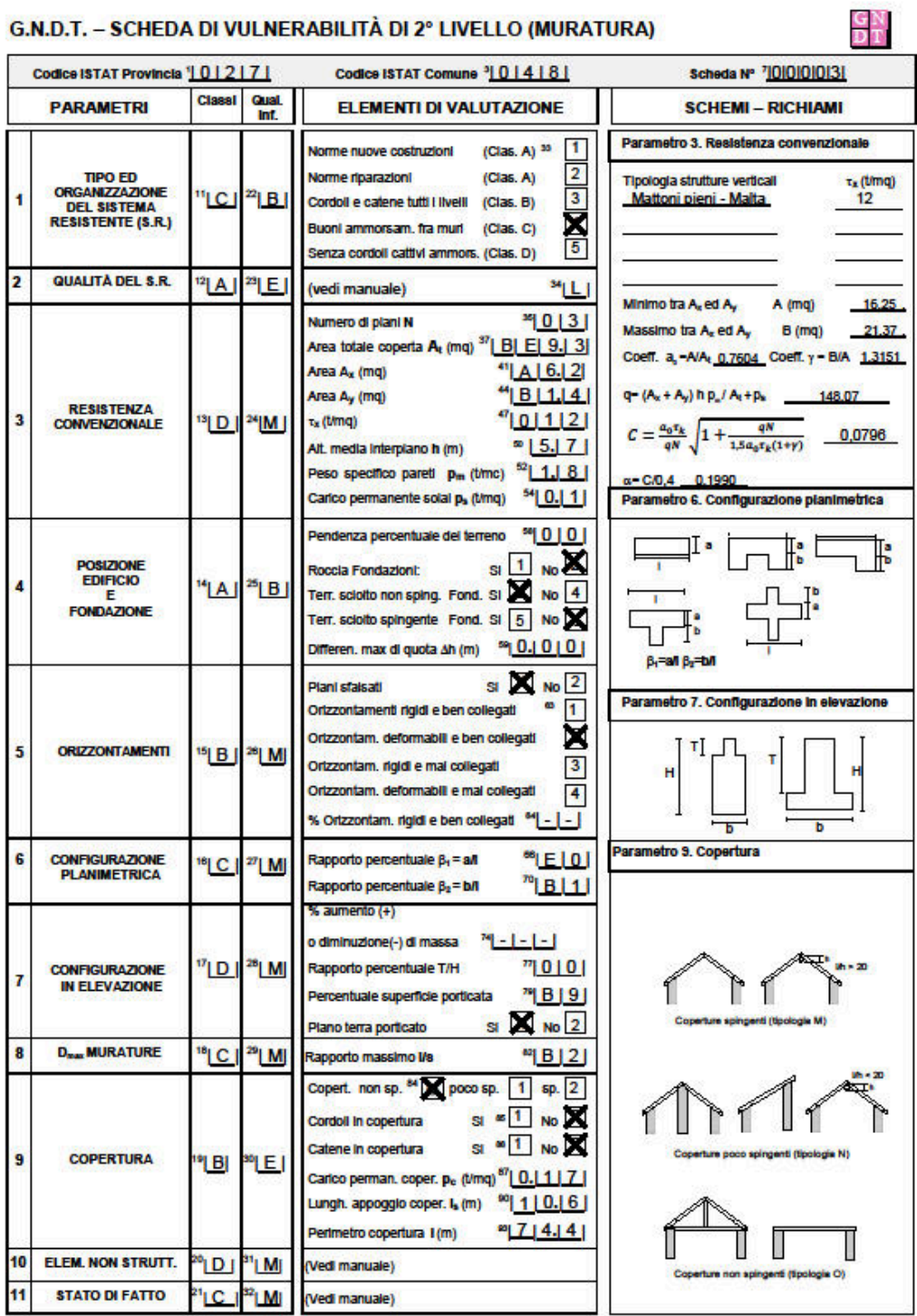

275

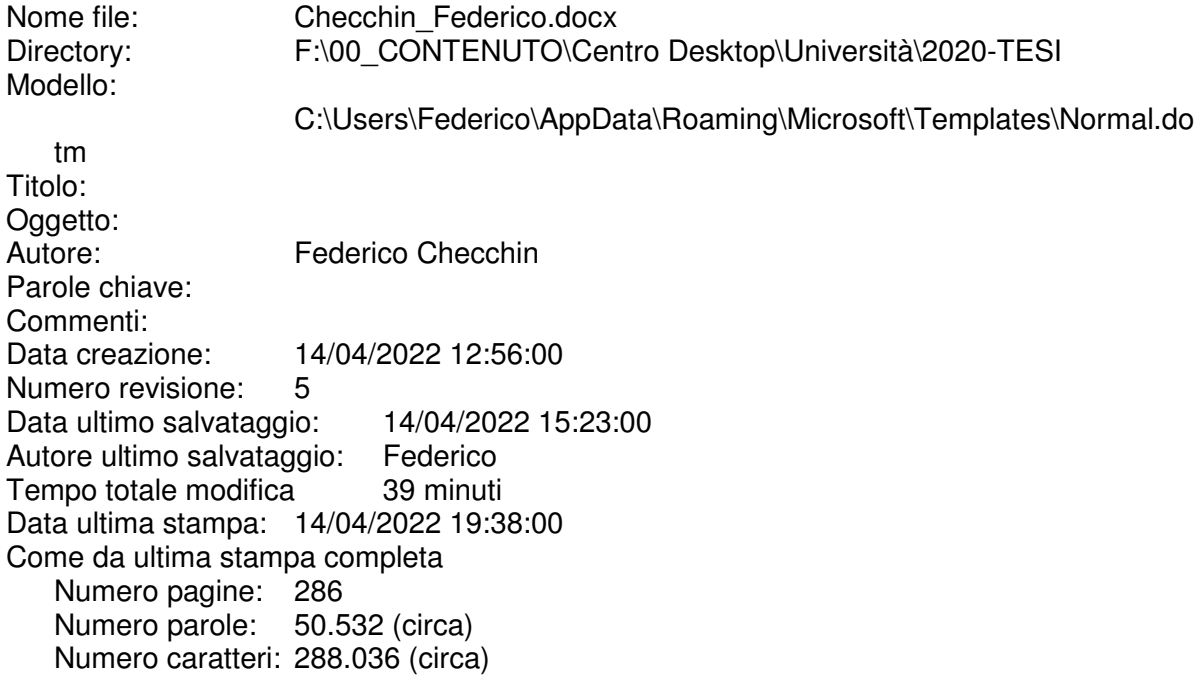